# **ESCUELA SUPERIOR POLITÉCNICA DEL LITORAL**

## **Facultad de Ingeniería en Ciencias de la Tierra**

Diseño Estructural de una edificación de 4 pisos ubicado en Manta, implementando la Metodología BIM

# **PROYECTO INTEGRADOR**

Previo la obtención del Título de:

## **Ingeniero Civil**

Presentado por:

Ormaza Giler Jordan Xavier

Tinoco Ruilova Yariel André

GUAYAQUIL - ECUADOR

Año: 2021

#### **DEDICATORIA**

El presente proyecto lo dedico a Dios por guiarme en cada paso de mi vida y a mis padres por siempre brindarme su apoyo incondicional para cumplir cada una de mis metas.

#### **Yariel Tinoco Ruilova**

Este trabajo se lo dedico a mis padres Marcelo y Mariana que siempre me han inculcado la disciplina y constancia y por haberme forjado como la persona que soy a actualmente. A Dios por bendecirme y guiarme por el camino correcto para llegar hasta donde estoy el día de hoy.

**Jordan Ormaza Giler**

#### **AGRADECIMIENTOS**

Mi más sincero agradecimiento a:

A Dios por permitirme culminar esta etapa de mi vida y llenarme siempre de bendiciones.

A mis padres por brindarme su confianza y dedicación en cada momento de mi vida.

A la Escuela Politécnica del Litoral por contribuir en mi aprendizaje adquiriendo principalmente valores éticos y morales que son tan imprescindibles en la vida de un profesional.

A cada uno de los docentes que participaron a lo largo de mi formación académica.

A todos nuestros tutores que participaron en el desarrollo de este proyecto, porque sin sus consejos y recomendaciones no lo podríamos haber logrado.

#### **Yariel Tinoco Ruilova**

#### **AGRADECIMIENTOS**

En primera instancia agradezco infinitamente a Dios por brindarme salud, voluntad y sabiduría a lo largo de mi toda mi carrera.

A toda mi familia y amigos por creer en mí y nunca dejar de brindarme su apoyo en los momentos más difíciles de mi vida, por el amor recibido y la paciencia lo cual ha sido crucial para alcanzar mis metas propuestas.

A mis tutores y a la universidad en general que me han otorgado el privilegio de obtener todos los conocimientos mediante valiosas enseñanzas para mi formación profesional.

Finalmente agradezco a mi compañero Yariel por la motivación y constante esfuerzo; sin el cual no hubiera sido posible culminar este proyecto de manera exitosa.

**Jordan Ormaza Giler**

# **DECLARACIÓN EXPRESA**

"Los derechos de titularidad y explotación, me(nos) corresponde conforme al reglamento de propiedad intelectual de la institución; Yariel André Tinoco Ruilova y Jordan Xavier Ormaza Giler damos nuestro consentimiento para que la ESPOL realice la comunicación pública de la obra por cualquier medio con el fin de promover la consulta, difusión y uso público de la producción intelectual"

Finger

Yariel André Tinoco Ruilova Jordan Xavier Ormaza Giler

## <span id="page-5-0"></span>**EVALUADORES**

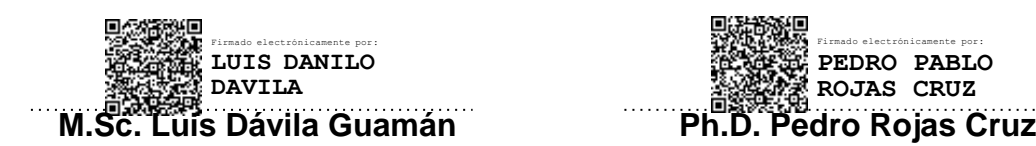

PROFESOR DE LA MATERIA PROFESOR TUTOR

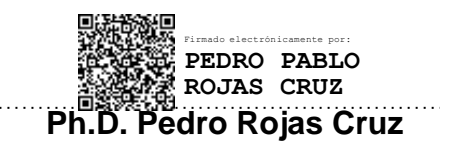

#### **RESUMEN**

<span id="page-6-0"></span>En la actualidad, Ecuador no cuenta con procesos de altos niveles en tecnología para el diseño y gestión de grandes o pequeños proyectos de obras civiles. La mayoría de estos procesos siguen los métodos tradicionales en donde priman las herramientas CAD. Por ello, es indispensable optar por metodologías más innovadoras y eficientes que conduzcan a obtener mejores resultados optimizando tiempo y recursos. En ese contexto, la metodología BIM (Building Information Modeling) juega un papel fundamental, al ser una metodología que desde su surgimiento ha revolucionado la industria de la construcción por las múltiples ventajas que ofrece. Para el presente proyecto se busca implementar la metodología BIM en el diseño estructural de una edificación de cuatro niveles ubicada en la ciudad de Manta, para la gestión y optimización de cada una de las fases definidas en el proyecto. A partir de las herramientas que brindan los softwares Revit y Etabs fue posible realizar el modelamiento tridimensional y el análisis estructural de la edificación, respectivamente. Y conforme los resultados del análisis de la estructura, se diseñó cada uno de sus elementos siguiendo los requerimientos de las normativas vigentes. Finalmente, mediante la aplicación del programa Navisworks, se logró integrar y coordinar cada una de las disciplinas consideradas para éste proyecto, tales como instalaciones hidrosanitarias y mecánicas, arquitectura y estructura. Esto permitió la detección de interferencias entre dichas disciplinas y así evitar errores que se presentarían durante la ejecución del proyecto. Adicionalmente, se gestionó la planificación y los costos gracias a la simulación visual del levantamiento constructivo del edificio, cuyos resultados demostraron lo eficiente que es la aplicación de la modalidad BIM para el diseño y análisis de cualquier tipo de estructura.

**Palabras clave:** metodología BIM, diseño, estructura, gestión.

## **ABSTRACT**

<span id="page-7-0"></span>Currently, Ecuador does not have high-level technology processes for the design and management of large or small civil works projects. Most of these processes follow traditional methods where CAD tools prevail. Therefore, it is essential to opt for more innovative and efficient methodologies that lead to better results optimizing time and resources. In this context, the BIM (Building Information Modeling) methodology plays a fundamental role, being a methodology that since its inception has revolutionized the construction industry due to the many advantages it offers. For this project, the aim is to implement the BIM methodology in the structural design of a four-level building located in the city of Manta, for the management and optimization of each of the phases defined in the project. Using the tools provided by Revit and Etabs software, it was possible to perform three-dimensional modeling and structural analysis of the building, respectively. And according to the results of the analysis of the structure, each of its elements was designed following the requirements of current regulations. Finally, through the application of the Navisworks program, it was possible to integrate and coordinate each of the disciplines considered for this project, such as hydrosanitary and mechanical installations, architecture and structure. This allowed the detection of interferences between these disciplines and thus avoid errors that would appear during the execution of the project. Additionally, planning and costs were managed thanks to the visual simulation of the building's construction survey, the results of which demonstrated how efficient the application of the BIM modality is for the design and analysis of any type of structure.

**Key words:** BIM methodology, design, structure, management.

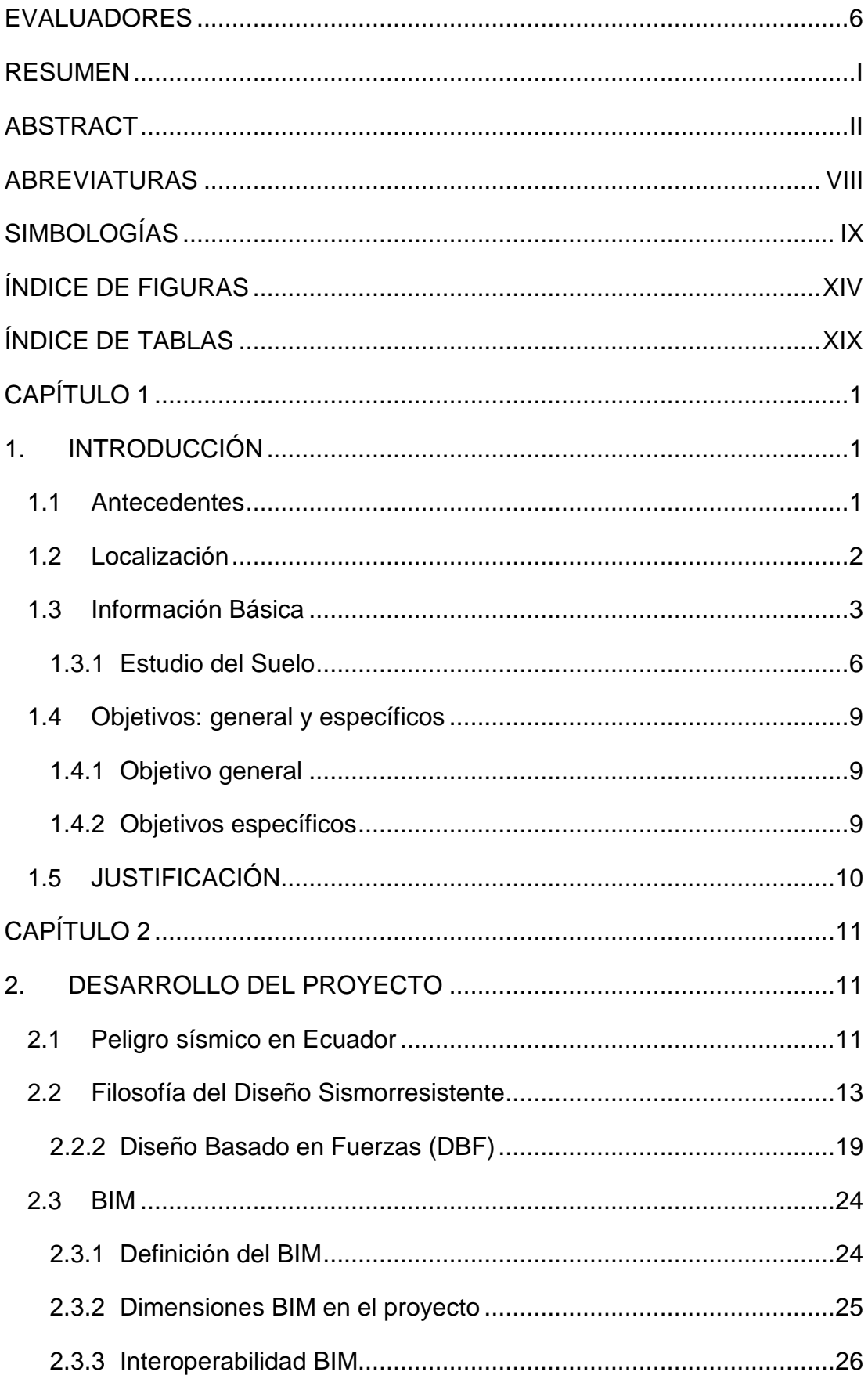

#### ÍNDICE GENERAL

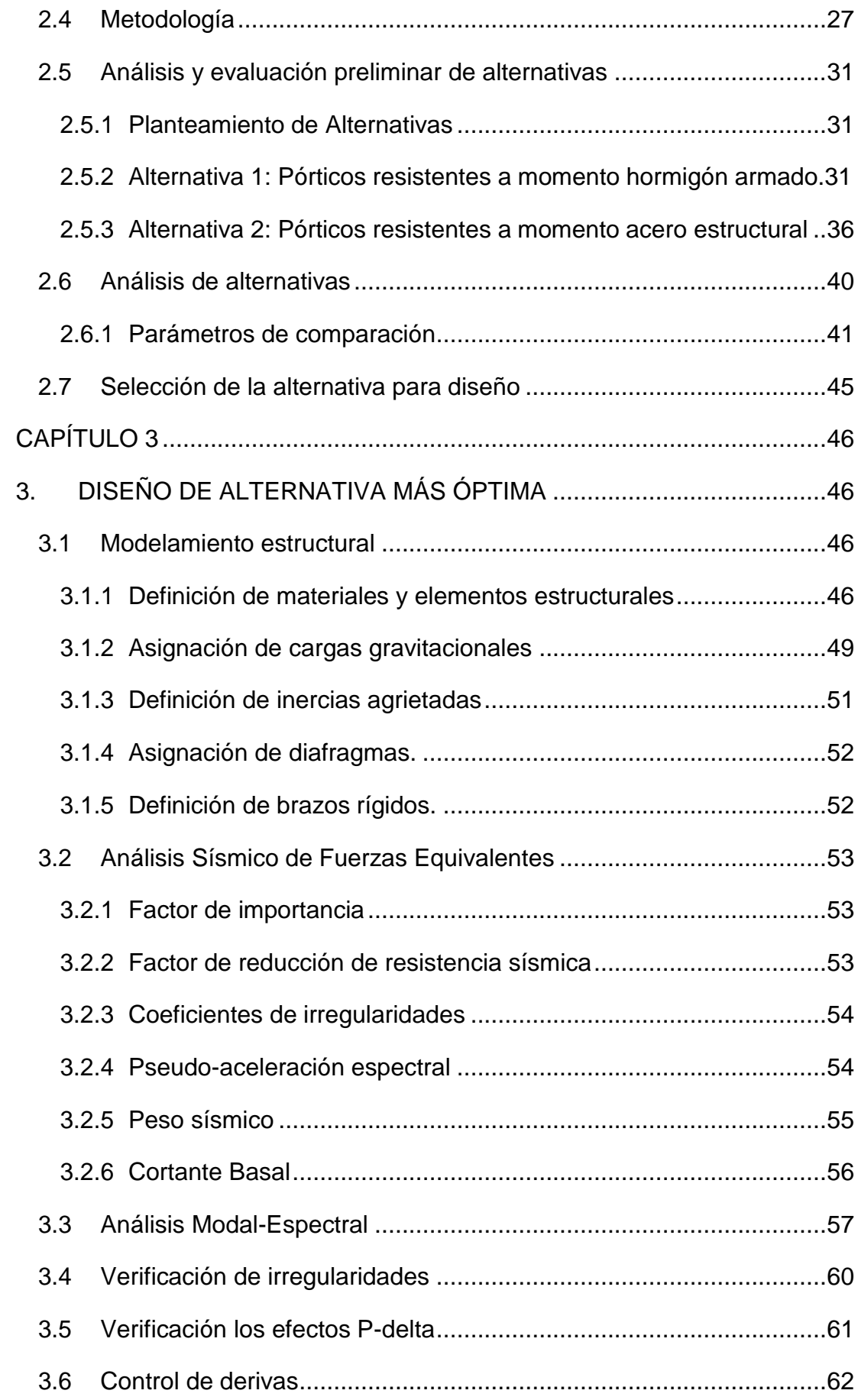

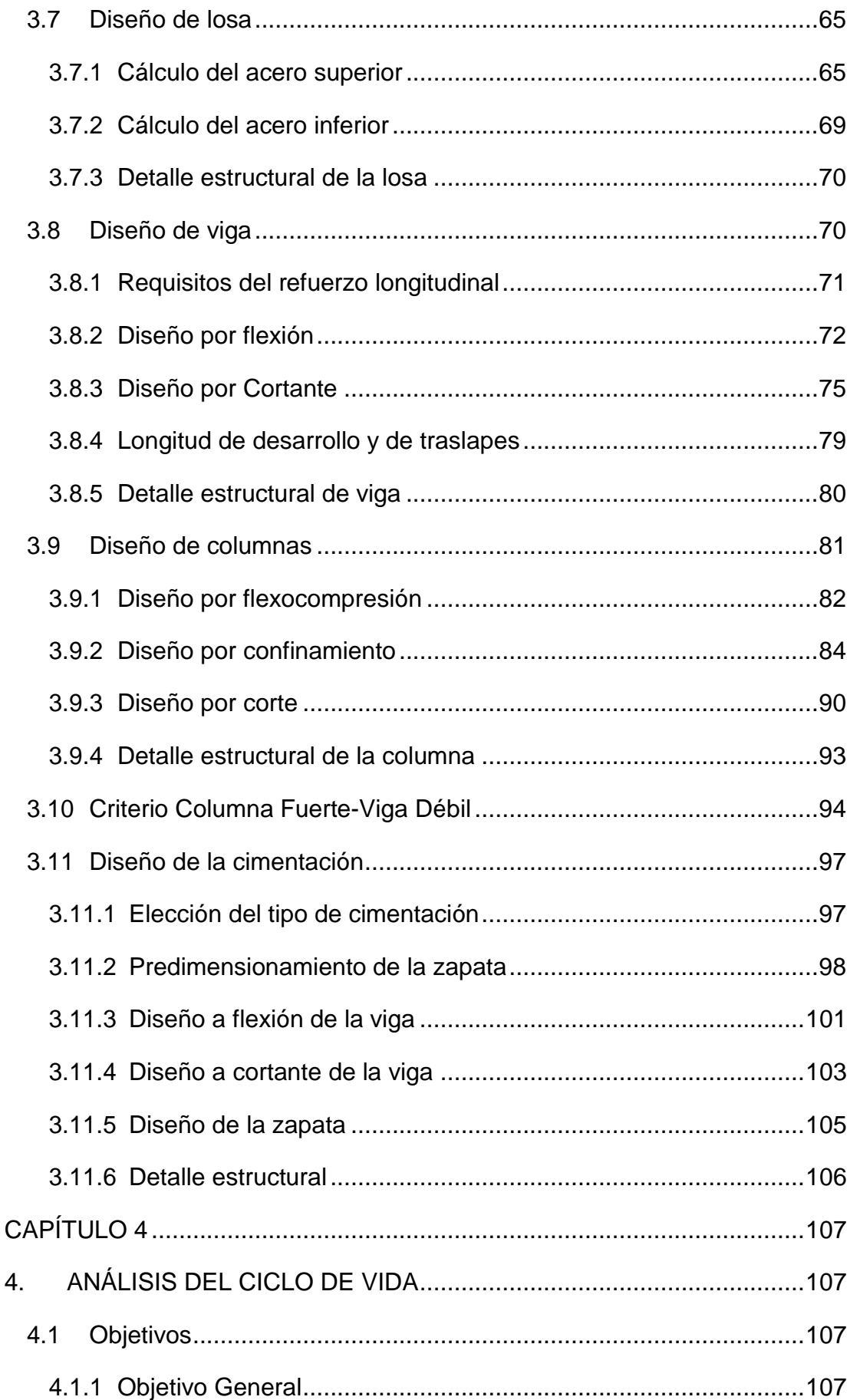

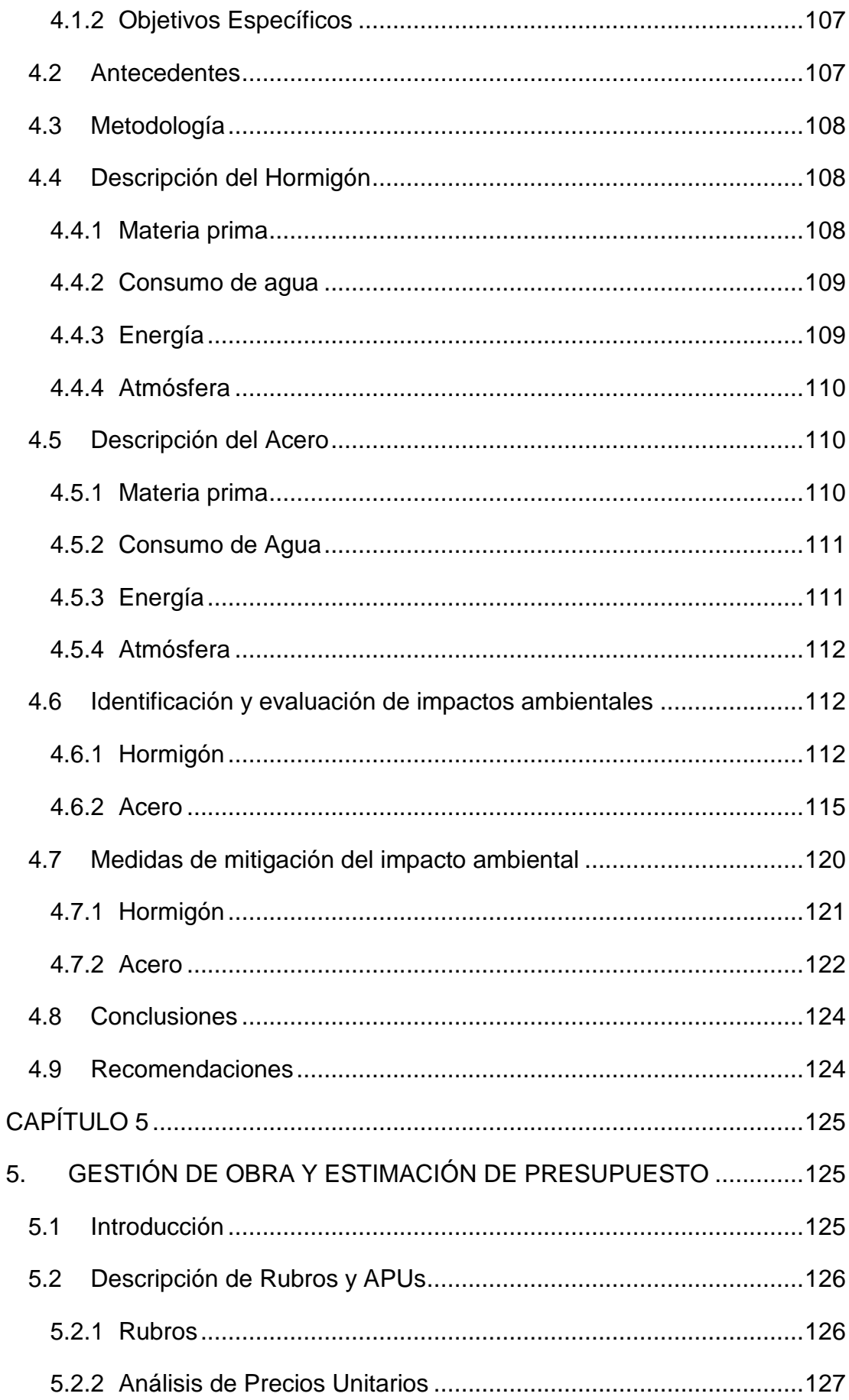

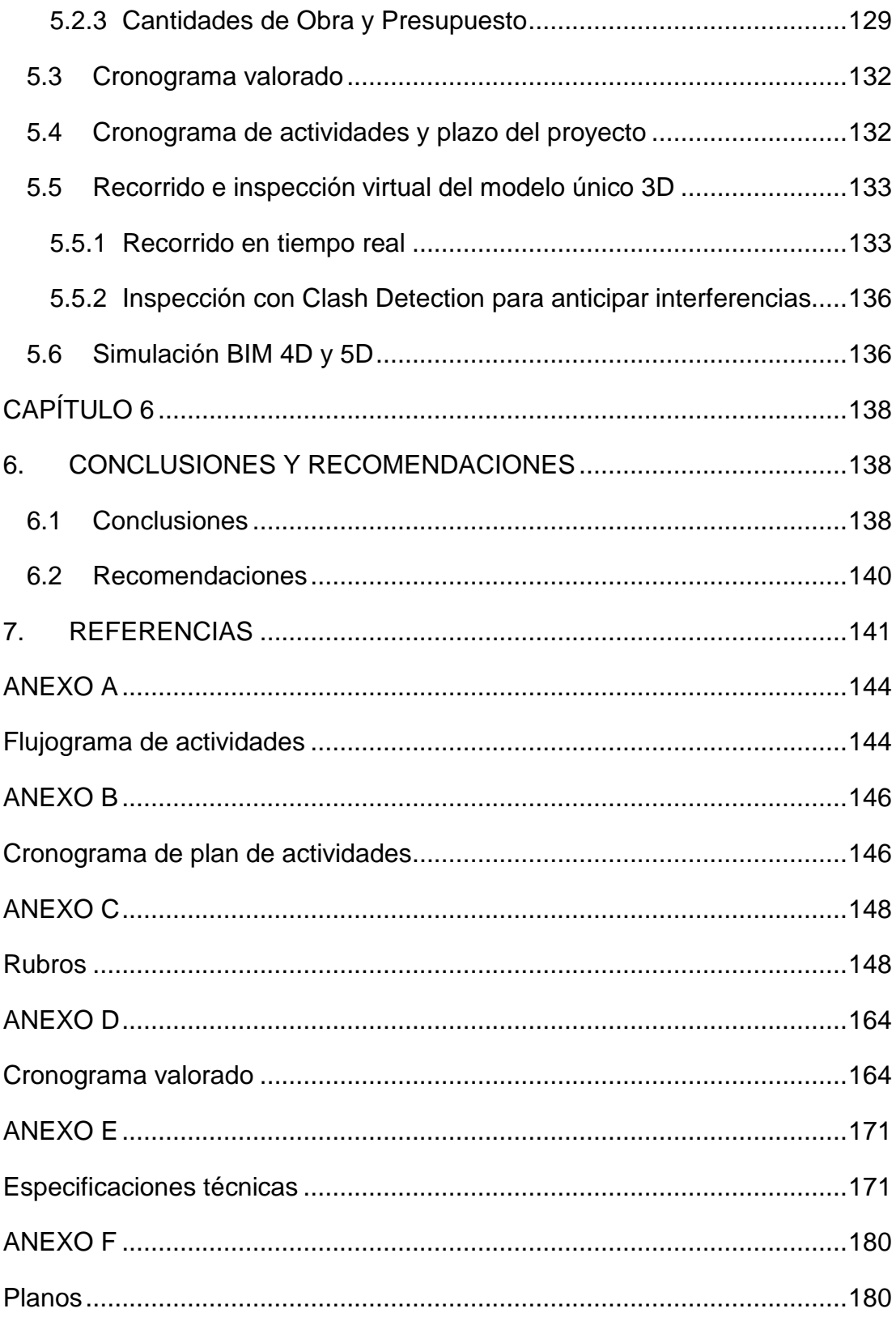

# **ABREVIATURAS**

<span id="page-13-0"></span>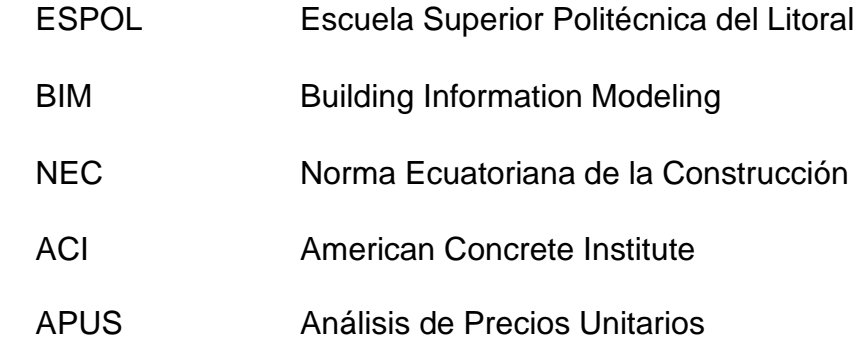

# **SIMBOLOGÍAS**

<span id="page-14-0"></span>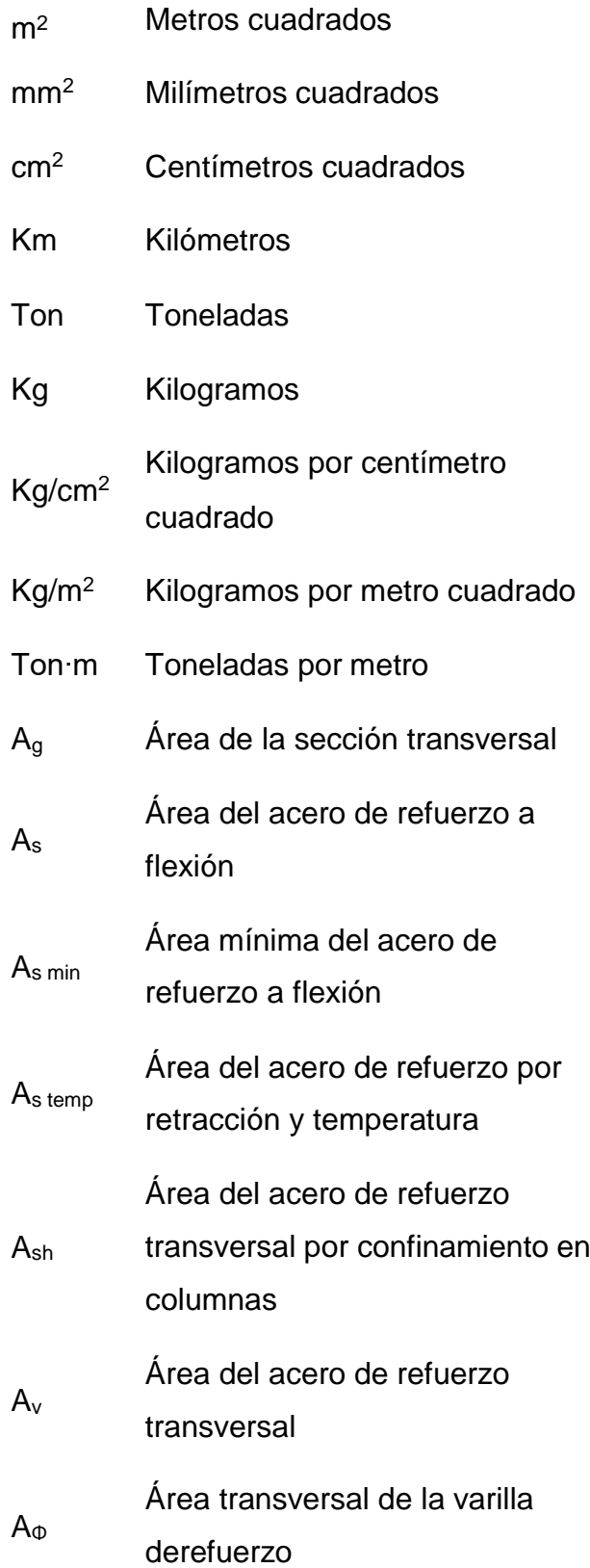

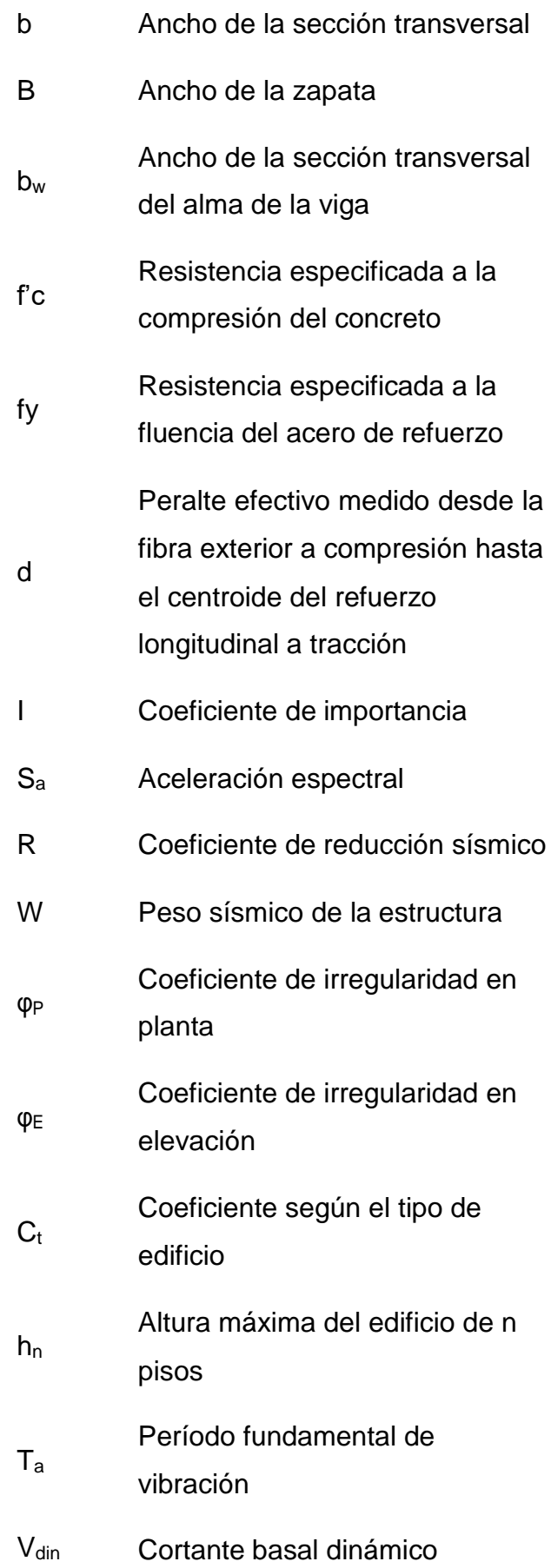

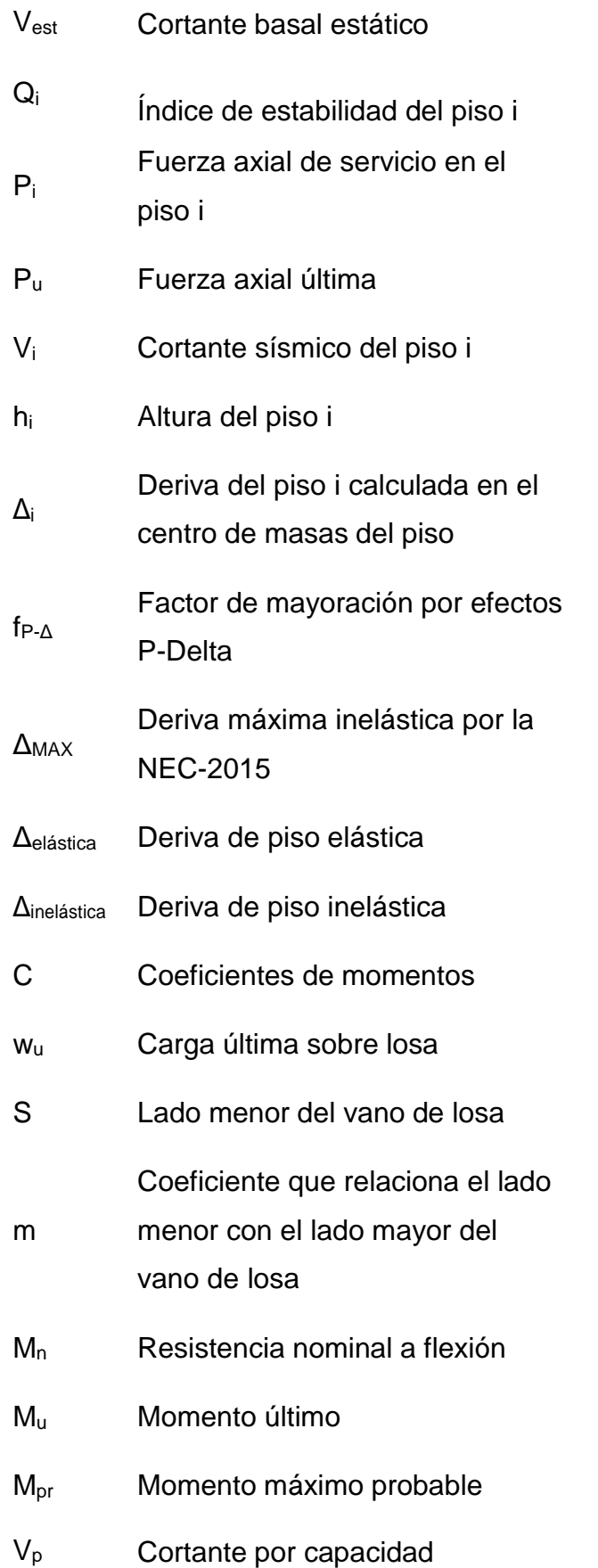

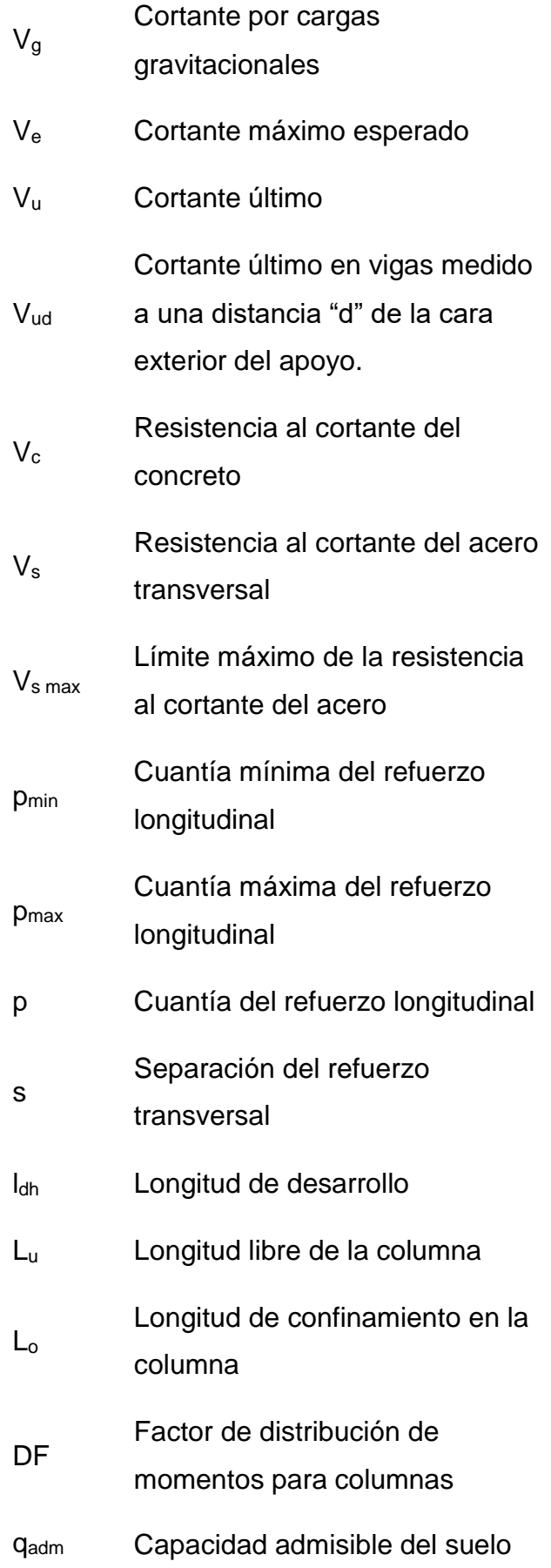

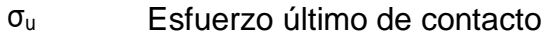

- t Espesor de la zapata
- h Altura de la sección transversal
- n Relación de amplificación espectral
- Fa Coeficiente de amplificación de suelo en la zona de período corto

Coeficiente de amplificación de las ordenadas del espectro

 $F_d$ elástico de respuesta de desplazamientos para diseño en roca

Coeficiente de amplificación de

- suelo que considera el
- Fs comportamiento no lineal de los suelos

Período límite de vibración en el espectro sísmico elástico de

 $T_c$ aceleraciones

Período límite de vibración en el

- To espectro sísmico elástico de aceleraciones
- Z Factor de Zona

# **ÍNDICE DE FIGURAS**

<span id="page-19-0"></span>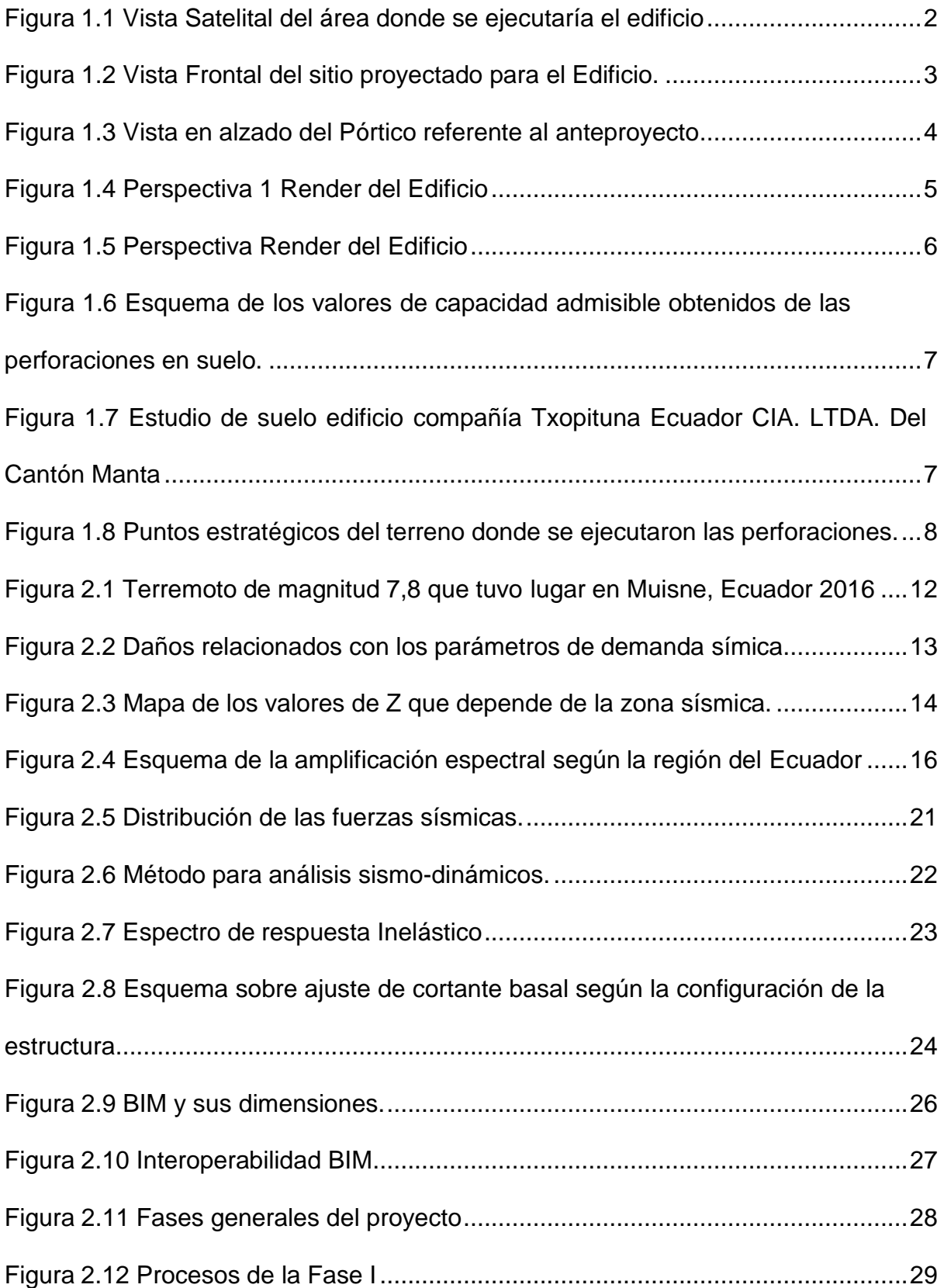

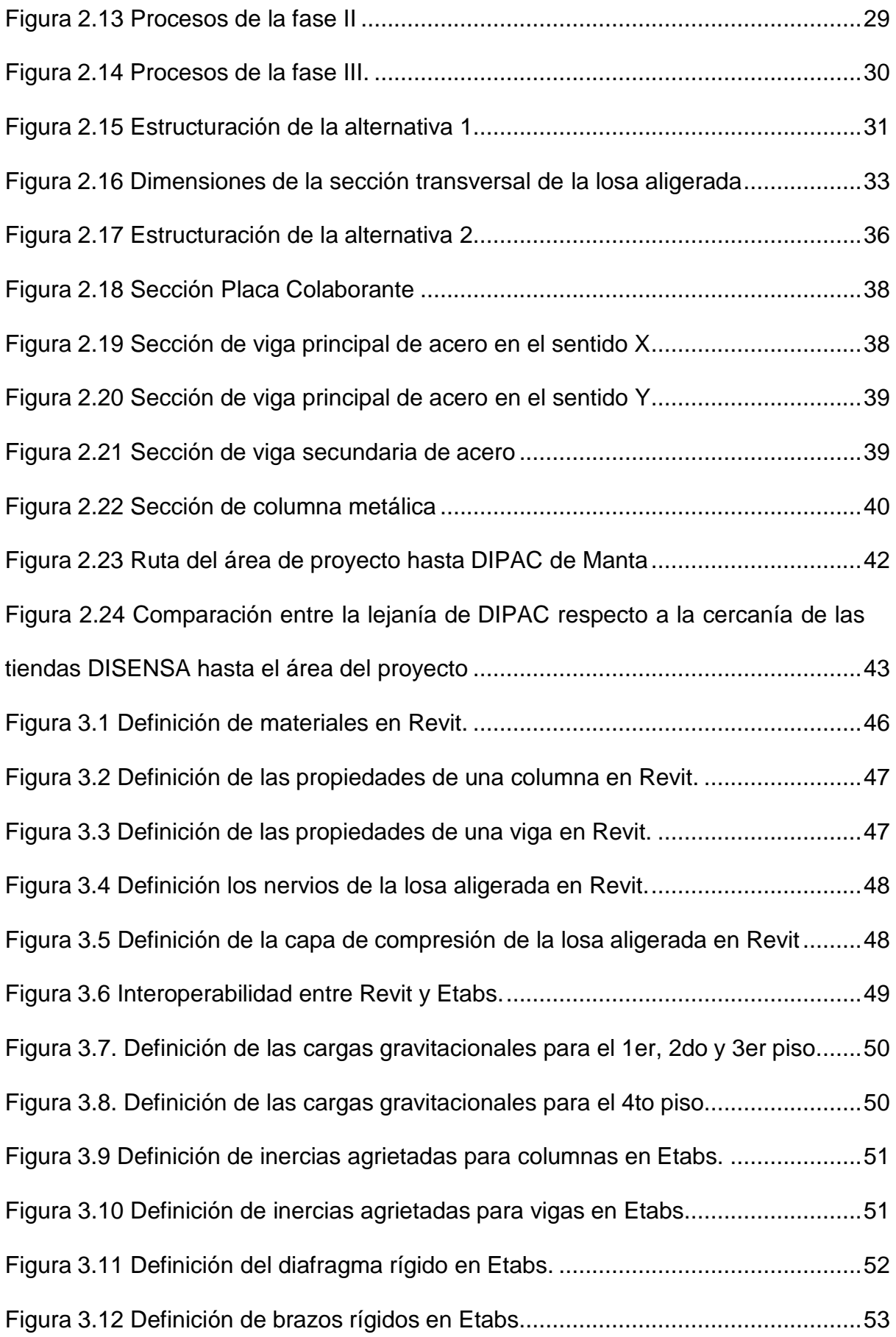

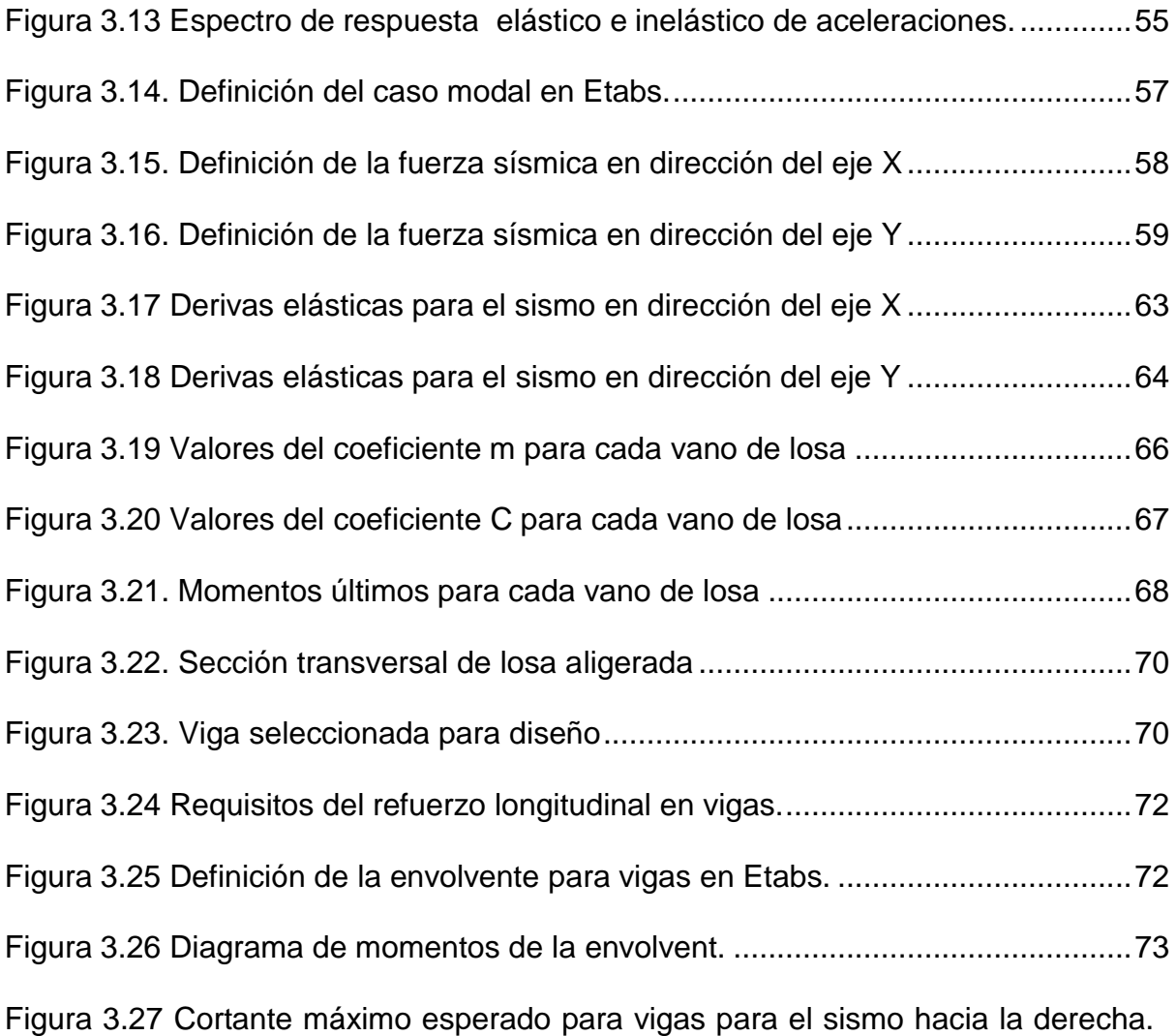

#### [75](#page-102-1)

Figura 3.28 Cortante máximo esperado para vigas para el sismo hacia la [izquierda.](#page-102-2)

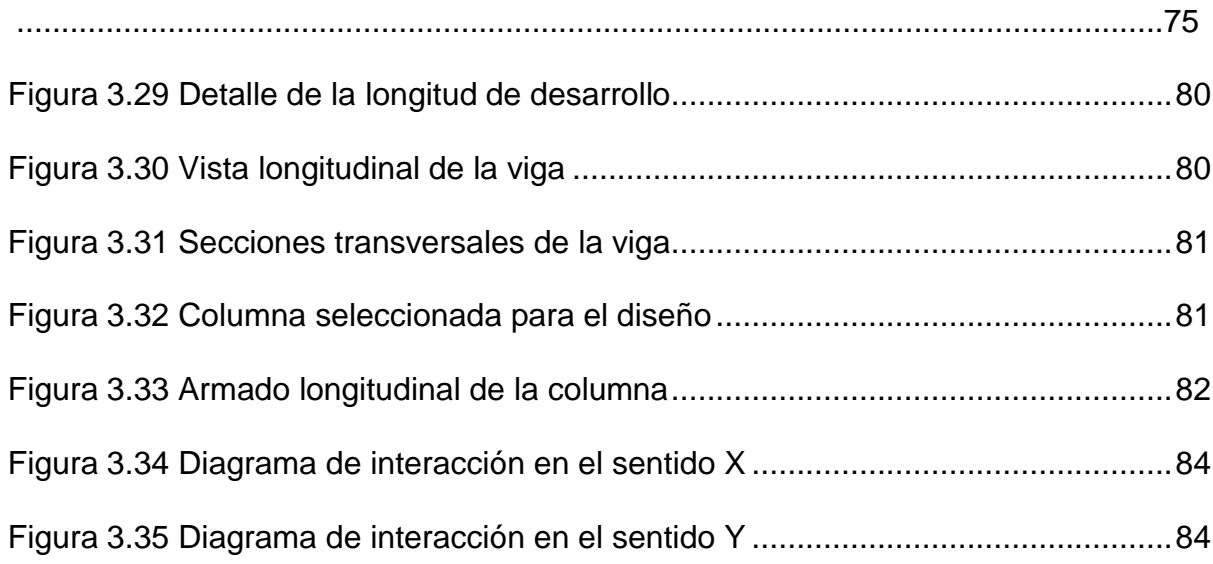

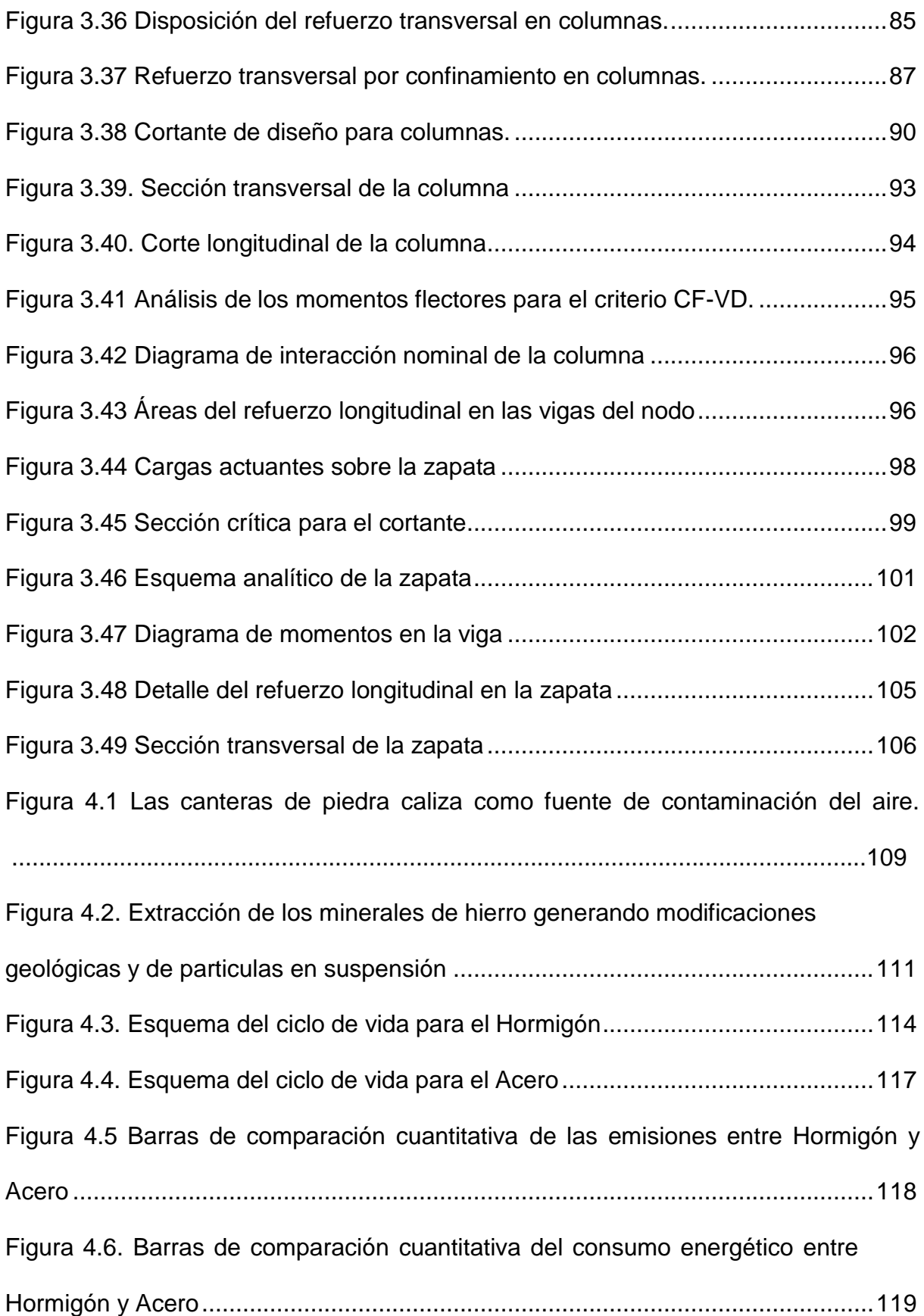

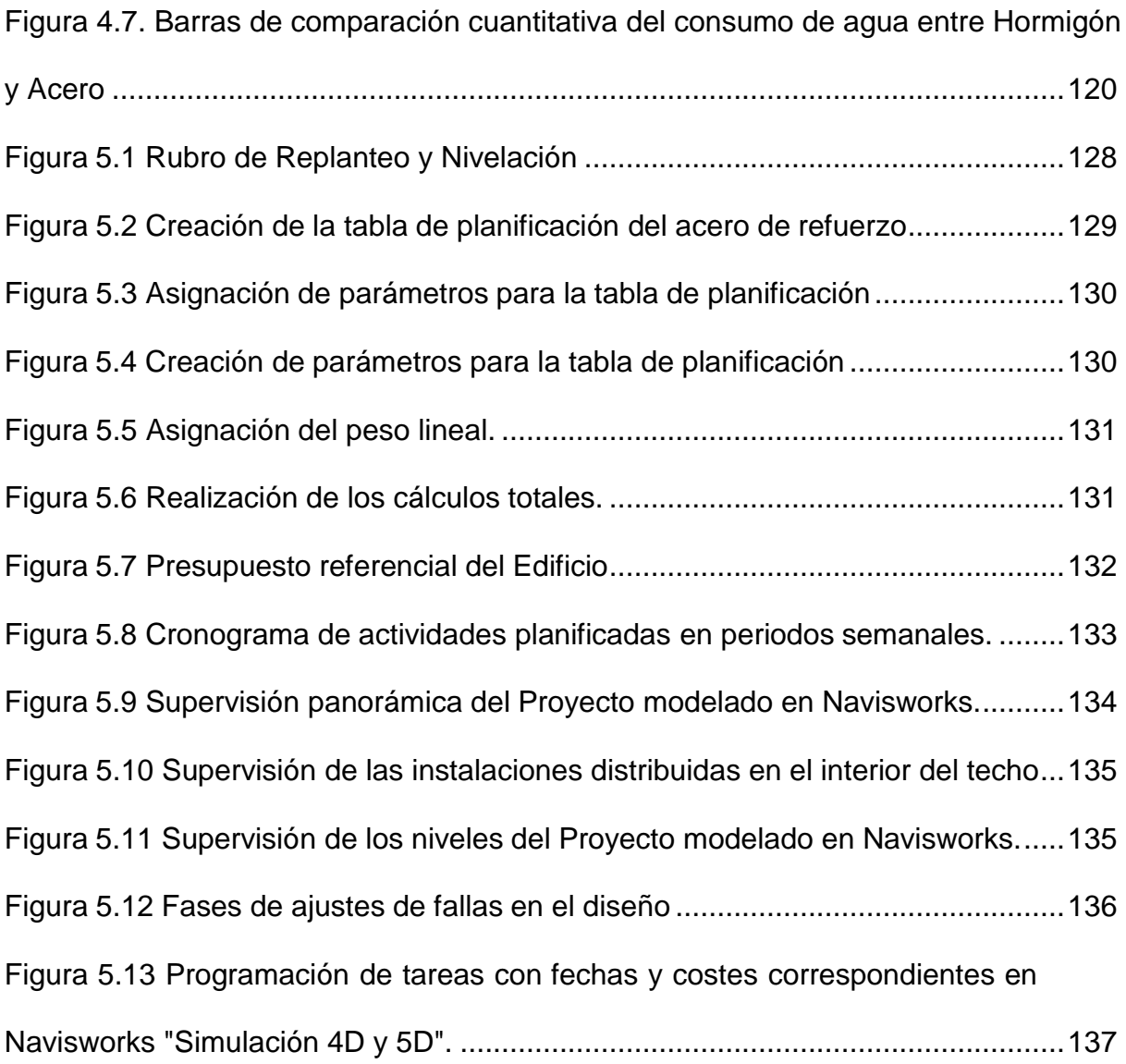

### **ÍNDICE DE TABLAS**

<span id="page-24-0"></span>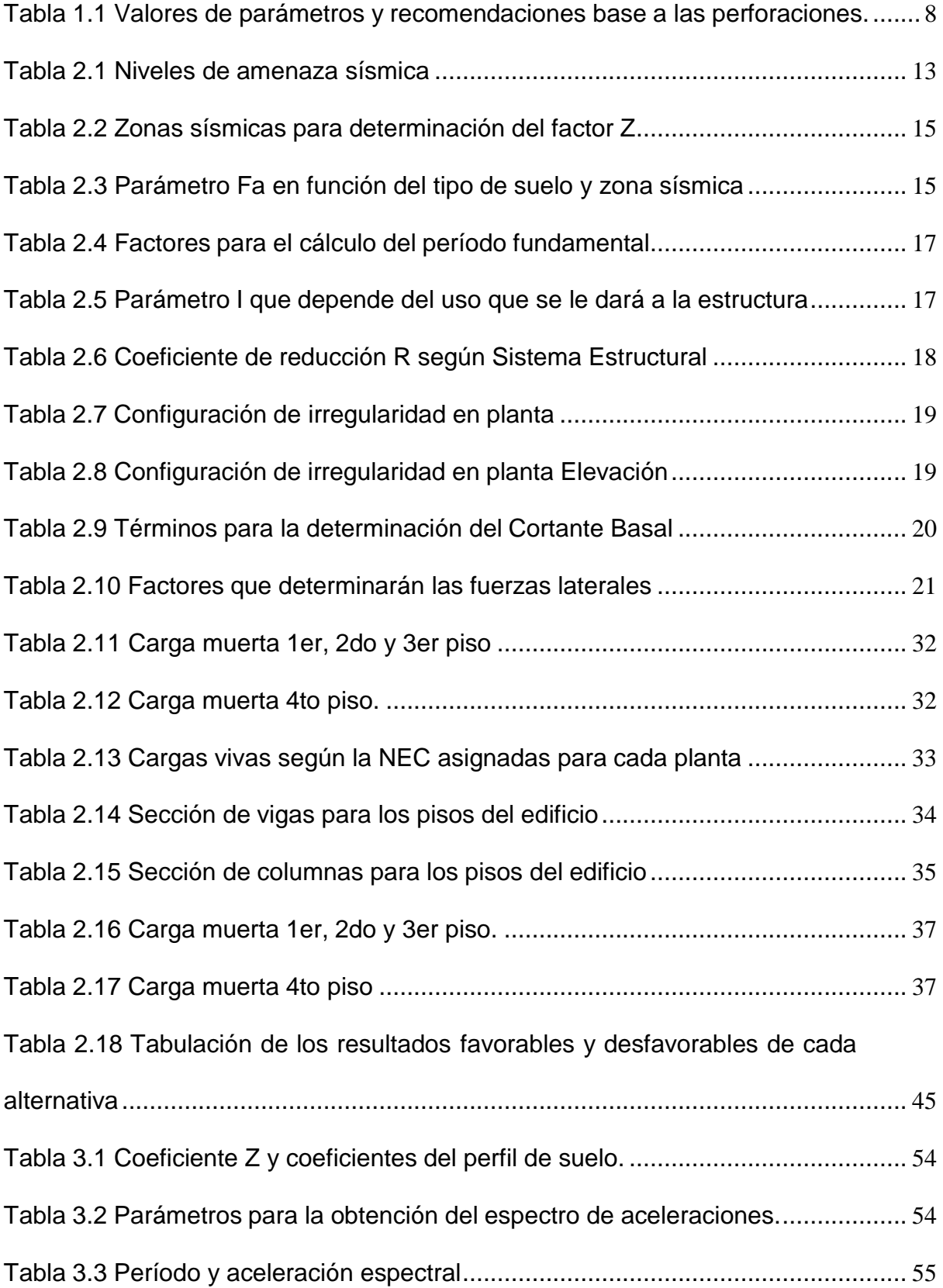

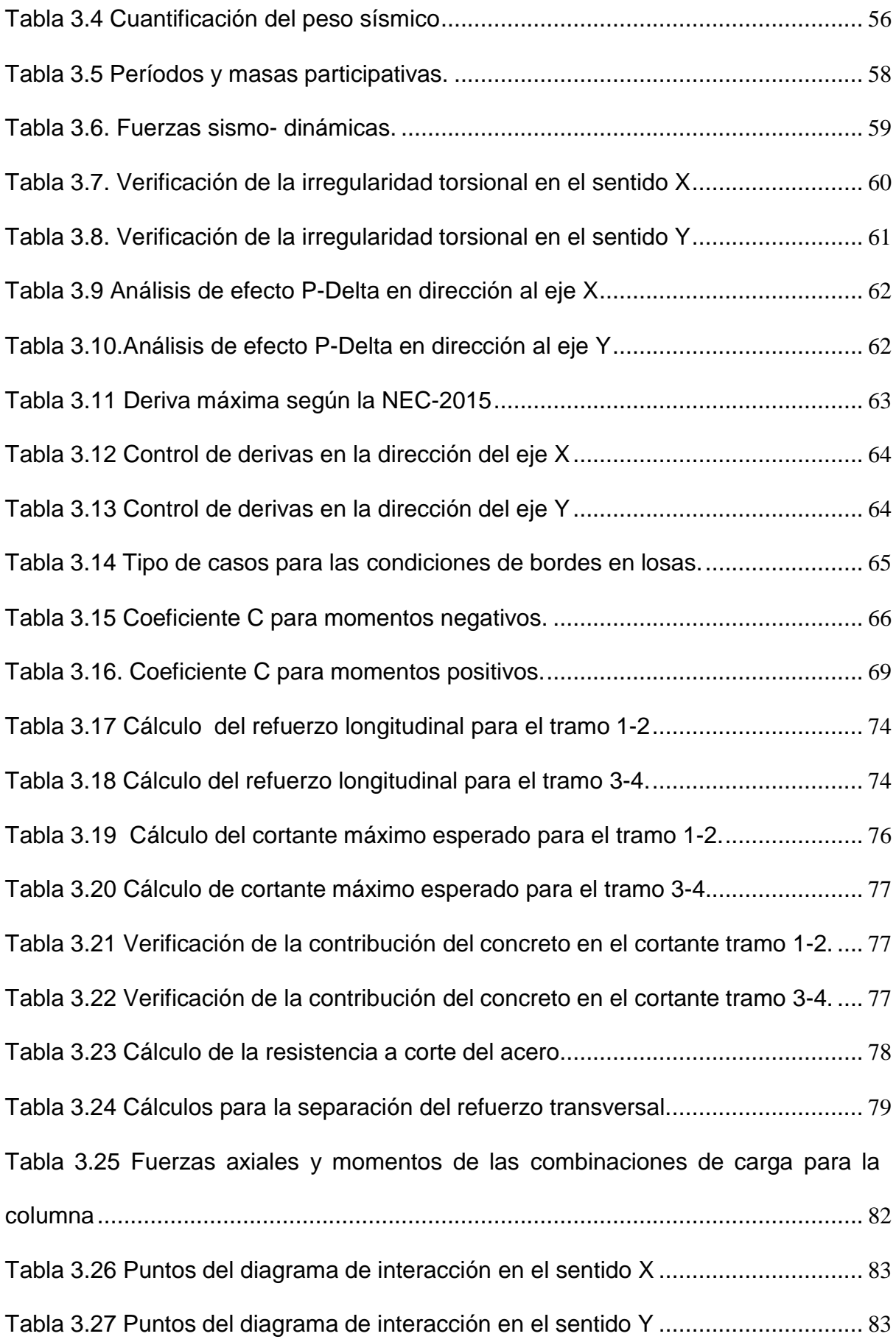

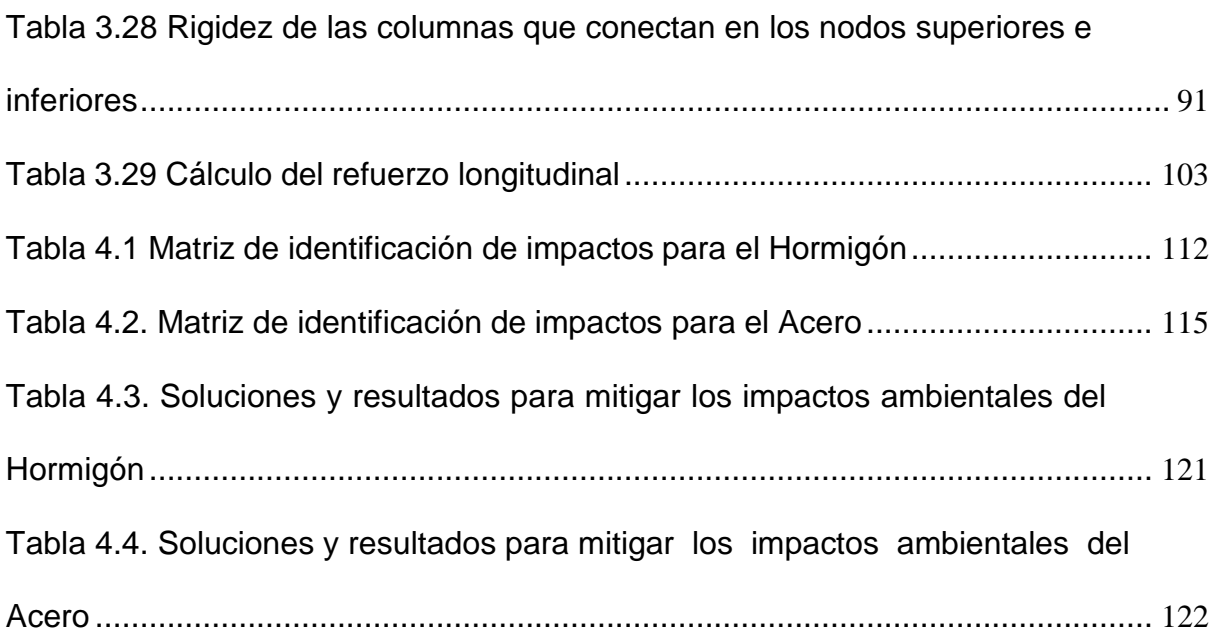

# **CAPÍTULO 1**

## **1. INTRODUCCIÓN**

#### <span id="page-28-2"></span><span id="page-28-1"></span><span id="page-28-0"></span>**1.1 Antecedentes**

La metodología BIM se ha caracterizado en los últimos años como uno de los recursos de diseño y construcción más reconocidos y versátiles al momento dar respuesta aún sin número de necesidades y deficiencias en grandes proyectos dentro de la industria de la construcción con el fin de superar las limitaciones técnicas presentadas en el desarrollo de obras civiles industriales o de gran magnitud, y resulta bastante oportuna la idea de implementarla para este caso, y alcanzar las expectativas requeridas por el cliente (Gonzales, 2015).

En el país es poco utilizada la modalidad BIM, según el especialista Héctor Santacruz (2018), afirma, "En Ecuador no existe un estándar de implementación BIM, aunque desde mi punto de vista en eso radica la belleza del BIM, el poder implementarlo a medida de las necesidades del proyecto y de la misma empresa".

De hecho, Ecuador está entre los países latinos más rezagados en emplear la modalidad BIM; Manuel Salazar (2017) menciona que, "Durante mucho tiempo en Latinoamérica, los miembros y equipos técnicos que forman parte de la creación y planificación de una obra ingenieril, han manejado las bases de datos (puntos o valores topográficos), y toda información técnica de un proyecto mediante planimetría en únicamente dos dimensiones"; todo aquello limita la visualización o mejor enfoque de los fallos y posible comportamiento de la estructura ante las solicitaciones por gravedad, viento, lluvia, sismos, entre otros, y su desempeño frente a las mismas.

En relación con la problemática expuesta, anteriormente el proceso de planificación de este edificio se lo diseñó con herramientas CAD y sin una gestión de calidad como la que puede brindar una metodología BIM, la cual cuenta con una interoperabilidad entre distintos softwares para el intercambio de datos y la integración de todas las disciplinas que intervienen en el diseño de un proyecto estructural.

1

Esta modalidad de diseño permite coordinar la base de datos e información técnica para proyectarlas en un modelamiento en 3D y de esa manera observar con mayor detalle el comportamiento e interacción entre los elementos estructurales u objetos diseñados por las diferentes disciplinas que se integraron en este proyecto para volver posible su ejecución (Paguay & Reyes, 2020).

#### <span id="page-29-0"></span>**1.2 Localización**

El edificio Dionisio Chopitea Ubicada en la Calle Publica entre Av.2 y Av3. Diagonal al banco del Pacífico del Cantón Manta**,** Provincia de Manabí, cuyas coordenadas son las siguientes:

Coordenadas UTM Latitud: 0.945416 Longitud: 80.723972

Para una mejor comprensión de la localización del terreno donde se situará el edificio puede observarse la [Figura](#page-29-1) 1.1 y la [Figura](#page-30-1) 1.2.

<span id="page-29-1"></span>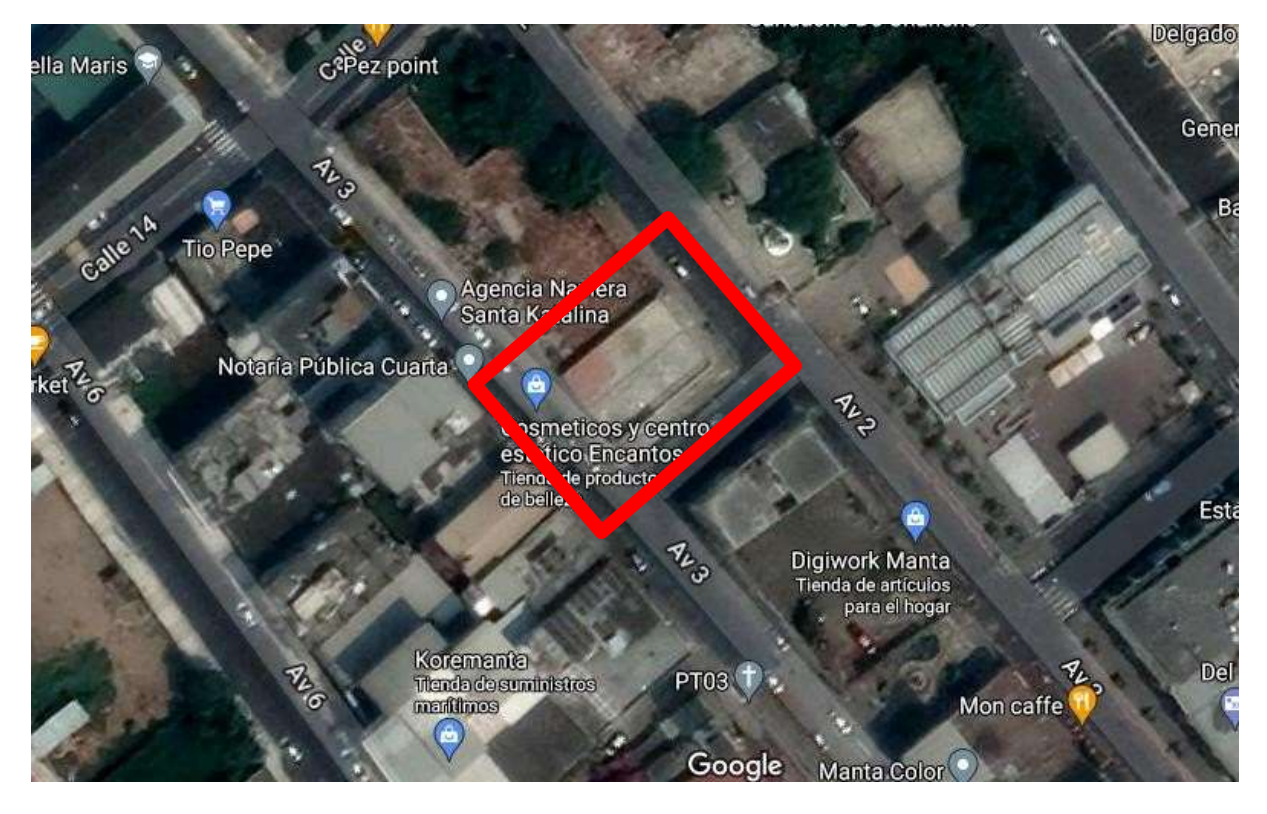

**Figura 1.1 Vista Satelital del área donde se ejecutaría el edificio. [Fuente: Google Maps, 2021]**

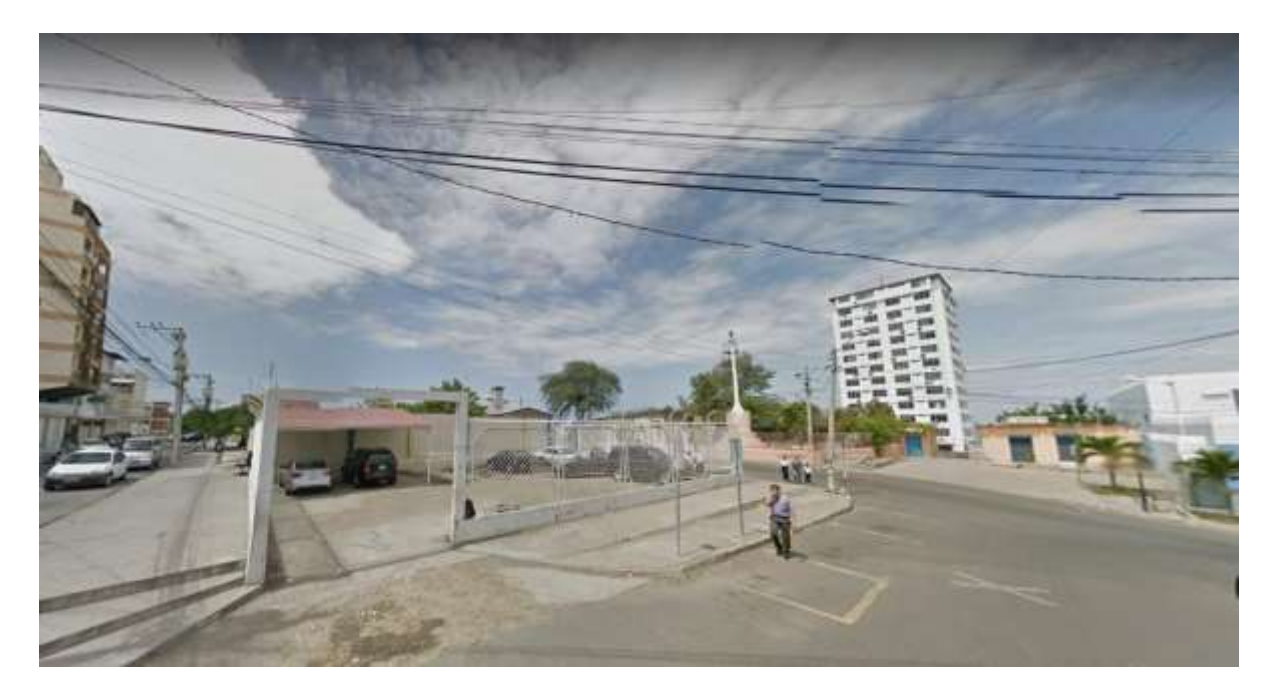

**Figura 1.2 Vista Frontal del sitio proyectado para el Edificio. [Fuente: Google Maps, 2021]**

#### <span id="page-30-1"></span><span id="page-30-0"></span>**1.3 Información Básica**

El presente proyecto trata del rediseño para el edificio Dionisio Chopitea el cual empezó a ser diseñado y gestionado en el 2020, cuya área del terreno es de 406,44 m<sup>2</sup> localizado en una de las zonas más altas de Manta. Los dueños de este proyecto manejan una empresa atunera dónde administran los barcos que arriban en su puerto, y cuyas oficinas se situaban cerca de ésta área, pero tras el terremoto del 2016 éstas se derrumbaron, lo cual les forzó a trasladarse a un terreno en dónde residen sus oficinas actualmente cerca del sector Montecristi, esto implica que deben desplazarse aproximadamente 15 km desde su localidad administrativa hasta el puerto, y tal logística hasta su área de trabajo trae consigo gastos importantes en transportación de los miembros como el gerente, por lo que el sitio de sus despachos se encuentra en una pequeña lotización bastante alejada de una vía principal dónde pueden acceder al transporte público.

El anteproyecto consiste en un edificio con 7 niveles compuesto por elementos estructurales metálicos, con un sótano, dando lugar al encarecimiento considerable para la elaboración de la estructura planificada en ese periodo. La [Figura](#page-31-0) 1.3 muestra la vista en alzado del Pórtico referente al anteproyecto.

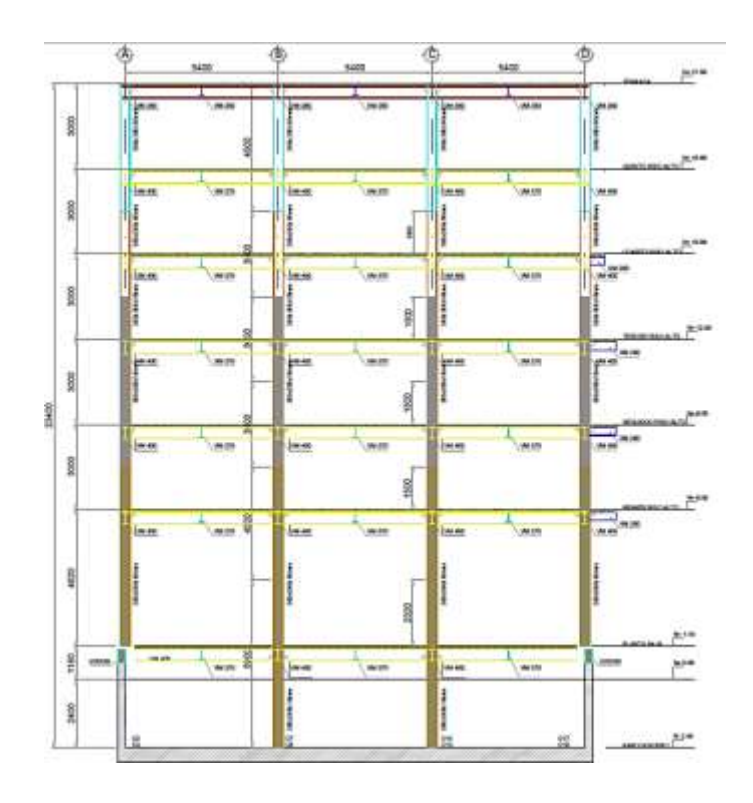

**Figura 1.3 Vista en alzado del Pórtico referente al anteproyecto. [Fuente: Adquirida del Diseñador]**

<span id="page-31-0"></span>Luego, los clientes optaron por un rediseño del edificio de solamente 4 plantas y sin el sótano, con el fin de economizar su construcción y optimizar su rentabilidad, por lo que, se planificó que su ocupación sea para oficinas, locales comerciales y departamentos. Sin embargo, la inoportuna llegada del COVID-19 provocó una inevitable postergación a largo plazo, de modo que, no se pudo continuar con la planificación y replanteo de su diseño estructural, ni proceder con la construcción del mismo.

Por lo antes expuesto, se planificó el nuevo diseño en base a las necesidades del cliente, a cada nivel del edificio se le atribuyó una ocupación. En la planta baja del edificio dispondrían de espacios para locales comerciales, donde, se trataría de manejar el mayor espacio posible como una planta libre para cualquier tipo de disposición comercial, ya que, en esta zona de la ciudad de mandar existe bastante movimiento comercial y esto traería favorables ingresos financieros a los dueños de la empresa. En esta misma planta, se ha dejado espacio para 4 vehículos para que los ejecutivos pueden ingresar, y evitar colapso de tráfico al parquear los vehículos en las vías. En el primer piso se dispondrá, de un espacio para oficinas, misma en las que se obtendrán beneficios económicos mediante su alquiler. Para la segunda planta, se dispondrá de departamentos exclusivamente para el hospedaje de los Capitanes Estrellas.

4

En la tercera planta se localizarán las oficinas de los dueños de la empresa con las áreas administrativas junto a la recepción, el motivo de la elección de la disposición de estas oficinas en este nivel del, edificio se debe a que, los dueños deseaban apreciar de una gran vista al mar donde puedan observar la llegada de los barcos en los puertos. Para una mejor percepción del diseño arquitectónico ver la [Figura](#page-32-0) 1.4 y la [Figura](#page-33-1) 1.5.

<span id="page-32-0"></span>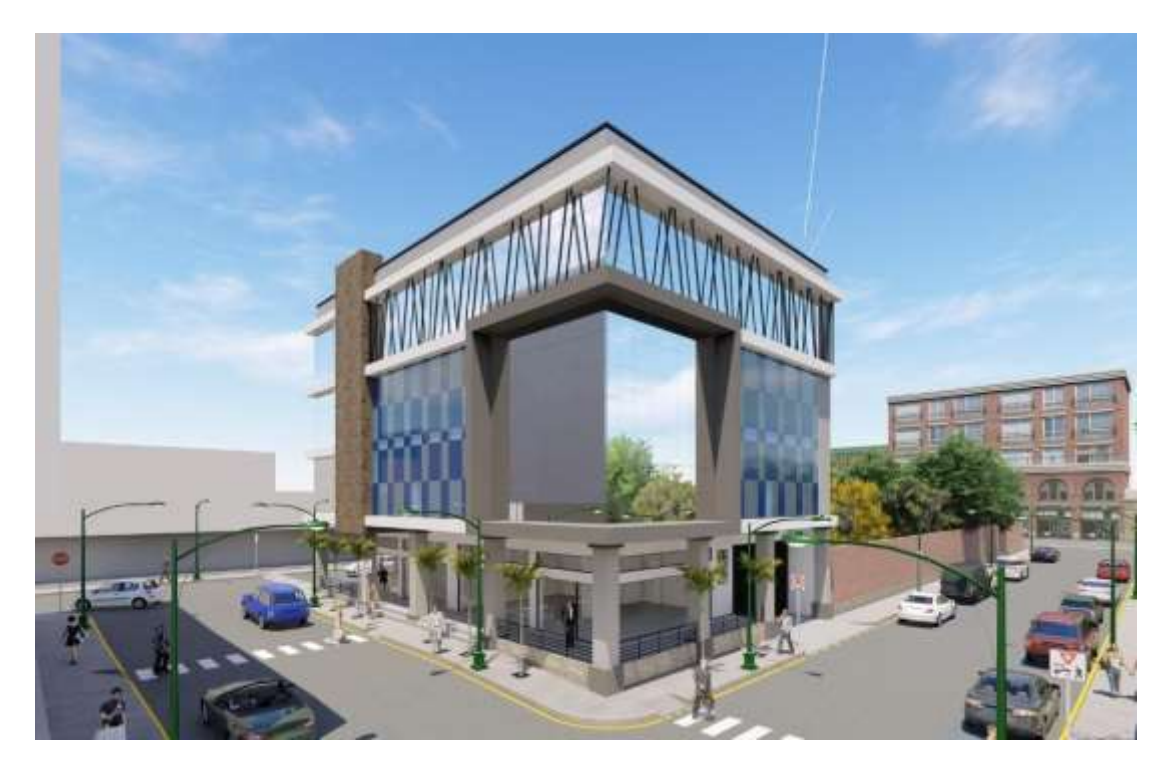

**Figura 1.4 Perspectiva 1 Render del Edificio. [Fuente: Arq. Elías Robles, Arq. Jorge Cevallos]**

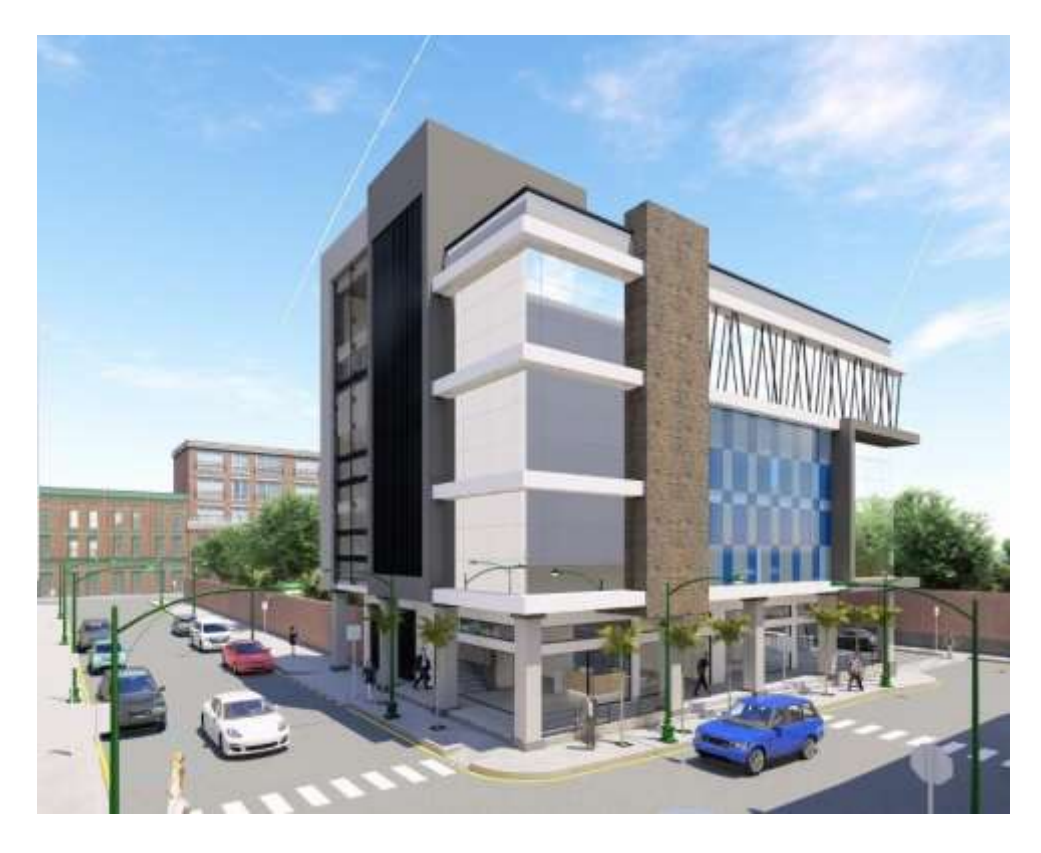

**Figura 1.5 Perspectiva Render del Edificio. [ Fuente: Arq. Elías Robles, Arq. Jorge Cevallos]**

#### <span id="page-33-1"></span><span id="page-33-0"></span>*1.3.1* **Estudio del Suelo**

Para la evaluación de los efectos locales de la respuesta sísmica, la NEC (2015) define seis tipos de perfil de suelo: A, B,C,D y E. De acuerdo con parámetros obtenidos de los estudios realizados, se ha caracterizado el suelo como tipo D

Mediante los valores "N" obtenidos en los ensayos SPT, las magnitudes de los promedios de capacidad admisible en cada perforación se presentan en la [Figura](#page-34-0) 1.6.

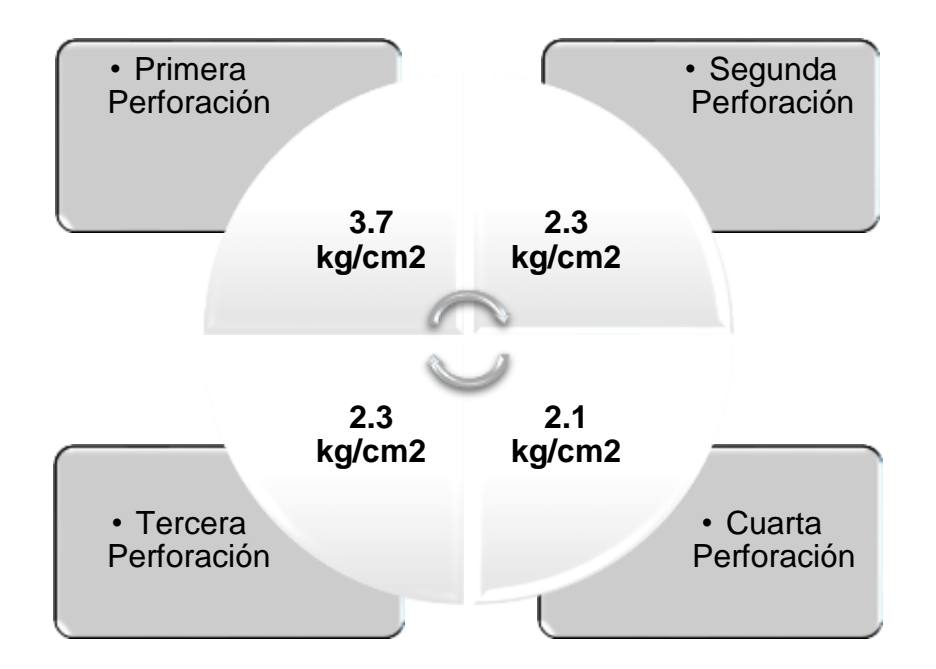

**Figura 1.6 Esquema de los valores de capacidad admisible obtenidos de las perforaciones en suelo. [Elaboración propia]**

<span id="page-34-0"></span>Para replantillos se recomienda hormigón que adquiera una resistencia mayor a 210 kg/cm<sup>2</sup>; En cuanto a la cimentación, y construcción se utilice una resistencia mayor a 350 kg/cm2 establecidos en base al estudio de la mecánica del suelo, como se puede apreciar en la [Figura](#page-34-1) 1.7.

<span id="page-34-1"></span>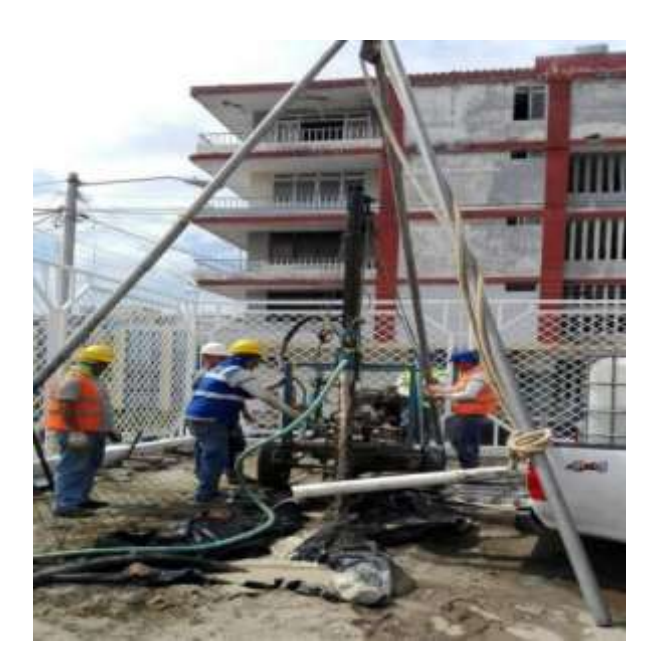

**Figura 1.7 Estudio de suelo edificio compañía Txopituna Ecuador CIA. LTDA. Del Cantón Manta. [Fuente: Arq. Elías Robles, Arq. Jorge Cevallos]**

En función de los resultados obtenidos del presente estudio, y del proyecto estructural, se recomienda cimentar la estructura considerando los siguientes parámetros que se evidencian en la [Tabla](#page-35-1) 1.1.

<span id="page-35-1"></span>

| <b>Descripción</b>         | Perforación #1 | Perforación # 2 | Perforación #3 | Perforación #4 |
|----------------------------|----------------|-----------------|----------------|----------------|
| <b>Tipo de Cimentación</b> | Cimentación    | Cimentación     | Cimentación    | Cimentación    |
|                            | superficial    | superficial     | superficial    | superficial    |
| Forma de Cimentación       | Zapatas        | Zapatas         | Zapatas        | Zapatas        |
|                            | Aisladas o     | Aisladas o      | Aisladas o     | Aisladas o     |
|                            | corridas       | corridas        | corridas       | corridas       |

**Tabla 1.1 Valores de parámetros y recomendaciones base a las perforaciones.[Fuente: Arq. Elías Robles, Arq. Jorge Cevallos]**

En la Figura 1.8 se ilustra las ubicaciones de cada una de las perforaciones que se realizaron en el terreno.

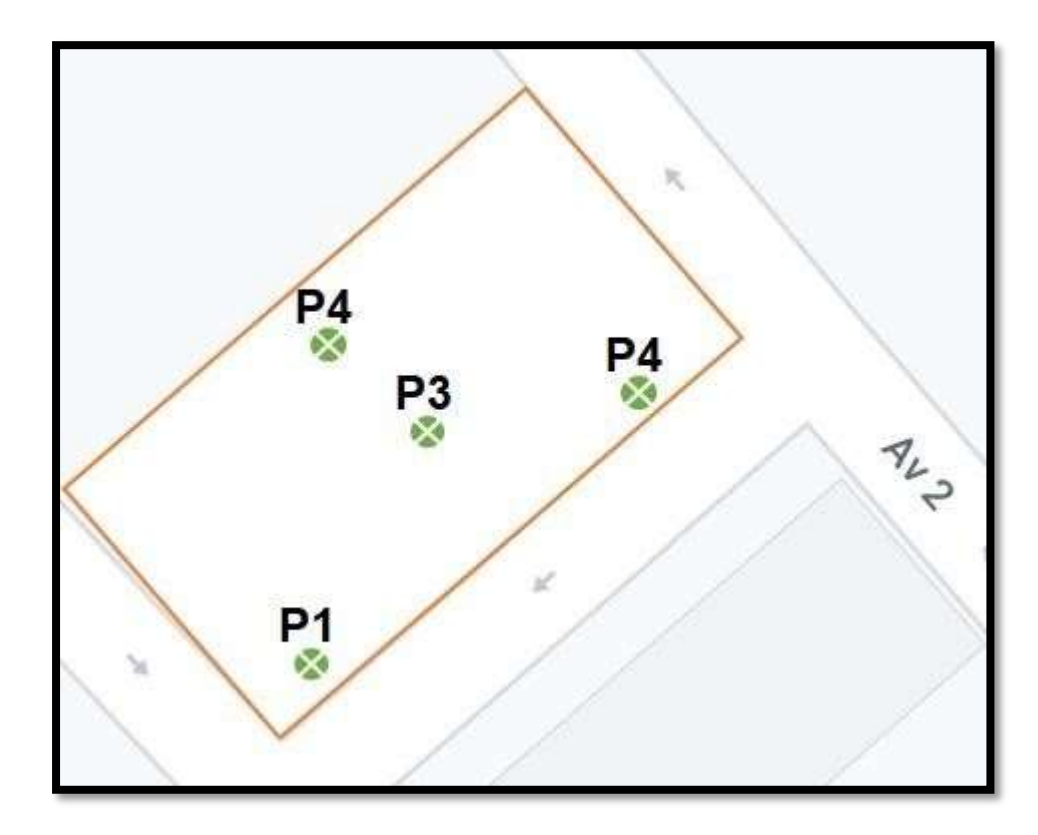

**Figura 1.8 Puntos estratégicos del terreno donde se ejecutaron las perforaciones.**

<span id="page-35-0"></span>**[Elaboración propia]**
## **1.4 Objetivos: general y específicos**

## *1.4.1* **Objetivo general**

Diseñar una estructura para una edificación de cuatro pisos en la cuidad de Manta, a través de una estrategia de trabajo implementando la metodología BIM, para la gestión y optimización de cada una de las fases definidas en el proyecto.

## *1.4.2* **Objetivos específicos**

- Analizar las alternativas planteadas considerando distintos factores de comparación que permitan determinar la opción más viable.
- Realizar el diseño estructural sismorresistente a partir de un modelo tridimensional adoptando los criterios referenciados en la NEC-15 y ACI-318.
- Aplicar softwares que integren la metodología BIM para la obtención de la documentación de planos y la cuantificación de las cantidades de obra.
- Estimar el presupuesto referencial de la edificación.
- Elaborar un cronograma de las actividades de construcción para llevar a cabo una coordinación óptima de la ejecución del edificio mediante un control de calidad a partir de una simulación interactiva entre la planificación y el levantamiento de la obra.

#### **1.5 JUSTIFICACIÓN**

El sector de la construcción contribuye innegablemente al movimiento económico y social del país, dado esto, es importante mejorar el ciclo de vida de la edificación, para ello, es necesario identificar las ventajas y desventajas que se pueden presentar en el modelamiento con el fin de optimizar los recursos económicos, el cronograma de ejecución de obra, personal especializado en cada área, el impacto ambiental y la sostenibilidad (Liu, 2015).

La importancia de construir este edificio tiene varios puntos, empezando por la utilidad que tendrá al situarse muy cerca de la playa y que por ende existe un gran flujo comercial, además cuenta con todos los servicios básicos, tanto como energía, luz, alcantarillado y el transporte público que pasa por una de las vías principales que delimitan el terreno de interés, lo que les facilita el traslado a mucho de los miembros partícipes de esta sociedad. Por otro lado, para la empresa es muy favorable la cercanía que tiene con el sector financiero, ya que ellos manejan mucho el tema de transacciones al ser una empresa bastante productiva.

Teniendo en consideración que para toda obra es fundamental optar por una modalidad eficiente que permita gestionar y llevar un mejor control de los procesos pertinentes para el diseño y construcción del proyecto a fin de reducir en gran medida las incertidumbres, contratiempos y pérdidas que se puedan presentar durante las distintas etapas de su ejecución.

Se tomó la determinación de implementar la metodología BIM para rediseñar un modelo estructural considerando todos los parámetros de diseño establecidos en las normas actuales del Ecuador e integrando adecuadamente los datos e información referentes al edificio con el uso de softwares y herramientas vinculados a BIM.

10

# **CAPÍTULO 2**

## **2. DESARROLLO DEL PROYECTO**

## **2.1 Peligro sísmico en Ecuador**

El riesgo sísmico considerado como un fenómeno natural devastador que genera pérdidas económicas y humanas al exponerse a estos movimientos bruscos del suelo.

Difícilmente se puede predecir este tipo de eventos dado su alto índice de peligrosidad en la sociedad, así pues, se debe dar lugar al estudio mediante la información actualizada y la integración de datos existentes para de evitar qué futuras edificaciones sean vulnerables a daños significativos o propensas a colapsar es importante estudiar el riesgo real de una población (Chavez, 2016).

Ecuador ha sido considerado como una de las zonas más propensas a eventos sísmicos pues se ha llevado un registro de un sin número de sismos durante los últimos 475 años en un 10% de probabilidad de excedencia en 50 años, dónde el evento de mayor magnitud tuvo lugar en 1906 en la Costa ecuatoriana con un valor estimado de 8.8 en la escala de Richter. También se tuvo un terremoto devastador en 1797 epicentro fue Riobamba con una magnitud de 8.3 donde el número de víctimas superó los 12 mil (Medina, 2016).

Por otro lado, en 2016 se registró uno de los mayores eventos sísmicos de 7.8 en la escala de Richter (ver [Figura](#page-39-0) 2.1), en la costa de Ecuador dando lugar a un sin número de pérdidas materiales y una gran cantidad vidas afectadas. El motivo de esta ocurrencia se dio por efecto de los movimientos de capas tectónicas de tipo superficial en el borde de la placa de nazca y la del Pacífico (INEC, 2017).

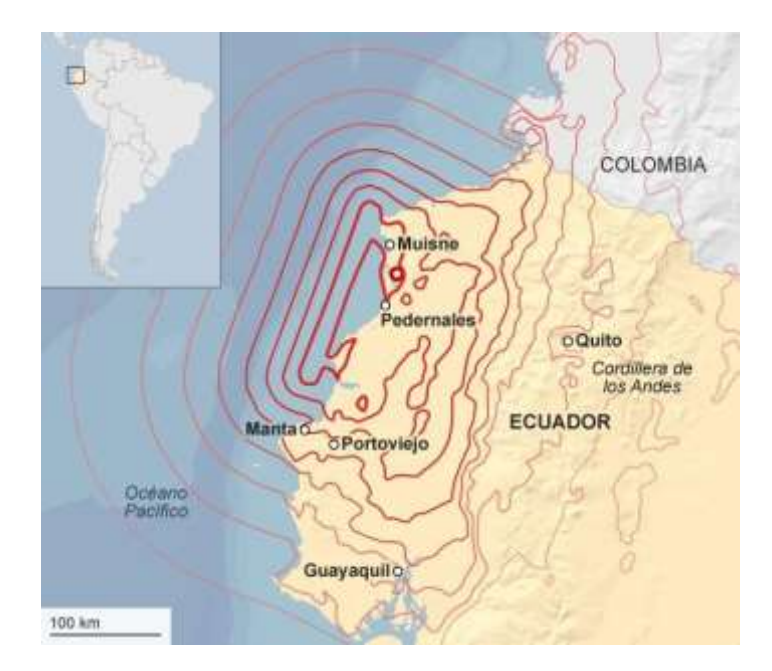

**Figura 2.1 Terremoto de magnitud 7,8 que tuvo lugar en Muisne, Ecuador 2016. [Fuente: USGS]**

<span id="page-39-0"></span>En el país existe este gran riesgo sísmico debido a la vulnerabilidad que se presenta en este sector, principalmente en la región costa y parte de la Sierra donde nos enfrentamos a grandes solicitaciones de origen natural, dicha vulnerabilidad tiene lugar cuando las estructuras en este caso particular edificios se construyen y diseñan con materiales y detalles técnicos poco apropiados para resistiré tensiones máximas dadas por el brusco movimiento de tierra generadas por un terremoto (Parra, 2016).

A nivel nacional prescindimos de construcciones seguras y la razón principal se debe al factor económico, ya que, los recursos suponen elevados costos al momento de querer construirlo, por lo que la mayoría opta por apoyarse en la experiencia de un maestro de obra y los albañiles quienes no consideran un análisis estructural y sin el debido control técnico, dando como resultado una construcción con baja capacidad de resistencia ante cargas sísmicas (Baños & Rosales, 2018).

## **2.2 Filosofía del Diseño Sismorresistente**

Para determinar el sismo de diseño se debe realizar un análisis de peligrosidad sísmica a partir de un mapa que detalla las aceleraciones provocadas por terremoto en las distintas zonas ecuatorianas. En la [Figura](#page-40-0) 2.2 se indica esquemáticamente la magnitud del daño que puede provocar un evento sísmico en función del desplazamiento lateral.

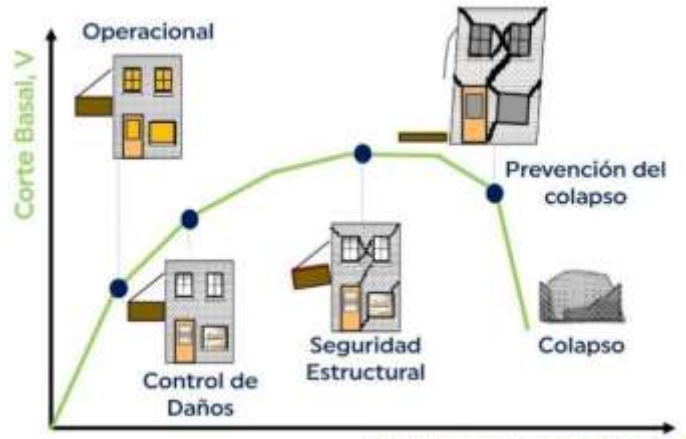

Desplazamiento Lateral, A

**Figura 2.2 Daños relacionados con los parámetros de demanda símica. [ Fuente: SEAOC 1995]**

<span id="page-40-0"></span>Se debe empezar identificando los parámetros más fundamentales qué influyen en la respuesta estructural del edificio. El factor conocido como periodo de vibración ayuda a definir de manera fiable si se requiere de un espectro de respuesta de aceleración desplazamientos obtenido por efectos dinámicos de un evento sísmico. Los sismos se catalogan según los niveles de peligro y periodo medio de retorno tal como se indica en la [Tabla](#page-40-1) 2.1.

<span id="page-40-1"></span>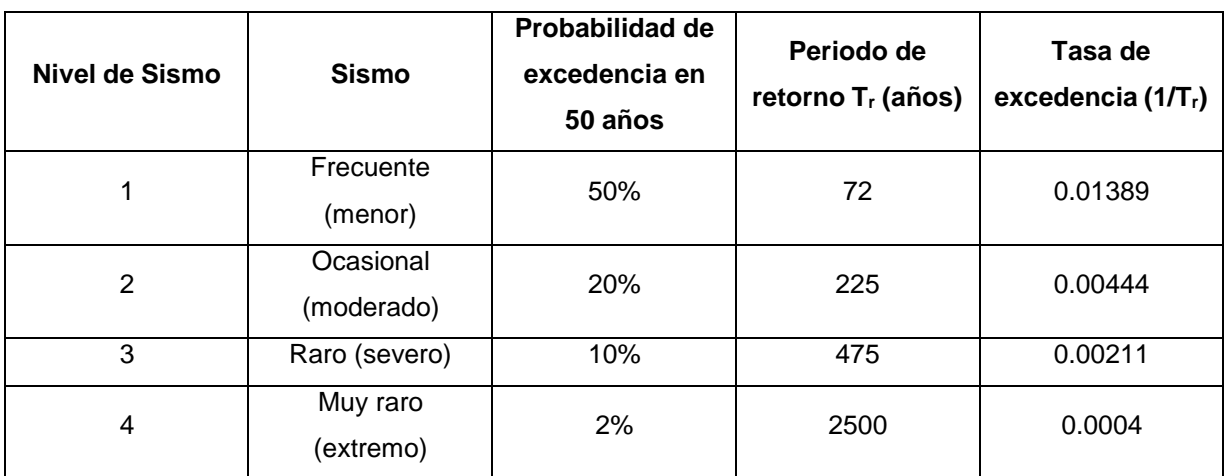

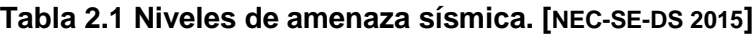

## **2.2.1.1 Factores que influyen en la fuerza sísmica**

#### **2.2.1.1.1 Zona sísmica**

Dependiendo de la provincia o zona sísmica de estudio su índice de peligro sísmico determinado por el factor Z, representa la aceleración máxima en roca esperada para el sismo de diseño, simbolizada como una fracción de la gravedad. En la [Figura](#page-41-0) 2.3 se ilustra el mapa de zonificación sísmica para el territorio ecuatoriano.

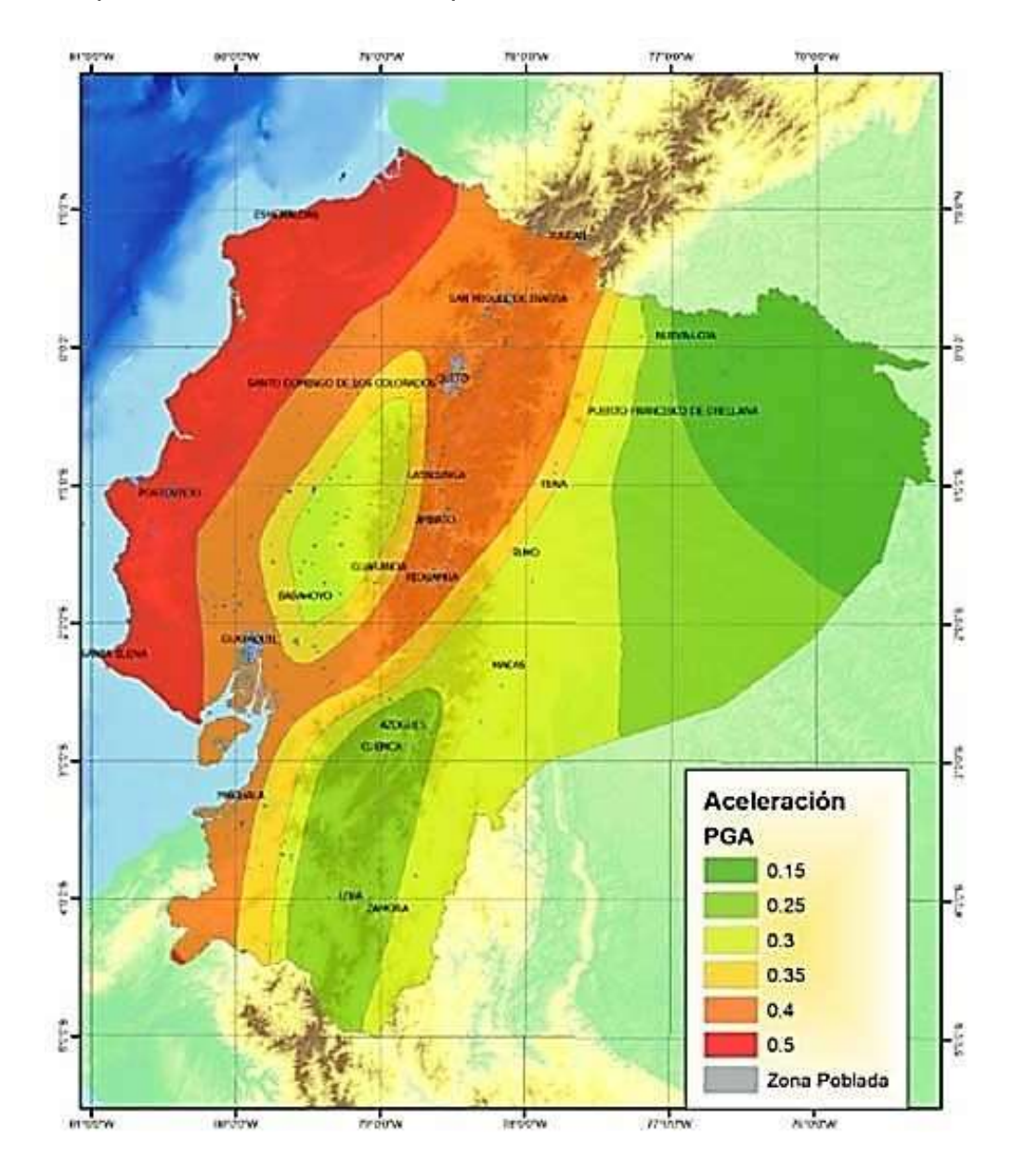

<span id="page-41-0"></span>**Figura 2.3 Mapa de los valores de Z que depende de la zona sísmica. [NEC-SE-DS 2011]**

La información del mapa representa los estudios de peligro sísmico para un 10 % de excedencia en 50 años cuyo periodo de retorno es de 475 años. Dependiendo de la zona sísmica, se considera un valor de aceleración sísmica, siendo el umbral más alto para la zona VI al estar categorizada como de alto peligro sísmico (ver [Tabla](#page-42-0) 2.2).

**Tabla 2.2 Zonas sísmicas para determinación del factor Z. [NEC-SE-DS 2015]**

<span id="page-42-0"></span>

| Zona sísmica                           |            | Ш    | Ш    | IV   |      | VI       |
|----------------------------------------|------------|------|------|------|------|----------|
| Valor factor Z                         | 0.15       | 0.25 | 0.30 | 0.35 | 0.40 | > 0.50   |
| Caracterización del<br>peligro sísmico | Intermedia | Alta | Alta | Alta | Alta | Muy Alta |

## **2.2.1.1.2 Coeficientes de perfil de suelo**

En cuanto a los coeficientes de perfil de suelo  $F_a, F_d, F_s$  se basan en la amplificación de las ordenadas del espectro de respuesta elástica de aceleraciones, desplazamiento y comportamiento no lineal de los suelos, respectivamente. Sus valores son obtenidos a partir de la [Tabla](#page-42-1) 2.3.

**Tabla 2.3 Parámetro Fa en función del tipo de suelo y zona sísmica. [NEC- SE-DS 2015]**

<span id="page-42-1"></span>

| Coeficientes del perfil del suelo |                                 |      |              |      |      |      |                |
|-----------------------------------|---------------------------------|------|--------------|------|------|------|----------------|
|                                   | Zona sísmica<br><b>Factor Z</b> | ı    | $\mathbf{I}$ | Ш    | IV   | V    | VI             |
|                                   | <b>Suelo</b>                    | 0.15 | 0.25         | 0.3  | 0.35 | 0.4  | >0.5           |
| $F_a$                             | A                               | 0.9  | 0.9          | 0.9  | 0.9  | 0.9  | 0.9            |
|                                   | В                               | 1    | 1            | 1    | 1    | 1    | $\mathbf{1}$   |
|                                   | C                               | 1.4  | 1.3          | 1.25 | 1.23 | 1.2  | 1.18           |
|                                   | D                               | 1.6  | 1.4          | 1.3  | 1.25 | 1.2  | 1.12           |
|                                   | Е                               | 1.8  | 1.4          | 1.25 | 1.1  | 1    | 0.85           |
| $F_d$                             | A                               | 0.9  | 0.9          | 0.9  | 0.9  | 0.9  | 0.9            |
|                                   | в                               | 1    | 1            | 1    | 1    | 1    | $\mathbf{1}$   |
|                                   | C                               | 1.36 | 1.28         | 1.19 | 1.15 | 1.11 | 1.06           |
|                                   | D                               | 1.62 | 1.45         | 1.36 | 1.28 | 1.19 | 1.11           |
|                                   | Е                               | 2.1  | 1.75         | 1.7  | 1.65 | 1.6  | 1.5            |
| $F_s$                             | A                               | 0.75 | 0.75         | 0.75 | 0.75 | 0.75 | 0.75           |
|                                   | В                               | 0.75 | 0.75         | 0.75 | 0.75 | 0.75 | 0.75           |
|                                   | C                               | 0.85 | 0.94         | 1.02 | 1.06 | 1.11 | 1.23           |
|                                   | D                               | 1.02 | 1.06         | 1.11 | 1.19 | 1.28 | 1.4            |
|                                   | E                               | 1.5  | 1.6          | 1.7  | 1.8  | 1.9  | $\overline{2}$ |

#### **2.2.1.1.3 Amplificación Espectral**

La relación de la amplificación espectral se define de la siguiente manera según la región ecuatoriana tal como se indica en la [Figura 2.4.](#page-43-0) Este valor es la razón entre la aceleración espectral  $S_a$  (T = 0.1 s) y el PGA para el período de retorno seleccionado.

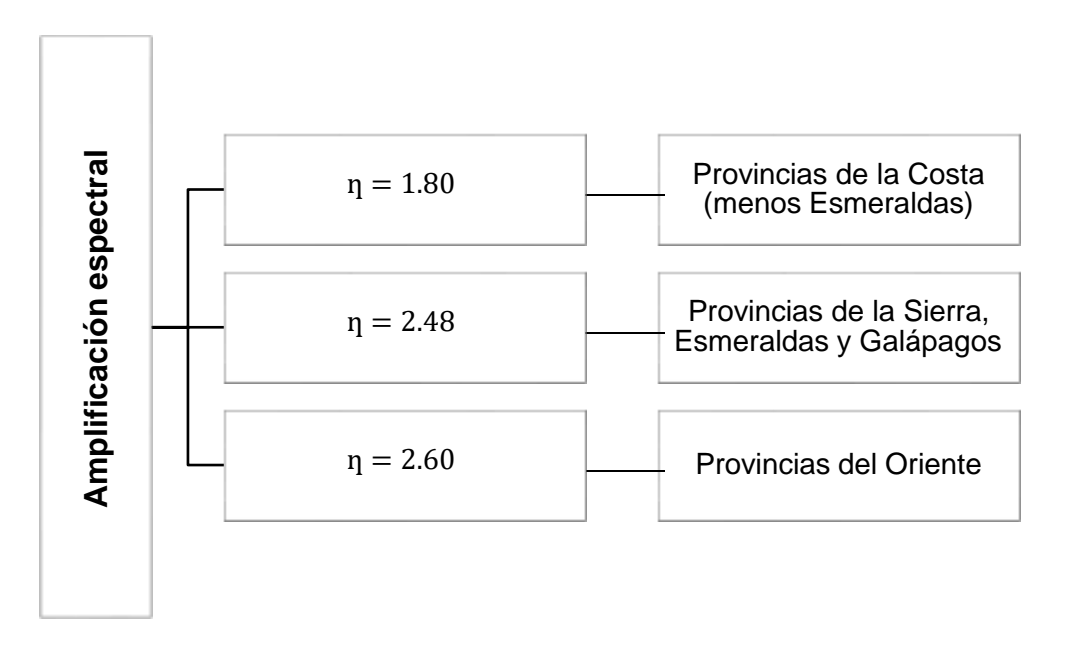

**Figura 2.4 Esquema de la amplificación espectral según la región del Ecuador [Fuente: NEC-SE-DS 2015].**

#### <span id="page-43-0"></span>**2.2.1.1.4 Período Fundamental**

El período fundamental de una estructura se define como el tiempo que esta tarda en completar un ciclo de vibración y representa aquel período con mayor masa participativa. La NEC-2015 plantea la siguiente ecuación para determinarlo en función de la altura y tipo de sistema estructural:

$$
T = C_t h_n^a \tag{2.1}
$$

Donde:

 $C_t$ : Coeficiente según el tipo de edificio

 $h_n$ : Altura máxima del edificio de n pisos

: Período de vibración

<span id="page-44-0"></span>Los valores de los coeficientes  $C_t$  y  $\alpha$  se los extrae de la [Tabla 2.4 p](#page-44-0)resentada a continuación.

|                                  | $\mathbf{C}_{\mathsf{t}}$ | α     |      |
|----------------------------------|---------------------------|-------|------|
| Estructura de<br>acero           | Sin arriostramiento       | 0.072 | 0.8  |
|                                  | Con arriostramiento       | 0.073 | 0.75 |
| Estructura de<br>hormigón armado | Sin arriostramiento       | 0.055 | 0.9  |
|                                  | Con arriostramiento       | 0.055 | 0.75 |

**Tabla 2.4 Factores para el cálculo del período fundamental [NEC-SE-DS 2015]**

## **2.2.1.1.5 Importancia de la estructura**

La NEC (2015) establece que el factor de importante se vincula directamente con el tipo de uso ocupación que se le catalogue a la Edificación o cualquier otro tipo de estructura. Este parámetro tiene la función de aumentar la demanda sísmica de diseño, que por importancia ocupacional debe continuar operando sin sufrir daños significativos que involucren en una situación de peligro las vidas humanas durante y después del sismo. En la Tabla 2.5 se muestra las categorías de importancia según su ocupación para la obtención del factor I.

#### **Tabla 2.5 Parámetro I que depende del uso que se le dará a la estructura. [ NEC-SE-DS 2015]**

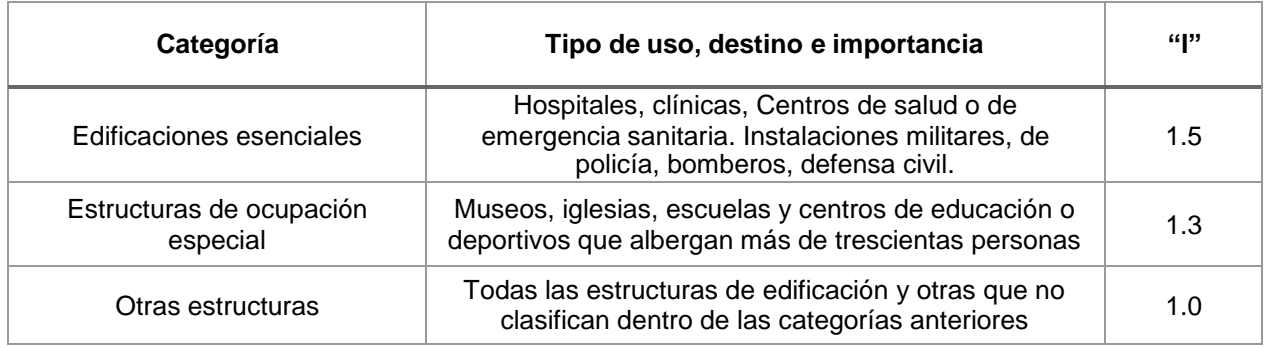

## **2.2.1.1.6 Factor de Reducción**

Según la NEC (2015), el coeficiente de Reducción (R) toma en cuenta el concepto de fuerzas sísmicas a nivel de resistencia, y está en función del tipo de estructura, la clase de suelo, periodo de vibración y factores de ductilidad, redundancia y amortiguamiento de la estructura cuando se exponen al límite.

<span id="page-45-0"></span>En el caso de que el sistema resistente estructural se vincule con otros sistemas, se selecciona como valor mínimo de R de los mostrados en la [Tabla](#page-45-0) 2.6.

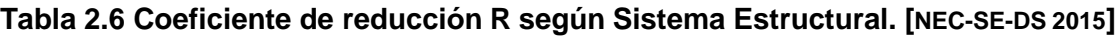

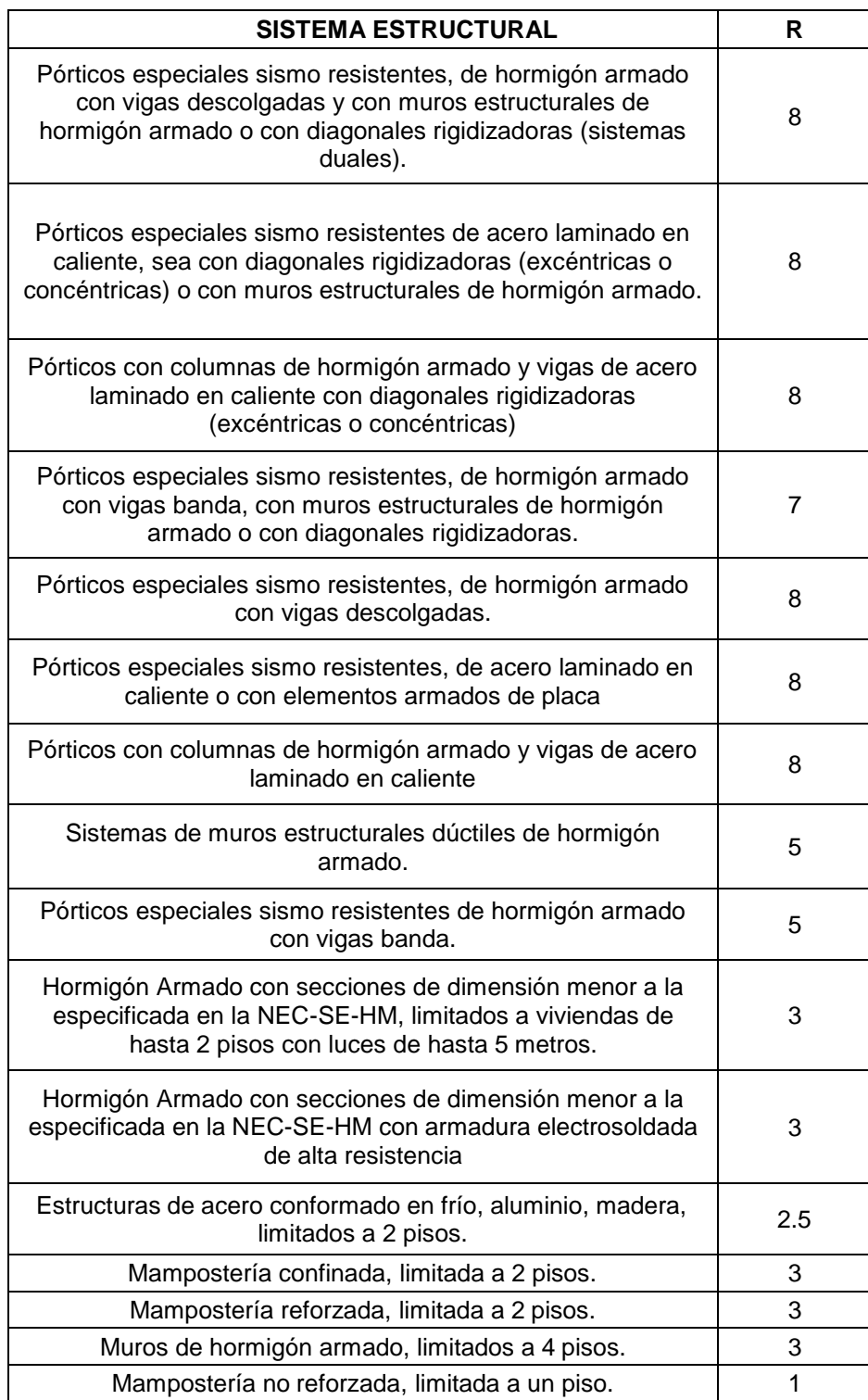

## **2.2.1.1.7 Irregularidad estructural**

El diseño de una estructura debe tener una configuración lo más regular posible, de tal forma que permita asegurar un buen desempeño sísmico. Sin embargo, en ocasiones por motivos de la arquitectura no será factible plantear una estructuración regular, por lo cual el proyectista deberá tomar en consideración las irregularidades que se presenten en el análisis de la estructura.

Tales irregularidades podrían ocasionar cambios bruscos de rigidez, fallas locales de los elementos, componentes torsionales, entre otros. Todos estos efectos repercuten de manera significativa en el comportamiento de la estructura afectando su vulnerabilidad y comprometiendo la integridad de sus ocupantes.

<span id="page-46-0"></span>Por tal motivo, la NEC-15 proporciona cálculos para evaluar las irregularidades y otorga sus respectivos coeficientes que deben ser adoptados en caso de tener una irregularidad presente en la estructura. Tales coeficientes se presentan en la [Tabla](#page-46-0) 2.7 y [Tabla](#page-46-1) 2.8.

**Tabla 2.7 Configuración de irregularidad en planta. [Fuente: NEC-SE-DS 2015]**

| Irregularidad en Planta                 |     |  |
|-----------------------------------------|-----|--|
| Irregularidad torsional                 | 0.9 |  |
| Retrocesos excesivos en las<br>esquinas | 0.9 |  |
| <b>Discontinuidades</b>                 | 0.9 |  |
| Ejes estructurales no paralelos         |     |  |

<span id="page-46-1"></span>**Tabla 2.8 Configuración de irregularidad en planta Elevación. [Fuente: NEC-SE-DS 2015]**

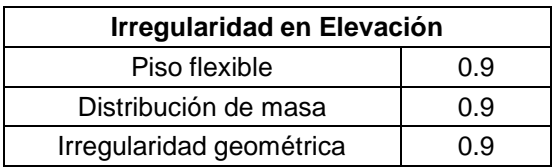

## *2.2.2* **Diseño Basado en Fuerzas (DBF)**

De acuerdo a la NEC (2015) para cualquier tipo de estructura es de carácter obligatorio aplicar los métodos Estático Lineal y Pseudo-Dinámico. El propósito para el diseño del Edificio es que sea capaz de resistir las cargas símicas originadas por las combinaciones de las fuerzas horizontales actuantes.

Mediante el DBF se puede mitigar el daño sísmico en la edificación con factores de reducción (R) en conjunto con otros parámetros de importancia y regularidad de la estructura para configurar su resistencia (Ayala, 2015).

## *2.2.2.1* **Método de Fuerzas Equivalentes**

Es un método común aplicado para el análisis de la fuerza sísmica (E), cuyo proceso es simular el efecto del sismo en una edificación por un conjunto de cargas horizontales equivalentes aplicadas secuencialmente en cada planta de la estructura que equilibran el cortante de la base (Gil, 2012).

## **i. Determinación del Cortante Basal**

La NEC (2015) indica que para la determinación del cortante basal se debe generar un espectro de diseño Sa(T) basado en las características geotectónicas del sitio proyectado para el Edificio. Luego se realiza el cálculo del periodo fundamental de vibración aproximado Ta. El Cortante Basal (V) aplicada a la estructura en una dirección, está en función de la Carga Sísmica reactiva (W) y de los factores determinados anteriormente. A continuación, se evidencia en la [Tabla](#page-47-0) 2.9 los factores requeridos para la calcular el cortante basal.

**Tabla 2.9 Términos para la determinación del Cortante Basal. [Fuente: NEC-SE-DS 2015]**

<span id="page-47-0"></span>

| <b>Factores</b>                                        | <b>Descripción</b>                                  |  |
|--------------------------------------------------------|-----------------------------------------------------|--|
| $T_a$                                                  | Periodo de vibración                                |  |
| $S_a(T_a)$                                             | Espectro de diseño en aceleración                   |  |
| $\emptyset_P * \emptyset_E$                            | Coeficientes de Configuración en planta y elevación |  |
| I                                                      | Coeficientes de Importancia                         |  |
| $\boldsymbol{R}$                                       | Factor de Reducción de resistencia sísmica          |  |
| W                                                      | Carga Sísmica reactiva                              |  |
| $V = \frac{I * S_a(T_a)}{R * \emptyset * \emptyset} W$ | <b>Cortante Basal</b>                               |  |

## **ii. Distribución Vertical de Fuerzas Sísmicas**

Las fuerzas laterales de diseño para cada piso del edificio se distribuyen de manera lineal en forma triangular, y aumenta en función de la altura en la que se posiciona cada una de estas cargas, tal como se ilustra en la [Figura](#page-48-0) 2.5.

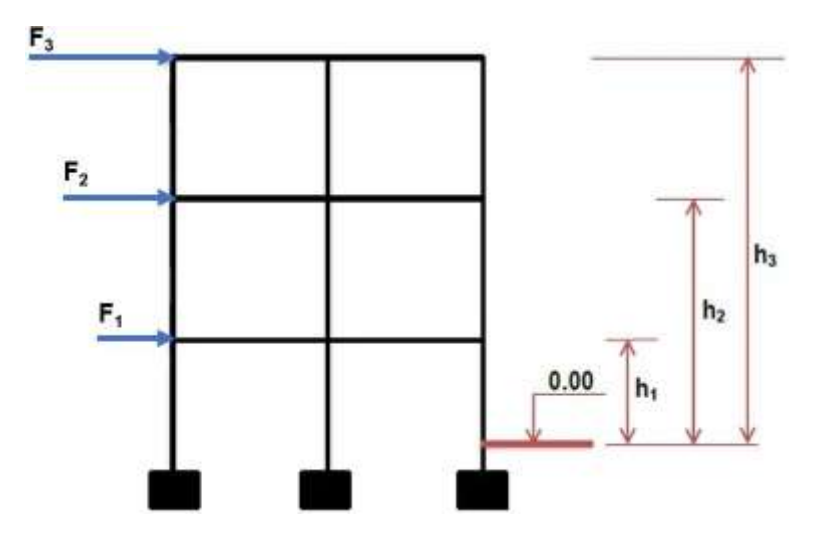

**Figura 2.5 Distribución de las fuerzas sísmicas [Fuente: Wilter Cutimbo 2016]**

<span id="page-48-0"></span>Para el cálculo de las fuerzas en cada nivel de la estructura se utilizan los factores que se muestran en la [Tabla](#page-48-1) 2.10.

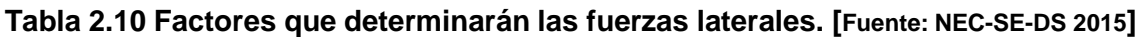

<span id="page-48-1"></span>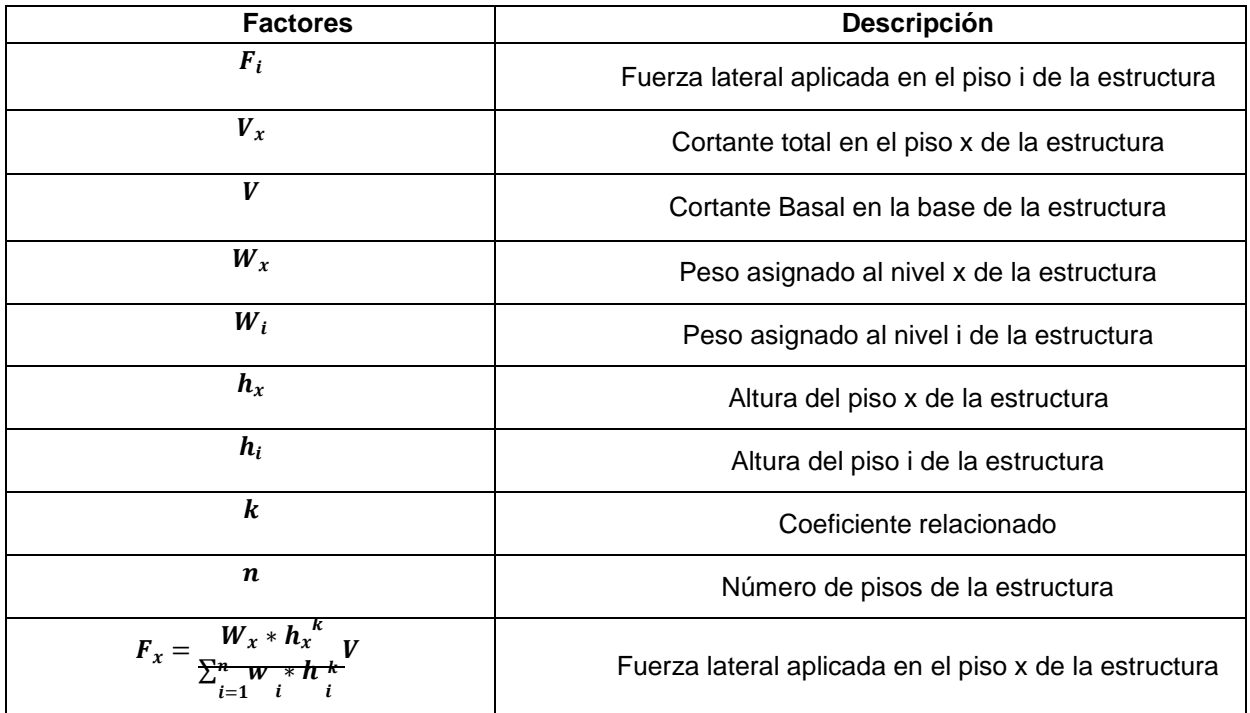

## *2.2.2.2* **Métodos Pseudo-Dinámicos**

Estos tipos de análisis se los emplea para cualquier tipología de estructura que no sea completamente regular.

Con el análisis dinámico se determinan los modos de vibración de la estructura, basándose en la distribución de las rigideces y masas del edificio (Loa, 2017).

Existen dos modalidades de análisis para el diseño presentadas en la [Figura](#page-49-0) 2.6.

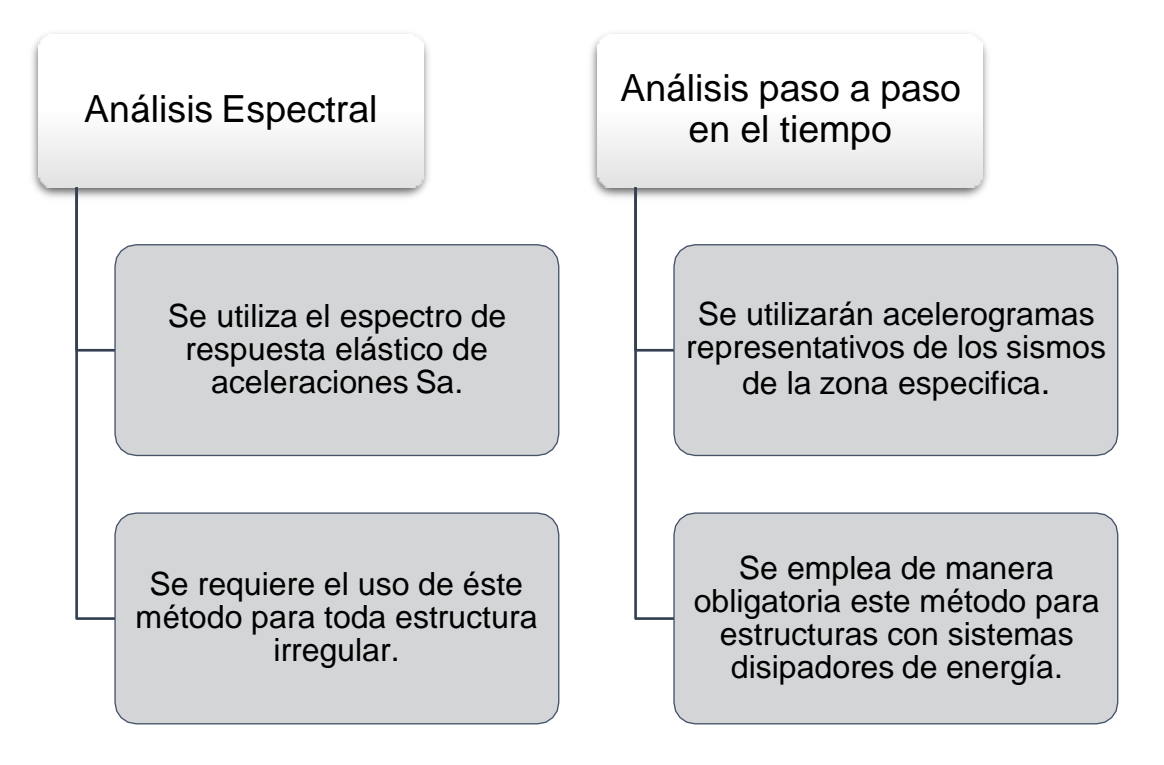

**Figura 2.6 Método para análisis sismo-dinámicos [Elaboración propia].**

#### <span id="page-49-0"></span>**i. Combinación de modos**

En los modelos tridimensionales cuando se combinen los valores modales máximos se deben tomar en cuenta los efectos de interacción modal. Para la obtención de la combinación de modos de vibración, lo métodos más comunes son SRSS y CQC:

SRSS: Este método consiste en aplicar la raíz cuadrada de la suma de los cuadrados de todos los modos de análisis. Dada su simplicidad es uno de los métodos más empleados, sin embargo, presenta una limitación, puesto que considera la

aportación de cada modo siempre positiva.

CQC: El método C.Q.C. por sus siglas en ingles Complete Quadratic Combination (Combinación cuadrática Completa) presenta una solución a la limitación del SRSS a través de un coeficiente de correlación Pij que está en función de la frecuencia y amortiguamiento.

#### **ii. Espectro de Respuesta Inelástico**

Dado que la filosofía de diseño sismoresistente plantea que la estructura incursione en el rango inelástico y de esta forma se active los mecanismos de disipación de energía conforme a la ductilidad del sistema. Los códigos estipulan una reducción del espectro de respuesta elástico a través del factor R que precisamente considera esa ductilidad requerida para que la estructura desarrolle inelasticidad. En la [Figura 2.7 s](#page-50-0)e puede apreciar la obtención del espectro inelástico de acuerdo con la NEC-15:

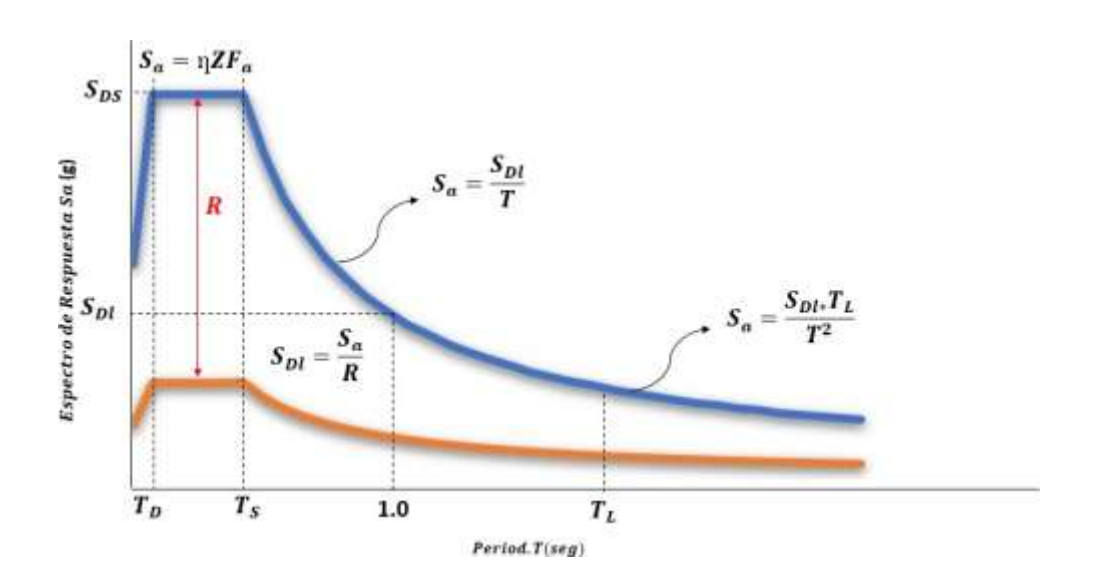

**Figura 2.7 Espectro de respuesta Inelástico. [Elaboración propia]**

#### <span id="page-50-0"></span>**iii. Número de modos**

La NEC (2015) explica que a través de un análisis que involucre adecuadamente las características de rigidez y distribución de masas se podrá hallar los modos de vibración. Además, para cada dirección horizontal conveniente se considerarán aquellos modos que involucren una masa modal acumulada cuya suma sean de al menos el 90 % de total de la masa.

#### **iv. Ajuste del Cortante Basal**

La NEC estipula que para toda estructura debe realizarse un ajuste del cortante dinámico, puesto que se lo restringe de acuerdo al cortante estático. Esta restricción dependerá si la estructura es regular o irregular (ver la [Figura](#page-51-0) 2.8).

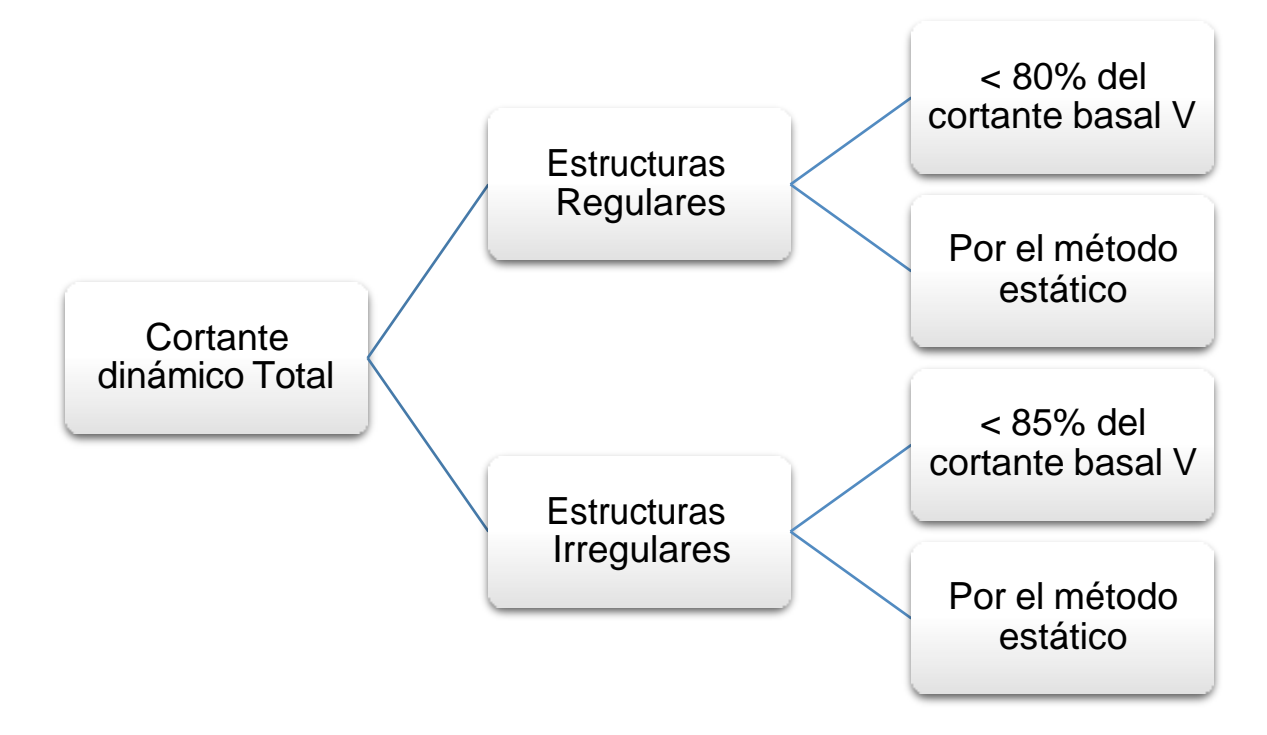

**Figura 2.8 Esquema sobre ajuste de cortante basal según la configuración de la estructura. [Fuente: NEC-SE-DS 2015]**

#### <span id="page-51-0"></span>**2.3 BIM**

#### *2.3.1* **Definición del BIM**

El modelo de información de la construcción abreviado como BIM (Building Information Modeling), es una modalidad innovadora que permite diseñar y gestionar un proyecto mediante una serie de sistemas informáticos o softwares gracias a la integración total de toda la información útil pertinente al proyecto (IAC, 2018).

Los sistemas que trabajan con BIM hacen posible la unificación de todas las disciplinas en un solo modelo es decir la parte arquitectónica, estructural, instalaciones, presupuesto, entre otros; facilitando considerablemente el enfoque y observación en las interferencias o errores técnicos que se puedan presentar visualizando todo en un solo modelo tridimensional (Chacón & Cuervo, 2017).

#### *2.3.2* **Dimensiones BIM en el proyecto**

#### **2.3.2.1 2D BIM, Planos y especificaciones técnicas**

En etapa del diseño de elementos estructurales se presenta una similitud entre la metodología CAD y BIM al representar los componentes en dos dimensiones.

Sin embargo, CAD se limita únicamente de trazos y líneas que no contienen mayor información de detalles dando un pobre representación de los elementos que se van a fundir en la obra, y a diferencia de los softwares BIM, estos permiten crear lo modelos estructurales con información real de la construcción (R. Rojas, 2016).

#### **2.3.2.2 3D BIM, Modelamiento y Visualización**

Mediante un modelamiento tridimensional se visualiza la apariencia final que tendrá la edificación simulando una maqueta virtual, en este modelo se incorpora cada elemento estructural y componente arquitectónico lo suficientemente detallados para la observación de los proyectistas y anticipación de decisiones para el diseño más ventajosa en cuanto a costo y sostenibilidad (Vásquez, 2019).

En esta fase también se podrán visualizar las características funcionales y físicas de cualquier elemento o material suministrando datos estimados como el peso, volumen, resistencia garantía, etc. Además, facilita las interferencias que se podrán analizar y resolver a priori antes de la ejecución del proyecto (Paguay & Reyes, 2020).

#### **2.3.2.3 4D BIM, Planificación del Cronograma de Obra**

En esta fase se establecerá el ciclo nivel o la programación del cronograma en el que se desarrollará la construcción del edificio permitiendo así controlar la ejecución de cada proceso técnico apoyándose en la planificación de diagramas de Gantt junto con los rubros detalladas con estimaciones que se determinarán para mejorar el tiempo y la coordinación de ejecución de la obra (García, 2019).

#### **2.3.2.4 5D BIM, Estimación de Costos y control de gastos**

En esta dimensión se lleva a cabo la estimación del presupuesto general para la obra a partir de la integración del modelo 3D a un software que será una herramienta de gran ayuda para la determinación de lista de cantidades donde se incluirán cálculo de costos (Maya, 2018).

Comparando y relacionando las dimensiones 3D y 4D, se logra obtener una clara apreciación del esfuerzos y tiempo invertidos, los costos que demanden y tomar las decisiones que optimicen estos valores.

A continuación, en la [Figura](#page-53-0) 2.9 se representan las dimensiones aplicadas en BIM.

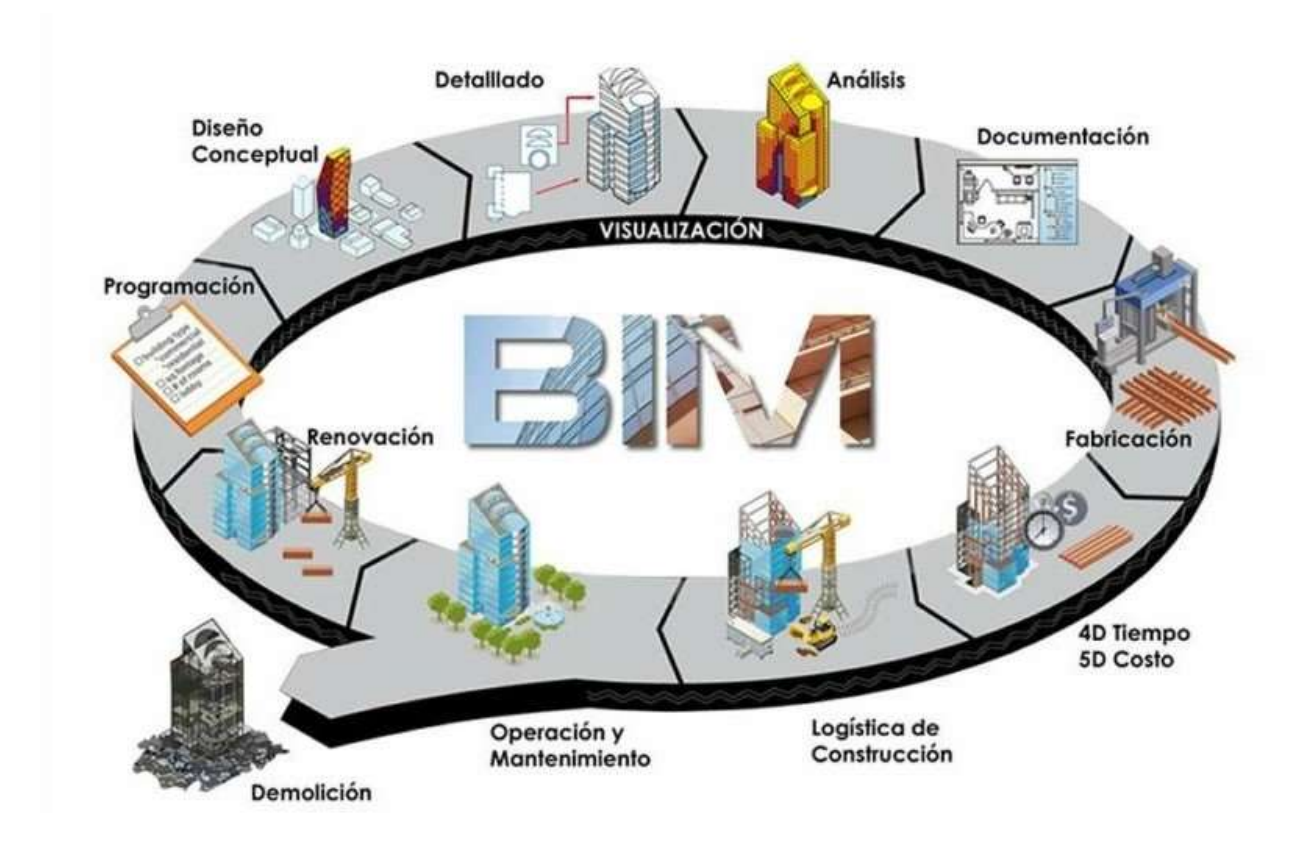

**Figura 2.9 BIM y sus dimensiones. [Fuente: BIM ALUMED, 2018]**

## <span id="page-53-0"></span>*2.3.3* **Interoperabilidad BIM**

La interoperabilidad es la característica más relevante de la metodología BIM, dado que esta modalidad se fundamenta en el trabajo colaborativo para la gestión de proyectos de edificación y para lo cual se busca centralizar toda la información del proyecto en un solo modelo.

Por tanto, para almacenar toda la información que conlleve el proyecto, es necesario garantizar una adecuada transferencia de datos entre las distintas disciplinas que intervienen en el desarrollo integral del mismo. Sin embargo, en muchas situaciones en cada una de las disciplinas se manejar programas de diferentes proveedores por lo que no es posible asegurar el correcto traspaso de información o incluso no es permitido.

Ante aquello, surge la necesidad de implementar la interoperabilidad a través de herramientas que faciliten la comunicación e intercambio de información entre softwares de varios fabricantes (ver [Figura](#page-54-0) 2.10 ). Entre las cuales, se destaca COBie (Construction Operations Building Information Exchange), BFC (*BIM Collaboration Format) y* IFC *(Industry Foundation Classes).*

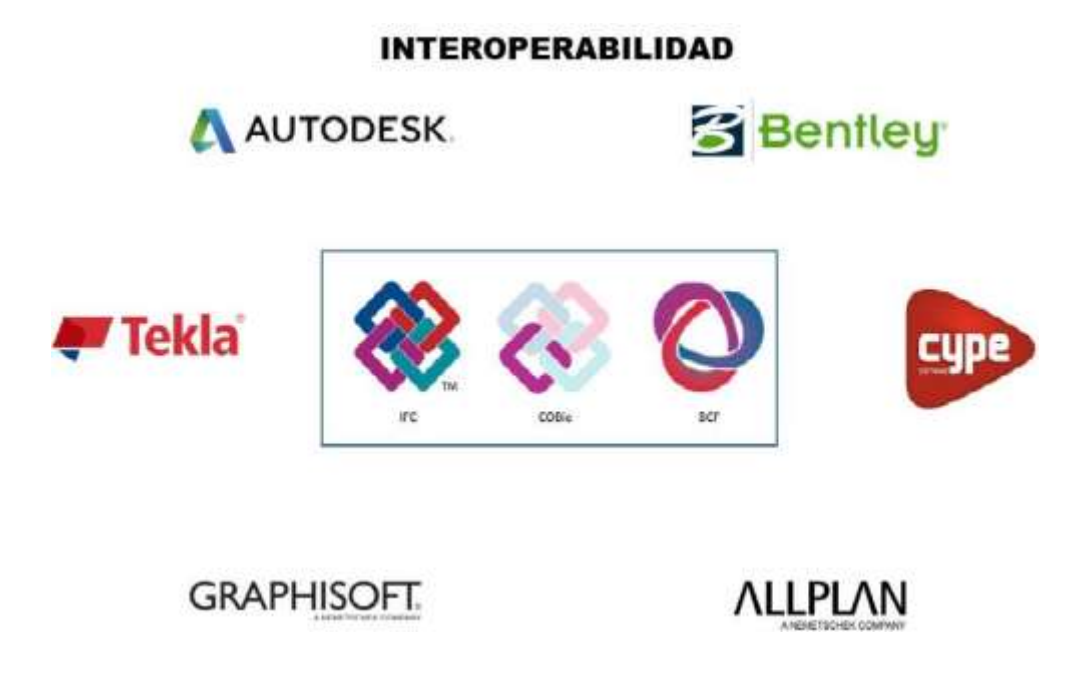

**Figura 2.10 Interoperabilidad BIM. [Fuente: Acaddemia]**

## <span id="page-54-0"></span>**2.4 Metodología**

La metodología del presente trabajo se fundamenta en la generación de un modelo tridimensional que integre todos los datos e información del edificio de interés, y a partir del cual desarrollar el diseño estructural con el objetivo de obtener la geometría y detallamiento de cada uno de sus componentes. Una vez diseñados, la siguiente etapa consta en elaborar una simulación virtual del avance constructivo en base a un cronograma previamente definido y detectar cualquier tipo de interferencia con elementos de otras disciplinas, con el propósito de evaluar las posibles soluciones para tales interferencias y finalmente, estimar un presupuesto a través de la cuantificación de la mano de obra y materiales requeridos para cada uno de los componentes.

En la [Figura 2.11,](#page-55-0) se presenta la descripción y un esquema simplificado de las fases desarrolladas para la ejecución del presente proyecto.

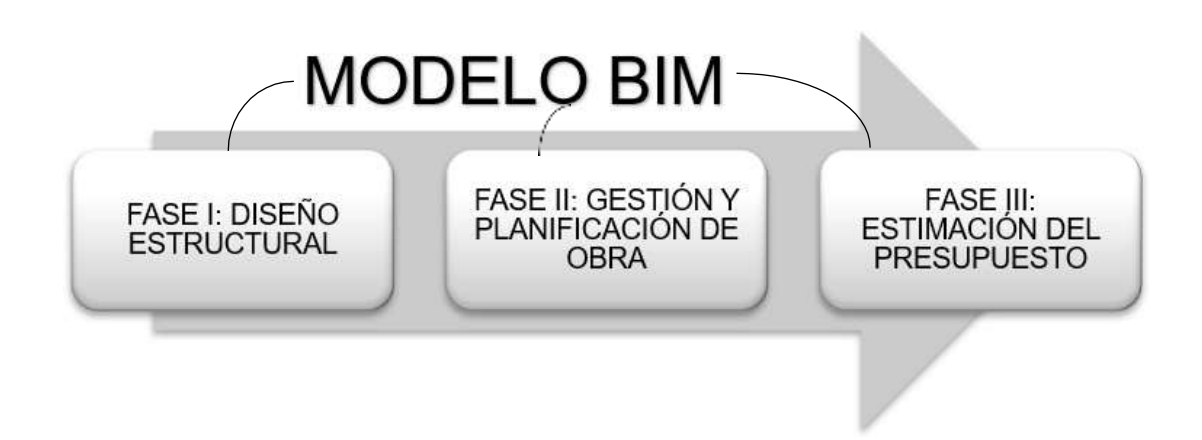

**Figura 2.11 Fases generales del proyecto. [Elaboración propia]**

## **Fase I: Diseño Estructural.**

<span id="page-55-0"></span>Esta etapa, comienza a partir del modelo arquitectónico, con el cual se plantea una estructuración lo más regular posible y en base a ella realizar el predimensionamiento de los elementos estructurales. Con la estructura ya predimensionada, se realiza el modelado en Revit. Este es un software donde se centraliza la mayor parte de la información del proyecto, puesto que permite la interoperabilidad con otros softwares de distintas disciplinas.

Posteriormente, al haber efectuado el modelo tridimensional en Revit, se debe llevar cabo el análisis estructural, para lo cual será necesario exportar el archivo generado en Revit a un software especializado en análisis de estructuras, en este caso Etabs, por medio de herramientas como CSixRevit o formatos IFC que facilitan un flujo de información bidireccionales entre los softwares Revit y Etabs.

Tras haber analizado la estructura cumpliendo con todos los requerimientos estipulados por la NEC-15. Se diseña las vigas, columnas, losa y cimentación conforme a las fuerzas obtenidas en Etabs. Por último, se actualiza el modelo en caso de haberse necesitado cambios por motivos de análisis o diseño, y se procede a elaborar el detallamiento tridimensional de cada uno de los elementos diseñados en el mismo modelo de Revit culminando con la documentación de los planos respectivos (ver la [Figura](#page-56-0) 2.12).

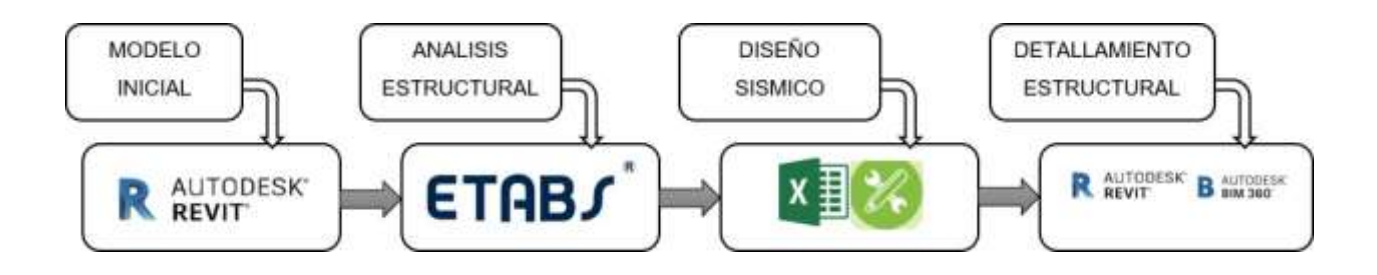

**Figura 2.12 Procesos de la Fase I. [Elaboración propia]**

## **Fase II: Gestión y planificación de obra**

<span id="page-56-0"></span>Esta fase consiste en gestionar toda la información del modelo final desarrollado en Revit a través del programa Navisworks para la coordinación entre las distintas disciplinas involucradas en el proyecto y así lograr detectar interferencias o colisiones entre los elementos de cada disciplina que puedan resultar en inconvenientes constructivos durante la ejecución de la obra.

Debido a la gran compatibilidad existente entre ambos programas al ser desarrollados por la misma compañía, es posible realizar una adecuada transferencia de toda la información del modelo BIM sin pérdida de datos durante el proceso.

Además de coordinar los modelos de información vinculados a cada una las áreas del proyecto para un mejor control de calidad, en Navisworks también existe la posibilidad de realizar una simulación virtual de la construcción de la estructura basado en la programación de las tareas de obra. Para ello, empleando el Ms Project, se planifica cada una de las actividades a realizar conforme a los componentes del diseño estructural y se enlaza el cronograma elaborado al modelo en Navisworks (ver la [Figura](#page-56-1) 2.13).

<span id="page-56-1"></span>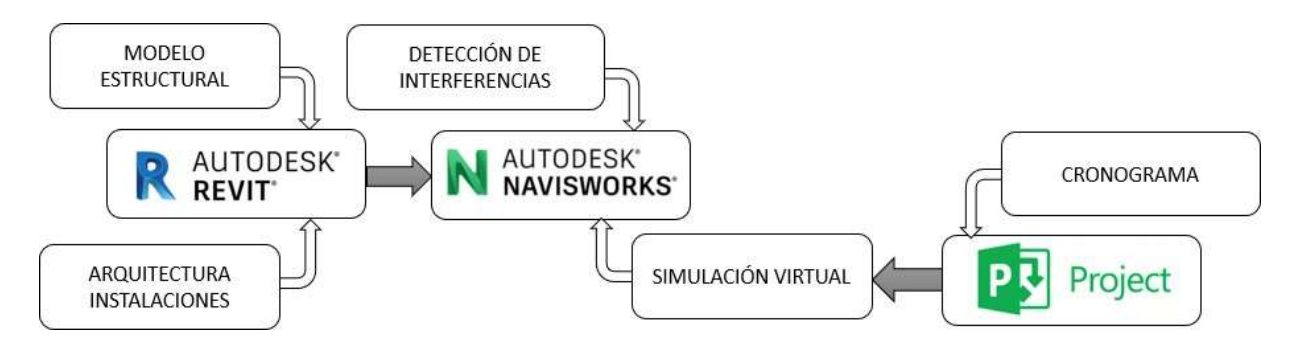

**Figura 2.13 Procesos de la fase II. [Elaboración propia]**

## **Fase III: Estimación del presupuesto**

BIM 5D presenta una estimación de un presupuesto referencial del modelo 3D, y lo mejor es que ante cualquier reajuste o modificación en el diseño, tendrá como efecto un cambio pertinente reflejado en el costo del mismo. Además, con esta herramienta que posee el software Navisworks, se podrá evitar en la mayor medida posible los errores de construcción, donde se plantearán las respectivas soluciones sin que existan contratiempos en el cronograma programado para la ejecución del proyecto (Torres, 2019).

Para vincular BIM 5D con el modelo 3D, obtenido en Revit, se requiere del cálculo de los precios unitarios de los materiales, mano de obra, equipo y demás agentes técnicos que serán participes de la construcción, esto se lo analizará en una hoja Excel previamente para proyectar toda esa información en la base de datos TimeLiner perteneciente al software Navisworks la cual permitirá estimar cuanto se invierte en cada etapa del ciclo de vida del proyecto mediante una simulación en tiempo real y así verificar que todo se esté ejecutando según lo planificado (ver la [Figura](#page-57-0) 2.14).

<span id="page-57-0"></span>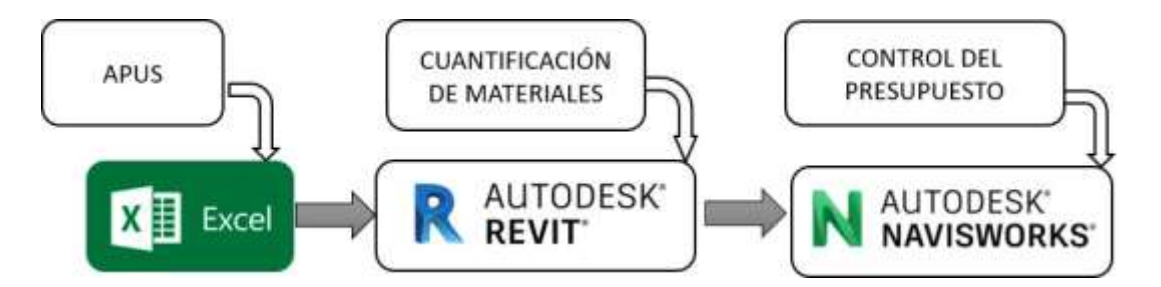

**Figura 2.14 Procesos de la fase III. [Elaboración propia]**

## **2.5 Análisis y evaluación preliminar de alternativas**

## *2.5.1* **Planteamiento de Alternativas**

Para el presente trabajo únicamente se planteó dos alternativas para el sistema estructural de la edificación, puesto que su arquitectura prioriza una fachada acristalada para aprovechar las vistas que ofrece al mar, lo impide el uso de muros o arriostramientos metálicos.

## *2.5.2* **Alternativa 1: Pórticos resistentes a momento hormigón armado**

#### o **Predimensionamiento**

De acuerdo a la configuración arquitectónica de la edificación, se planteó la siguiente estructuración (ver [Figura 2.15\)](#page-58-0) procurando afectar en lo más mínimo a la arquitectura y a partir de dicha estructuración, proceder a realizar el predimensionamiento de cada uno de los elementos estructurales.

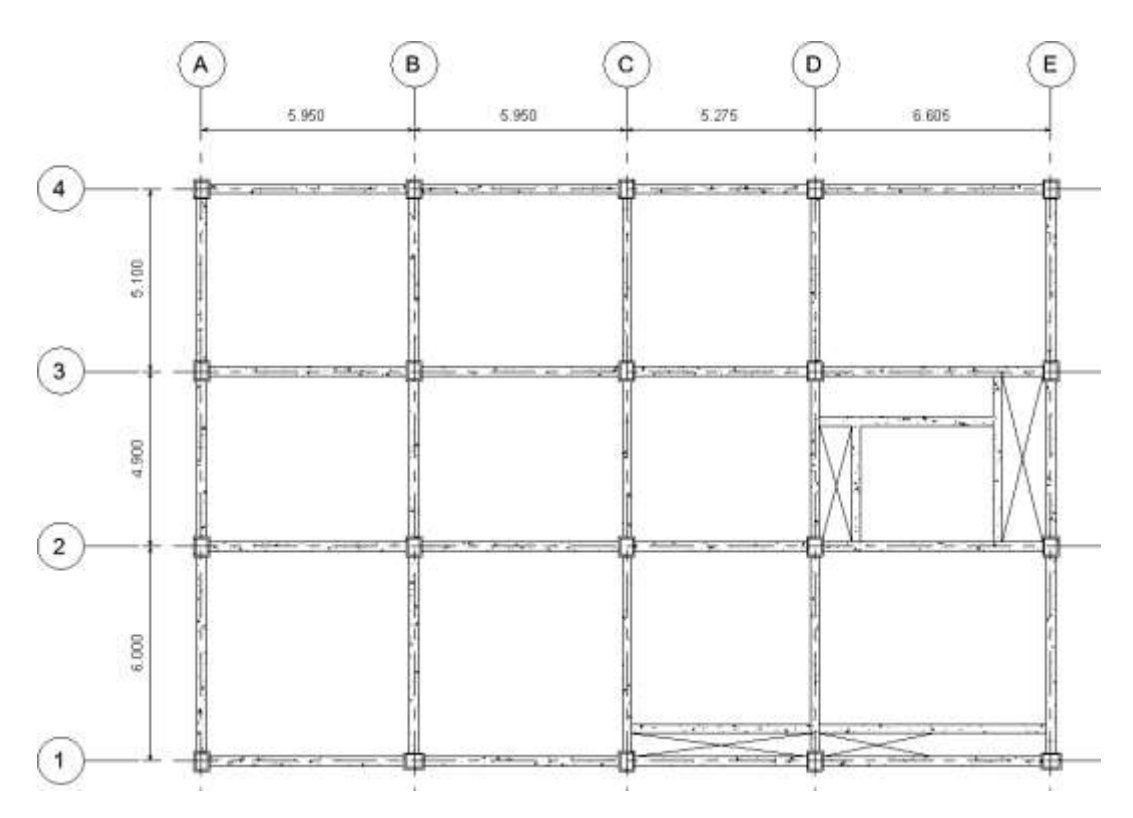

#### **Figura 2.15 Estructuración de la alternativa 1. [Elaboración propia]**

<span id="page-58-0"></span>Antes de predimensionar los elementos, se debe estimar las cargas gravitacionales que actuarán sobre ellos. Tal estimación debe estar basada en los materiales y propiedades de los elementos estructurales y no estructurales, así como en las recomendaciones proporcionadas por las normativas vigentes.

#### **Cargas gravitacionales**

<span id="page-59-0"></span>Las cargas muertas representan el peso propio tanto de los elementos estructurales como de los elementos no estructurales (paredes de mampostería, acabados de pisos e instalaciones). A continuación, en la [Tabla 2.11 y](#page-59-0) [Tabla 2.12 s](#page-59-1)e especifica los valores correspondientes de carga muerta para los pisos del edificio.

| Carga muerta  | kg/m <sup>2</sup> |
|---------------|-------------------|
| Paredes       | 200               |
| Acabados piso | 100               |
| Instalaciones | 35                |
| Steel deck    | 320               |
| Vigas         | 200               |
| Columnas      | 100               |
| Total         | 955               |

**Tabla 2.11 Carga muerta 1er, 2do y 3er piso. [Elaboración propia]**

<span id="page-59-1"></span>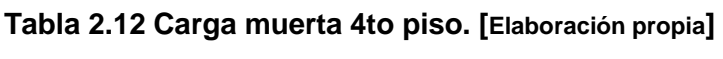

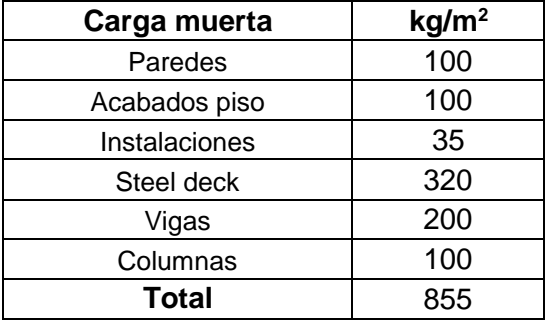

Las cargas vivas fueron definidas de acuerdo con estipulado en la Tabla 9: Sobrecargas mínimas uniformemente distribuidas de la norma NEC-SE-CG. Los valores de dichas cargas dependerán de la ocupación a la que esté destinada la edificación.

El primer piso y tercer piso están planteado para uso de oficinas, mientras que el segundo piso será para departamentos y finalmente se espera que la terraza sirva como área social.

En la [Tabla 2.13 s](#page-60-0)e aprecia los valores de carga viva correspondientes a cada piso de la edificación. Hay que recalcar que se definió un valor de 250 [kg/m<sup>2</sup>] para el segundo piso a pesar de que para departamentos se estipula una carga viva de 200 [kg/m<sup>2</sup>]. Este cambio fue realizado por el motivo de uniformizar las cargas y contemplar posibles cambios en el uso de la edificación que se puedan realizar en un futuro.

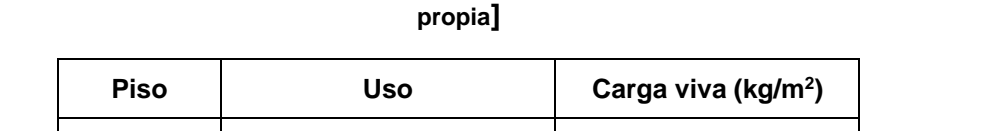

<span id="page-60-0"></span>**Tabla 2.13 Cargas vivas según la NEC asignadas para cada planta. [Elaboración**

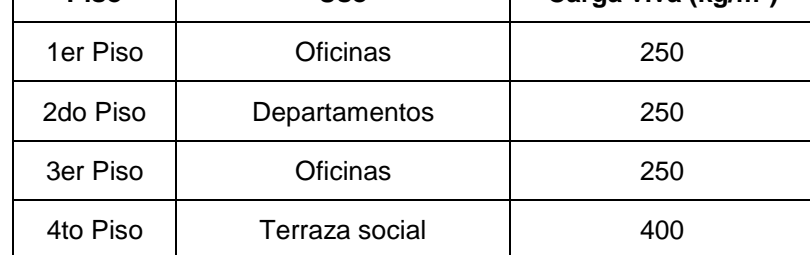

#### **Losa**

El tipo de losa empleado es una losa aligerada, dado que esta supone un ahorro económico en materiales y permite reducir el peso de la edificación y, por tanto, la fuerza sísmica.

$$
e = \frac{P}{180} = \frac{25 \text{ m}}{180} = 13.8 \text{ cm}
$$

Donde:

e: espesor de la losa

#### P: Perímetro del vano mayor

El espesor requerido para losa es de 13.8 [cm], sin embargo, al emplear una losa aligerada por razones constructivas está deberá tener un espero mínimo de 20 [cm]. Por lo tanto, las dimensiones de la losa quedan establecidas tal como se parecía en la [Figura](#page-60-1) [2.16.](#page-60-1)

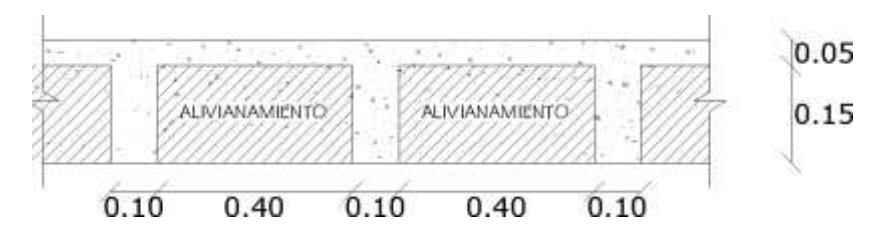

<span id="page-60-1"></span>**Figura 2.16 Dimensiones de la sección transversal de la losa aligerada. [Elaboración propia]**

**Vigas**

$$
h = \frac{L}{12} = \frac{5.94 \text{ m}}{12} = 49 \text{ cm}
$$

#### h: altura de la viga

#### L: Luz promedio entre apoyos de la viga

Dado que las dimensiones de los elementos como vigas y columnas deben ser múltiplos de 5 para facilitar la construcción. Como puede observarse en la [Tabla](#page-61-0) 2.14, se optó por emplear vigas de un ancho de 250 [mm] y altura de 500 [mm] para los dos primeros pisos y vigas de un ancho de 250 [mm] y altura de 400 [mm] para el tercer y cuarto piso.

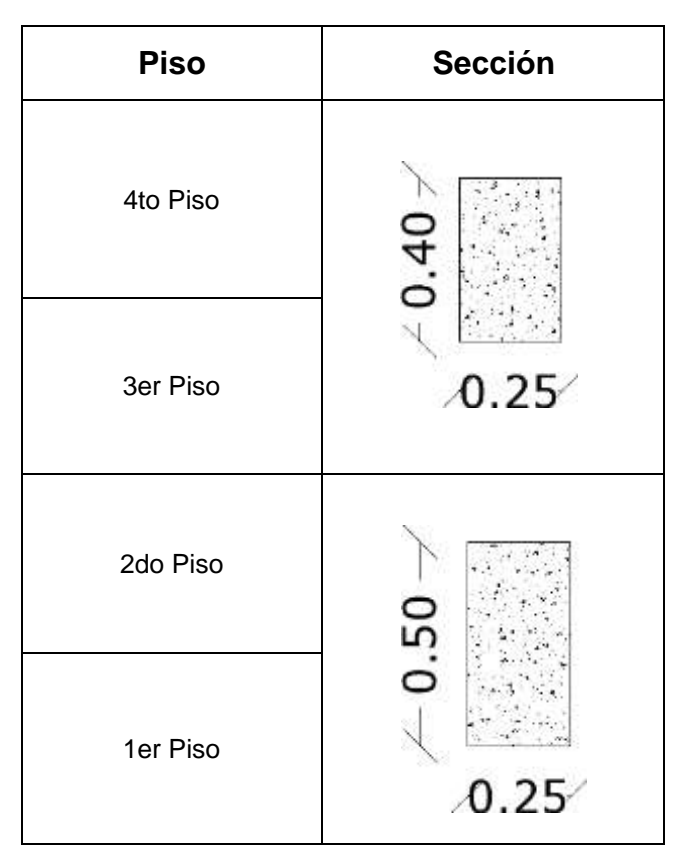

<span id="page-61-0"></span>**Tabla 2.14 Sección de vigas para los pisos del edificio. [Elaboración propia]**

#### **Columnas**

Las columnas fueron predimensionadas teniendo en cuanta la carga axial de servicio que soportarán y la resistencia del concreto, que en esta edificación se optó por usar un f'c=280 kg/cm<sup>2</sup>:

$$
Ag = \frac{P_s}{0.2 \cdot f'c} \tag{2.2}
$$

La magnitud de la carga axial está en función del área tributaria de la columna

$$
P_s = At \cdot q
$$
  

$$
P_s = 29.77 \cdot 4308 = 128249.16 \text{ kg}
$$
  

$$
Ag = \frac{128249.16}{0.2 \cdot 280} = 2290.11 \text{ m}^2
$$

Por lo tanto, se puede emplear columnas de un ancho de 450 [mm] y altura de 550 [mm] para los primeros dos pisos. Para el tercer y cuarto piso se reduce las dimensiones a 350x450 [m]. Las secciones de las columnas se ilustran en la [Tabla](#page-62-0) 2.15, presentada a continuación:

| <b>Piso</b> | Sección                |
|-------------|------------------------|
| 4to Piso    | 0.45                   |
| 3er Piso    | $\angle 0.35 \angle$   |
| 2do Piso    | 0.50                   |
| 1er Piso    | $-$ 0.45 $\rightarrow$ |

<span id="page-62-0"></span>**Tabla 2.15 Sección de columnas para los pisos del edificio. [Elaboración propia]**

## *2.5.3* **Alternativa 2: Pórticos resistentes a momento acero estructural**

Los Pórticos Resistentes a Momento de Acero Estructural (PRMA) al igual que los PRMHA también consisten en elementos verticales (columnas) y horizontales (vigas) conectados entre sí por nudos rígidos, los cuales pueden lograrse empleando conexiones precalificadas a momento establecidas por los reglamentos respectivos.

#### o **Predimensionamiento**

Al igual que en la alternativa 1, la estructuración se dispuso conforme a la arquitectura del edificio y al tratarse de un sistema de acero estructural, se debe disponer de vigas secundarias paralelas al sentido corto de la edificación con el objetivo de proveer estabilidad lateral a las vigas principales. En la [Figura 2.17](#page-63-0) se presenta la configuración estructural en planta para la alternativa 2.

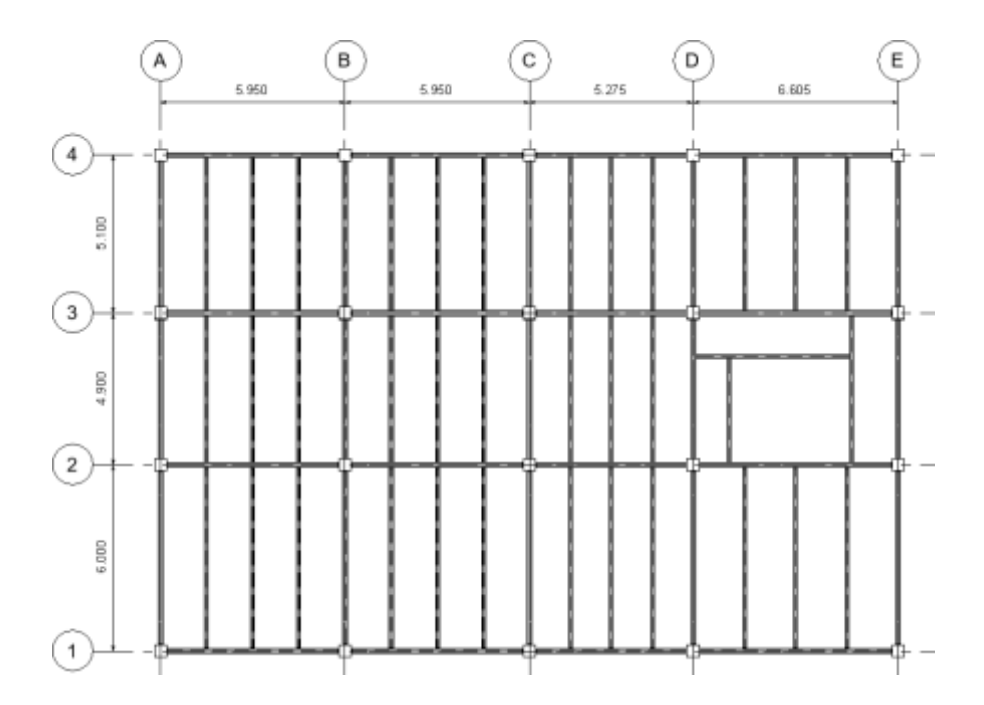

**Figura 2.17 Estructuración de la alternativa 2. [Elaboración propia]**

#### <span id="page-63-0"></span>**Cargas gravitacionales**

A continuación, en la [Tabla](#page-64-0) 2.16 y [Tabla](#page-64-1) 2.17 se muestran los valores de carga muerta correspondiente a cada piso de la estructura.

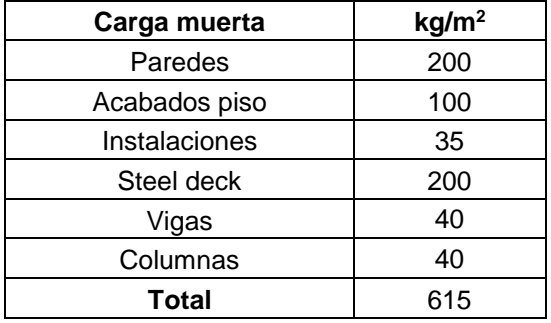

#### <span id="page-64-0"></span>**Tabla 2.16 Carga muerta 1er, 2do y 3er piso. [Elaboración propia]**

<span id="page-64-1"></span>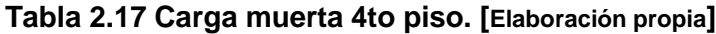

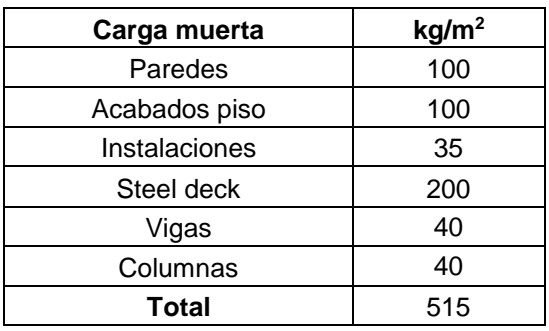

Las cargas vivas son las mismas que se definieron para la alternativa 1, puesto que sus valores dependen del uso de la edificación y no del sistema estructural empleado

## **Steel Deck**

El sistema de piso que se eligió fue un Steel-Deck o también conocida como Losa Colaborante, la cual consiste en una lámina trapezoidal de acero galvanizado (fy=2600 kg/cm<sup>2</sup> ) que actúa como refuerzo positivo para la loseta de compresión y a su vez como encofrado.

Este sistema de piso facilita el montaje por su rápida instalación requiriendo menos mano de obra, además que reduce el peso y por consiguiente la fuerza sísmica.

La sección fue determinada según las condiciones de borde y la luz máxima entre apoyos. Así se obtuvo un espesor de la lámina de acero de 0.65 [mm] con altura de 5 [cm]. El espesor mínimo de la loseta de hormigón es de 5 [cm], por lo tanto, la altura final de la Losa Colaborante es de 10 [cm]. La [Figura 2.18 m](#page-65-0)uestra la sección transversal de la placa colaborante.

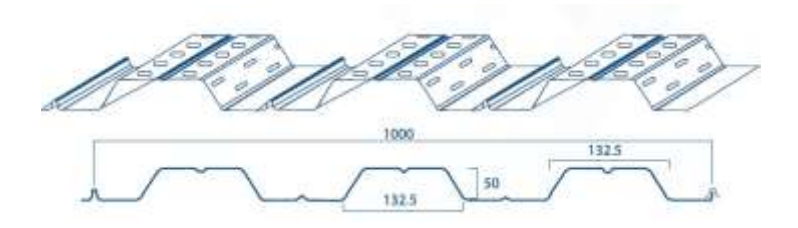

**Figura 2.18 Sección Placa Colaborante. [Fuente: DIPAC]**

## <span id="page-65-0"></span>**Vigas Principales**

Las vigas principales al formar parte del sistema sismorresistente deben cumplir con los criterios de ductilidad para las relaciones ancho/espesor establecidas en la NEC. Por lo tanto, se optó por emplear perfiles comerciales IPE que cumplen con tal requerimiento, estas fueron predimensionadas tanto para el eje X como para el eje Y a partir de la siguiente ecuación:

Vigas Eje X:

$$
h = \frac{L}{20} = \frac{6.60 \text{ m}}{20} = 33 \text{ cm}
$$

h: altura de la viga L: Luz máxima de la viga

Por lo tanto, se eligió la sección IPE330 (ver [Figura](#page-65-1) 2.19).

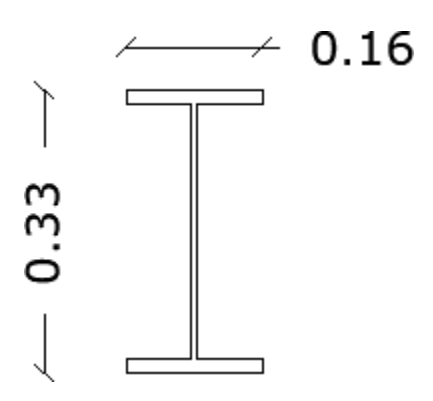

<span id="page-65-1"></span>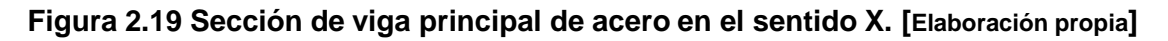

Vigas Eje Y

$$
h = \frac{L}{20} = \frac{6 \, m}{20} = 30 \, cm
$$

Por lo tanto, se decidió por usar vigas IPE300 (ver [Figura](#page-66-0) 2.20).

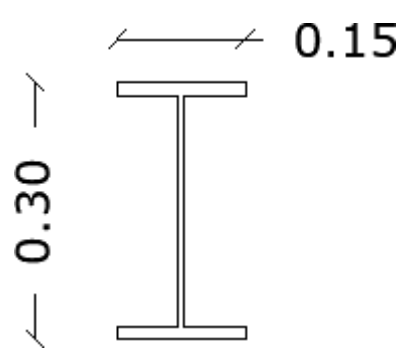

**Figura 2.20 Sección de viga principal de acero en el sentido Y. [Elaboración propia]**

#### <span id="page-66-0"></span>**Vigas Secundarias**

Para las vigas secundarias no es necesario que cumplan con los criterios de ductilidad, debido a que no forman parte del sistema sismorresistente. Sin embargo, si debe cumplir con los límites de deflexión estipulados por el IBC 2009 y de esta forma evitar cualquier daño que comprometa la funcionalidad de la estructura. Para predimensionamiento se empleó la siguiente ecuación:

$$
h = \frac{L}{28} = \frac{6 \, m}{28} = 21 \, cm
$$

Por lo tanto, se escogió vigas IPE200 (ver [Figura](#page-66-1) 2.21).

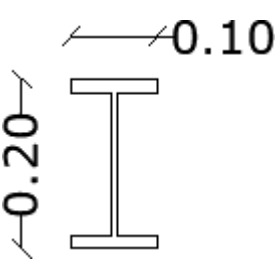

<span id="page-66-1"></span>**Figura 2.21 Sección de viga secundaria de acero. [Elaboración propia]**

#### **Columnas**

Todas las columnas conforman el sistema sismorresistente, por lo cual, sus secciones transversales, al igual que las secciones de las vigas principales, deben guardar una adecuada relación ancho/espesor para ser clasificadas como sísmicamentecompactas.

Además de ello, deben cumplir con el criterio columna fuerte-viga débil, por lo que la sección elegida debe poseer una capacidad a momento igual o mayor a las de las vigas principales.

Tomando en consideración las condiciones antes descritas, se seleccionó una columna tipo cajón de 300x300x20 [mm] tal como puede observarse en la [Figura 2.22.](#page-67-0)

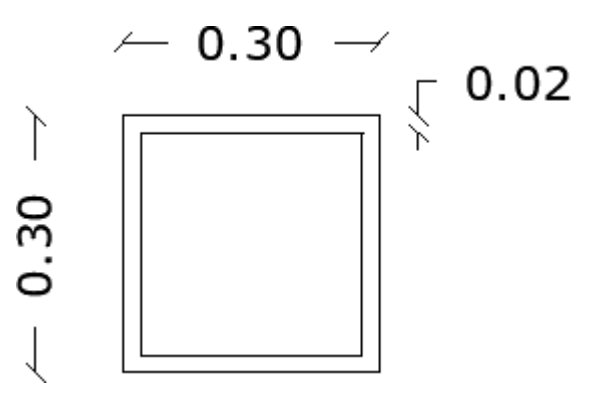

**Figura 2.22 Sección de columna metálica. [Elaboración propia]**

#### <span id="page-67-0"></span>**2.6 Análisis de alternativas**

Cuando se plantea la construcción de un proyecto estructural, se lo ejecuta a partir de una necesidad que se busca cubrir, sea cual sea su ocupación a futuro, primero se debe acudir a un estudio de diseño arquitectónico, porque a través de este diseño se plantean las mejores alternativas de: distribución de espacios, accesibilidad, iluminación, etc. Una vez finalizado el análisis de esta fase, se procede al modelamiento y diseño estructural donde se evalúa y selecciona el material más conveniente junto con el mejor sistema estructural con el fin de garantizar un proyecto eficiente, seguro y de bajo costo.

La elección para la mejor alternativa depende del lugar y de las características que rodean al proyecto, porque en función de ello, varían las condiciones del proyecto en el aspecto económico, tiempo de ejecución, disponibilidad de materiales, mantenimiento y mano de obra; en cada uno se debe evaluar cuales son las ventajas y desventajas de los factores indicados.

Para ello, el análisis de alternativas fue realizado a partir de la evaluación de los parámetros mencionados con la finalidad de comparar ambas alternativas y seleccionar aquella que mayores beneficios le proporcione al proyecto.

#### *2.6.1* **Parámetros de comparación**

#### **i. Costo General**

Este es el factor con mayor influencia en la elección de un sistema estructural, si bien es cierto, puede darse situaciones en las que la arquitectura por motivos de su complejidad e irregularidad impide la adopción de un sistema estructural en específico, el diseñador estructural siempre deberá optar por el sistema más económico y seguro.

Las estructuras de acero resultan muy convenientes cuando se requiera salvar grandes claros (desde los 9 o 10 m) y la edificación posea una gran altura. Dado que, en tales situaciones, sería muy beneficioso disminuir en lo mayor posible el peso de la edificación, lo que se traduciría en menos costos para la cimentación, gracias a que son sistemas más livianos que los de hormigón armado.

En ese contexto, teniendo presente que el edificio en estudio apenas tiene como luz máxima entre claros 6,60 m y solamente es de 4 niveles, emplear la alternativa 2, Pórticos resistente a momento de acero estructural, conllevaría a un encarecimiento del proyecto, por tal motivo, la alternativa 1 resulta más ventajosa para esta edificación.

#### **ii. Tiempo de construcción**

Sin duda, una de las características más favorables de las estructuras metálicas en comparación con estructuras de hormigón armado, es la velocidad con la que se logra construirlas. La rapidez de construcción radica en la facilidad de montaje y acoplamiento de los elementos estructurales e incluso se tiene la posibilidad de avanzar en la ejecución de la subestructura, mientras al mismo tiempo se está ensamblando la superestructura en el taller, de tal manera que, al terminar los cimientos, inmediatamente se procederá a montar la superestructura.

A través de un cronograma de obre bien elaborado, se estima una reducción del tiempo de construcción de hasta un 40% comparado con los sistemas convencionales (Corsa, 2006). Lo que claramente representa una ventaja en proyectos de elevados presupuestos, donde el inversionista o dueño del proyecto busca recuperar el dinero invertido lo más pronto posible.

41

## **iii. Disponibilidad del material**

En el caso del acero, los perfiles metálicos, si no existe disponibilidad en la propia localidad o cercanas a esta el costo de transporte de una cuidad más lejana, y esto puede repercutir en un incremento considerable en el porcentaje del costo de los materiales. La empresa DIPAC de Manta puede proveer el material, sin embargo, no cuenta con el servicio incluido de instalo por parte de los operarios. En Portoviejo a 45 km de Manta, hay una empresa que provee el material y el instalo, pero la lejanía de ambos sectores refleja un costo significativo en el traslado de los materiales. En la [Figura](#page-69-0) 2.23 se muestra la ruta más corta posible para el traslado de los materiales desde DIPAC hasta el área del proyecto.

<span id="page-69-0"></span>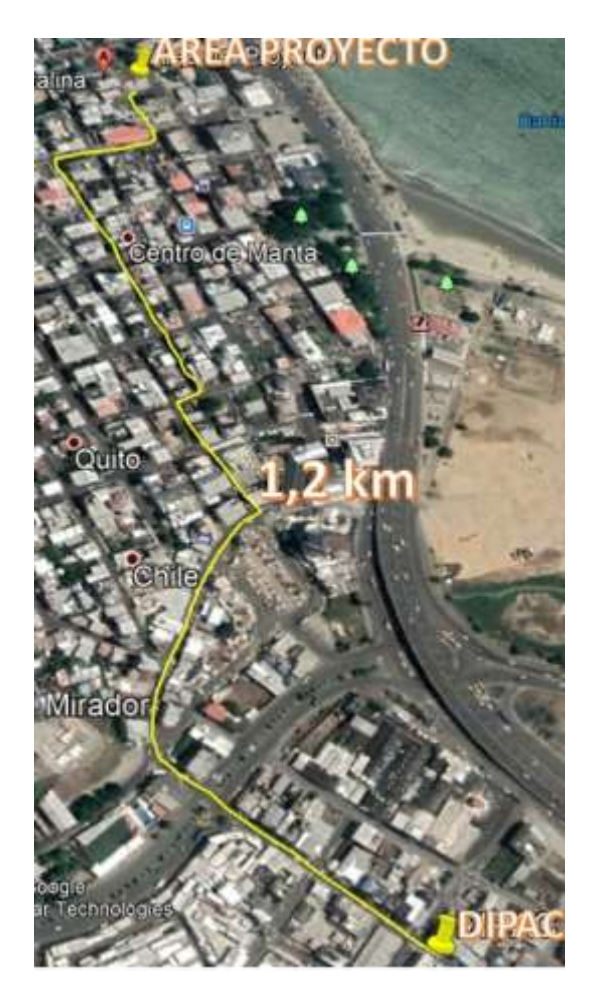

**Figura 2.23 Ruta del área de proyecto hasta DIPAC de Manta. [Fuente: Google Earth]**

Esto no sucede con el hormigón, ya que, casi siempre se dispone de los materiales base para la fabricación del hormigón. La [Figura 2.24](#page-70-0) indica la localización de las sucursales de DISENSA más cercanas para el recorrido desde el terreno de la construcción a estos locales que cuentan con la disposición de los materiales para una estructura de concreto armado.

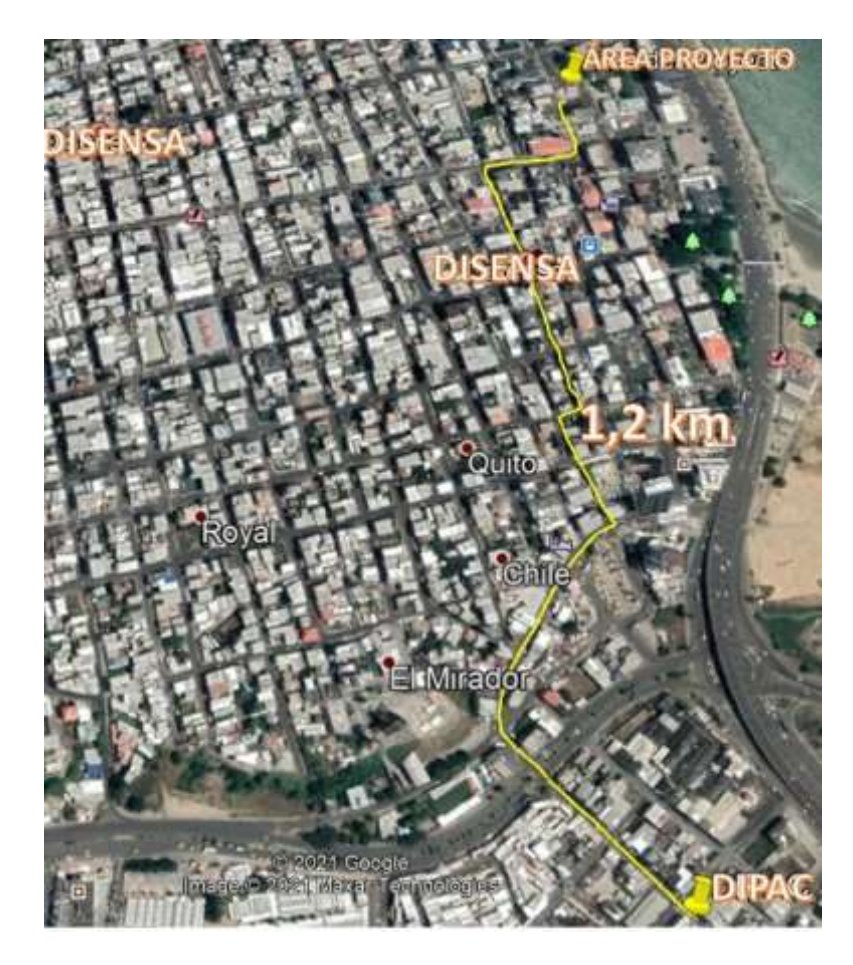

**Figura 2.24 Comparación entre la lejanía de DIPAC respecto a la cercanía de las tiendas DISENSA hasta el área del proyecto. [Fuente: Google Earth]**

## <span id="page-70-0"></span>**iv. Mano de Obra**

Para la construcción de estructuras metálicas se requiere la contratación de personal con mayor nivel técnico, lo que implica que, según la ciudad prevista para el proyecto la oferta será más o menos reducida, debido a que, en la localidad o sector no se cuenta con todo el personal calificado solicitado, no obstante, si se quiere cumplir con todas las suposiciones y premisas, es necesario traer técnicos de otras ciudades lo cual incrementa el costo de contratación.

En todos los niveles para la construcción de elementos de hormigón armado la mano de obra es altamente disponible, es decir, es muy fácil contar con el personal suficientemente calificado para esta labor técnica, esto se traduce en una gran oferta de mano de obra, lo cual implica una reducción significativa en los costos de contratación este tipo de operarios.

#### **v. Durabilidad y mantenimiento**

El acero es un material muy versátil de gran resistencia, poco peso, facilidad de fabricación, uniformidad de sus propiedades mecánicas; posee elasticidad, durabilidad, ductilidad que son propiedades bastante cotizadas a diseños estructurales sismorresistentes.

Sin embargo, su gran desventaja es ser propenso a la corrosión; por tal motivo, toda estructura metálica debe poseer un recubrimiento anticorrosivo el mismo que agrega un valor significativo al presupuesto del proyecto; costo que no es necesario en una estructura de hormigón armado.

Otro factor desfavorable para el acero es el costo de la implementación de un sistema de protección contra el fuego, por la razón de que es un material que pierden sus propiedades ante temperaturas elevadas; además, es susceptible a la fatiga y el pandeo cuando éstos son muy esbeltos y en ciertas condiciones puede presentar fracturas frágiles en lugares de concentración de esfuerzos (en la zona de las uniones cuando son áreas empernadas o soldadas), es decir, que la ductilidad del acero puede perderse.

El concreto reforzado como material de construcción se destaca por su resistencia considerable a la compresión por unidad de costo, además posee gran soporte a las acciones del fuego y del agua. Otro aspecto ventajoso es que las estructuras de hormigón reforzado son bastante rígidas, requiere de poco mantenimiento y tiene una larga vida útil, y bajo condiciones apropiadas sigue siendo funcional sin reducción en sus capacidades de carga, debido a que la resistencia del concreto aumenta con el paso de los años. Es el único material económico disponible que se puede colar para una gran variedad de formas arquitectónicas y estructurales.

44
El punto débil del concreto radica en su baja resistencia a la tensión, lo cual hace que sea necesaria la utilización de refuerzo de acero estructural; además, se requieren cimbras o encofrados para mantener el concreto en posición hasta que se endurezcan lo suficientes. Otra desventaja es la poca resistencia por unidad de peso del hormigón que conduce a que se fabriquen miembros grandes y muy pesados, esto se vuelve muy importante en estructuras que requieren grandes luces, y el gran peso del concreto tiene un fuerte efecto en los momentos flectores. También, hay que considerar que la capacidad portante del suelo es limitada y esto repercute a un mayor costo en las cimentaciones.

### **2.7 Selección de la alternativa para diseño**

La alternativa 1 Pórticos "Resistentes a Momentos de Hormigón Armado" presenta mayores puntos a su favor, y, tomando en consideración lo descrito anteriormente, resulta óptimo que la alternativa 2 "Pórticos Resistentes a Momentos de Acero Estructural" en el aspecto económico.

<span id="page-72-0"></span>A continuación, en la [Tabla](#page-72-0) 2.18, se indican los resultados y la descripción del por qué se selecciona la primera alternativa.

| Parámetro                    | Alternativa 1 | <b>Alternativa 2</b> |
|------------------------------|---------------|----------------------|
| Aspecto económico            | ✓             | X                    |
| Tiempo de construcción       | X             |                      |
| Mano de obra                 |               | X                    |
| Disponibilidad de materiales |               | X                    |
| Mantenimiento                |               | X                    |
| Ambiental                    | X             |                      |

**Tabla 2.18 Tabulación de los resultados favorables y desfavorables de cada alternativa. [Elaboración propia]**

El aspecto ambiental se lo tratará con mayor detalle en el Capítulo 4.

# **CAPÍTULO 3**

# **3. DISEÑO DE ALTERNATIVA MÁS ÓPTIMA**

## **3.1 Modelamiento estructural**

Tal como se mencionó en la sección de metodología, se utilizó el programa Revit para realizar el modelo inicial de la estructura predimensionada. Este software representa una herramienta muy versátil para cualquier profesional relacionada con el sector de la construcción, puesto que permite la agrupación de todas disciplinas de arquitectura e ingeniería a través de un modelo unificado generado por la tecnología BIM.

El modelado estructural que se llevó a cabo en Revit, abarcó desde la definición de los materiales hasta el dibujo del acero de refuerzo de cada uno de los componentes de la estructura. No obstante, antes de modelar el acero de refuerzo, primero se tuvo que haber efectuado un análisis estructural para determinar los desplazamientos y fuerzas internas de cada elemento y con esos resultados realizar el diseño del reforzamiento.

## *3.1.1* **Definición de materiales y elementos estructurales**

El primer paso de un modelar una estructura consiste en definir los materiales a emplear para cada uno de sus componentes. Para este caso, se requirió definir tanto para la superestructura como para la subestructura hormigones de una resistencia de 280 kg/cm<sup>2</sup> y 350 kg/cm<sup>2</sup> respectivamente como puede observarse en la [Figura](#page-73-0) 3.1.

|                                     | <b>MARKET AND RESIDENT WATER TO A RUN WAS ARRESTED FOR A</b><br>Expression de materiales - Humington Fan 200 legitima) |      |                                                                      | ij.<br>×                       |
|-------------------------------------|----------------------------------------------------------------------------------------------------|------|----------------------------------------------------------------------|--------------------------------|
|                                     |                                                                                                    | 91   | <b>Member Golden Aperence Flory Terms</b>                            |                                |
| Materiales del proyector Todo: T <- |                                                                                                    | iii: | V-12 Homispon AZ MH                                                  | 袋口翼                            |
| Nordan                              |                                                                                                    | ۰    | <b>P. Indiamegazion</b>                                              |                                |
|                                     | Stormight fits 188 kg/mg                                                                                               |      | Y Comportantiento<br>Солошетатовика (возрани                         |                                |
|                                     | Herman find to grim?                                                                                                   |      | * Termico baskus<br>Cortizzenia en citatución terresta (EDODT nu. C. | E                              |
|                                     | <b>Permijen Frikalit Kulmid</b>                                                                                        |      | * Mecânica<br>Widshire de Young, DAW/73 MFs.                         |                                |
|                                     | Hunigée Ts+350 kg/cnd                                                                                                  |      | Confizieres de Nessino 3016                                          |                                |
|                                     | Reintgär, zurüssels is sts:                                                                                            |      | Midulo cornere 16653.0 Mile                                          | At 40 BB 44                    |
|                                     |                                                                                                    | □注・※ | Densidad 2.400.00 kg/m <sup>2</sup>                                  |                                |
| <b>4 Inisia</b>                     | Montan                                                                                                    |      | * Horrigón                                                           |                                |
|                                     |                                                                                                    |      | Damansier de humigón 28.0 M/k<br>Multicación de estacos cortano (199 | $\frac{1}{2}$                  |
|                                     |                                                                                                    |      | <b>Down</b>                                                          |                                |
|                                     |                                                                                                    |      | Livrin de staatminsk 118 Mfs:                                        |                                |
|                                     |                                                                                                    |      | Residencia relativa a trazcolo (2.8 MHz)                             | $\frac{1}{2}$                  |
|                                     |                                                                                                    |      |                                                                      |                                |
| □ 日·日                               |                                                                                                    | XX   |                                                                      |                                |
|                                     |                                                                                                    |      |                                                                      | magest.<br>Laranter<br>Aplicat |

<span id="page-73-0"></span>**Figura 3.1 Definición de materiales en Revit. [Elaboración propia]**

Una de las grandes ventajes de Revit es que posee una amplia librería de objetos estructurales, ya sean elementos de hormigón o perfiles metálicos e incluso objetos prefabricados, además de que brinda la opción de "Crear familias" lo que permite modelar cualquier elemento estructural que no se encuentren dentro de sus galerías.

Dado que ya se cuenta precargadas secciones rectangulares para columnas y vigas, no fue necesario crear los objetos desde cero. Sólo se requirió definir su material estructural, propiedades geométricas y recubrimiento. En la [Figura 3.2 y](#page-74-0) [Figura 3.3 s](#page-74-1)e evidencia la creación en el modelo BIM de la columna y viga principal del primer y segundo piso del edificio.

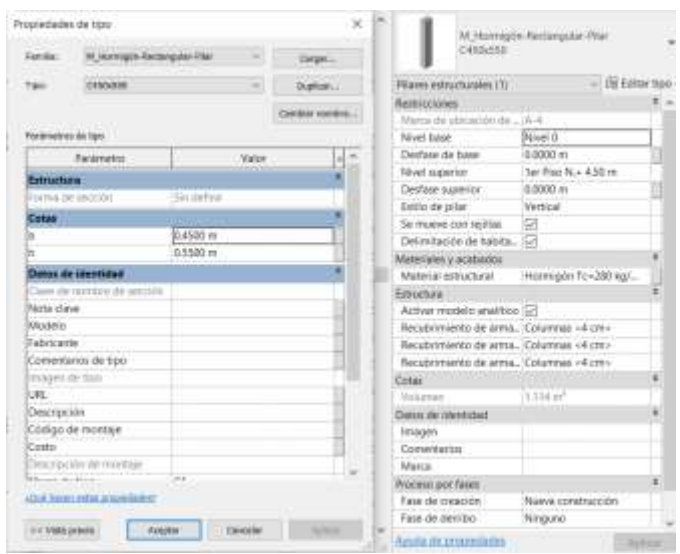

<span id="page-74-0"></span>**Figura 3.2 Definición de las propiedades de una columna en Revit. [Elaboración propia]**

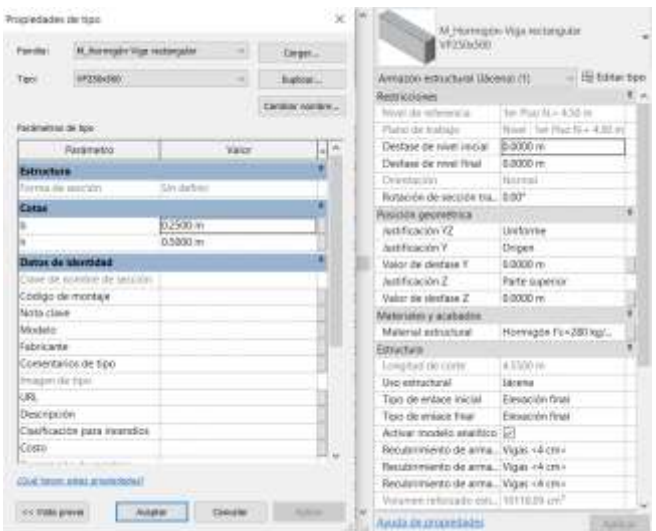

<span id="page-74-1"></span>*Figura 3.3 Definición de las propiedades de una viga en Revit***. [Elaboración propia]**

Dentro de la amplia gama de objetos que ofrece las librerías del programa no se encuentra la opción de una losa aligerada en dos direcciones, por ende, al ser muy complicado crear una nueva familia de ese tipo de elemento, fue preferible modelar la losa por partes, es decir, una donde se defina la sección de la capa de compresión con su espesor típico de 50 mm y que en el programa fue nombrada como "Loseta", ver [Figura](#page-75-0) 3.4 y otra donde se define los nervios denominados como "Nervio", ver [Figura](#page-75-1) 3.5, los cuales se modeló como vigas respetando la separación de 400 mm entre cada uno.

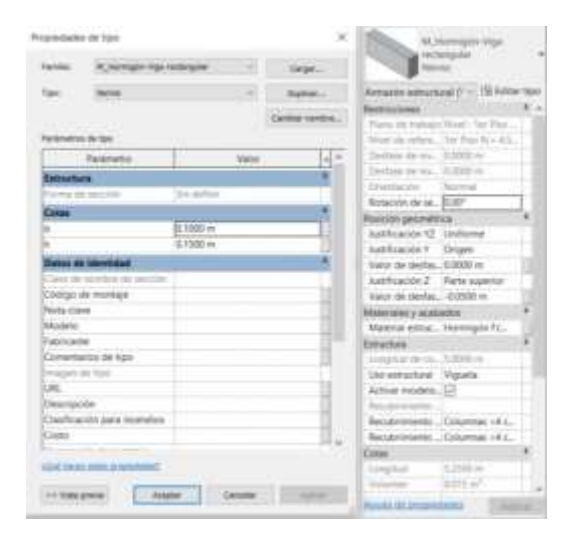

<span id="page-75-0"></span>**Figura 3.4 Definición los nervios de la losa aligerada en Revit [elaboración propia]**

| Propiedades de tipo     |                                                |                                                              |                        | $-\infty$ |                                            |                                                   |   |
|-------------------------|------------------------------------------------|--------------------------------------------------------------|------------------------|-----------|--------------------------------------------|---------------------------------------------------|---|
| Elensite:               | <b>Tuesta de videne: Sues</b><br><b>Tarmer</b> |                                                              |                        |           | <b>Linetty</b>                             |                                                   |   |
| Tighti                  | Leaster                                        |                                                              | <b>Traching</b>        |           | StatisticO                                 | File Ratifact Hawaii                              |   |
|                         |                                                |                                                              |                        |           | Researches                                 |                                                   |   |
| For almost set day book |                                                |                                                              | <b>Sidney recruits</b> |           | Most<br>Getfare de attu : 0.0000 m         | Ter Piso N.+                                      |   |
|                         | <b>PATRIVATES</b>                              | <b>Value</b>                                                 |                        |           | Delimitación d., 121                       |                                                   |   |
| <b>Constituteddes</b>   |                                                |                                                              |                        |           | Matachinesis E.                            |                                                   |   |
| <b>Detroitses</b>       |                                                |                                                              |                        |           | Eduction                                   |                                                   | ٠ |
|                         | Grootalesterminato                             | Editor L.<br>LLLT-JET-IFI                                    |                        |           | Estructural                                | u                                                 |   |
| Funcion                 | <b>COLLEGE 1999</b>                            | Interior                                                     |                        |           | Arrivat models.                            | o                                                 |   |
|                         |                                                |                                                              |                        |           |                                            | Recutemento  Columby <bc.< td=""><td></td></bc.<> |   |
| Graficss.               |                                                |                                                              |                        |           |                                            | Recubermento Columnas vAc.                        |   |
|                         | Ratchi de relievo de detaile ti-               |                                                              |                        |           | <b>Barabumanto</b>                         |                                                   |   |
|                         | Color da referrir de detaile lia Nagez.        |                                                              |                        |           | Enter                                      |                                                   |   |
|                         | Materiales y acabation                         | <b>CONTRACTOR</b>                                            |                        |           | Picnellumha                                |                                                   |   |
|                         | Material within turns                          | Hermann Router kerred                                        |                        |           | Perimetro.                                 | 23 double in                                      |   |
|                         | Propinitates analiticas                        |                                                              |                        |           | Ares 1                                     | 24 Birth m <sup>a</sup>                           |   |
|                         |                                                | Children's Occupation associated with single all significant |                        |           | Web.exien.c                                | 1441 m <sup>2</sup>                               |   |
|                         | Reichtersche lehmman (2D)                      | WOR'N' IN DAR                                                |                        |           | Beveloresp., Islamine                      |                                                   |   |
| Maad Myrrics            |                                                | 7.02 kbW.                                                    |                        |           | Elevandre en p., 14 (EEE) ve               |                                                   |   |
| <b>Almortancia</b>      |                                                | ILT00000                                                     |                        |           | Company                                    | IS ISSUE HE                                       |   |
| Algatrica               |                                                |                                                              |                        |           | Datrio de identidad                        |                                                   |   |
|                         | Datax da identidad                             |                                                              |                        |           | Presperi                                   |                                                   |   |
| Imagen de Tipo          |                                                |                                                              |                        |           | Comentarios                                |                                                   |   |
|                         |                                                |                                                              |                        |           | <b>Maxia</b>                               |                                                   |   |
|                         | chat have with a conclusion                    |                                                              |                        |           | Rrocess-por tapes                          |                                                   |   |
| on Veht preve           |                                                | Hotelse<br>Elektrist                                         |                        |           |                                            | Fase de creación: Nueva construcc                 |   |
|                         |                                                |                                                              | <b>Substitute</b>      |           | <b><i><u>Revisi de angolidados</u></i></b> |                                                   |   |

<span id="page-75-1"></span>**Figura 3.5 Definición de la capa de compresión de la losa aligerada en Revit. [Elaboración propia]**

Ya terminada la modelación, se exportó el archivo a ETABS a través de la herramienta CSixRevit. Esta herramienta permite la transferencia de información de Revit a ETABS y viceversa, sin embargo, no viene por defecto al instalar los programas, sino que, al ser un complemento, tiene que ser instalada aparte. El modelo inicial realizado en Revit así como el modelo matemático en Etabs se visualizan en la [Figura](#page-76-0) [3.6.](#page-76-0)

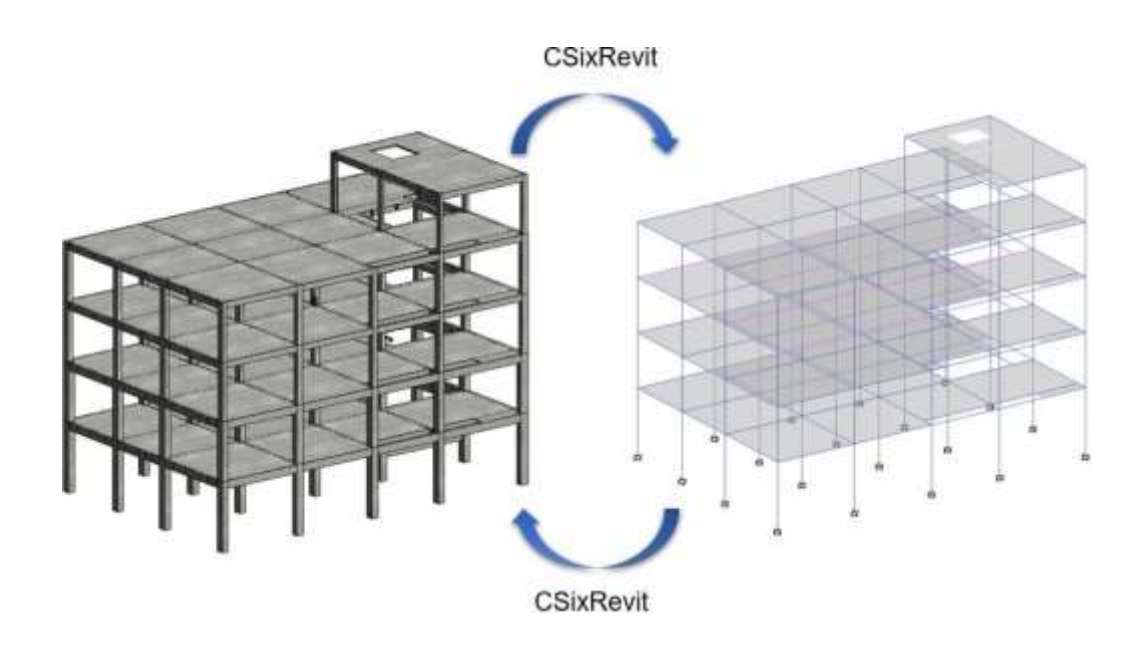

**Figura 3.6 Interoperabilidad entre Revit y Etabs. [Elaboración propia]**

## <span id="page-76-0"></span>*3.1.2* **Asignación de cargas gravitacionales.**

En el modelo de Etabs se realizó la creación y asignación de las cargas gravitacionales, las cuales fueron agrupadas de acuerdo al nivel de la edificación, ya que típicamente se establecen los mismos valores de cargas para todos los pisos, excepto para el último piso, donde dependiendo del uso que se le vaya a dar al piso, puede que las cargas aumente o disminuyan.

Los valores de las cargas tanto muertas como vivas fueron determinados en el predimensionamiento de los elementos estructurales y se encuentran en la [Tabla 2.11 y](#page-59-0) [Tabla](#page-59-1) 2.12. A continuación, en la [Figura](#page-77-0) 3.7 y [Figura](#page-77-1) 3.8, se muestran la definición de los conjuntos de cargas que se les asignó a cada niveles de la edificación según corresponda.

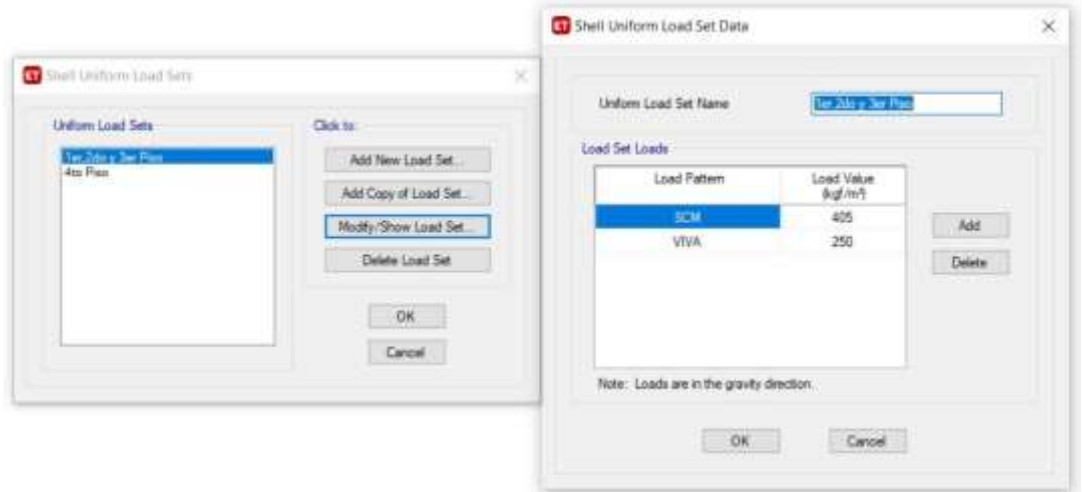

**Figura 3.7. Definición de las cargas gravitacionales para el 1er, 2do y 3er piso. [Elaboración propia]**

<span id="page-77-0"></span>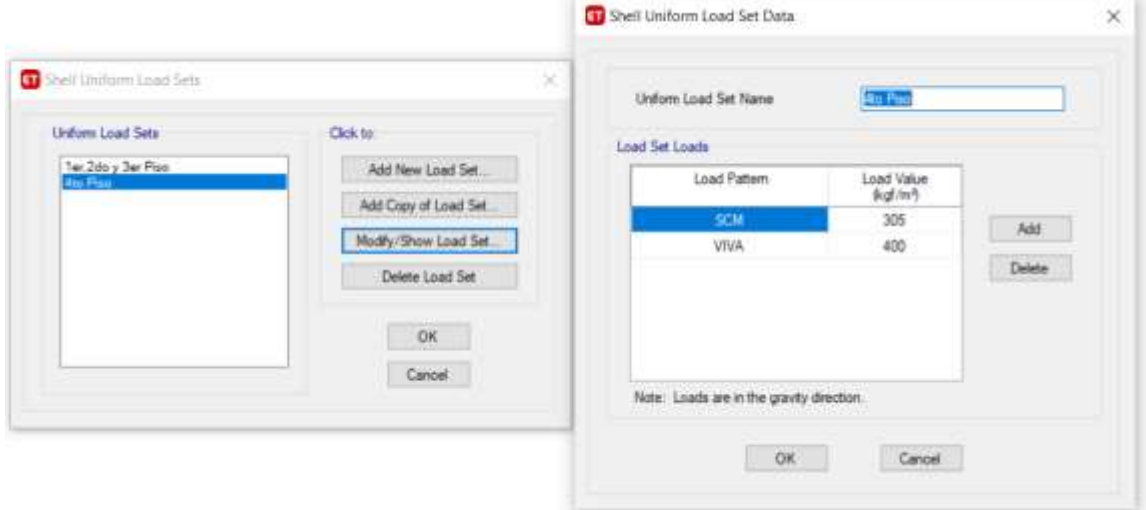

<span id="page-77-1"></span>**Figura 3.8. Definición de las cargas gravitacionales para el 4to piso. [Elaboración propia]**

## *3.1.3* **Definición de inercias agrietadas.**

El hormigón puede presentar la aparición de fisuras desde su endurecimiento, ya sea por pérdida de humedad, cambios de temperatura o cualquier otro factor que intervengan durante su proceso de elaboración. Con el transcurso del tiempo, las grietas irán aumentando, más aún cuando los elementos se encuentran sometidos a esfuerzos de flexión. Como consecuencia del agrietamiento del hormigón, la rigidez de la sección se ve mermada, por lo tanto, la NEC en función de contemplar tal condición, propone factores de reducción para las inercias de los elementos según su sea su tipo. En las [Figura 3.9 y](#page-78-0) [Figura 3.10 s](#page-78-1)e muestra los factores de inercias agrietadas considerados para las columnas y vigas, respectivamente

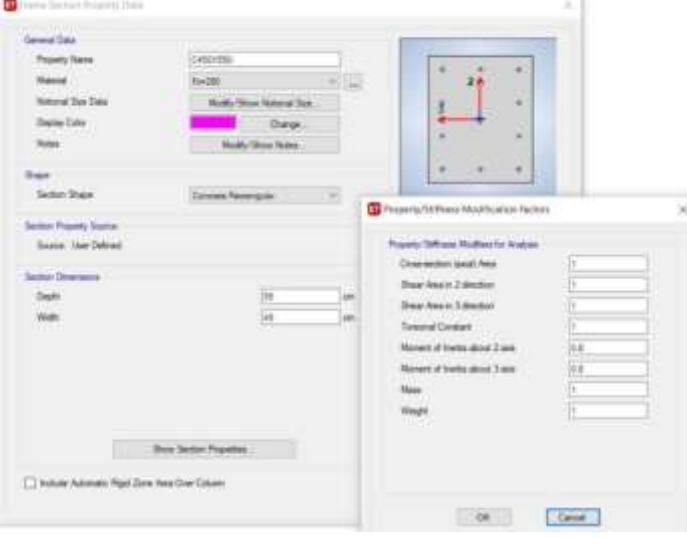

<span id="page-78-0"></span>**Figura 3.9 Definición de inercias agrietadas para columnas en Etabs. [Elaboración propia]**

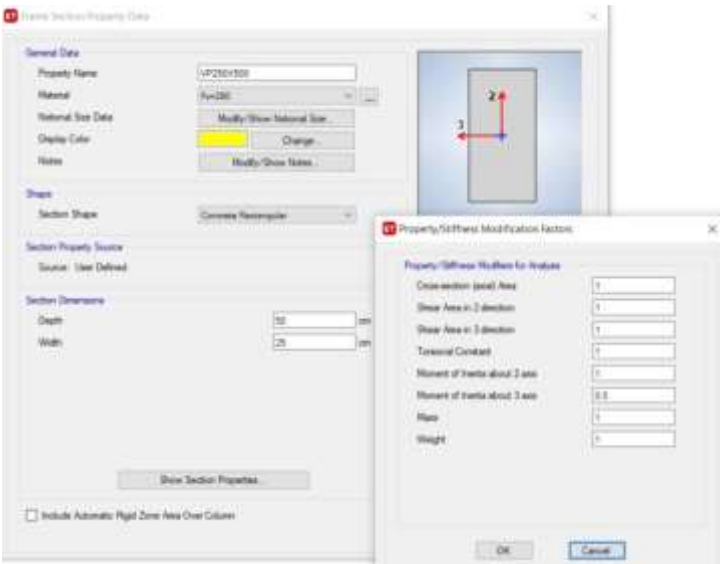

<span id="page-78-1"></span>**Figura 3.10 Definición de inercias agrietadas para vigas en Etabs. [Elaboración propia]**

## *3.1.4* **Asignación de diafragmas.**

Además de las cargas gravitacionales, también acturarán las fuerzas horizontales provenientes de un sismo. La distribución de estas fuerzas sísmicas hacia los elementos verticales dependerá de la rigidez del diafragma del sietma de piso de la estructura. Las grandes aberturas en las losas o cuando la relación largo/ancho de la estructura son considerables, pueden ocasionar gran flexibilidad en el diafragma, en esas ocasiones ya no sería recomendable idealizarlo como un diafragma rígido.

No obstante, para esta edificación al tener una configuración regular en planta y un bajo porcentaje de áreas de aberturas con respecto al área total del piso, se acepta considerar que el sistema de piso se comportará como un diafragma rígido. En la [Figura](#page-79-0) [3.11](#page-79-0) se presenta la asignación del diafragma rígido para cada nivel del modelo estructural realizado en Etabs.

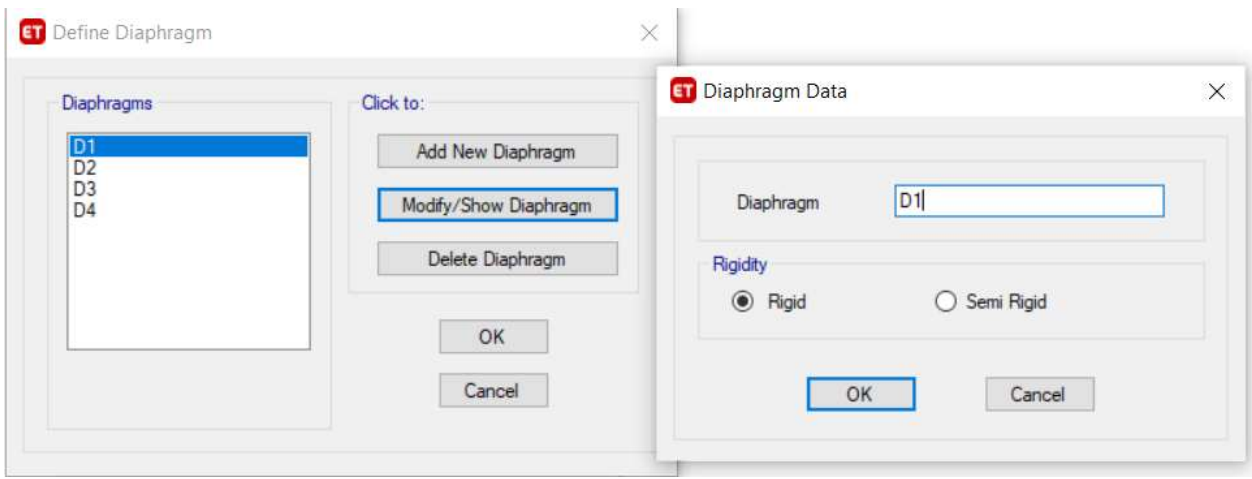

**Figura 3.11 Definición del diafragma rígido en Etabs. [Elaboración propia]**

## <span id="page-79-0"></span>*3.1.5* **Definición de brazos rígidos.**

En un modelado estructural, la zona de intersección entre columnas y vigas se la conoce como brazo rígido y en Etabs se tiene la posibilidad de fijar un factor de rigidez en situaciones que el usuario no desee considerar como si dicha intersección sea infinitamente rígida. Si bien no hay un valor establecido del factor de rigidez, conservadoramente puede tomarse igual a 0.5 [\(Figura](#page-80-0) 3.12).

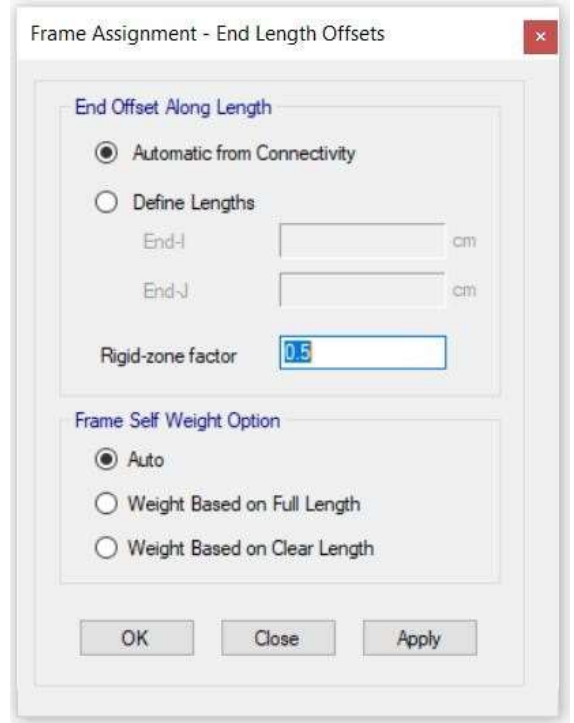

**Figura 3.12 Definición de brazos rígidos en Etabs. [Elaboración propia]**

#### <span id="page-80-0"></span>**3.2 Análisis Sísmico de Fuerzas Equivalentes**

Para llevar a cabo el análisis sísmico de fuerzas equivalentes, es necesario determinar el cortante basal que deberá soportar la estructura. La NEC describe el procedimiento a seguir para obtenerlo, el cual también ha sido descrito en el Capítulo 2. Por ende, sólo se presentan los valores obtenidos de cada uno de los parámetros requeridos para su obtención y no se entrará en mayor detalle en ese sentido.

## *3.2.1* **Factor de importancia**

Como la ocupación del edificio es para oficinas y departamentos se la puede considerar dentro de la categoría I, por lo que tendrá un factor de importancia de:

$$
I=1
$$

## *3.2.2* **Factor de reducción de resistencia sísmica**

El sistema estructural optado para la edificación son los pórticos resistentes a momentos de hormigón armado con vigas descolgadas por lo cual le corresponde un factor de 8 según la tabla 2.7.

$$
R=8
$$

#### *3.2.3* **Coeficientes de irregularidades**

Desde el inicio, se planteó una estructuración lo más regular posible, con todos sus ejes estructurales paralelos entre sí y evitando grandes discontinuidades de piso, por lo cual solamente se situaron vacíos en la losa para escaleras, ascensores y ductos de ventilación y que no representan más del 50% del área total de piso. Así mismo, en la forma del edificio no se contempla esquinas entrantes, por lo que se descarta que se presenta dicha irregularidad. En altura también se tiene una estructura regular, debido a que no varía la geometría ni las distribuciones de masa por piso.

$$
\phi_P=\phi_E=1
$$

#### *3.2.4* **Pseudo-aceleración espectral**

La edificación se situará en la ciudad de Manta, provincia de Manabí, la cual se encuentra ubicada en la zona de más alto peligro sísmico del Ecuador, la zona VI, por ende, le corresponde un factor Z de 0.5. Además, de acuerdo al estudio de suelos, el terreno posee un tipo de suelo D. Con el factor Z y el tipo de suelo ya definidos como se indican en la [Tabla 3.1,](#page-81-0) se determinó los coeficientes del perfil de suelo  $F_a$ ,  $F_d$  y  $F_s$ empleando la [Tabla](#page-42-0) 2.3.

|                  | 0.5  |
|------------------|------|
| Tipo de<br>Suelo | D    |
| F,               | 1.12 |
| Fа               | 1.11 |
| F.               | 14   |

<span id="page-81-0"></span>**Tabla 3.1 Coeficiente Z y coeficientes del perfil de suelo. [Elaboración propia]**

Como se mencionó anteriormente, el proyecto se ejecutará en la provincia de Manabí, por lo que la relación de amplificación espectral es para provincias de la Costa. Con todos estos parámetros obtenidos, que se presentan en la [Tabla 3.2,](#page-81-1) se procedió a construir el gráfico del espectro de aceleraciones [\(Figura 3.13\)](#page-82-0) que relaciona el período de vibración con la pseudo-aceleración espectral.

<span id="page-81-1"></span>**Tabla 3.2 Parámetros para la obtención del espectro de aceleraciones. [Elaboración propia]**

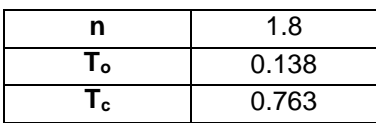

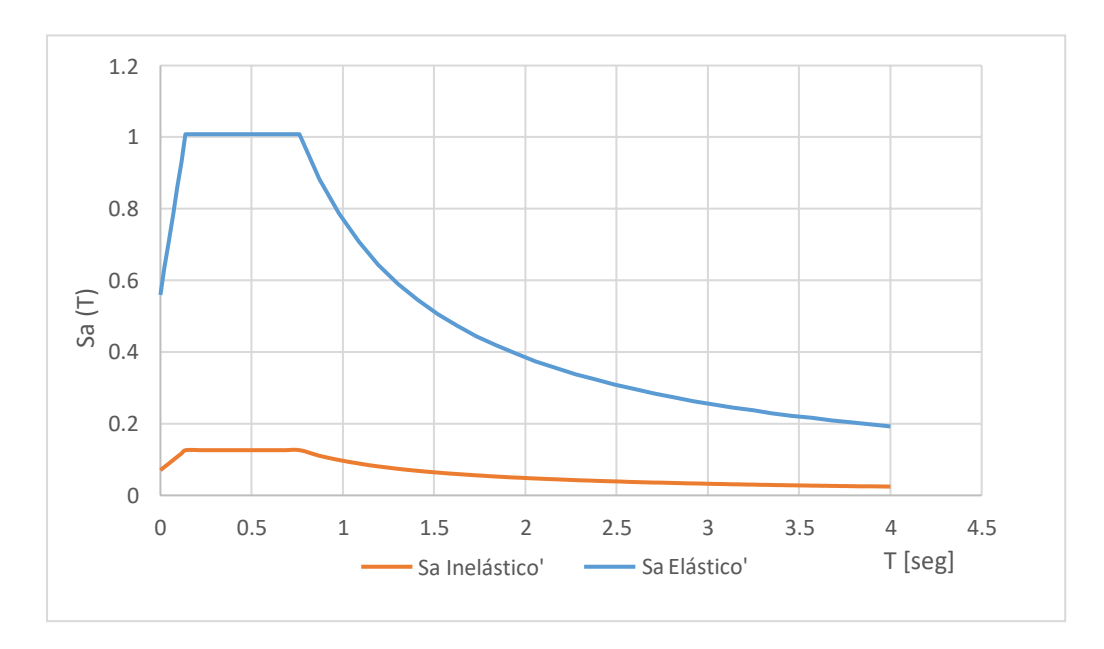

<span id="page-82-0"></span>**Figura 3.13 Espectro de respuesta elástico e inelástico de aceleraciones. [Elaboración propia]**

A partir del gráfico del espectro de aceleraciones, [Figura 3.13,](#page-82-0) se obtuvo el valor de la aceleración espectral Sa en cada dirección horizontal de la estructura (ver **¡Error! La autoreferencia al marcador no es válida.**) según los períodos determinados por medio de un análisis modal. Por tanto, al tratarse de período fundamentales, deben representar los primeros dos modos de vibración, puesto que, generalmente, en aquellos se involucra la mayor masa de la estructura.

|                | Período Fundamental (T <sub>a</sub> ) | Aceleración espectral (S <sub>a</sub> ) |
|----------------|---------------------------------------|-----------------------------------------|
| Dirección X-X' | 1.14                                  | 0.681                                   |
| Dirección Y-Y' | 1.03                                  | 0.728                                   |

**Tabla 3.3 Período y aceleración espectral. [Elaboración propia]**

## *3.2.5* **Peso sísmico**

Por lo general, el peso sísmico de una edificación es definido como el 100% de la carga muerta más la adición de una fracción de la carga viva, dado que, al ser considerada como una carga variable con respecto al tiempo, resultaría poco probable que actúe en su totalidad al mismo instante que acontece un evento sísmico.

El porcentaje de carga viva que debe ser tomado en cuenta puede variar de un reglamento a otro, por ejemplo, la NEC menciona que sólo tiene que considerarse un 25% de la carga viva en caso que la estructura funcione como bodega o sitios de almacenaje. En vista que el edificio de este proyecto es destinado para uso residencial y de oficinas, el peso sísmico es únicamente el total de la carga muerta impuesta.

<span id="page-83-0"></span>En la [Tabla 3.4 s](#page-83-0)e presenta los valores de carga muerta, donde ya se incluye el peso propio de los elementos, para cada piso de la estructura. La sumatoria de estas cargas por piso representa el peso sísmico de la edificación.

| Piso    | Carga muerta<br>(Ton) |
|---------|-----------------------|
| Terraza | 269.61                |
| 3ro     | 304.67                |
| 2do     | 327.85                |
| 1ero    | 336.33                |
| Total   | 1238.45               |

**Tabla 3.4 Cuantificación del peso sísmico. [Elaboración propia]**

#### *3.2.6* **Cortante Basal**

La fuerza sísmica o cortante basal en ambas direcciones horizontales fue determinado empleando los valores obtenidos del factor de importancia (I), la aceleración espectral (S<sub>a</sub>), el factor de reducción (R), los coeficientes de irregularidades (Φ<sub>E</sub>, Φ<sub>P</sub>) y el peso sísmico (W).

$$
V_{est} = \frac{I \cdot S_a(T_a)}{R \cdot \phi_p \cdot \phi_E} \cdot W \tag{3.1}
$$

En la dirección del eje X:

$$
V_{est} = \frac{1 \cdot 0.681}{8 \cdot 1 \cdot 1} \cdot 1238.45 = 105.40 \text{ Ton}
$$

En la dirección del eje Y:

$$
V_{est} = \frac{1 \cdot 0.728}{8 \cdot 1 \cdot 1} \cdot 1238.45 = 112.70 \text{ Ton}
$$

## **3.3 Análisis Modal-Espectral**

Para el análisis modal solamente se consideró 3 modos (traslacional en X, Y y rotacional en Z) por piso, dado que el por la configuración de las plantas, pocas aberturas y relación largo/ancho menor a dos, el sistema de piso fue idealizado como un diafragma rígido. En la [Figura 3.14 s](#page-84-0)e muestra como fue definido el análisis modal en el software Etabs.

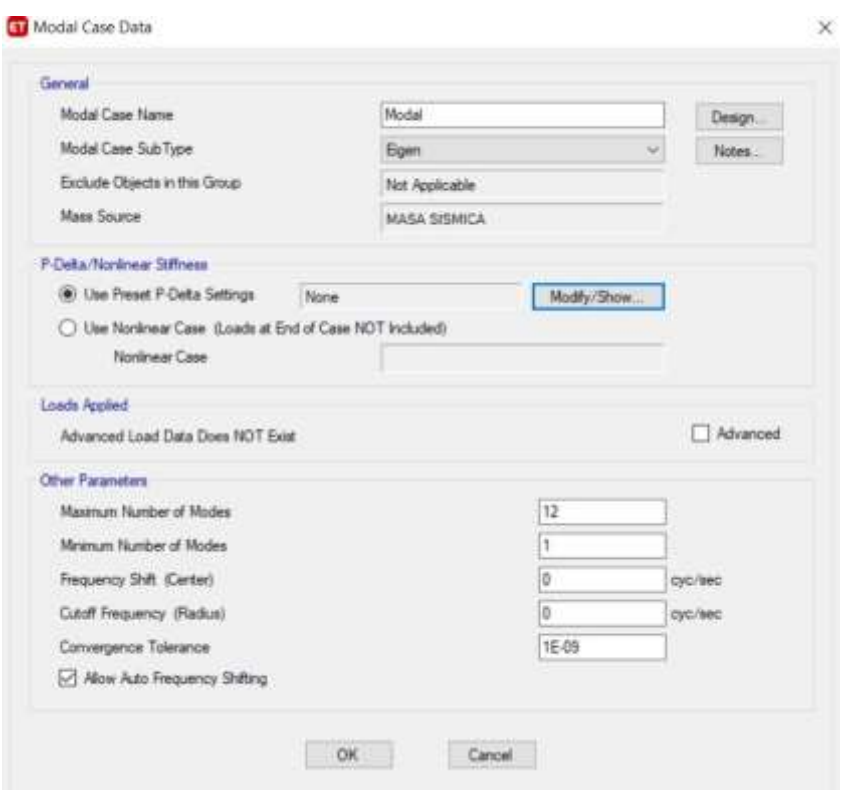

**Figura 3.14. Definición del caso modal en Etabs. [Elaboración propia]**

<span id="page-84-0"></span>En la [Tabla 3.5 s](#page-85-0)e evidencia los períodos y la sumatoria de masas participativas de cada modo de vibración de la estructura. En ambas direcciones horizontales consideradas, se obtuvo el 100% de la masa participativa, con lo cual se cumplió con lo mínimo establecido por la NEC de alcanzar al menos el 90% de la masa total de la estructura.

<span id="page-85-0"></span>

| <b>Modo</b>    | Período (seg) | $\Sigma$ Masa X | ΣMasa Y | ΣMasa RZ |
|----------------|---------------|-----------------|---------|----------|
|                | 1.14          | 79.8%           | 0.0%    | 0.1%     |
| $\overline{2}$ | 1.03          | 79.8%           | 80.4%   | 0.9%     |
| 3              | 0.91          | 79.9%           | 81.2%   | 80.8%    |
| 4              | 0.40          | 94.4%           | 81.2%   | 80.9%    |
| 5              | 0.34          | 94.4%           | 94.1%   | 81.1%    |
| 6              | 0.31          | 94.4%           | 94.3%   | 94.4%    |
| 7              | 0.20          | 97.9%           | 94.3%   | 94.4%    |
| 8              | 0.17          | 97.9%           | 98.0%   | 94.5%    |
| 9              | 0.16          | 97.9%           | 98.0%   | 98.0%    |
| 10             | 0.12          | 100.0%          | 98.0%   | 98.0%    |
| 11             | 0.11          | 100.0%          | 100.0%  | 98.1%    |
| 12             | 0.10          | 100.0%          | 100.0%  | 100.0%   |

**Tabla 3.5 Períodos y masas participativas. [Elaboración propia]**

Al igual que con el análisis modal, se definió la fuerza sísmica dinámica en el software Etabs a partir del espectro de respuesta inelástico que previamente ya fue ingresado en el programa tal como puede apreciarse en la [Figura 3.15 y](#page-85-1) [Figura 3.16.](#page-86-0) Con la acción sismo-dinámica ya definida, fue posible realizar el análisis de la estructura y así determinar el cortante basal.

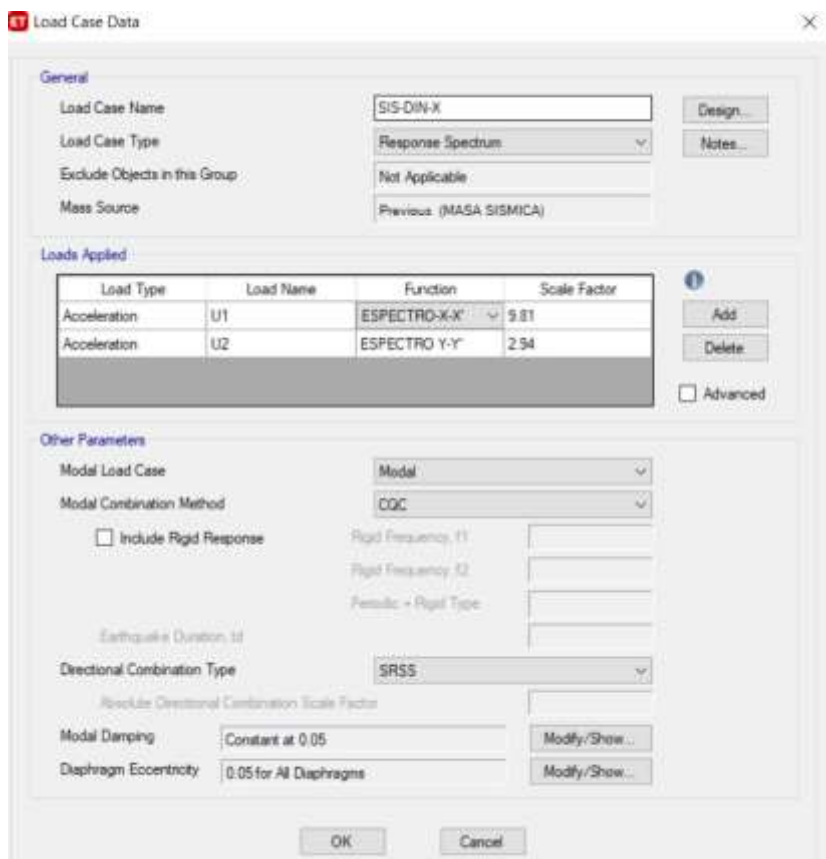

<span id="page-85-1"></span>**Figura 3.15. Definición de la fuerza sísmica en dirección del eje X. [Elaboración propia]**

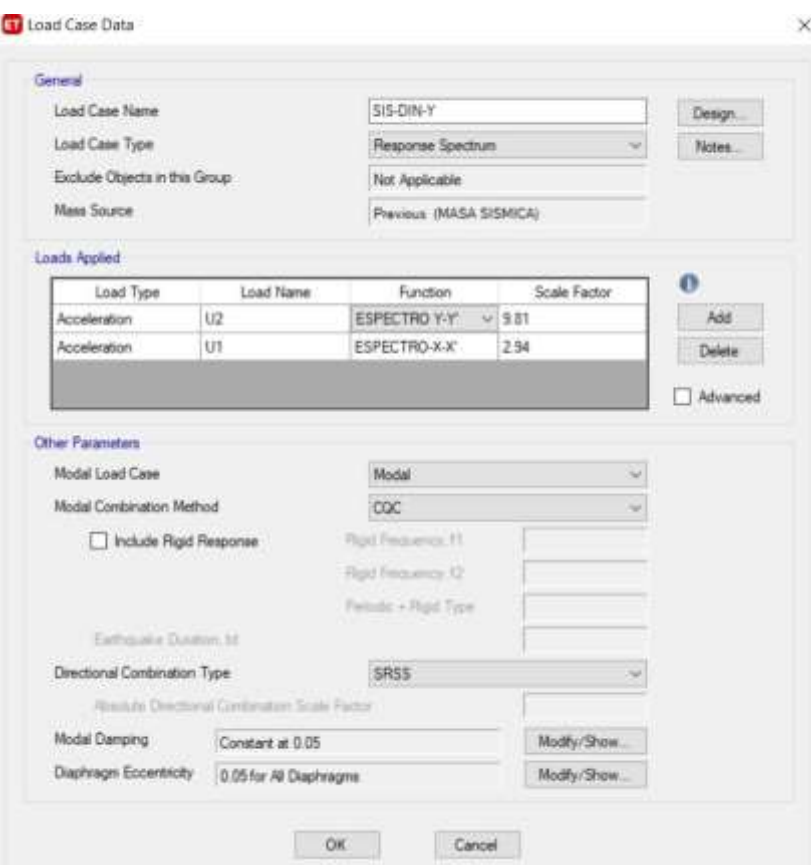

**Figura 3.16. Definición de la fuerza sísmica en dirección del eje Y. [Elaboración propia]**

<span id="page-86-0"></span>A continuación, en la Tabla 3.6 se presenta los resultados obtenidos de las fuerzas sismo-dinámicas.

| Tabla J.U. Tucizas Sisino- unianiloas. Telaboración propiaj |             |               |  |  |  |
|-------------------------------------------------------------|-------------|---------------|--|--|--|
| <b>Fuerza</b>                                               | $V_x$ (Ton) | $V_{v}$ (Ton) |  |  |  |
| SIS-DIN-X                                                   | 83.55       | 27.80         |  |  |  |
| SIS-DIN-Y                                                   | 25.10       | 92.63         |  |  |  |

**Tabla 3.6. Fuerzas sismo- dinámicas. [Elaboración propia]**

Por último, una vez que se obtuvo el cortante dinámico, se aseguró que no requiera realizarle ningún ajuste al no cumplir con lo estipulado por la NEC. Al tratarse de una estructura regular, el cortante determinado por un análisis dinámico, debe ser al menos el 80% del cortante calculado por medio de un análisis estático.

$$
V_{din} \ge 0.8 \cdot V_{est} \tag{3.2}
$$

En la dirección del eje X:

85.55  $Ton \geq 0.8 \cdot 105.40$   $Ton$ 

85.55  $Ton \geq 84.32$   $Ton \therefore$  Si cumple

En la dirección del eje Y:

85.55  $Ton \geq 0.8 \cdot 112.70$   $Ton$ 

92.63  $Ton \geq 90.16$   $Ton \therefore$  Si cumple

#### **3.4 Verificación de irregularidades**

Para esta edificación, solamente se comprobó la irregularidad torsional, ya que, por la forma de la configuración estructural concebida, no se es necesario verificar las demás irregularidades.

La torsión ocurre cuando existe una excentricidad entre el centro de masa y el centro de rigidez de la estructura. Por ello, siempre es aconsejable configurar la estructura lo más simétrica posible y así no recurrir a elevadas excentricidades que afecten el desempeño de la estructura durante un sismo.

La NEC-2015 estipula que las estructuras presentan irregularidad torsional cuando la máxima deriva de piso calculada incluyendo la torsión accidental y medida perpendicularmente a un eje determinado, es mayor que 1.2 veces la deriva promedio con respecto al mismo eje de referencia. Tal condición fue verificada y sus resultados se muestran en la [Tabla](#page-87-0) 3.7 y [Tabla](#page-88-0) 3.8.

<span id="page-87-0"></span>**Tabla 3.7. Verificación de la irregularidad torsional en el sentido X. [Elaboración propia]**

| <b>Irregularidad Torsional X-X'</b> |                            |                                                        |       |           |  |  |
|-------------------------------------|----------------------------|--------------------------------------------------------|-------|-----------|--|--|
| <b>Piso</b>                         | $\delta_{\text{max}}$ (mm) | $( \delta_{\text{max}} / \delta_{\text{prom}} ) < 1.2$ |       |           |  |  |
| 4                                   | 39.73                      | 38.33                                                  | 1.036 | Si cumple |  |  |
| 3                                   | 30.79                      | 29.70                                                  | 1.037 | Si cumple |  |  |
| 2                                   | 18.68                      | 18.03                                                  | 1.036 | Si cumple |  |  |
|                                     | 8.62                       | 8.32                                                   | 1.036 | Si cumple |  |  |

|             | <b>Irregularidad Torsional Y-Y'</b> |                                                    |       |           |  |  |  |
|-------------|-------------------------------------|----------------------------------------------------|-------|-----------|--|--|--|
| <b>Piso</b> | $\delta_{\text{max}}$ (mm)          | $(\delta_{\text{max}}/\delta_{\text{prom}})$ < 1.2 |       |           |  |  |  |
| 4           | 9.89                                | 9.01                                               | 1.098 | Si cumple |  |  |  |
| 3           | 9.36                                | 8.53                                               | 1.097 | Si cumple |  |  |  |
| 2           | 8.25                                | 7.53                                               | 1.094 | Si cumple |  |  |  |
|             | 5.46                                | 5.06                                               | 1.078 | Si cumple |  |  |  |

<span id="page-88-0"></span>**Tabla 3.8. Verificación de la irregularidad torsional en el sentido Y. [Elaboración propia]**

#### **3.5 Verificación los efectos P-delta**

Los efectos P-delta representan esfuerzos adicionales en los elementos verticales como resultado de momentos de segundos orden que se originan por las cargas verticales y la deformación que éstos experimentan ante acciones laterales. Tales efectos no son considerados en un análisis de primer orden, el cual es él que se lo realiza habitualmente.

Por lo tanto, la NEC 2015 establece un índice de estabilidad que considera los efectos de las cargas de gravedad sobre la rigidez lateral de edificios, de tal manera que, si no cumple con el límite máximo para dicho índice, los efectos P-delta deben ser contemplados a través de un factor de mayoración que debe ser aplicado tanto en las fuerzas internas de los elementos como en las derivas.

$$
Q_i = \frac{P_i \Delta_i}{V_i h_i} \tag{3.3}
$$

Los efectos P-delta no deben ser considerados si  $Q_i < 0.1$ . Por el contrario, si  $0.1 \le Q_i < 0.3$  debe aplicarse el siguiente factor de mayoración:

$$
f_{P-\Delta} = \frac{1}{1 - Q_i}
$$
 (3.4)

Los valores obtenidos del índice de estabilidad (Q<sub>i</sub>) se presentan en la [Tabla 3.9 p](#page-89-0)ara el sentido X de la edificación y en la [Tabla](#page-89-1) 3.10 en la dirección Y. Como puede observarse, todos los valores son menores a 0.1, por tal razón, puede asegurarse que los efectos P-Delta no tienen influencia en el comportamiento de la estructura y no es necesario que se aplique el factor de mayoración.

<span id="page-89-0"></span>

|                | Con respecto al eje X-X' |             |                         |                      |              |        |                                  |                                |
|----------------|--------------------------|-------------|-------------------------|----------------------|--------------|--------|----------------------------------|--------------------------------|
| <b>Piso</b>    | Carga<br>muerta<br>(Ton) | $P_i$ (Ton) | V <sub>i</sub><br>(Ton) | $\mathbf{r}$<br>(mm) | $h_i$<br>(m) | $Q_i$  | Observación                      | $f_{\mathsf{P}\text{-}\Delta}$ |
| $\overline{4}$ | 268.97                   | 268.97      | 41.29                   | 9.434                | 3.78         | 0.0163 | No considerar efectos<br>P-Delta | No aplica                      |
| 3              | 303.87                   | 572.83      | 73.88                   | 12.426               | 3.78         | 0.0255 | No considerar efectos<br>P-Delta | No aplica                      |
| 2              | 326.67                   | 899.50      | 95.24                   | 10.095               | 3.78         | 0.0252 | No considerar efectos<br>P-Delta | No aplica                      |
| 1              | 335.54                   | 1235.04     | 105.09                  | 8.625                | 4.50         | 0.0225 | No considerar efectos<br>P-Delta | No aplica                      |

**Tabla 3.9 Análisis de efecto P-Delta en dirección al eje X. [Elaboración propia]**

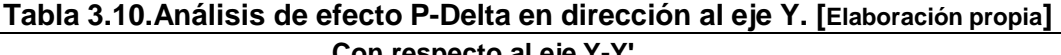

ᄀ

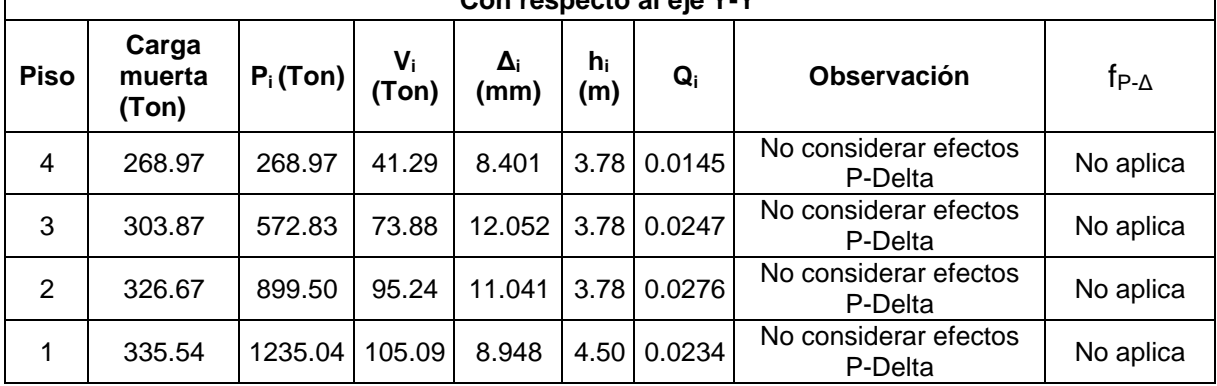

#### **3.6 Control de derivas**

<span id="page-89-1"></span>Г

Ante un evento sísmico, las edificaciones desarrollarán distintos niveles de daños en función de los desplazamientos que éstas experimenten, pudiendo poner en peligro la seguridad de la estructura y la de sus ocupantes. Por tal motivo, las normativas establecen límites para evitar que las construcciones se expongan a elevados niveles de daños que impliquen elevados costos de reparación o peor aún, que conduzcan a su colapso.

Comúnmente, se asocia los desplazamientos en función de la altura de piso (derivas) y los cuales deben ser inelásticos, dado que se espera que durante un sismo la estructura disipe energía. En la Tabla 3.11 se muestra el límite máximo que establece la NEC para las derivas inelásticas de acuerdo al tipo de estructura que se emplee.

| <b>Estructuras de:</b>      | $\Delta_{MAX}$ |
|-----------------------------|----------------|
| Hormigón armado, acero y de | 0.O2           |
| madera                      |                |
| Mampostería                 | በ በ1           |

**Tabla 3.11 Deriva máxima según la NEC-2015. [Elaboración propia]**

Etabs proporciona los valores de las derivas elásticas, por ende, se tuvo que calcular las derivas inelásticas conforme a lo sugerido por la NEC, es decir, multiplicándolas por el 75% del factor R:

$$
\Delta_{inelástica} = 0.75 * R * \Delta_{elástica}
$$
\n(3.5)

Se procedió a determinar las derivas máximas inelásticas de piso y comprobar con el límite máximo del 2% que especifica la NEC. Cabe indicar que se obtuvo una deriva máxima en el sentido Y de 2.06 % en el tercer piso, es decir, mayor al límite establecido. Por lo cual, con la finalidad de rigidizar la estructura, se procedió a aumentar 5 cm la altura de las vigas de los pisos tres y cuatro, pero solamente en el sentido Y, dado que en el otro sentido si cumplían las derivas.

Con los cambios realizadas, se volvió a realizar el análisis obteniéndose las derivas elásticas de ambas fuerzas sísmicas como puede visualizarse en la [Figura 3.17](#page-90-0) y [Figura](#page-91-0) 3.18.

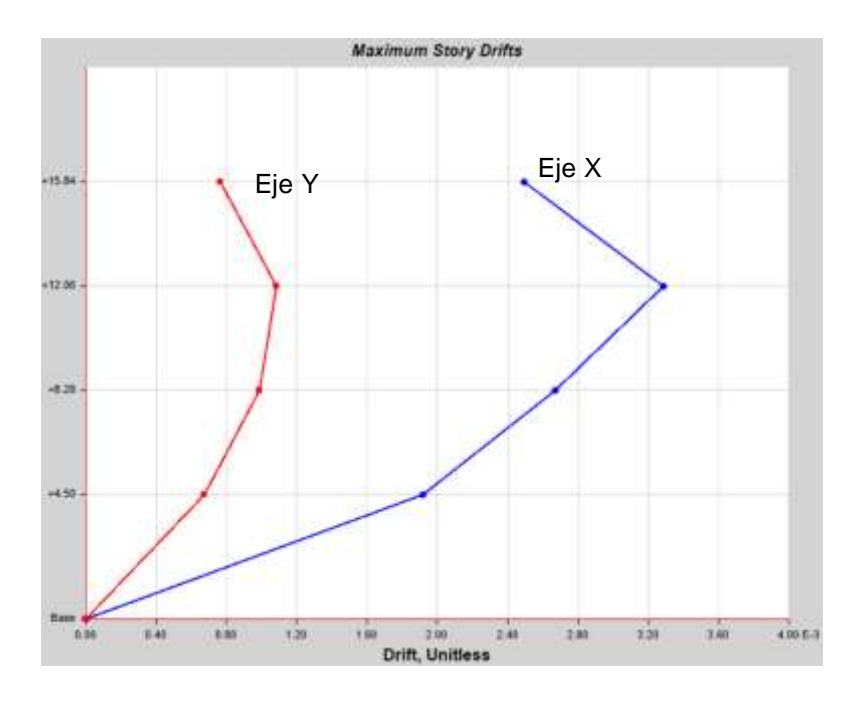

<span id="page-90-0"></span>**Figura 3.17 Derivas elásticas para el sismo en dirección del eje X. [Elaboración propia]**

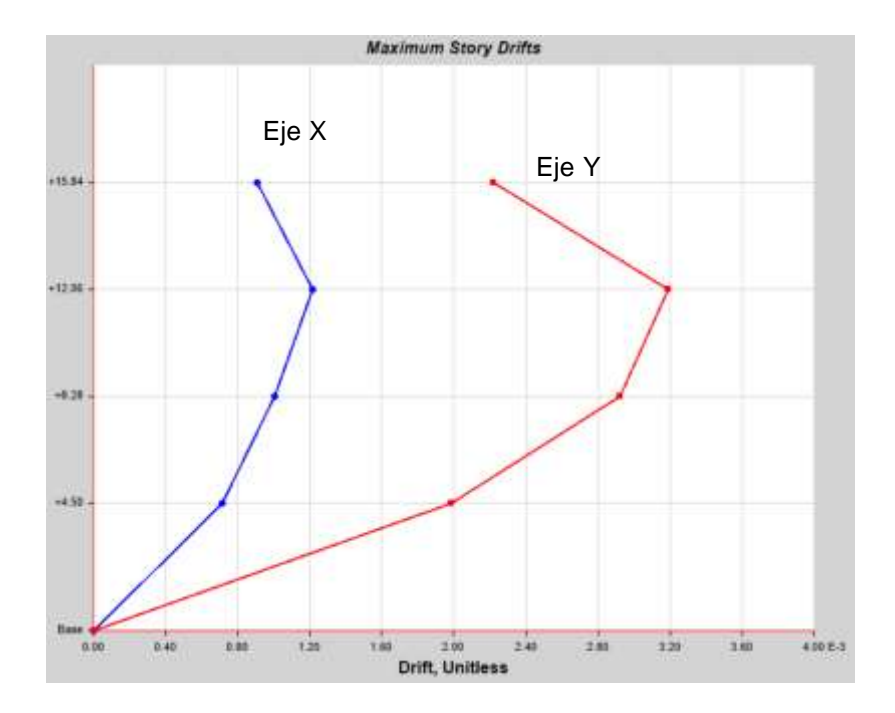

<span id="page-91-0"></span>**Figura 3.18 Derivas elásticas para el sismo en dirección del eje Y. [Elaboración propia]**

<span id="page-91-1"></span>La [Tabla](#page-91-1) 3.12 y [Tabla](#page-91-2) 3.13 muestran el cálculo de las derivas inelásticas y la verificación con el límite máximo permitido para ambos ejes de la estructura.

| Con respecto al eje X-X' |   |                    |                      |                          |              |  |  |
|--------------------------|---|--------------------|----------------------|--------------------------|--------------|--|--|
| <b>Piso</b>              | R | Deriva<br>elástica | Deriva<br>inelástica | Deriva<br><b>Max NEC</b> | Verificación |  |  |
| $+15.84 \text{ m}$       | 8 | 0.00250            | 0.0150               | 0.02                     | Si cumple    |  |  |
| $+12.06$ m               | 8 | 0.00329            | 0.0197               | 0.02                     | Si cumple    |  |  |
| $+8.28$ m                | 8 | 0.00267            | 0.0160               | 0.02                     | Si cumple    |  |  |
| $+4.50$ m                | 8 | 0.00192            | 0.0115               | 0.02                     | Si cumple    |  |  |

**Tabla 3.12 Control de derivas en la dirección del eje X. [Elaboración propia]**

<span id="page-91-2"></span>**Tabla 3.13 Control de derivas en la dirección del eje Y. [Elaboración propia]**

| Con respecto al eje Y-Y' |   |                    |                      |                          |              |  |  |  |
|--------------------------|---|--------------------|----------------------|--------------------------|--------------|--|--|--|
| <b>Piso</b>              | R | Deriva<br>elástica | Deriva<br>inelástica | Deriva<br><b>Max NEC</b> | Verificación |  |  |  |
| $+15.84$ m               | 8 | 0.0022             | 0.0133               | 0.02                     | Si cumple    |  |  |  |
| $+12.06$ m               | 8 | 0.00319            | 0.0191               | 0.02                     | Si cumple    |  |  |  |
| $+8.28$ m                | 8 | 0.00292            | 0.0175               | 0.02                     | Si cumple    |  |  |  |
| $+4.50 m$                | 8 | 0.00199            | 0.0119               | 0.02                     | Si cumple    |  |  |  |

#### **3.7 Diseño de losa**

El tipo de losa elegido para esta edificación es la losa aligerada en dos direcciones. La misma fue diseñada de acuerdo al método de los coeficientes planteado en el código ACI en 1963. Si bien es cierto, en los códigos actuales del ACI ya no contemplan dicho método, por el contrario, definen otros métodos, su uso es permitido, puesto que el mismo código se establece que un sistema de losa puede diseñarse utilizando cualquier procedimiento que satisfaga las condiciones de equilibrio y de compatibilidad geométrica, siempre y cuando se demuestre que la resistencia de diseño en cada sección es por lo menos igual a la resistencia requerida, y que se cumplen los requisitos de funcionalidad.

Básicamente, el método de coeficientes consiste en determinar el momento actuante en la losa a través de la siguiente ecuación:

$$
M = C * w_u * S^2 \tag{3.6}
$$

Donde w es la carga última en por m<sup>2</sup>, S es el lado menor del vano y C es el coeficientes de momentos obtenido a partir de las condiciones de borde del vano (ver [Tabla](#page-92-0) 3.14) y la relación entre el lado menor y lado mayor (coeficiente m).

| Caso 1<br>Vanos Interiores                |                                   |  |  |  |
|-------------------------------------------|-----------------------------------|--|--|--|
| Caso 2<br>Un Borde Discontinuo            |                                   |  |  |  |
| Caso 3                                    | Dos Bordes Discontinuos           |  |  |  |
| Caso 4<br><b>Tres Bordes Discontinuos</b> |                                   |  |  |  |
| Caso 5                                    | <b>Cuatro Bordes Discontinuos</b> |  |  |  |

<span id="page-92-0"></span>**Tabla 3.14 Tipo de casos para las condiciones de bordes en losas. [Elaboración propia]**

#### *3.7.1* **Cálculo del acero superior**

El acero superior es determinado a partir del momento negativo que deberá soportar la losa. Por ello, se indican en la Figura 3.19 los valores obtenidos del coeficiente m que permitirán determinar los coeficientes de momentos C. Cada recuadro representa un vano de losa, donde se detalla el valor de m calculado y a qué tipo de caso corresponde según sus condiciones de borde.

En el extremo izquierdo de la se Figura 3.19 especifica las longitudes de cada vano en dirección vertical (eje Y), mientras que en la parte superior se especifica las longitudes en dirección horizontal (eje X).

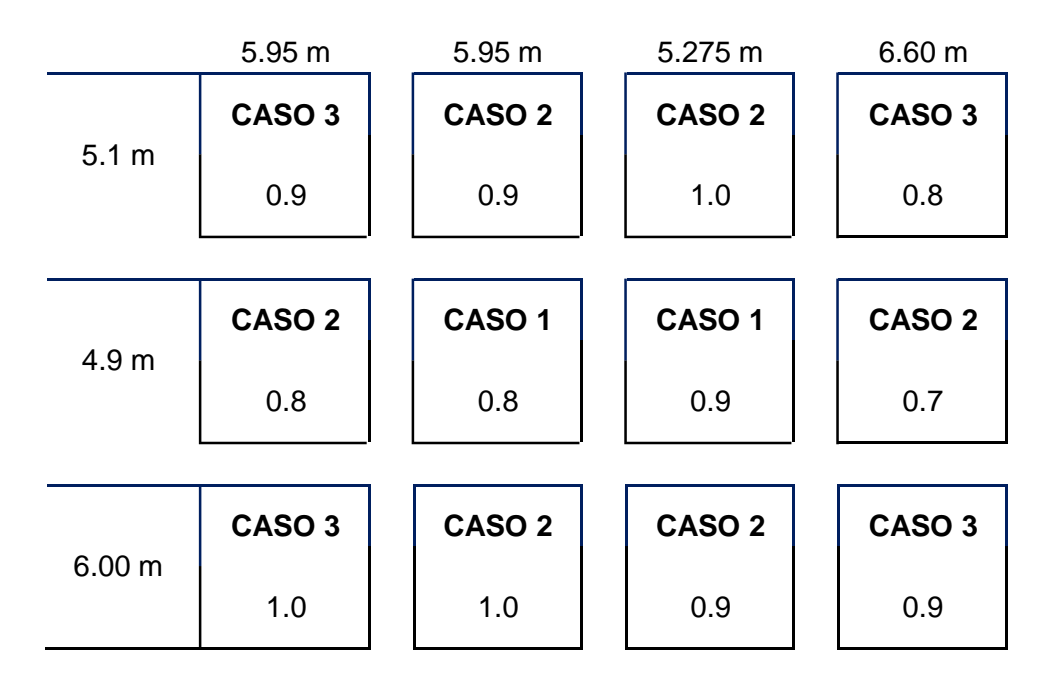

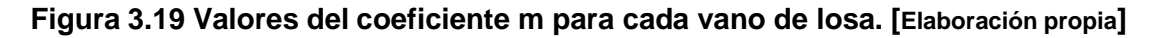

Con los valores m calculados, se procedió a determinar el coeficiente C para cada vano. Estos coeficientes se los extrae de la Tabla 3.15.

**Tabla 3.15 Coeficiente C para momentos negativos. [Elaboración propia]**

|                   | <b>Lado Corto</b> |       |       |       |       |       | Lado  |
|-------------------|-------------------|-------|-------|-------|-------|-------|-------|
| <b>Negativos</b>  | m                 |       |       |       |       |       | Largo |
|                   | 1                 | 0.9   | 0.8   | 0.7   | 0.6   | 0.5   | m     |
| CASO <sub>1</sub> | 0.033             | 0.04  | 0.048 | 0.055 | 0.063 | 0.083 | 0.033 |
| CASO <sub>2</sub> | 0.041             | 0.048 | 0.055 | 0.062 | 0.069 | 0.085 | 0.041 |
| CASO <sub>3</sub> | 0.049             | 0.057 | 0.064 | 0.071 | 0.078 | 0.09  | 0.049 |
| CASO 4            | 0.058             | 0.066 | 0.074 | 0.082 | 0.09  | 0.098 | 0.058 |
| CASO <sub>5</sub> | 0.033             | 0.038 | 0.043 | 0.047 | 0.053 | 0.055 | 0.033 |

En la Figura 3.20, se evidencia los valores del coeficiente C que le corresponde a cada vano de losa.

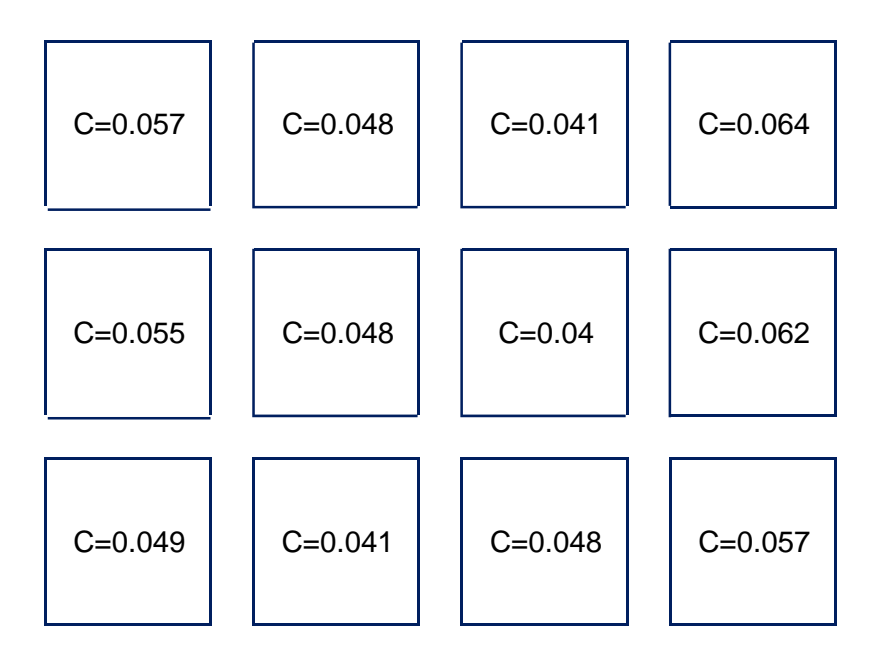

#### **Figura 3.20 Valores del coeficiente C para cada vano de losa. [Elaboración propia]**

La carga última que deberá soportar la losa es el resultado de combinar las cargas muertas y vivas que ya fueron definidas en la [Tabla 2.13.](#page-60-0) Las combinaciones de cargas están establecidas en la NEC-SE-CG y en vista que sólo se trabaja con cargas gravitacionales, las únicas combinaciones que aplican son las siguientes:

- 1. 1.4
- 2.  $1.2D + 1.6L$

Entre las dos combinaciones descritas, claramente la combinación 2 predominará al no existir una gran diferencia entre la carga muerta y carga viva. Por lo tanto, la carga última para la losa es:

$$
w_u = 1.2 (655 \frac{kg}{m^2}) + 1.6 (250 \frac{kg}{m^2}) = 1186 \frac{kg}{m^2}
$$

Una vez obtenidos los coeficientes C, la carga última y teniendo en cuenta que S representa el lado menor del vano de losa, se determinó los momentos en cada vano tal y como se puede apreciar en la Figura 3.21. Los valores están expresados en [kg m/m].

| 1758.3 | 1480.7 | 1264.8 | 1974.3 |
|--------|--------|--------|--------|
| 1566.2 | 1366.8 | 1139.0 | 1765.5 |
| 2057.4 | 1721.5 | 1584.1 | 2433.7 |

**Figura 3.21. Momentos últimos para cada vano de losa. [Elaboración propia]**

$$
M_{max} = 2433.7 kg * \frac{m}{m}
$$

Para evitar posibles errores en obra y facilitar la construcción de la losa, se recomienda uniformizar el acero, es decir, colocar la misma cantidad de refuerzo para cada vano, por ende sólo se diseñó con el momento máximo (Mmax=2433.7 [kg. m/m]). El acero requerido en la parte superior de la losa es:

$$
A_s = k (1 - \sqrt{1 - \frac{2 \cdot Mu}{\phi \cdot k \cdot d \cdot f y}})
$$
(3.7)  

$$
k = \frac{0.85 \cdot f'c \cdot b \cdot d}{f y} = \frac{0.85 \cdot 280 \cdot 100 \cdot 17.4}{4200} = 98.60 \frac{cm^2}{m}
$$
  

$$
A_s = 98.60 (1 - \sqrt{1 - \frac{2 \cdot 2433.7}{0.9 \cdot 98.60 \cdot 17.4 \cdot 4200}}) = 3.70 \frac{cm^2}{m}
$$

Siempre el refuerzo requerido por las solicitaciones de cargas impuestas debe ser mayor o igual al refuerzo mínimo estipulado por los códigos y que su cálculo difiere para cada elemento estructural. Para losas el refuerzo mínimo es:

$$
A_{s\ min} = 0.0018 \cdot A_g \tag{3.8}
$$

$$
A_{s min} = 0.0018 \cdot 500
$$

$$
A_{s min} = 0.9 \frac{cm^2}{m}
$$

$$
A_s \geq A_{s\ min} \quad \therefore \quad \text{Si} \ \text{cumple.}
$$

Para este tipo de losas, lo típico es usar varillas con diámetro de 10-14 [mm]. En esta ocasión, se optó por usar varillas de 12 [mm]. Al ser una losa aligerada, el ancho tributario que le corresponde es 50 cm, con lo cual el acero requerido en  $cm<sup>2</sup>$  es:

$$
A_s = 3.70 \cdot 0.5 = 1.85 \, \text{cm}^2
$$
\n
$$
A_{\emptyset} = \frac{\pi \cdot 1.2^2}{4} = 1.13 \, \text{cm}^2
$$
\n
$$
\# variables = \frac{A_s}{A} = 1.64 \, u \therefore 2\emptyset 12 \, \text{mm}
$$

Finalmente, se obtuvo el acero requerido por retracción y temperatura con la finalidad de evitar posibles fisuras y grietas que comprometan la funcionalidad de la estructura.

$$
A_{s \, temp} = A_{s \, min} = 0.9 \, cm^2
$$

Por lo tanto, es suficiente con emplear una malla electrosoldada de Φ5 [mm] cada 150 [mm].

#### *3.7.2* **Cálculo del acero inferior**

La determinación del acero inferior sigue el mismo procedimiento empleado para calcular el acero superior, con la única diferencia que los coeficiente C deben ser obtenidos a través de la Tabla 3.16.

|                   | <b>Lado Corto</b> |       |       |       |       |       | Lado  |
|-------------------|-------------------|-------|-------|-------|-------|-------|-------|
| <b>Positivos</b>  | m                 |       |       |       |       |       |       |
|                   | 1                 | 0.9   | 0.8   | 0.7   | 0.6   | 0.5   | m     |
| CASO <sub>1</sub> | 0.025             | 0.03  | 0.036 | 0.041 | 0.047 | 0.062 | 0.025 |
| CASO <sub>2</sub> | 0.031             | 0.036 | 0.041 | 0.047 | 0.052 | 0.064 | 0.031 |
| CASO <sub>3</sub> | 0.037             | 0.043 | 0.048 | 0.054 | 0.059 | 0.067 | 0.037 |
| CASO <sub>4</sub> | 0.044             | 0.05  | 0.056 | 0.062 | 0.068 | 0.074 | 0.044 |
| CASO <sub>5</sub> | 0.05              | 0.057 | 0.064 | 0.072 | 0.08  | 0.083 | 0.05  |

**Tabla 3.16. Coeficiente C para momentos positivos. [Elaboración propia]**

## *3.7.3* **Detalle estructural de la losa**

En la [Figura](#page-97-0) 3.22 se presenta el detallamiento de la sección transversal de la losa aligerada. En la cual se indica la separación entre nervios, su ancho y altura, el refuerzo longitudinal superior e inferior, así como el espesor de la capa de compresión donde se ubica la malla electrosoldada.

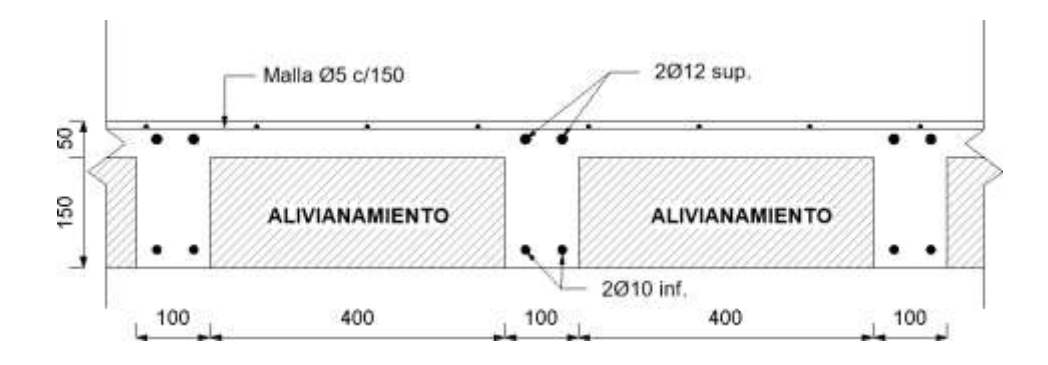

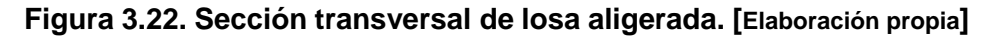

## <span id="page-97-0"></span>**3.8 Diseño de viga**

En esta sección, se evidencia el diseño de las vigas del eje C como se muestra en la [Figura](#page-97-1) 3.23, y se encuentra ubicada en la segunda planta del edificio. Para el resto de las vigas se siguió el mismo procedimiento, el cual sigue los requerimientos y recomendaciones de los códigos ACI-318 y NEC-2015.

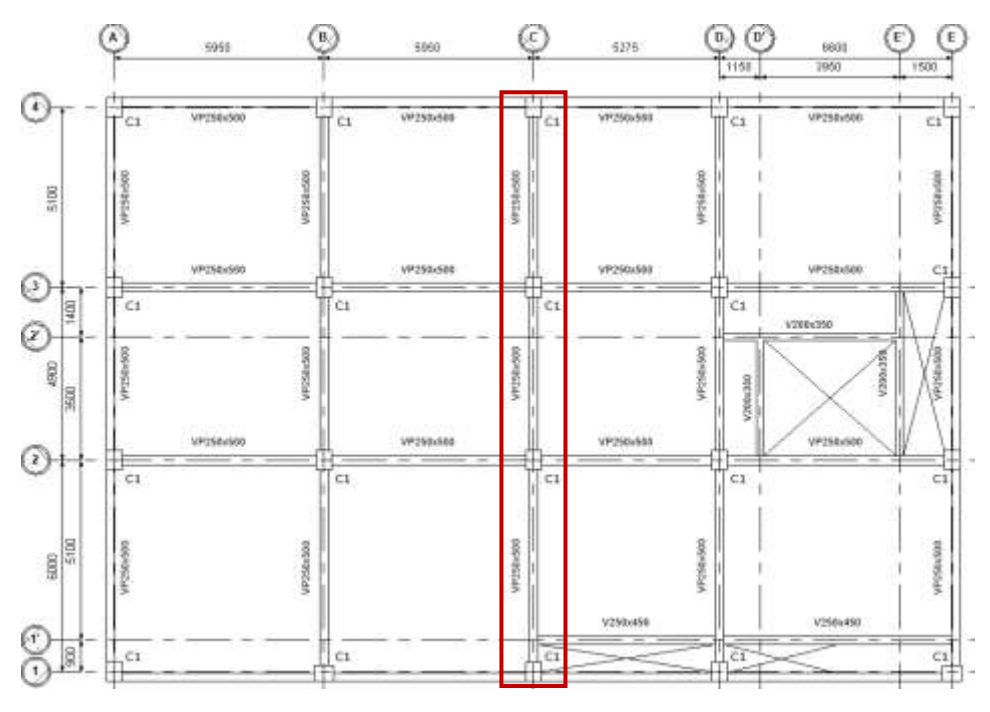

<span id="page-97-1"></span>**Figura 3.23. Viga seleccionada para diseño. [Elaboración propia]**

#### *3.8.1* **Requisitos del refuerzo longitudinal**

Dado que el diseño sismorresistente se requiere disponer de un refuerzo transversal a en todo el miembro, al menos dos barras de refuerzo longitudinales tanto superior como inferior deben ser continuas a lo largo de todo el elemento.

Por cuestiones de ductilidad, los reglamentos establecen que la resistencia a momento positivo en cada extremo de la viga debe ser al menos la mitad de la resistencia a momento negativo en ese extremo. Además, la resistencia a momento en cualquier sección a lo largo de la longitud de la viga tiene que ser mayor o igual a la cuarta parte de la resistencia máxima a momento negativo.

Los códigos restringen la cuantía del refuerzo longitudinal a un valor máximo del 2.5% con el objetivo de evitar la congestión del refuerzo y posibles segregaciones del hormigón que pueden ocurrir al momento de vaciarlo en sitio. Sin embargo, debe tenerse en consideración que a elevadas cantidades de acero longitudinal se disminuye la ductilidad del elemento, por tal razón una buena práctica en el diseño es limitar la cuantía a valores cercanos al 1% y con ello garantizarle una adecuada ductilidad al elemento.

Así el acero longitudinal colocado le otorgue la suficiente capacidad a flexión requerida por el análisis, debe verificarse que sea igual o mayor al área mínima de refuerzo longitudinal obtenida por la siguiente expresión.

$$
A_{s\min} = 0.25 \frac{\sqrt{f'}c}{f y} b \cdot d \ge \frac{14}{f y} b \cdot d \tag{3.9}
$$

Para una mejor compresión, en la [Figura 3.24 s](#page-99-0)e ilustra todos los requerimientos mencionados para el acero longitudinal en vigas de pórticos resistentes a momentos.

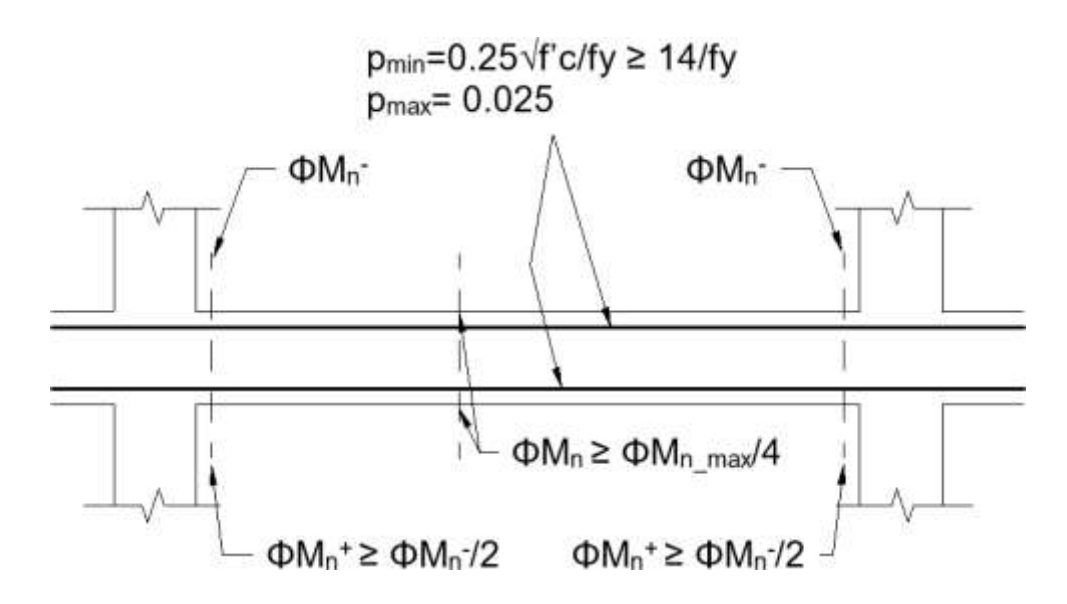

**Figura 3.24 Requisitos del refuerzo longitudinal en vigas. [Fuente: NEC-2015]**

## <span id="page-99-0"></span>*3.8.2* **Diseño por flexión**

Para el cálculo del refuerzo longitudinal se requiere la demanda de flexión que resulta de la envolvente de todas las combinaciones empleadas. Los momentos flectores producidos por la envolvente fueron obtenidos del análisis estructural realizado con ayuda del programa Etabs y para lo cual fue necesario definir las combinaciones en el modelo tal como se muestra en la [Figura](#page-99-1) 3.25.

|                                              | Gemeral Data                                  |                   |        |
|----------------------------------------------|-----------------------------------------------|-------------------|--------|
| <b>Coad Combinations</b>                     | Load Combination Name                         | <b>ENVOLVENTE</b> |        |
|                                              | Combination Type                              | Envelope          | w      |
| Combinations                                 | Notes                                         | Modify/Show Notes |        |
| $0.90 - 1E_2$<br>$0.9D-1E_N$<br>$0.90 + 1Ex$ | Auto Combination                              | No                |        |
| $0.90 + T Ey$<br>1.20+1.6L<br>1.20+1L-1Ex    | Define Combination of Load Case/Combo Results |                   |        |
| 1.20+1L-1Ey                                  | Load Name                                     | Soale Factor      |        |
| 1.20+1L+1E+<br>1.2D+1L+1Ey                   | 140                                           |                   | Adi    |
| 1.4D<br>CORTE GRAVITACIONAL                  | 1,20+1 6L                                     |                   | Delete |
| <b>ENVOLVENITE</b>                           | 1.2D+1L+1Ex                                   |                   |        |
|                                              | 1.2D+1L-1Ex                                   |                   |        |
|                                              | $1.2D + 1L + TE$                              |                   |        |
|                                              | $1.20 + 11 - 1Ey$                             |                   | w      |
|                                              | a series                                      |                   |        |

<span id="page-99-1"></span>**Figura 3.25 Definición de la envolvente para vigas en Etabs. [Elaboración propia]**

En [Figura](#page-100-0) 3.26 se puede apreciar el resultado obtenido del Etabs para la envolvente de los momentos flectores para la viga del eje C. Los valores están expresados en [Ton∙m].

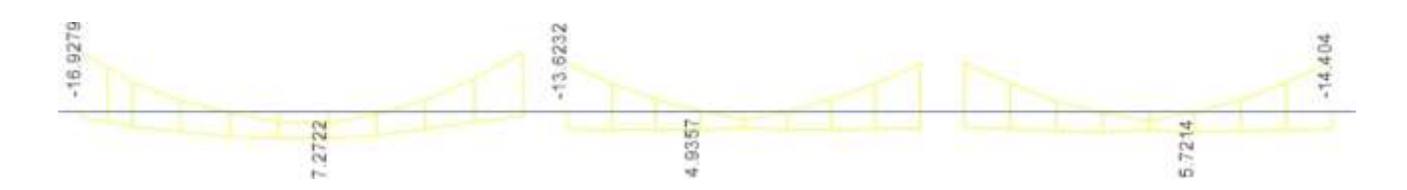

**Figura 3.26 Diagrama de momentos de la envolvent. [Elaboración propia].**

<span id="page-100-0"></span>El área del refuerzo longitudinal requerido fue determinada empleando las mismas ecuaciones que se utilizaron para el cálculo del refuerzo de la losa y se comprobó que esta área de acero sea mayor o igual al acero mínimo, que, en caso de no serlo, se necesitaría colocarle lo mínimo. Luego, se definió la cantidad de varillas necesarias para cumplir con dichas áreas de acero asegurándose que el área de acero que les proporcione la cantidad real de varillas cumpla con las disposiciones por ductilidad antes descritas. Y por último, la cuantía del refuerzo proporcionado tuvo que ser mayor a la máxima permitida.

El análisis tiene que ser realizado para los extremos y el punto medio de cada tramo de la viga, sin embargo, al sólo contar con tres tramos, no fue necesario considerar el tramo intermedio, dado que el tramo inicial y final son más críticos. Los resultados obtenidos se presentan en la [Tabla](#page-101-0) 3.17 y [Tabla 3.18](#page-101-1)

|                               | <b>Ubicación</b> | <b>Extremo Izq</b> | <b>En Medio</b> | <b>Extremo Der</b> |
|-------------------------------|------------------|--------------------|-----------------|--------------------|
|                               | Sup.             | 17.63              | 0.00            | 17.97              |
| $Mu$ (Ton $\cdot$ m)          | Inf.             | 1.84               | 8.36            | 1.19               |
| $As$ req (cm <sup>2</sup> )   | Sup.             | 11.39              | 0.00            | 11.61              |
|                               | Inf.             | 1.09               | 5.12            | 0.72               |
| $As min$ (cm <sup>2</sup> )   | Sup e inf        | 3.68               | 3.68            | 3.68               |
| #Varillas req                 | Sup.             | 6                  | 2               | 6                  |
|                               | Inf.             | 2                  | 3               | $\overline{2}$     |
|                               | Sup.             | 12.06              | 4.02            | 12.06              |
| $As real$ (cm <sup>2</sup> )  | Inf.             | 4.02               | 6.03            | 4.02               |
| A <sub>s</sub> por Ductilidad | Sup.             | -                  | 3.02            |                    |
| (cm2)                         | Inf.             | 6.03               | 3.02            | 6.03               |
|                               | Sup.             | 12.06              | 4.02            | 12.06              |
| $As def$ (cm <sup>2</sup> )   | Inf.             | 6.03               | 6.03            | 6.03               |
|                               | Sup.             | 1.09%              | 0.36%           | 1.09%              |
| р                             | Inf.             | 0.55%              | 0.55%           | 0.55%              |
| Refuerzo final                | Sup.             | 6016               | $2\Phi$ 16      | 6016               |
|                               | Inf.             | $3\Phi$ 16         | 3Ф16            | $3\Phi$ 16         |

<span id="page-101-0"></span>**Tabla 3.17 Cálculo del refuerzo longitudinal para el tramo 1-2. [Elaboración propia]**

## <span id="page-101-1"></span>**Tabla 3.18 Cálculo del refuerzo longitudinal para el tramo 3-4. [Elaboración propia]**

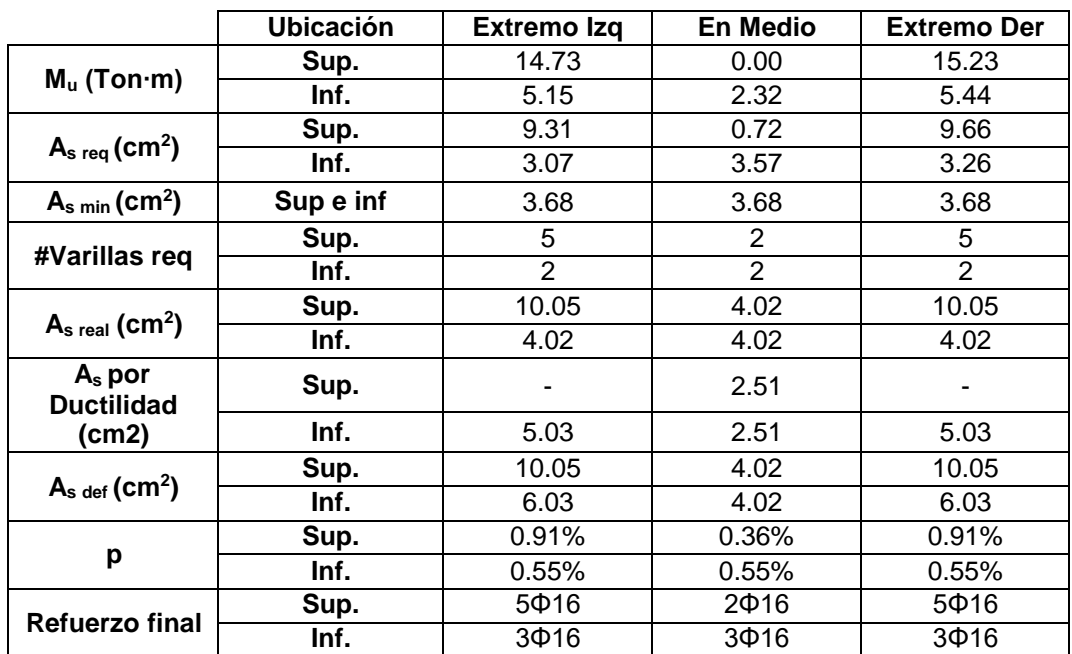

## *3.8.3* **Diseño por Cortante**

De acuerdo a la filosofía del diseño sismorresistente, toda estructura debe ser diseñada de tal manera que ésta logre incursionar el rango inelástico para que disipe la energía generada por los sismos ocasionando deformaciones permanentes, pero que no incurran en el colapso inmediato de la estructura, es decir, las fallas que se produzcan sean dúctiles.

Por tal razón, en las estructuras aporticadas se plantea la formación de rótulas plásticas en los extremos de las vigas como un mecanismo de falla dúctil. Los códigos ACI-318 y NEC-2015 indican que la zona de rótulas plásticas es igual a 2h donde h representa la altura de la viga y su longitud se mide desde la cara de la columna.

En vista que se procura que en las vigas se desarrollen articulaciones plásticas en sus extremos para limitar la falla frágil a cortante, se debe suponer que se genera un cortante por capacidad que estará en función de la resistencia a flexión máxima probable que se produzcan considerando el refuerzo longitudinal colocado tal como se aprecia en la [Figura](#page-102-0) 3.27 y [Figura](#page-102-1) 3.28.

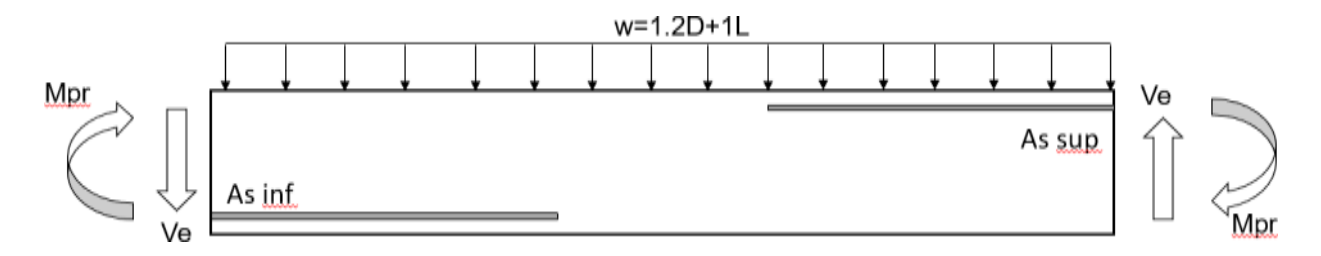

<span id="page-102-0"></span>**Figura 3.27 Cortante de máximo esperado para vigas para el sismo hacia la derecha. [Elaboración propia]**

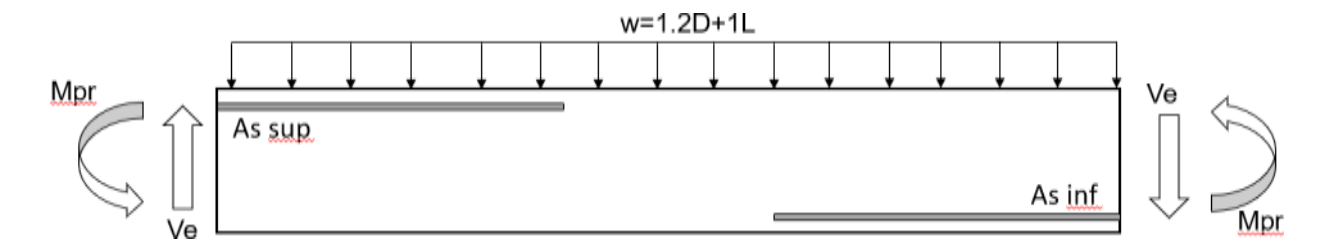

<span id="page-102-1"></span>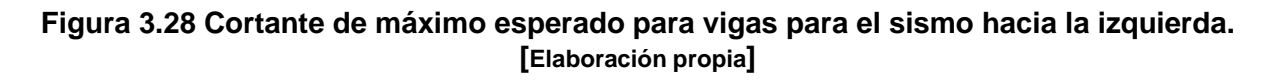

<span id="page-103-1"></span>La resistencia a flexión máxima probable es calculada considerando que un esfuerzo de fluencia esperado igual a 1.25 veces el esfuerzo teórico de fluencia, debido que el acero al experimentar deformaciones más allá del rango elástico, puede alcanzar la fase de endurecimiento por deformación, por lo adquiere un aumento en su resistencia que superan el esfuerzo de fluencia.

$$
a_{pr} = \frac{A_s \cdot (1.25f\mathcal{Y})}{0.85 \cdot f'c \cdot b}
$$
 (3.10)

$$
M_{pr1} = A_s \cdot (1.25fy) \cdot (d - a_{pr}/2) \tag{3.11}
$$

Con la obtención de los momentos máximos probables, el corte por capacidad  $(V_p)$  viene dado por:

$$
V_p = \frac{M_{pr1} + M_{pr2}}{L_n}
$$
 (3.12)

Además del corte por capacidad, también debe tenerse en cuenta el corte ocasionado por las cargas gravitacionales  $(V<sub>g</sub>)$  correspondiente a la combinación más crítica que incluya sismos, es decir: 1.2D+L. Con ello, el corte máximo esperado (Ve) viene a ser la suma de ambos cortante, el corte por capacidad y por cargas gravitacionales:

$$
V_g = \frac{w_u \cdot L_n}{2} \tag{3.13}
$$

$$
V_e = V_p + V_g \tag{3.14}
$$

Los resultados del cortante máximo esperado se presentan en la [Tabla 3.19 y](#page-103-0)

<span id="page-103-0"></span>[Tabla](#page-103-1) 3.20.

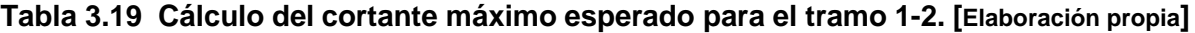

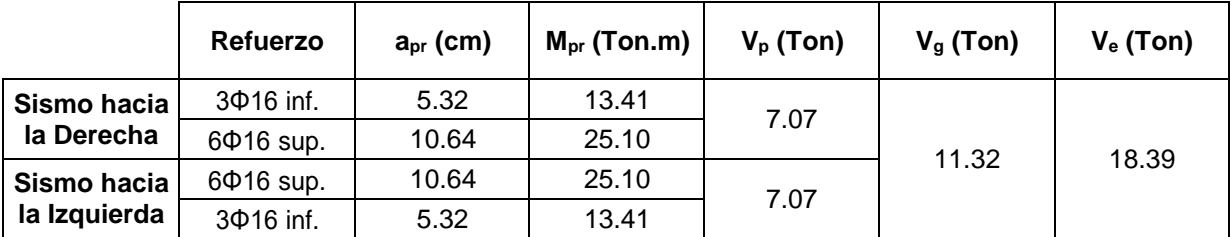

|                             | Refuerzo         | $a_{pr}$ (cm) | $M_{\text{pr}}$ (Ton.m) | $V_p$ (Ton) | $V_a$ (Ton) | $Ve$ (Ton) |
|-----------------------------|------------------|---------------|-------------------------|-------------|-------------|------------|
| Sismo hacia<br>la Derecha   | $3\Phi$ 16 inf.  | 5.32          | 13.41                   | 6.26        |             | 13.66      |
|                             | $5\Phi$ 16 sup.  | 8.87          | 20.99                   |             | 7.40        |            |
| Sismo hacia<br>la Izquierda | 5 $\Phi$ 16 sup. | 8.87          | 20.99                   |             |             |            |
|                             | $3\Phi$ 16 inf.  | 5.32          | 13.41                   | 6.26        |             |            |

**Tabla 3.20 Cálculo de cortante máximo esperado para el tramo 3-4. [Elaboración propia]**

Para la determinación de la demanda a corte en el acero, la capacidad a cortante del concreto debe despreciarse ( $V_c = 0$ ) siempre y cuando cumpla ambas condiciones expuestas a continuación:

• 
$$
V_p \geq 0.5 \cdot V_e \tag{3.15}
$$

 $\sqrt{2}$ 

$$
\bullet \quad P_u < 0.05 \cdot A_g \cdot f'c \tag{3.16}
$$

Al no cumplirse la primera condición, la resistencia a cortante del concreto no puede despreciarse (ver [Tabla](#page-104-0) 3.21 y [Tabla](#page-104-1) 3.22).

**Tabla 3.21 Verificación de la contribución del concreto en el cortante tramo 1-2. [Elaboración propia]**

<span id="page-104-0"></span>

| $\vert$ 0.5⋅V $_e$ (Ton) $\vert$ V <sub>p</sub> ≥ 0.5⋅V $_e$ |           |      | $\mid$ P <sub>u</sub> (Ton) $\mid$ 0.05·A <sub>g</sub> ·f'c (Ton) $\mid$ P <sub>u</sub> < 0.05· A <sub>g</sub> ·f'c | $\lambda$ Despreciar V <sub>c</sub> ? |
|--------------------------------------------------------------|-----------|------|----------------------------------------------------------------------------------------------------|---------------------------------------|
| 9.20                                                         | No cumple | 17.5 | Si cumple                                                                                                    | No                                    |

**Tabla 3.22 Verificación de la contribución del concreto en el cortante tramo 3-4. [Elaboración propia]**

<span id="page-104-1"></span>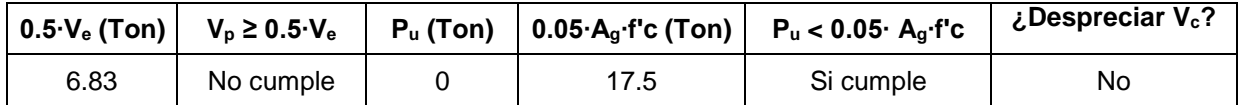

Estos requerimientos tienen la finalidad de tomar en cuenta la degradación de la resistencia del concreto a corte, producto del agrietamiento provocado por las cargas alternantes. Si una de las dos condiciones no cumple o si ninguna se satisface, la resistencia a corte del concreto debe calcularse como:

$$
V_c = 0.53 \cdot \sqrt{f'c \cdot b \cdot d} \tag{3.17}
$$

La fuerza cortante de diseño será definida a partir del mayor valor entre el cortante máximo esperado y el cortante último  $(V_u)$  obtenido de entre todas las combinaciones que incluyan la acción sísmica.

$$
V_{\text{diseño}} = \max(V_e, V_u) \tag{3.18}
$$

La resistencia a cortante del refuerzo transversal  $(V_s)$  está definida por fuerza cortante de diseño, el factor de minoración de resistencia y la capacidad a cortante del concreto:

$$
V_s = \frac{V_{dise\|o}}{\phi_c} - V_c
$$
 (3.19)

Para controlar el ancho de las fisuras producidas por las tensiones diagonales generadas por el cortante, el código limita el máximo corte que puede ser resistido por el refuerzo transversal y en los casos que la viga requiera un valor de  $V_s$  mayor al límite máximo, deben aumentarse las dimensiones de la sección transversal de la viga.

$$
V_{s \max} = 2.2 \cdot \sqrt{f'c \cdot b \cdot d} \tag{3.20}
$$

<span id="page-105-0"></span>Los resultados obtenidos para el cortante de diseño, del concreto y del acero se presentan en la [Tabla](#page-105-0) 3.23.

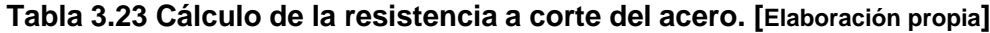

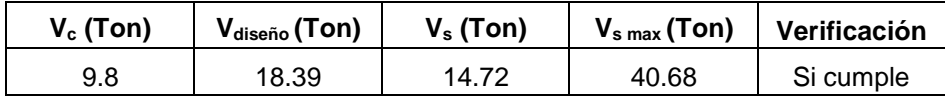

La separación requerida del acero transversal depende del área del refuerzo transversal, de la fluencia del acero, del peralte efectivo de la viga y del cortante en el acero.

$$
s_{req} = \frac{A_v \cdot f y \cdot d}{V_s} \tag{3.21}
$$

La separación de los estribos en las zonas de confinamiento (2∙h=1000 [mm]) no puede ser menor que las siguientes distancias obtenidas de:

- La cuarta parte del peralte efectivo de la viga.
- Seis veces el diámetro de la menor barra de refuerzo longitudinal.
- $150$   $[mm]$

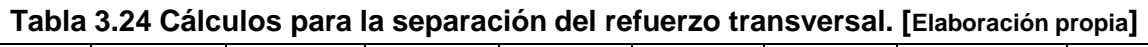

<span id="page-106-0"></span>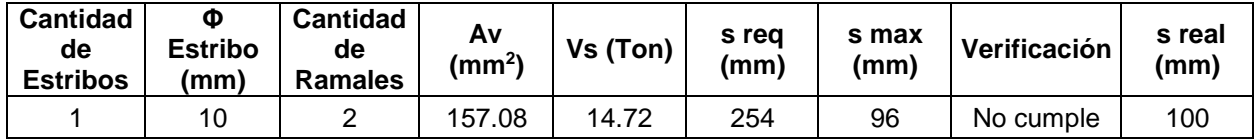

Como se evidencia en [Tabla 3.24,](#page-106-0) se obtuvo una separación de 100 [mm] en la zona de confinamiento. Para el resto de la viga, se empleó una separación de 200 [mm], la cual cumple con la máxima permitida ( $s_{max}=d/2$ ) para las distancias más allá de las zonas de confinamiento.

## *3.8.4* **Longitud de desarrollo y de traslapes**

Todo refuerzo longitudinal debe poseer una longitud mínima de desarrollo según los requerimientos de los códigos con el objetivo de asegurar que las barras de acero estén lo suficientemente embebidas dentro del hormigón de tal manera que éstas puedan transferir adecuadamente los esfuerzos y a la vez les permita desarrollar su resistencia.

La longitud de desarrollo para una varilla de 16 [mm] y un f'c=280 [kg/cm<sup>2</sup>] es:

$$
l_{dh} = \frac{f y \cdot d_b}{17.5 \cdot \sqrt{f'c}} \ge \max(8d_b, 15 \, cm) \tag{3.22}
$$

$$
l_{dh} = \frac{4200 \cdot 1.6}{17.5 \cdot \sqrt{280}} = 22.95 \text{ cm} \ge \max (12.8 \text{ cm}, 15 \text{ cm})
$$

$$
l_{dh} = 250 \text{ [mm]} \ge 150 \text{ [mm]} \therefore \text{Si cumple.}
$$

El detalle de la longitud de desarrollo puede apreciarse en la [Figura 3.29.](#page-107-0)

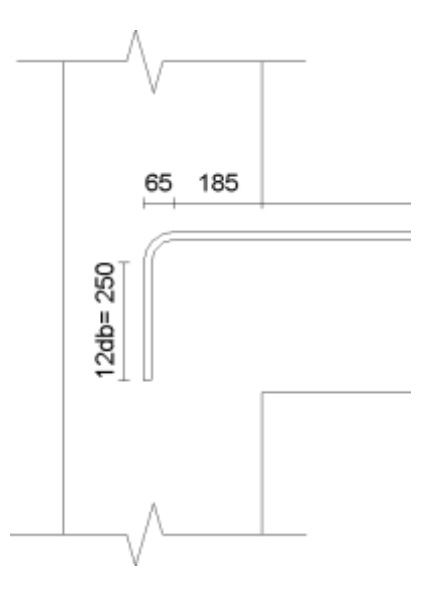

#### **Figura 3.29 Detalle de la longitud de desarrollo. [Elaboración propia]**

<span id="page-107-0"></span>En ocasiones, cuando las longitudes de las varillas no son las suficientes para cubrir todos los tramos de vigas del eje, se requiere colocar traslapes para darle esa continuidad a las varillas y poder alcanzar el extremo final del eje.

El código estipula que los empalmes deben ubicarse no pueden ubicarse dentro de las intersecciones entre vigas y columnas, ni en las zonas de confinamiento (2h) o dentro de regiones potenciales de formación de rótulas plásticas. La longitud del empalme puede ser calculado  $40d_b$  ó  $50d_b$ . y el espaciamiento de los estribos a lo largo de dicha longitud, debe tomarse como el mayor de d/4 ó 100 [mm].

$$
l_{tras} = 50 \cdot d_b
$$
\n
$$
l_{tras} = 50 \cdot 16 = 800 \, [mm]
$$
\n(3.23)

#### *3.8.5* **Detalle estructural de viga**

La [Figura 3.30 r](#page-107-1)epresenta la sección longitudinal del detallamiento estructural de la viga diseñada. En cambio, en la [Figura](#page-108-0) 3.31, se presenta los cortes transversales 3-3' y 4-4' respectivamente.

<span id="page-107-1"></span>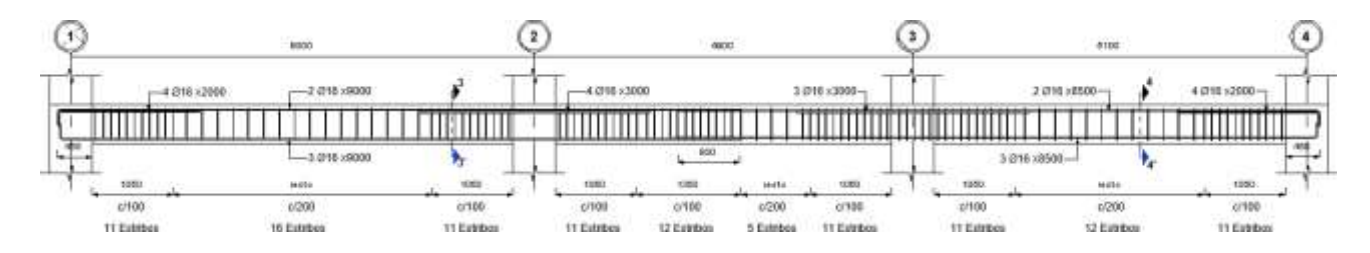

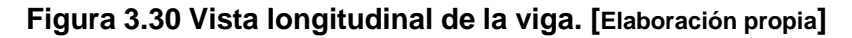
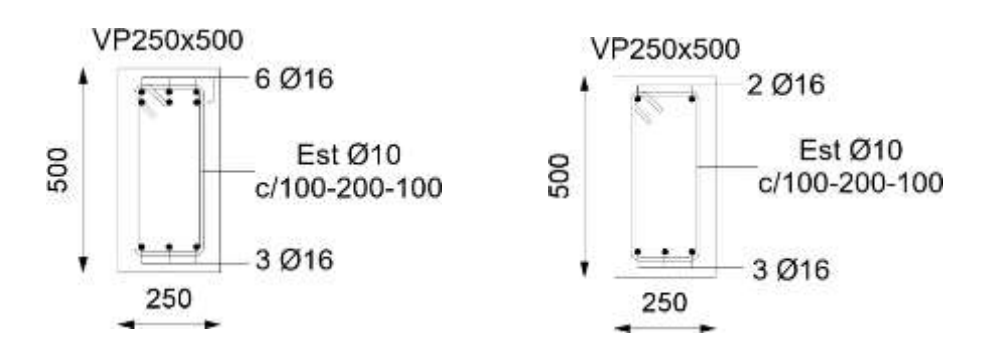

**Figura 3.31 Secciones transversales de la viga. [Elaboración propia]**

#### <span id="page-108-1"></span>**3.9 Diseño de columnas**

Las columnas fueron diseñadas con los criterios sismorresistentes estipulados en la NEC-SE-HM y ACI-318. En esta sección, solamente se ejemplificará el diseño de la columna del eje 2 situada en el segundo piso alto ( ver [Figura 3.32\)](#page-108-0).

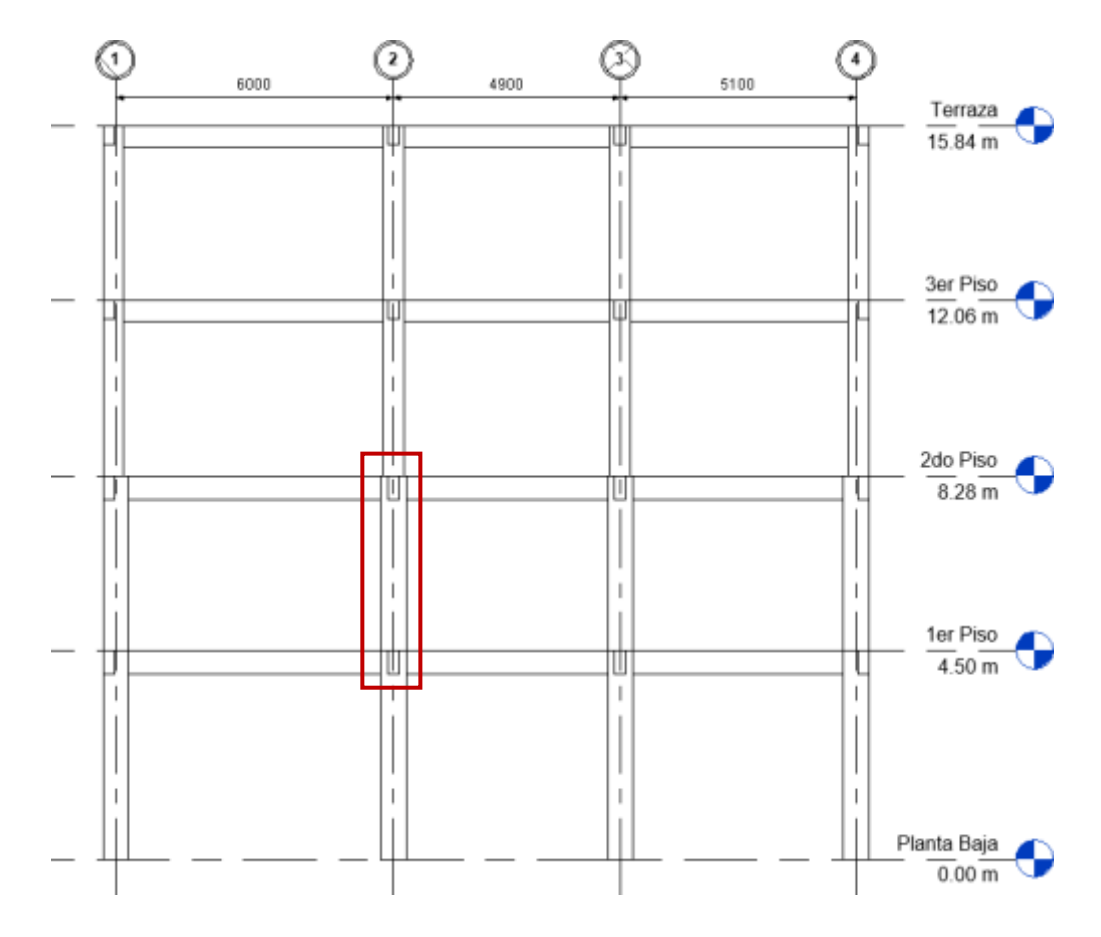

<span id="page-108-0"></span>**Figura 3.32 Columna seleccionada para el diseño. [Elaboración propia]**

#### *3.9.1* **Diseño por flexocompresión**

Para el diseño por flexocompresión, se requirió obtener, por cada una de las combinaciones definidas, las demandas de carga axial y momentos provenientes del análisis estructural realizado en Etabs (ver [Tabla 3.25\)](#page-109-0). Dichas fuerzas permitieron evaluar si la columna es capaz de resistirlas o no.

| <b>Fuerzas actuantes</b> |          |                      |            |  |  |  |  |
|--------------------------|----------|----------------------|------------|--|--|--|--|
| Combinación              | Pu (Ton) | $Mx$ (Ton $\cdot$ m) | My (Ton·m) |  |  |  |  |
| 1.4D                     | 95.811   | 2.879                | 1.574      |  |  |  |  |
| $1.2D + 1.6L$            | 124.860  | 3.573                | 2.014      |  |  |  |  |
| $1.2D + 1L + 1Ex$        | 110.238  | 6.059                | 10.272     |  |  |  |  |
| 1.2D+1L+1Ey              | 110.912  | 12.821               | 4.493      |  |  |  |  |
| $1.2D+1L-1Ex$            | 110.238  | 6.059                | 10.272     |  |  |  |  |
| 1.2D+1L-1Ey              | 110.912  | 12.821               | 4.493      |  |  |  |  |
| $0.9D+1Ex$               | 62.997   | 4.752                | 9.519      |  |  |  |  |
| $0.9D-1Ex$               | 62.997   | 4.752                | 9.519      |  |  |  |  |
| $0.9D+1Ey$               | 63.670   | 11.513               | 3.741      |  |  |  |  |
| 0.9D-1Ey                 | 63.670   | 11.513               | 3.741      |  |  |  |  |

<span id="page-109-0"></span>**Tabla 3.25 Fuerzas axiales y momentos de las combinaciones de carga para la columna. [Elaboración propia]**

El diagrama de interacción de una columna depende de las dimensiones, materiales y disposición del acero longitudinal. Para las columnas, la norma establece una cuantía mínima y máxima de acero, del 1% y 6% respectivamente, sin embargo, para conseguir un adecuado vaciado del hormigón en la columna, se recomienda no emplear cuantías mayores al 3%. Para esta columna, se usó 4 varillas de 20 [mm] y 6 varillas de 18 [mm], lo que equivale a una cuantía del 1,12% y fueron dispuestas tal como se observa en la Figura 3.33.

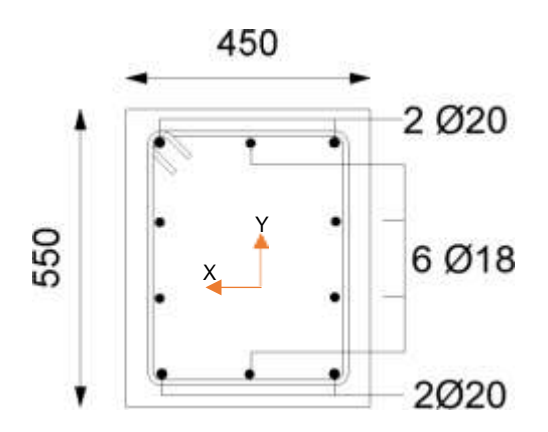

<span id="page-109-1"></span>**Figura 3.33 Armado longitudinal de la columna. [Elaboración propia]**

Con la configuración de la columna ya establecida, para uno de sus ejes, se procedió a construir el diagrama de interacción, a partir de los puntos mostrados en las tablas [Tabla 3.26 y](#page-110-0) Tabla 3.27. Tales valores fueron obtenidos directamente de Etabs generados mediante el análisis de compatibilidad de deformaciones entre el hormigón y el acero de refuerzo.

| $Mx$ (Ton $\cdot$ m) | Pu (Ton) |  |  |
|----------------------|----------|--|--|
| 0.00                 | 356.63   |  |  |
| 14.16                | 356.63   |  |  |
| 22.71                | 332.66   |  |  |
| 29.07                | 282.30   |  |  |
| 33.37                | 229.17   |  |  |
| 36.07                | 169.10   |  |  |
| 40.27                | 147.58   |  |  |
| 42.60                | 113.75   |  |  |
| 32.75                | 44.46    |  |  |
| 18.49                | $-24.90$ |  |  |
| 0.00                 | -103.19  |  |  |

<span id="page-110-0"></span>**Tabla 3.26 Puntos del diagrama de interacción en el sentido X. [Elaboración propia]**

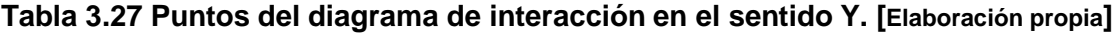

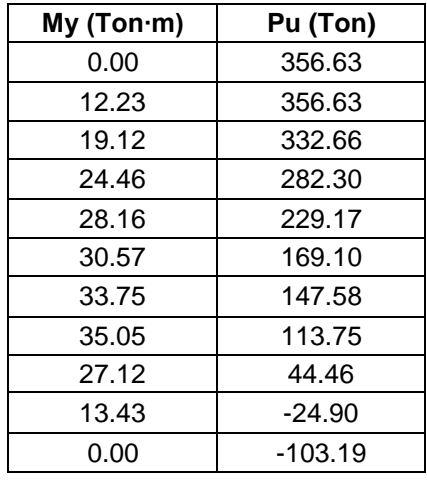

La [Figura 3.34](#page-111-0) y [Figura 3.35](#page-111-1) representan los diagramas de interacción de la columna con respecto a sus ejes X y Y. En ellas se puede visualizar como los puntos que representan las combinaciones de carga están dentro de la curva del diagrama de interacción, por tal razón, se deduce que el diseño del refuerzo longitudinal es aceptable y que la columna tiene la suficiente capacidad para resistir las cargas.

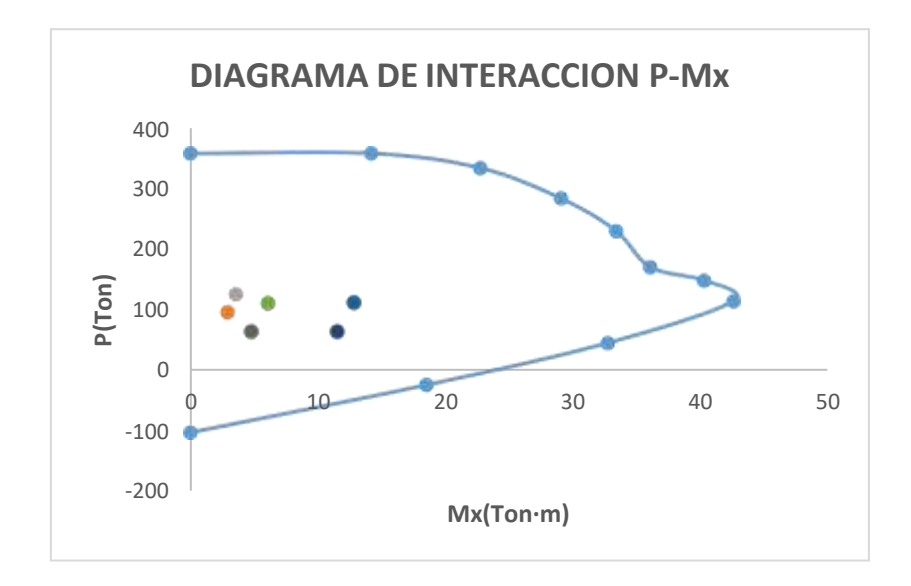

<span id="page-111-0"></span>**Figura 3.34 Diagrama de interacción en el sentido X. [Elaboración propia]**

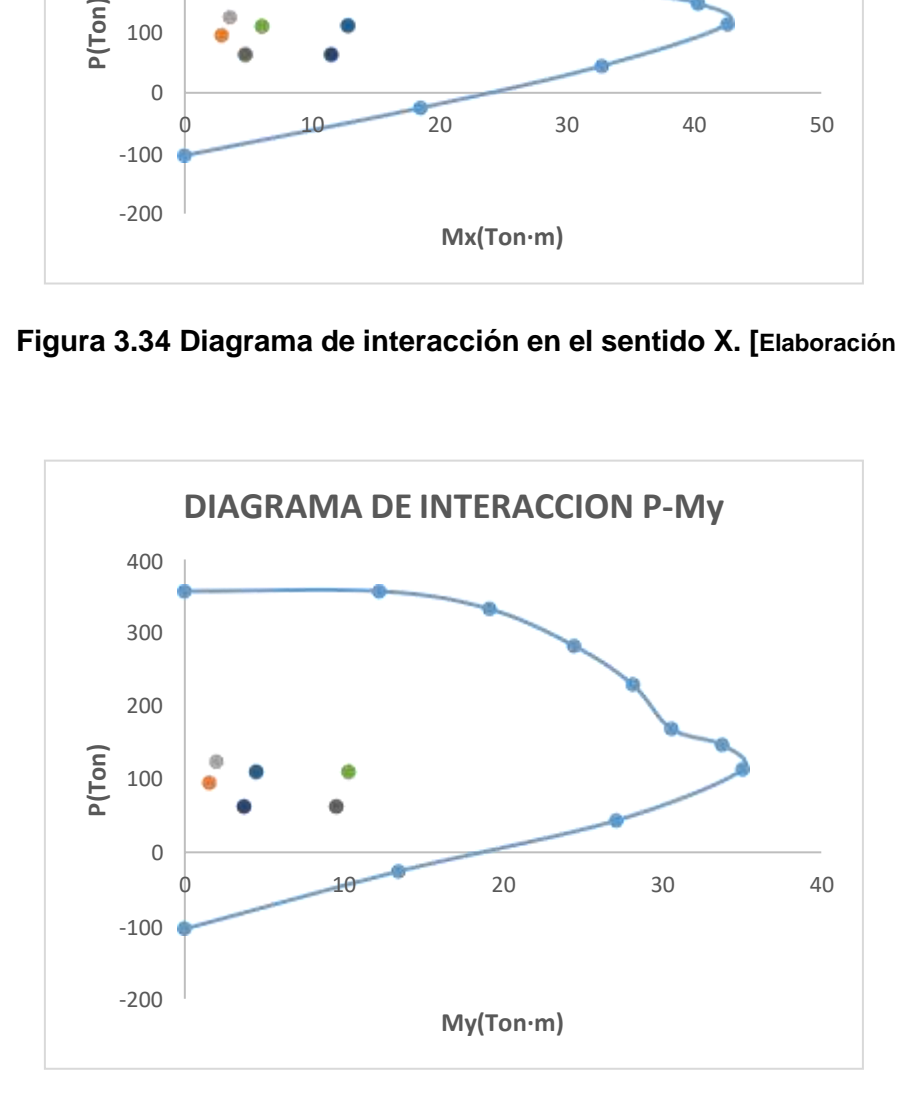

<span id="page-111-1"></span>**Figura 3.35 Diagrama de interacción en el sentido Y. [Elaboración propia]**

#### *3.9.2* **Diseño por confinamiento**

El código ACI-318 en su capítulo 18 pone a disposición los requerimientos [\(Figura](#page-112-0) [3.36\)](#page-112-0) que deben cumplirse para asegurarse que la columna se encuentre correctamente confinada y así evitar en lo posible fallas frágiles debidas al cortante inducido por la acción sísmica.

En él se estipula que a las columnas se tiene que proporcionarle un confinamiento especial a lo largo de una distancia denominada Lo medida a partir de la cara de cada nudo. Por ende, es preciso determinar el valor de esta longitud teniendo en cuenta que no debe ser menor que:

- Una sexta parte de la luz libre del elemento.
- La máxima dimensión de su sección transversal.
- $\bullet$  450 [ $mm$ ].

La separación de los estribos en la longitud de confinamiento  $L_0$  debe ser la menor de los siguientes valores:

- La cuarta parte de la menor dimensión de la sección transversal del elemento.
- Seis veces el diámetro de la menor barra de refuerzo longitudinal.
- La separación so, donde ésta separación no debe ser mayor a 150  $[mm]$  y tampoco es necesario que sea menor a 100  $[mm]$ .

Mientras que, en el resto de la columna, la separación transversal no puede ser

mayor a los siguientes valores:

- Seis veces el diámetro de la menor barra de refuerzo longitudinal.
- $150$   $[mm]$

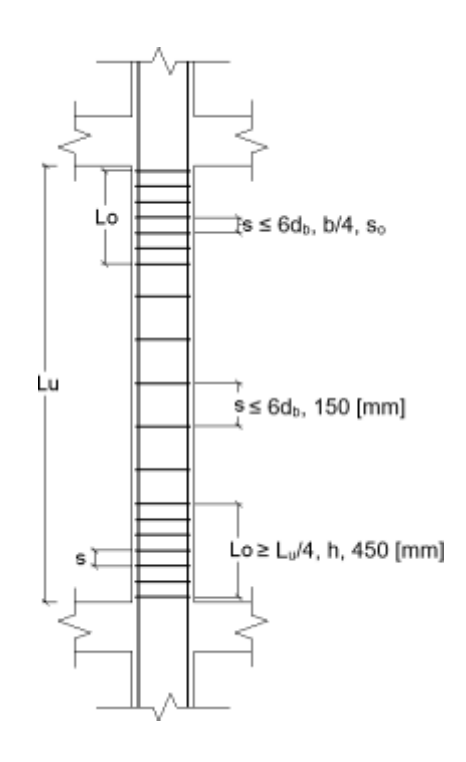

<span id="page-112-0"></span>**Figura 3.36 Disposición del refuerzo transversal en columnas. [Elaboración propia]**

La longitud de confinamiento L<sub>o</sub> es:

$$
L_o \ge \frac{3280}{6}, 550, 450
$$

$$
L_o = 550 \, [mm]
$$

Para la determinación de la separación del refuerzo transversal en las zonas de confinamiento, se requiere el valor de la separación s<sub>o</sub>, el cual es:

$$
s_o = 100 + \frac{350 - h_x}{3}
$$
 (3.24)  

$$
s_o = 100 + \frac{350 - (550 - 80)}{3}
$$
  

$$
100 [mm] \le 60 [mm] \le 150 [mm] \therefore No \, cumple
$$
  

$$
s_o = 100 [mm]
$$

Con lo cual, la separación entre estribos a lo largo de la longitud de confinamiento no puede ser mayor al siguiente valor obtenido:

$$
s \le 6 \cdot 20, \frac{450}{4}, 100
$$
  

$$
s \le 100 \, [mm]
$$

Para el resto de la longitud de la columna, la separación entre estribos no debe exceder el siguiente valor:

$$
s \le 6 \cdot 20,150
$$
  

$$
s \le 120 \, [mm]
$$

El refuerzo transversal (ver [Figura](#page-114-0) 3.37) se lo determina como el mayor de los valores calculados a partir de aplicar las siguientes expresiones siempre y cuando cumpla con las condiciones impuestas:

• Si  $P_u \leq 0.3 \cdot A_g \cdot f'c$  y  $f'c \leq 700$  [kg/cm<sup>2</sup>]:

$$
-\frac{4sh}{s} = 0.3 \cdot \left(\frac{A_g}{A_{ch}} - 1\right) \frac{f'c}{fy} \cdot b_c
$$
 (3.25)

$$
-\frac{Ash}{s} = 0.09 \cdot \frac{f}{f y} \cdot b_c \tag{3.26}
$$

• Si 
$$
P_u > 0.3 \cdot A_g \cdot f'c
$$
 ó  $f'c > 700$   $[kg/cm^2]$ :  
\n
$$
- \frac{Ash}{s} = 0.3 \cdot \left(\frac{A_g}{s} - 1\right) \frac{f^f c}{f y} \cdot b
$$
\n
$$
- \frac{Ash}{s} = 0.09 \cdot \frac{f^f c}{f y} \cdot b
$$
\n
$$
- \frac{Ash}{s} = 0.2 \cdot k \cdot k \cdot \frac{f u}{f y} \cdot b
$$
\n
$$
s \qquad \qquad f \qquad n \frac{f u}{f y \cdot A_{ch}} \cdot b
$$
\n(3.27)

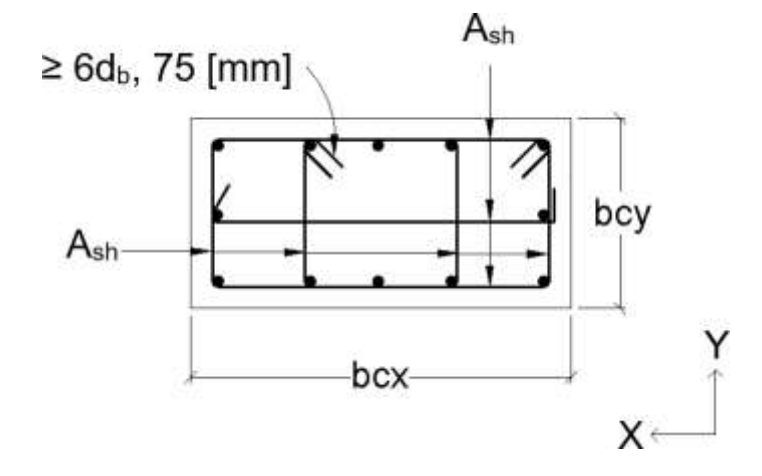

**Figura 3.37 Refuerzo transversal por confinamiento en columnas. [Elaboración propia]**

<span id="page-114-0"></span>La fuerza axial Pu es obtenida como el valor máximo de carga axial resultante de todas las combinaciones presentadas en la [Tabla 3.25.](#page-109-0) Y al igual que para las vigas y losas, el concreto utilizado para todas las columnas posee una resistencia a la compresión de 280 [kg/cm<sup>2</sup>].

Analizando la primera condición:

$$
P_u = P_{umax} = 124.86 \text{ Ton}
$$
\n
$$
A_g = h \cdot b = 55 \cdot 45 = 2475 \text{ cm}^2
$$
\n
$$
P_u \le 0.3 \cdot A_g \cdot f'c
$$
\n
$$
124.86 \le 0.3 \cdot 2475 \cdot \left(\frac{280}{1000}\right)
$$
\n(3.28)

124.86  $[ Ton] ≤ 207.9 [Ton] ∴ Si cumple$ 

Analizando la segunda condición:

$$
f'c \le 700 \left[ kg/cm^2 \right]
$$
\n
$$
280 \left[ kg/cm^2 \right] \le 700 \left[ kg/cm^2 \right] \therefore Si \, cumple
$$
\n
$$
280 \left[ kg/cm^2 \right] \le 700 \left[ kg/cm^2 \right] \therefore Si \, cumple
$$

Puesto que ambas condiciones se cumplen, el área del refuerzo transversal por unidad de longitud debe ser calculado únicamente con las dos primeras ecuaciones descritas anteriormente.

En la dirección X:

$$
- \frac{4sh1}{s} = 0.3 \cdot \left(\frac{A_g}{A_{ch}} - 1\right) \frac{f^f c}{f y} \cdot b
$$
  

$$
\frac{A_{sh1}}{s} = 0.3 \cdot \left(\frac{2475}{1739} - 1\right) \frac{280}{4200} \cdot 370
$$
  

$$
\frac{A_{sh1}}{s} = 3.13 \frac{mm^2}{mm}
$$

$$
-\frac{4sh2}{s} = 0.09 \cdot \frac{f^{fc}}{f} \cdot b_{cx}
$$

$$
\frac{A_{sh2}}{s} = 0.09 \cdot \frac{280}{4200} \cdot 370
$$

$$
\frac{A_{sh2}}{s} = 2.22 \frac{mm^2}{cm}
$$

Por lo tanto:

$$
\frac{A_{sh}}{s} = max\left(\frac{A_{sh1}}{s}, \frac{A_{sh2}}{s}\right) = 3.13 \frac{mm^2}{mm}
$$

Previamente, se definió que la separación entre estribos para las zonas de confinamiento no debe superar los 100 [mm] y generalmente se suele proyectar que ese sea el valor colocado para el refuerzo de la columna. Sin embargo, se dispuso de una separación menor para requerir menor cantidad de estribos y así evitar el congestionamiento del acero en el hormigón.

Si  $s = 75$  [mm] área de refuerzo transversal por confinamiento es:

$$
A_{sh} = 3.13 \cdot 75 = 234.75 \; [mm^2]
$$

La varilla empleada para los estribos es de 10 [mm], la cantidad de estribos viene determinado por el número de ramales que se necesitan para cumplir con el área de fuerzo transversal.

$$
Ramales = \frac{A_{sh}}{\frac{\pi \cdot 10^2}{4}} = \frac{234.75}{78.54} = 3
$$

En la dirección Y:

$$
- \frac{4sh1}{s} = 0.3 \cdot \left(\frac{A_g}{A_{ch}} - 1\right) \frac{f^2 c}{f y} b_{cy}
$$
  

$$
\frac{A_{sh1}}{s} = 0.3 \cdot \left(\frac{2475}{1739} - 1\right) \frac{280}{4200} \cdot 470
$$
  

$$
\frac{A_{sh1}}{s} = 3.98 \frac{mm^2}{mm}
$$
  

$$
- \frac{4sh2}{s} = 0.09 \cdot \frac{f^2 c}{b} \cdot b_{cy}
$$
  

$$
A_{sh2} = 280
$$

$$
\frac{A_{sh2}}{s} = 0.09 \cdot \frac{200}{4200} \cdot 470
$$

$$
\frac{A_{sh2}}{s} = 2.82 \frac{mm^2}{mm}
$$

Por lo tanto:

$$
\frac{A_{sh}}{s} = max\left(\frac{A_{sh1}}{s}, \frac{A_{sh2}}{s}\right) = 30m \frac{mm^2}{cm}
$$

Si  $s = 75$  [mm] área de refuerzo transversal por confinamiento es:

$$
A_{sh} = 3.98 \cdot 75 = 298.5 \; [mm^2]
$$

De la misma manera que en la dirección X, para los estribos en esta dirección la varilla 10 [mm]. Y al ser la dimensión mayor de la columna, perpendicular a la dirección Y, la cantidad de estribos requeridos es mayor en comparación con la otra dirección.

*Ramales* = 
$$
\frac{A_{sh}}{\frac{\pi \cdot 10^2}{4}} = \frac{298.5}{78.54} = 3.80 \therefore 4
$$
 *Ramales*

#### *3.9.3* **Diseño por corte**

El diseño a cortante de las columnas (ver [Figura 3.38\)](#page-117-0) será determinado a partir de los momentos máximos probables que se desarrollen en la cara de los nodos, los cuales deberán ser generados por el refuerzo longitudinal proporcionado a las vigas que estén conectados en los nudos de la columna analizada y de esta forma tener la posibilidad de cumplir con la condición de columna fuerte-viga débil.

Al tener dos columnas conectadas en un nodo, los momentos máximos probables deberán ser distribuidos de acuerdo a un factor DF que dependerá de las rigidices rotacionales de ambas columnas. Lo cual significa, que a la columna más rígida le tocará un porcentaje mayor de momentos que a la otra columna con menos rigidez.

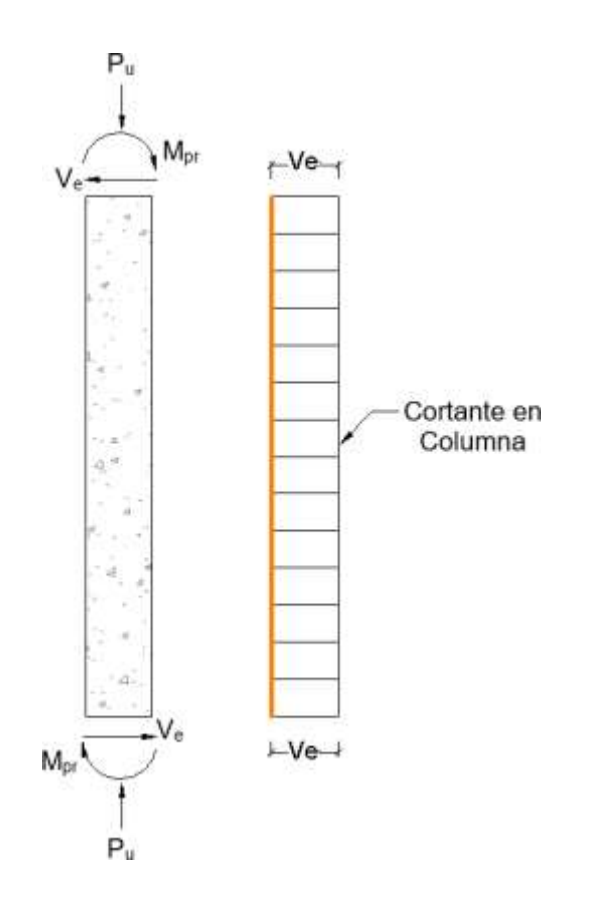

#### **Figura 3.38 Cortante de diseño para columnas. [Fuente: ACI-318]**

<span id="page-117-0"></span>La columna a diseñar está ubicada en la segunda planta, tal como se explicó anteriormente. La columna inferior que vendría a ser la del primer piso, tiene las mismas dimensiones, es decir, de altura 550 [mm] y de ancho 450 [mm], pero su longitud si varía, ya que la altura del primer piso es mayor a la de los otros pisos. Por otra parte, la columna ubicada en el tercer piso, cuenta con una reducción en sus dimensiones, la altura es de 450 [mm] y el ancho es de 350 [mm].

La rigidez rotacional de las columnas es determinada en función del módulo de Young, la inercia y la longitud del elemento. Las columnas tienen la misma resistencia del concreto, por tanto, el módulo de Young es el mismo para todas y podría simplificarse.

En la [Tabla 3.28](#page-118-0) se muestran los resultados obtenidos de la rigidez de cada columna.

<span id="page-118-0"></span>**Tabla 3.28 Rigidez de las columnas que conectan en los nodos superiores e inferiores. [Elaboración propia]**

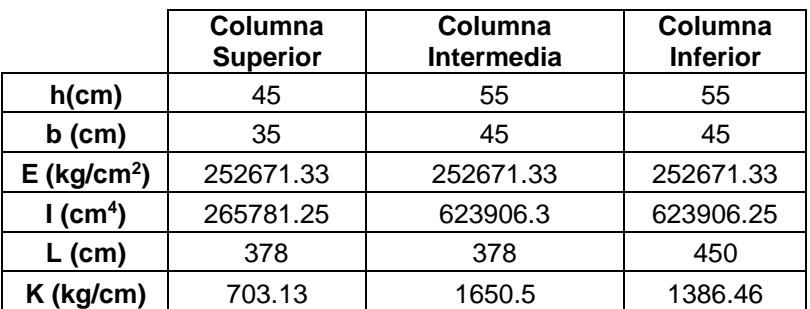

Para el nodo superior:

$$
DF_{sup} = \frac{K_{int}}{K_{sup} + K_{int}}
$$
 (3.30)

$$
DF_{sup} = \frac{1650.5}{703.13 + 1650.5} = 0.70
$$
  

$$
\sum M_{pr} = M_{prv1} + M_{pr2}
$$
 (3.31)

$$
\sum M_{pr\_sup} = 25.10 + 13.41 = 38.5
$$
 *Tom*  $\cdot$  *m*

Para el nodo inferior:

$$
DF_{inf} = \frac{1650.5}{1386.46 + 1650.5} = 0.54
$$

$$
\sum M_{pr\_inf} = 25.10 + 13.41 = 38.5
$$
 *Tom* · *m*

Obtenidos los momentos máximos probables en ambos nodos de la columna, el cortante de diseño es:

$$
V_e = \frac{DF_{sup} \cdot \sum M_{pr\_sup} + DF_{inf} \cdot \sum M_{pr\_inf}}{L_n}
$$
 (3.32)

$$
V_e = \frac{0.70 \cdot 38.5 + 0.54 \cdot 38.5}{3.28}
$$

$$
V_e = 14.5 \text{ Ton}
$$

Al igual que en el diseño a cortante para vigas, la capacidad a cortante del concreto debe despreciarse ( $V_c = 0$ ) siempre y cuando cumpla dos condiciones antes mencionadas:

- $V_p \geq 0.5 \cdot V_e$
- $\bullet$   $P_u < 0.05 \cdot A_g \cdot f'c$

En este caso, basta con verificar la segunda condición para comprobar que no se cumple y por ende no puede considerarse nula la resistencia a cortante del hormigón.

$$
P_u < 0.05 \cdot A_g \cdot f'c
$$
\n
$$
63 < 0.05 \cdot 2475 \cdot 280
$$
\n
$$
63 [Ton] < 34.65 [Ton] \therefore No \, cumple
$$

La resistencia a corte del concreto debe calcularse considerando la mínima carga axial que soporta la columna, esto con el propósito de realizarse un diseño más conservador.

$$
V_c = 0.53 \cdot (1 + \frac{P_u}{14 \cdot A_g}) \cdot \sqrt{f'c \cdot b \cdot d}
$$
 (3.33)

$$
V_c = 0.53 \cdot (1 + \frac{63 \cdot 1000}{140 \cdot 2475}) \cdot \sqrt{280 \cdot 45 \cdot 44}
$$

$$
V_c = 20.75 \text{ Ton}
$$

El refuerzo transversal colocado por confinamiento contribuye a la resistencia del acero al cortante.

$$
V_s = \frac{A_{sh} \cdot f y \cdot d}{s} \tag{3.34}
$$

$$
V_s = \frac{2.36 \cdot 4200 \cdot 44}{7.5} = 58.15
$$
 *Ton*

La resistencia a cortante de la columna es la suma de la resistencia a corte del acero de refuerzo transversal y del concreto.

$$
\phi V_n = \phi (V_s + V_c) \tag{3.35}
$$

 $(2.25)$ 

 $\phi V_n = 0.75(58.15 + 20.75) = 59.17$  Ton

Finalmente, se comprueba que la resistencia a cortante de la columna sea mayor o igual a la fuerza máxima entre el cortante (Ve) y el corte requerido por el análisis de la estructura  $(V_u)$ . Donde el valor de  $V_u$  es de 4 [Ton].

$$
\phi V_n \ge \max(V_e, V_u)
$$
  
59.17  $\ge \max(14.5, 4)$ 

59.17  $Ton \geq 14.5$   $Ton \therefore$   $Si$   $cumple$ 

#### *3.9.4* **Detalle estructural de la columna**

En las [Figura 3.39](#page-120-0) y [Figura 3.40](#page-121-0) puede observarse el detallado del refuerzo transversal y longitudinal de la columna diseñada.

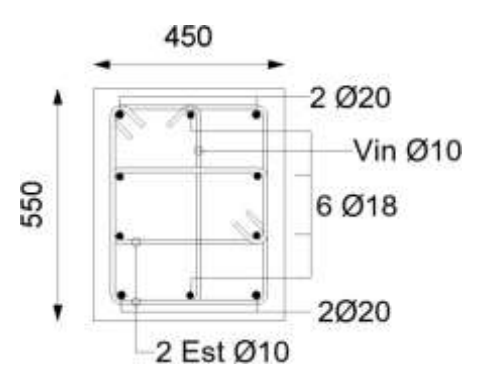

<span id="page-120-0"></span>**Figura 3.39. Sección transversal de la columna. [Elaboración propia]**

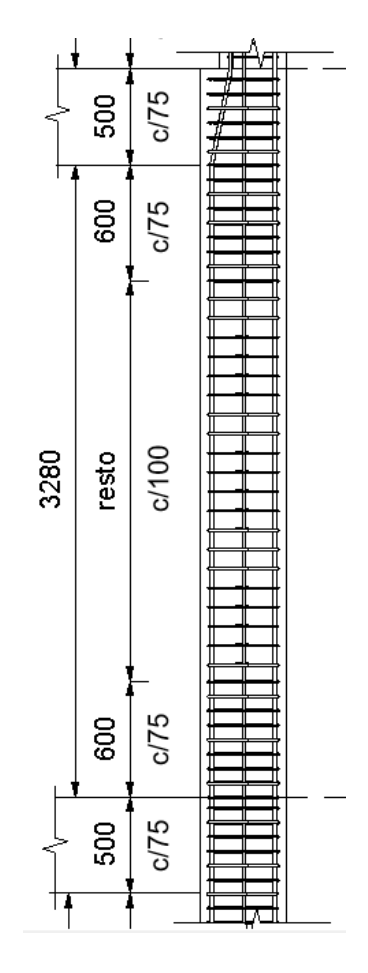

**Figura 3.40. Corte longitudinal de la columna. [Elaboración propia]**

#### <span id="page-121-0"></span>**3.10 Criterio Columna Fuerte-Viga Débil**

A través del criterio columna fuerte-viga débil (CF-VD) se busca garantizar que el mecanismo de rótulas plásticas se desarrolle en las vigas y no en las columnas, de tal forma que se evite comprometer la funcionalidad y seguridad de la estructura. Para cumplir con este criterio, la capacidad a flexión de las columnas debe ser mayor o igual a 1.20 veces la capacidad a momento de las vigas, es decir:

$$
\sum Mn_c \ge 1.2 \sum Mn_V \tag{3.36}
$$

Esta condición debe asegurarse para cada intersección (nudo) entre columnas y vigas que compongan el sistema estructural sismorresistente y cuando no pueda satisfacerse el criterio CF-VD en un nudo, debe ignorarse la resistencia y rigidez lateral de las columnas que intervengan en dicho nudo, en otras palabras, en el análisis estructural debe suponerse que tales columnas no contribuyen a la resistencia y rigidez lateral del sistema sismorresistente.

En esta sección, a modo de ejemplo, se desarrolló la verificación del criterio CF-VD para el nodo inferior de la columna diseñada en la sección [3.9.](#page-108-1) En este nodo (ver [Figura 3.41\)](#page-122-0) se conectan las vigas que también fueron previamente diseñadas en la sección [3.8 y](#page-97-0) además, no existe un cambio de sección entre columnas, por lo que la capacidad nominal a flexión de cada columna será la misma al tener las mismas dimensiones y el mismo refuerzo longitudinal.

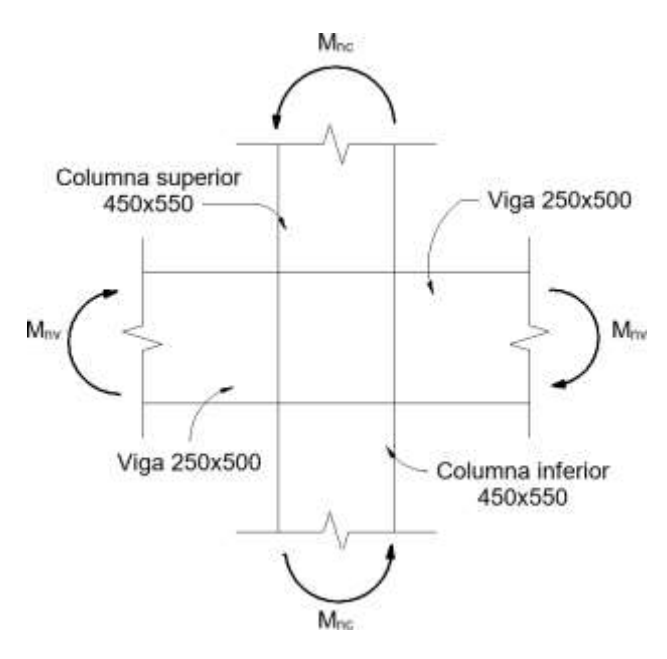

<span id="page-122-0"></span>**Figura 3.41 Análisis de los momentos flectores para el criterio CF-VD. [Elaboración propia]**

Para la capacidad nominal a flexión de la columna, se requirió realizar la gráfica del diagrama de interacción nominal (sin factores de reducción) y a partir de la mínima carga axial resultante de todas las combinaciones, se trazó el punto de intersección con la curva de dicho diagrama. La intersección con la curva representa la capacidad a momento que posee la columna.

Es importante recalcar que el análisis del criterio CF-VD se lo tiene que realizar en ambas direcciones globales de la estructura, porque a partir de la dirección de análisis, se establece las capacidades nominales a flexión de las columnas y vigas. En este caso, la columna está orientada con su eje local X (ver [Figura](#page-109-1) 3.33) perpendicular a la dirección de análisis. Por ende, en la [Figura 3.42,](#page-123-0) sólo se presenta el diagrama de interacción nominal de la columna con respecto a su eje local X.

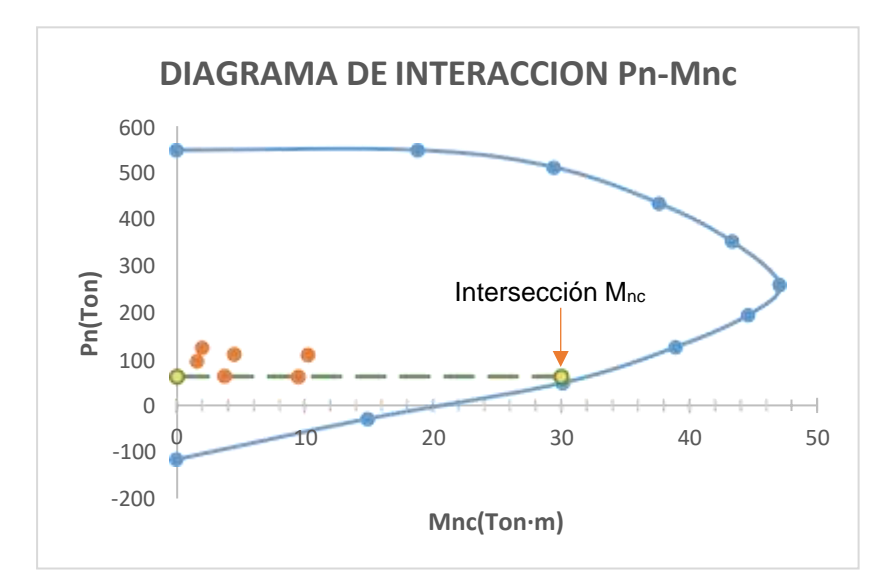

<span id="page-123-0"></span>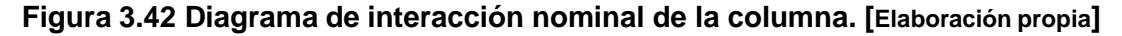

La capacidad nominal a flexión de las vigas es proporcionada por su refuerzo longitudinal tal como se observa en la [Figura 3.43 y](#page-123-1) puede ser determinada a partir de las ecuaciones empleadas para calcular la capacidad a flexión máxima probable con la única diferencia que ya no se tiene que considerar el factor de mayoración de 1.25.

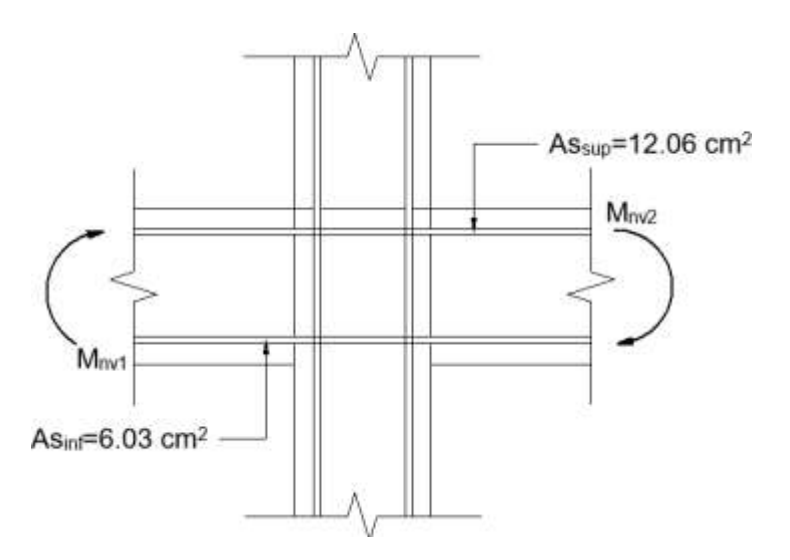

#### <span id="page-123-1"></span>**Figura 3.43 Áreas del refuerzo longitudinal en las vigas del nodo. [Elaboración propia]**

La capacidad nominal a flexión de la viga dada por el acero inferior es:

$$
a = \frac{A_{s-inf} \cdot f\mathcal{Y}}{0.85 \cdot f'c \cdot b} \tag{3.37}
$$

$$
a = \frac{6.03 \cdot 4200}{0.85 \cdot 280 \cdot 25} = 4.26 \text{ cm}
$$

$$
M_{nv1} = A_{s-inf} \cdot fy \cdot (d - a/2)
$$
\n
$$
M_{nv1} = 6.03 \cdot 4200 \cdot (44.2 - \frac{4.26}{2}) = 10.65 \text{ Ton} \cdot m
$$
\n(3.38)

La capacidad nominal a flexión de la viga dada por el acero superior es:

$$
a = \frac{12.06 \cdot 4200}{0.85 \cdot 280 \cdot 25} = 8.52 \text{ cm}
$$
  

$$
M_{nv2} = 12.06 \cdot 4200 \cdot (44.2 - \frac{4.26}{2}) = 21.3 \text{ Ton} \cdot m
$$

Una vez que se obtuvo la capacidad a flexión tanto de la columna como de las vigas, se verifica que la condición del criterio columna fuerte-viga débil se cumpla:

$$
\sum Mn_c \ge 1.2 \sum Mn_V
$$
  

$$
M_{nc-sup} + M_{nc-inf} \ge 1.2 \cdot (M_{nv1} + M_{nv2})
$$
  

$$
30 + 30 \ge 1.2 \cdot (10.65 + 21.3)
$$
  
60  $Ton \cdot m \ge 38.40$   $Ton \cdot m \therefore Si \text{ cumple}$ 

#### **3.11 Diseño de la cimentación**

#### *3.11.1* **Elección del tipo de cimentación**

El tipo de cimentación de una estructura dependerá principalmente de las cargas actuantes y de las propiedades mecánicas del terreno sobre el cual se situará dicha estructura. Por ello, siempre se recomienda realizar un estudio de suelos, para que a partir de los resultados que se obtengan, el especialista geotécnico sugerirá el tipo de cimentación más adecuada para la estructura y así no comprometer su estabilidad o integridad física.

Para este proyecto, el estudio geotécnico recomendó emplear una cimentación superficial, ya sean zapatas aisladas o vigas de cimentación según los cálculos estructurales. Teniendo presente que la resistencia del concreto deberá ser igual o mayor a f'c=280 [kg/cm<sup>2</sup>] y la excavación será a metro y medio bajo el nivel de la cota de implantación con un sobre ancho de 0.20 [m] o mayor.

El tipo de cimentación seleccionada fue la viga de cimentación, puesto que el suelo no se caracteriza por una gran capacidad portante (q<sub>adm</sub>=20 [Ton/m<sup>2</sup>]) lo que implica adoptar grandes dimensiones de aproximadamente 2.80x2.80 m para una zapara aislada considerando que debe soportar fuerzas axiales de hasta 150 [Ton].

#### *3.11.2* **Predimensionamiento de la zapata**

El ancho de la zapata viene determinado por el área de esfuerzos de contacto entre la cimentación y el suelo del terreno. Para definir tal área es preciso determinar las cargas de servicio que las columnas le transmitirán a los cimientos y en función de la capacidad admisible del suelo, se calcula dicha área. En este caso, se cuenta con cuatro columnas a lo largo de la viga de cimentación, cada columna transfiere un carga axial denominas como P1,P2,P3 y P4 tal como se representa en la [Figura](#page-125-0) 3.44.

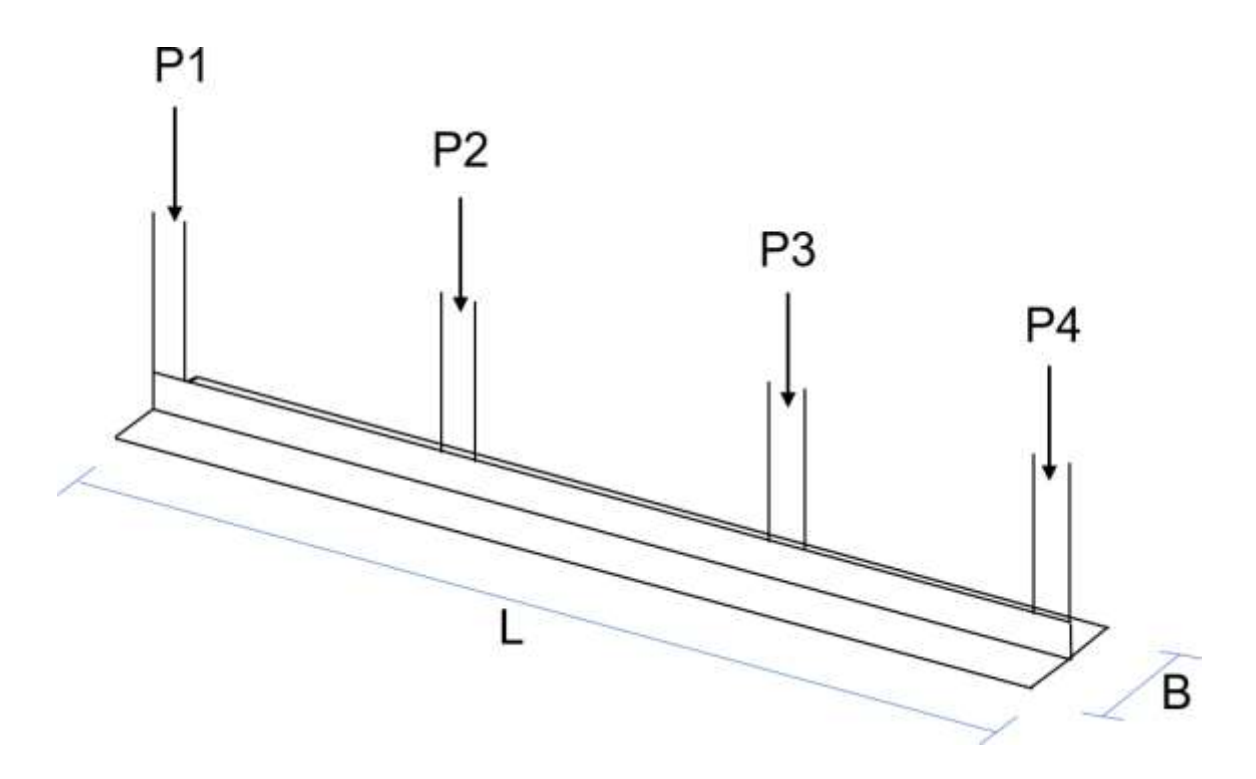

#### **Figura 3.44 Cargas actuantes sobre la zapata. [Elaboración propia]**

<span id="page-125-0"></span>La fuerza axial total (Ps) es la correspondiente a la sumatoria de todas las fuerzas de cada columna y adicional se debe considerar el peso propio de la cimentación, material granular de relleno y sobrecarga de contrapiso, sin embargo, al no contar con las dimensiones reales de la cimentación, normalmente se lo contabiliza como un 15% de la fuerza total.

$$
P_S = P_1 + P_2 + P_3 + P_4
$$
\n
$$
P_S = 78.81 + 128 + 117.4 + 69.8 = 394
$$
\n
$$
Ton
$$
\n(3.39)

$$
W_f=0.15\cdot P_S=59.1\; Ton
$$

El área de contacto es:

$$
A = \frac{P_S + W_f}{q_{adm}}
$$
 (3.40)

$$
A = \frac{394 + 59.1}{20} = 22.66 \, m^2
$$

El ancho requerido de la zapata es:

$$
B = \frac{A}{L} = \frac{22.66}{16.55} = 1.37 m
$$

Por lo tanto, como se requiere un ancho de 1.37 m, por cuestiones prácticas durante la construcción, se adopta un ancho de 1.40 m. Además del ancho de la zapata, también se requiere calcular su espesor, el cual viene determinado por la demanda de cortante que se genere en la cara exterior de la viga como se observa en la [Figura](#page-126-0) 3.45, cuyo ancho de viga (bw) es de 600 [mm].

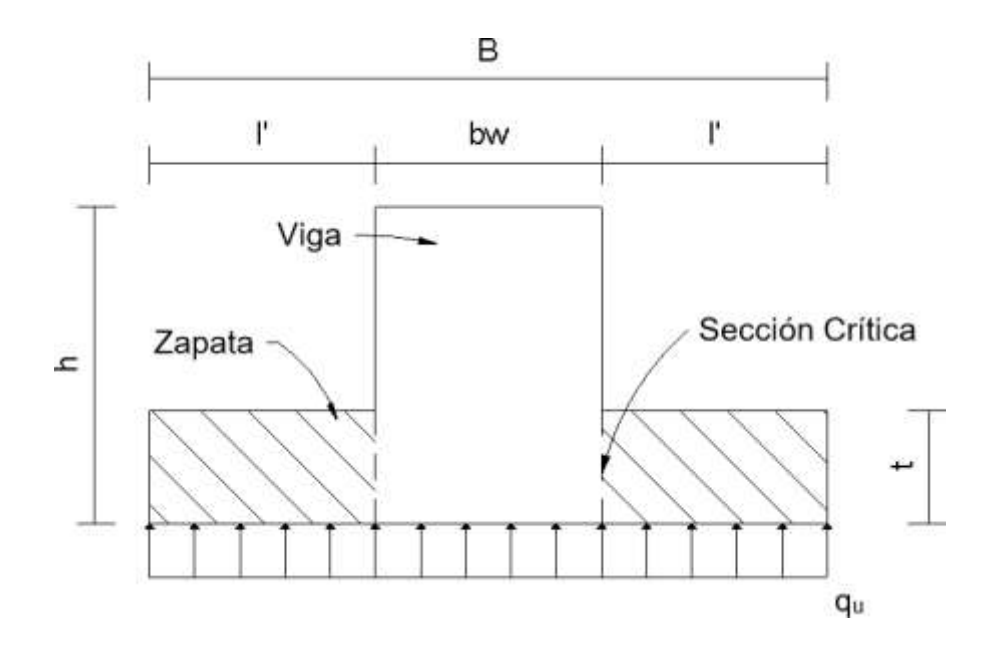

<span id="page-126-0"></span>**Figura 3.45 Sección crítica para el cortante**

El cortante obtenido tiene que ser proveniente de los esfuerzos últimos, es decir, se tiene que aplicar los factores de las combinaciones de cargas a cada fuerza resultante en las columnas y seleccionar aquella combinación que otorgue la mayor demanda para Pu. Considerando todo lo mencionado, se determinó el esfuerzo último en la base de la zapata:

$$
\sigma_u = \frac{P_u}{B \cdot L} \tag{3.41}
$$

$$
\sigma_u = \frac{504.91}{1.4 \cdot 16.55} = 21.79 \frac{T \cdot m}{m^2}
$$

El corte último es:

$$
V_u = \sigma_u \cdot l' \tag{3.42}
$$

$$
V_u = 21.79 \cdot 0.4 = 8.72 \text{ Ton}
$$

Finalmente, el espesor de la zapata es calculado a partir del peralte efectivo requerido para soportar la acción del cortante último. Como el peralte efectivo es la distancia medida desde la fibra superior del elemento hasta el centroide de la varilla, para la obtención del espesor simplemente se tiene que tomar en cuenta el recubrimiento y la mitad del diámetro de la varilla.

$$
dz = \frac{V_u}{0.53 \cdot \sqrt{f'c} \cdot b_w}
$$
\n
$$
dz = \frac{8.72}{0.53 \cdot \sqrt{280} \cdot 0.6} = 163.8 \text{ mm}
$$
\n
$$
t = dz + rec + \frac{\phi}{2} = 229 \text{ mm}
$$
\n
$$
\therefore t = 250 \text{ mm}
$$
\n(3.43)

#### *3.11.3* **Diseño a flexión de la viga**

Al tratarse de una viga de cimentación, se puede analizar como si fuera una viga T invertida, con lo cual sus apoyos se los idealizaría en la parte superior de la viga y ya no en la parte inferior que es lo habitual en cualquier tipo de viga. Para una mejor apreciación de lo mencionado, puede observarse la [Figura](#page-128-0) 3.46.

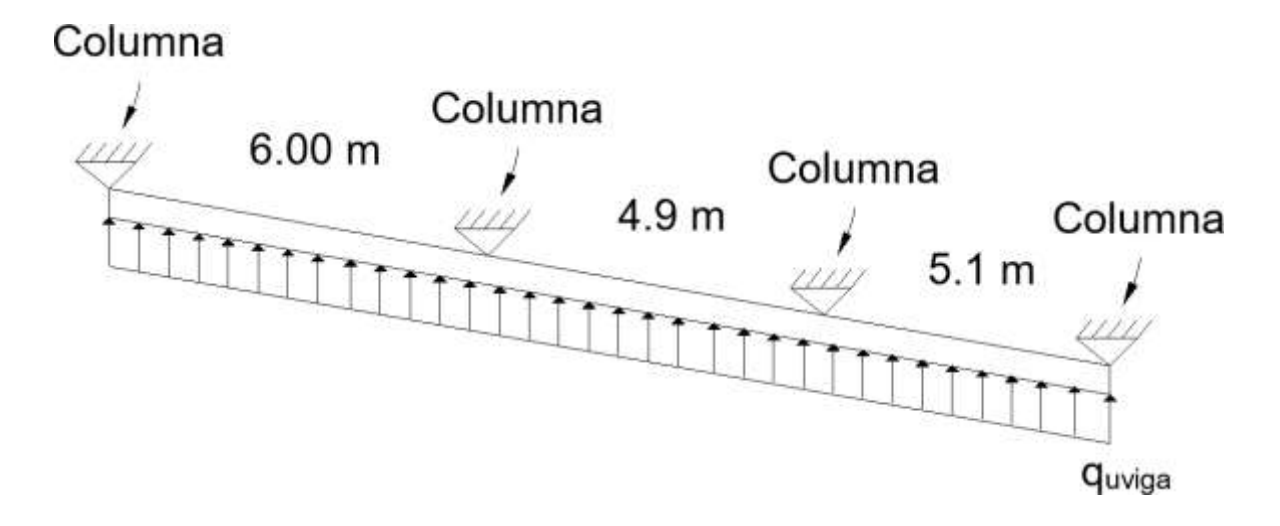

#### **Figura 3.46 Esquema analítico de la zapata. [Elaboración propia]**

<span id="page-128-0"></span>La carga última que soporta la viga está dada según el esfuerzo último y el ancho de la zapata.

$$
q_{uviga} = \sigma_u \cdot B \tag{3.44}
$$

$$
q_{uviga} = 21.79 \cdot 1.4 = 30.51 \frac{Ton}{m}
$$

Para la obtención de los momentos podría utilizarse cualquier programa de análisis estructural como Etabs, sin embargo, al ser algo sencillo como lo es una viga continua con carga uniforme, se optó por emplear los coeficientes del ACI-318. Cabe recalcar que la utilización de estos coeficientes suele conducir a valores conservadores, por lo cual, si es aconsejable realizar un análisis estructural en el caso que se desee una mayor precisión en los resultados. El diagrama de momentos se presenta en la [Figura](#page-129-0) [3.47.](#page-129-0)

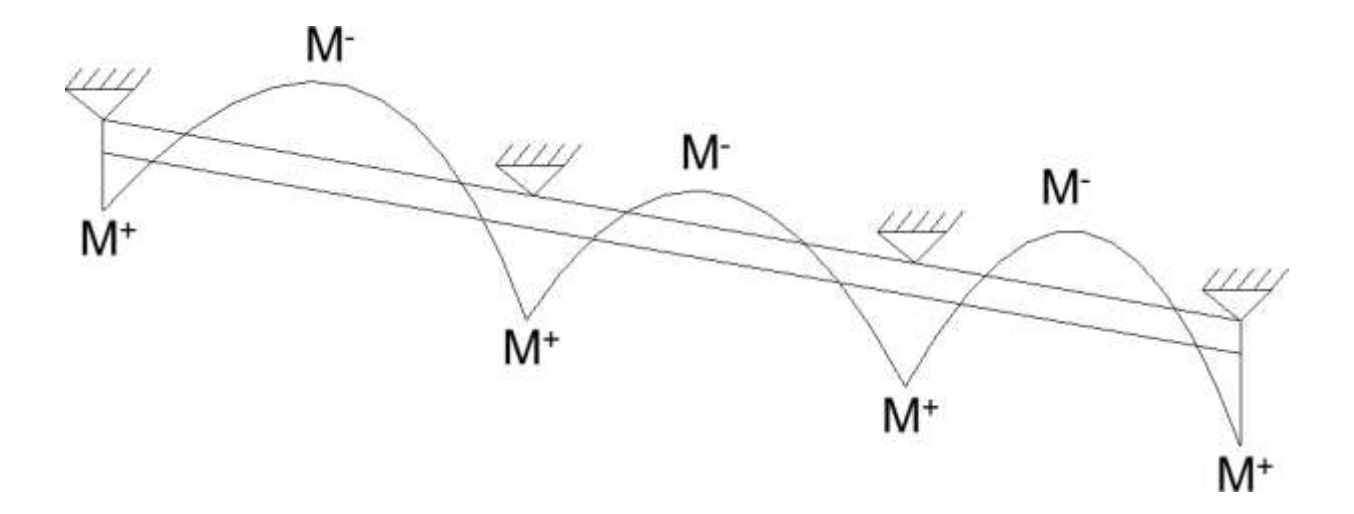

<span id="page-129-0"></span>**Figura 3.47 Diagrama de momentos en la viga. [Elaboración propia]**

$$
M_{positivo} = \frac{q_{uviga} \cdot Ln^2}{10} \tag{3.45}
$$

$$
M_{positive} = \frac{30.51 \cdot 5.5^2}{10} = 92.30 \text{ Ton} \cdot m
$$

$$
M_{negative} = \frac{q_{uviga} \cdot Ln^2}{14}
$$
(3.46)

$$
M_{negative} = \frac{30.51 \cdot 6^2}{14} = 78.45 \text{ Ton} \cdot m
$$

El peralte efectivo requerido por la viga es determinado por la demanda a flexión máxima que tenga que soportar el elemento:

$$
d = \sqrt{\frac{M_{max}}{0.145 \cdot f'c \cdot b_w}}
$$
 (3.47)

$$
d = \sqrt{\frac{109.84 \cdot 1000 \cdot 100}{0.145 \cdot 280 \cdot 60}} = 640 \, \text{mm}
$$

Y al igual que para la zapata, la altura final de la viga fue obtenida considerando el recubrimiento y el diámetro de la varilla longitudinal, pero además también se adicionó el diámetro del estribo.

$$
h = d + rec + \frac{\mathcal{Q}_l}{2} + \varphi_e \tag{3.48}
$$

$$
h = 600 + 50 + \frac{25}{2} + 10 = 712.7 \text{ mm}
$$
  

$$
\therefore h = 700 \text{ mm}
$$

<span id="page-130-0"></span>Por último, tomando en cuenta la altura real de la viga y momentos tanto positivos como negativos, se calculó el área de acero requerida y por consiguiente la cantidad de varillas a colocar a lo largo de toda la viga. A continuación, se presentan los resultados del acero de refuerzo en la [Tabla](#page-130-0) 3.29.

|                                  | <b>Ubicación</b> | <b>Extremo</b><br>Izq | <b>En Medio</b> | <b>Extremo</b><br>Der |
|----------------------------------|------------------|-----------------------|-----------------|-----------------------|
| Mu (Ton*m)                       | Sup.             |                       | 65.92           |                       |
|                                  | Inf.             | 57.679                |                 | 92.3                  |
| As req<br>(cm <sup>2</sup> )     | Sup.             |                       | 30.88           |                       |
|                                  | Inf.             | 27.81                 |                 | 45.23                 |
| #Varillas<br>req                 | Sup.             |                       | 7               |                       |
|                                  | Inf.             | 6                     |                 | 10                    |
| As def<br>$\text{(cm}^2\text{)}$ | Sup.             | 24.54                 | 34.36           | 24.54                 |
|                                  | Inf.             | 29.45                 | 24.54           | 49.1                  |
| р                                | Sup.             | 0.65%                 | 0.92%           | 0.65%                 |
|                                  | Inf.             | 0.78%                 | 0.65%           | 1.30%                 |
| Refuerzo<br>final                | Sup.             | 5Ф25                  | 7Ф25            | 5025                  |
|                                  | Inf.             | 6Ф25                  | $5\Phi$ 25      | 10Ф25                 |

**Tabla 3.29 Cálculo del refuerzo longitudinal. [Elaboración propia]**

#### *3.11.4* **Diseño a cortante de la viga**

El ACI-318 también recomienda las siguientes expresiones para aproximar el valor del cortante último en la viga. Además, el reglamento permite adoptar el cortante calculado en la cara del apoyo, a una sección crítica localizada a *d* de la cara del apoyo en vigas no preesforzadas.

$$
V_u = \frac{1.15 \cdot q_{viga} \cdot Ln}{2} \tag{3.49}
$$

$$
V_u = \frac{1.15 \cdot 30.51 \cdot 5.50}{2} = 96.50 \text{ Ton}
$$

$$
V_{ud} = \left(\frac{2}{L}\right) \cdot V_u \tag{3.50}
$$

$$
V_{ud} = \left(\frac{2}{\frac{6}{2}}\right) \cdot 96.50 = 76.30 \text{ Ton}
$$

La resistencia a cortante del concreto es:

$$
V_c = 0.53 \cdot \sqrt{f'c \cdot b_w \cdot d}
$$

$$
V_c = 0.53 \cdot \sqrt{280 \cdot 60 \cdot 62.75} = 33.39 \text{ Ton}
$$

La demanda del cortante en el acero es:

$$
V_s = \frac{V_u}{\phi} - V_c
$$

$$
V_s = \frac{96.50}{0.75} - 37.33 = 72.41 \text{ Ton}
$$

El área del refuerzo transversal fue determinada considerando una separación entre estribos de 100 mm. Y como ya se ha mencionado anteriormente, el área del refuerzo transversal permite fijar la cantidad de ramales requeridos y como consecuencia definir el número de estribos a utilizar.

$$
A_v = \frac{V_s \cdot s}{f y \cdot d}
$$
  

$$
A_v = \frac{(91.34 \cdot 1000) \cdot 10}{4200 \cdot 62.75} = 3.47 \text{ cm}^2
$$
  

$$
\#ramales = \frac{A_v}{A_0} = 3.50
$$

∴ 2 Estribos cerrados cada 100 mm

#### *3.11.5* **Diseño de la zapata**

La zapata puede ser idealizada como una viga en voladizo cuyo soporte sería el alma de la viga de cimentación (ver [Figura 3.48\)](#page-132-0), en consecuencia, el refuerzo principal es determinado calculando el momento a flexión en el extremo empotrado, es decir:

$$
M_u = \frac{\sigma_u \cdot l'^2}{2} \tag{3.51}
$$

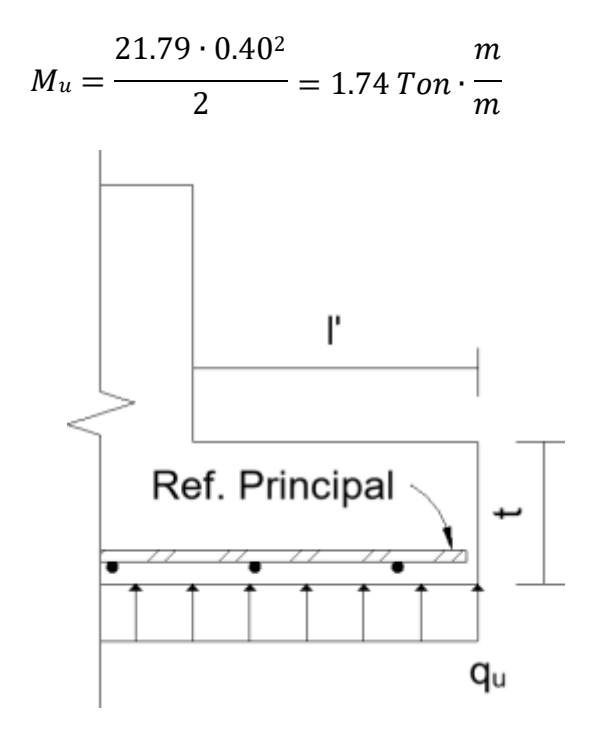

**Figura 3.48 Detalle del refuerzo longitudinal en la zapata. [Elaboración propia]**

<span id="page-132-0"></span>El área del acero longitudinal requerido es:

$$
A_{\text{sreq}} = \frac{M_u}{3.4 \cdot d} \tag{3.52}
$$

$$
A_{\text{sreq}} = \frac{1.74}{3.4 \cdot 0.194} = 2.64 \frac{cm^2}{m}
$$

Además, los reglamentos estipulan un refuerzo mínimo a flexión que se le debe proporcionar al elemento y que debe ser igual al refuerzo requerido por la demanda de flexión.

$$
A_{smin} = 0.0033 \cdot d
$$
\n
$$
A_{smin} = 0.0033 \cdot 0.19 = 6.40 \frac{cm^2}{m}
$$
\n
$$
A_{sreq} \ge A_{smin} = 2.64 \frac{cm^2}{m} \ge 6.40 \frac{cm^2}{m} \therefore No \, cumple
$$
\n
$$
A_s = A_{smin}
$$
\n(3.53)

Para satisfacer el área de acero, se decidió colocar Φ12 mm c/150 mm en toda la longitud del ancho de la zapata. También debe colocarse un refuerzo longitudinal en la otra dirección, a pesar que la flexión en tal dirección es mínima.

$$
A_s = 0.0018 \cdot t = 0.0018 \cdot 25 = 4.18 \frac{cm^2}{m}
$$

Por lo tanto, el área de acero puede satisfacerse colocando una varilla de 12 [mm] cada 250 [mm]

#### *3.11.6* **Detalle estructural**

En la [Figura 3.49 s](#page-133-0)e presenta el corte transversal de la zapata detallando cada uno de los aceros longitudinales y transversales obtenidos en el diseño. Además, se especifica los niveles de excavación y el material de relleno.

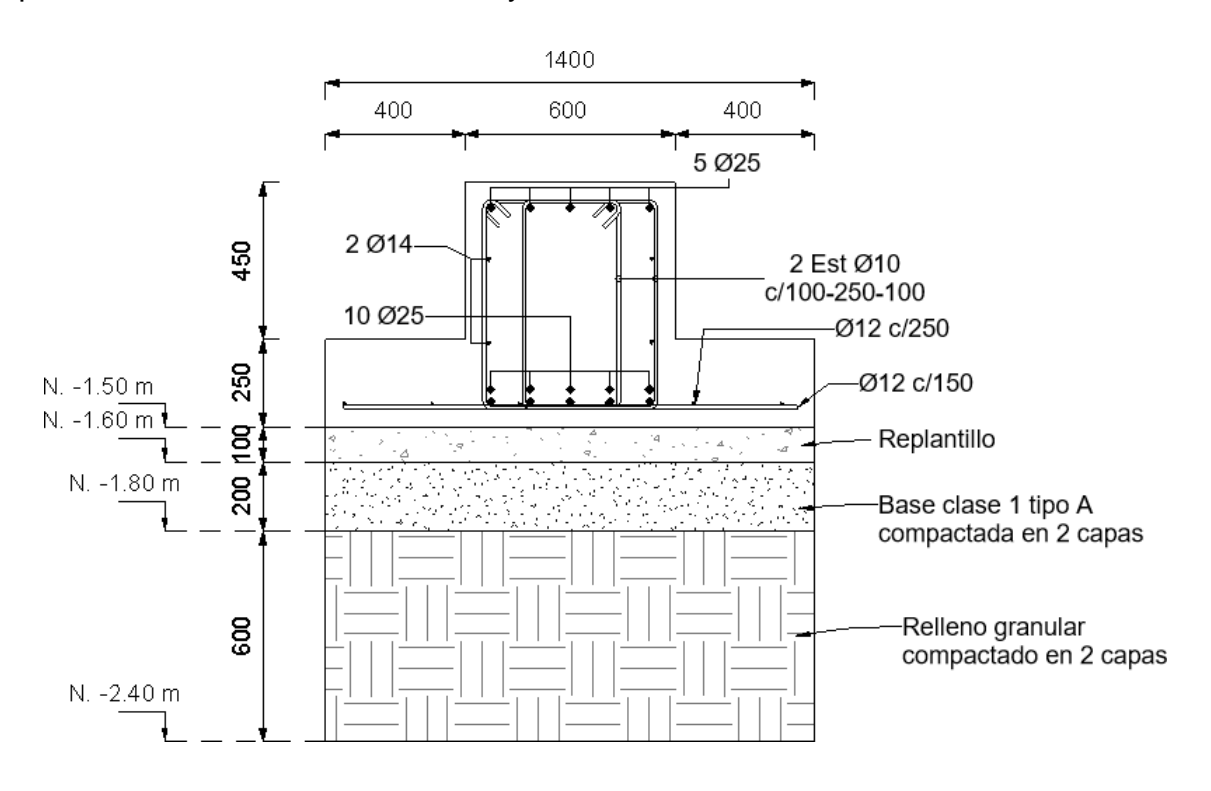

<span id="page-133-0"></span>**Figura 3.49 Sección transversal de la zapata. [Elaboración propia**

# **CAPÍTULO 4**

# **4. ANÁLISIS DEL CICLO DE VIDA**

#### **4.1 Objetivos**

#### *4.1.1* **Objetivo General**

Determinar la mejor alternativa de los sistemas estructurales cuantificando los impactos ambientales implicados en el ciclo de vida.

#### *4.1.2* **Objetivos Específicos**

- Establecer una matriz de identificación de impactos más importantes que permitan realizar una comparación entre los sistemas estructurales de Hormigón Armado y Acero.
- Evaluar los impactos en base a criterios cuantitativos y proponer soluciones sostenibles para la mitigación de los efectos negativos dados.
- Definir cuál de los dos métodos constructivos es ambientalmente preferible en base a la valoración cuantitativa de impacto.

#### **4.2 Antecedentes**

Durante el ciclo de vida de cualquier proceso constructivo, ya sea de gran o menor magnitud, siempre se generarán sobrantes de los materiales utilizados en obra, también conocidas como Mermas; además de basura y residuos tóxicos, éstas dan lugar a la contaminación (Monroy, 2018).

Según la ISO-14040 (2007) indica que "Los desechos de la construcción provienen de varios medios contaminantes, como el transporte interno encargado de trasladar los materiales y equipos hasta el sitio específico, un mal almacenaje, pésima manipulación para su aplicación, etc."

Para este caso, se determinará cuáles son los impactos involucrados en cada proceso de la construcción para un sistema de concreto armado y acero.

#### **4.3 Metodología**

Se tratarán etapas del proceso de producción del hormigón como recepción y transporte de la materia prima, producción del concreto, uso y disposición final, en los que se identificarán los impactos ambientales.

La norma ISO-14040 también acota que, "El análisis del ciclo de vida trata de una evaluación ambiental con la que se puede cuantificar los aspectos ambientales e impacto potenciales de un servicio en todas las etapas de su existencia".

De manera que, para el proyecto se analizarán los impactos asociados a cada etapa del ciclo de vida enfocados en los sistemas estructurales como tal mediante una matriz causa-efecto para la identificación de impactos, cuyos pasos serán:

- $\triangleright$  Identificación de componentes ambientales más susceptibles a sufrir cambios negativos.
- Definición de las actividades ejecutadas en cada etapa de la construcción que influyen en los efectos dañinos sobre los componentes ambientales.
- Comparar los resultados de valores cualitativos entre los sistemas alternativos propuestos para determinar el ambientalmente preferible.

#### **4.4 Descripción del Hormigón**

#### *4.4.1* **Materia prima**

Para fabricar hormigón se requieren de las siguientes materias primas: Agua, áridos de distintos tamaños y cemento. En cuanto a la fabricación del cemento se emplea el uso de arcillas y piedras calizas.

Durante las fases de extracción, procesado, y producción los impactos ambientales vinculados como modificaciones topográficas, pérdida de suelos, contaminación atmosférica por emisiones de  $CO<sub>2</sub>$ , polvo en suspensión, ruido y vibraciones (Cagiao, 2010). En la [Figura 4.1 s](#page-136-0)e muestra la gran cantidad de polvo en suspensión generado por los procesos de extracción de materia prima.

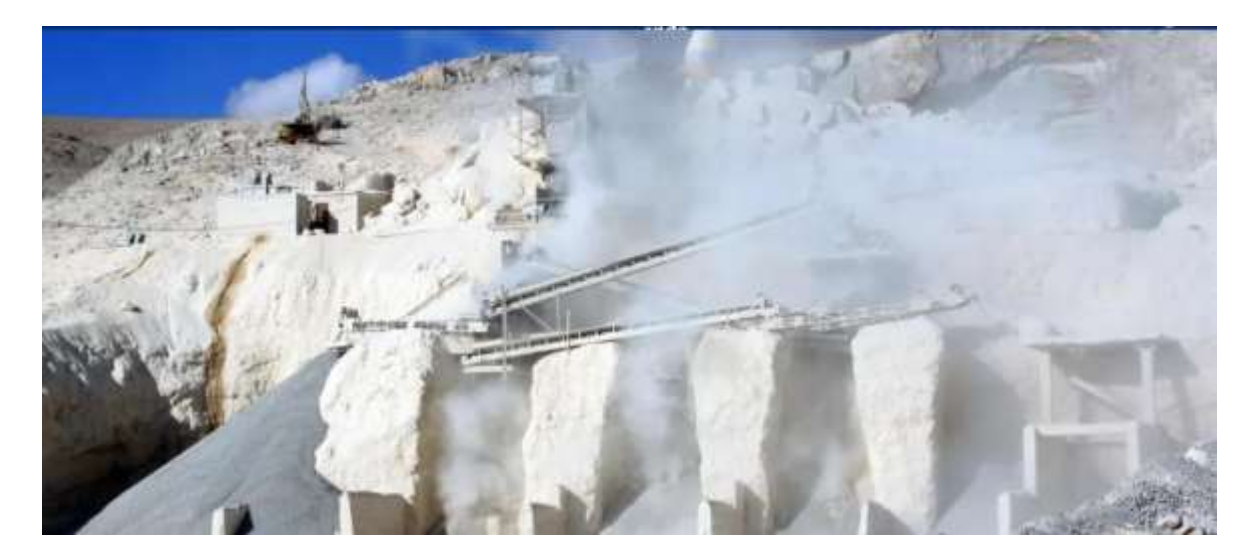

**Figura 4.1 Las canteras de piedra caliza como fuente de contaminación del aire. [Fuente Zoonar Alamy]**

#### <span id="page-136-0"></span>*4.4.2* **Consumo de agua**

Portland Cement Association (2019) menciona que "Cuando de construcción de Hormigón Armado se trata, se debe pensar en el agua, ya que dicho recurso es empleado en varios campos". Así pues, al momento de producir cemento se consume una cantidad considerable de agua para llevar un control del levantamiento del polvo, enfriar productos, etc.

El agua también es empleada para el curado con el que se asegura la hidratación del cemento para que el hormigón siga obteniendo mayor resistencia. En base a lo indicado en la NEC-SE-HM (2015), cuando no se dispone de especificaciones respecto al tiempo en que debe mantenerse húmedo el concreto, lo más recomendable es hacerlo durante 5 a 7 días.

Los impactos ambientales producidos por las descargas de aguas con efluentes contaminan de manera severa las fuentes hídricas naturales que reciben estos desechos.

#### *4.4.3* **Energía**

Para la obtención de hormigón se requiere de grandes cantidades de energía, por un lado, está la utilización de la eléctrica o combustibles fósiles para la operación de maquinarias para la extracción de materias primas.

La parte de la fabricación del cemento que consume mayor energía es durante la trituración y calcinación del Clinker subiendo la temperatura a 1500 °C; dicho proceso es uno de los principales contribuidores de la emisión de gases de efecto invernadero (GEI) (Watts, 2019).

#### *4.4.4* **Atmósfera**

Las emisiones generadas desde los silos de cemento son en forma de polvo, por lo que se obtiene un nivel bajo de toxicidad. Por otra parte, cuando se encuentran en la caldera de vapor el tipo de emisiones producidas son gases como el CO2.

Según un estudio hecho por el Laboratorio de Ingeniería Sostenible (2010) demostró que "El sector cementero es el que contribuye al 5% de las emisiones del CO2, y éste, es el principal gas productor del efecto invernadero y cambio climático".

#### **4.5 Descripción del Acero**

#### *4.5.1* **Materia prima**

La Asociación Latinoamericana del Acero (2009) indica que: "La obtención de la materia prima comienza por la explosión de la roca que contiene minerales de hierro en bruto, mismo que representa el elemento principal para la fabricación del acero".

Sin embargo, las actividades realizadas en cada de etapa de remoción y procesamiento de ciertos minerales de la corteza terrestre implica acciones de movilización de grandes cantidades de materia prima generando partículas en suspensión, y consecuentemente, modificaciones en las propiedades del terreno y alteración de acceso al recurso, líquidos o gaseosos los elementos deseados para su uso específico (Folchi, 2005).

Los impactos se reflejarían como transformación del paisaje, degradación del aire y un serio daño en la salud de los operarios tal como se visualiza en la [Figura](#page-138-0) 4.2.

110

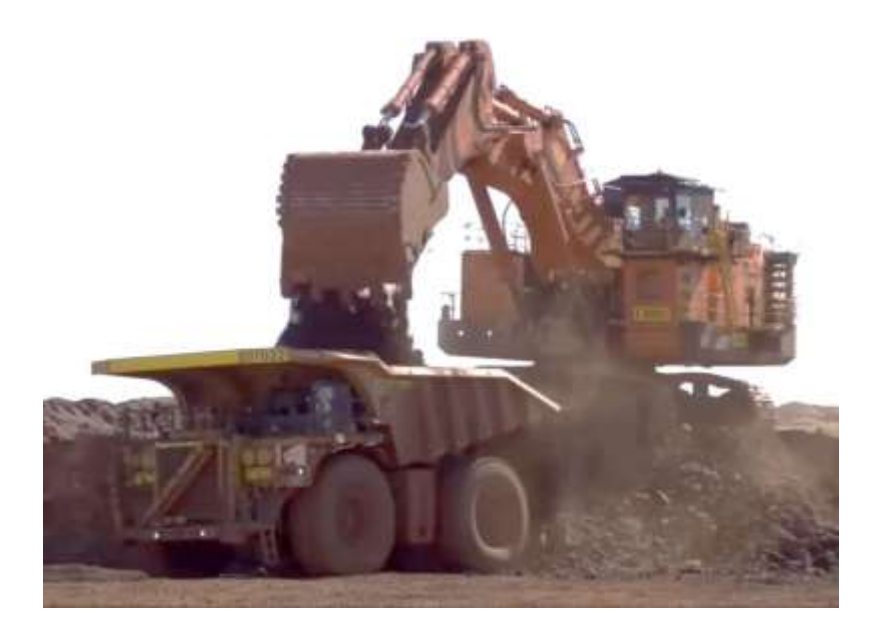

**Figura 4.2. Extracción de los minerales de hierro generando modificaciones geológicas y de particulas en suspensión. [Fuente: Aritz Olea]**

#### <span id="page-138-0"></span>*4.5.2* **Consumo de Agua**

La producción del acero involucra una contaminación del agua a gran escala, en procesos como el enfriamiento, descalcificación, limpieza del polvo, entre otras; y como tal, ésta debe ser tratada antes de ser retornada casi por completo a las fuentes hídricas de donde se extrajeron (Alacero, 2009).

La revista Fluence (2019) asegura que en promedio se consume  $28600$  lt por tonelada métrica de acero en las plantas integradas para su fabricación con una media de descarga aproximada de 25300 [lt], como tal, las pérdidas de agua estarían dentro del rango de 1600-3300 [lt] el 90 % del agua se descarga previo al enfriamiento y tratamiento.

En ocasiones, no se llevan a cabo estos procesos de tratamiento y depuración del agua antes retornarla, por lo que, afectarían a los ecosistemas acuáticos debido a las descargas de las aguas que contienen compuestos tóxicos.

#### *4.5.3* **Energía**

Para la extracción del material se requiere de un alto consumo de energía, y consecuentemente un consumo y agotamiento en gran escala del recurso natural Carbón empleado como el combustible para fundir los minerales de hierro (Bellart & Mesa, 2009).

#### *4.5.4* **Atmósfera**

El aire es el recurso de mayor consumo, ya que, en los altos hornos donde se alcanzan temperaturas mayores a 1500 °C, la mezcla de hierro recibe grandes cantidades de oxígeno soplados a velocidades supersónicas, para finalmente, transformarse en acero.

En general, la fabricación de hierro y acero han constituido inconvenientes ecológicos dando lugar a la emisión de gases nocivos como el óxido de azufre, dióxido de nitrógeno y monóxido de carbono (Fluence, 2019).

#### **4.6 Identificación y evaluación de impactos ambientales**

Se llevará a cabo un análisis de las etapas del proceso de fabricación teniendo en cuenta los componentes ambientales o recursos naturales que podrían resultar más afectados negativamente por el hormigón y el acero.

Mediante una matriz de identificación de impactos (ver [Tabla 4.1\)](#page-139-0) se describirán las actividades responsables de los daños al medio ambiente.

#### <span id="page-139-0"></span>*4.6.1* **Hormigón**

|                                                             |                                                                                                    | <b>COMPONENTES AMBIENTALES</b>                                                                  |                                              |                                        |                              |  |
|-------------------------------------------------------------|----------------------------------------------------------------------------------------------------|-------------------------------------------------------------------------------------------------|----------------------------------------------|----------------------------------------|------------------------------|--|
| <b>ETAPA</b>                                                | <b>ACTIVIDADES</b>                                                                                       | <b>MATERIA</b><br><b>PRIMA</b>                                                                  | <b>AGUA</b>                                  | <b>ENERGÍA</b>                         | <b>ATMÓSFERA</b>             |  |
|                                                             |                                                                                                    | <b>IMPACTOS AMBIENTALES ASOCIADOS</b>                                                           |                                              |                                        |                              |  |
| <b>EXTRACCIÓN</b><br>DE<br><b>MATERIAS</b><br><b>PRIMAS</b> | Extracción de<br>minerales de<br>hierro a cielo<br>abierto.<br>Transporte de<br>equipos y<br>materiales. | Alteración<br>de<br>propiedades<br>del terreno<br>generando<br>gran<br>cantidad de<br>desechos. | Disminución<br>de la<br><b>Biodiversidad</b> | Agotamiento<br>por abuso de<br>energía | Contaminación<br>atmosférica |  |

**Tabla 4.1 Matriz de identificación de impactos para el Hormigón. [Fuente: ISO 14040-14044]**

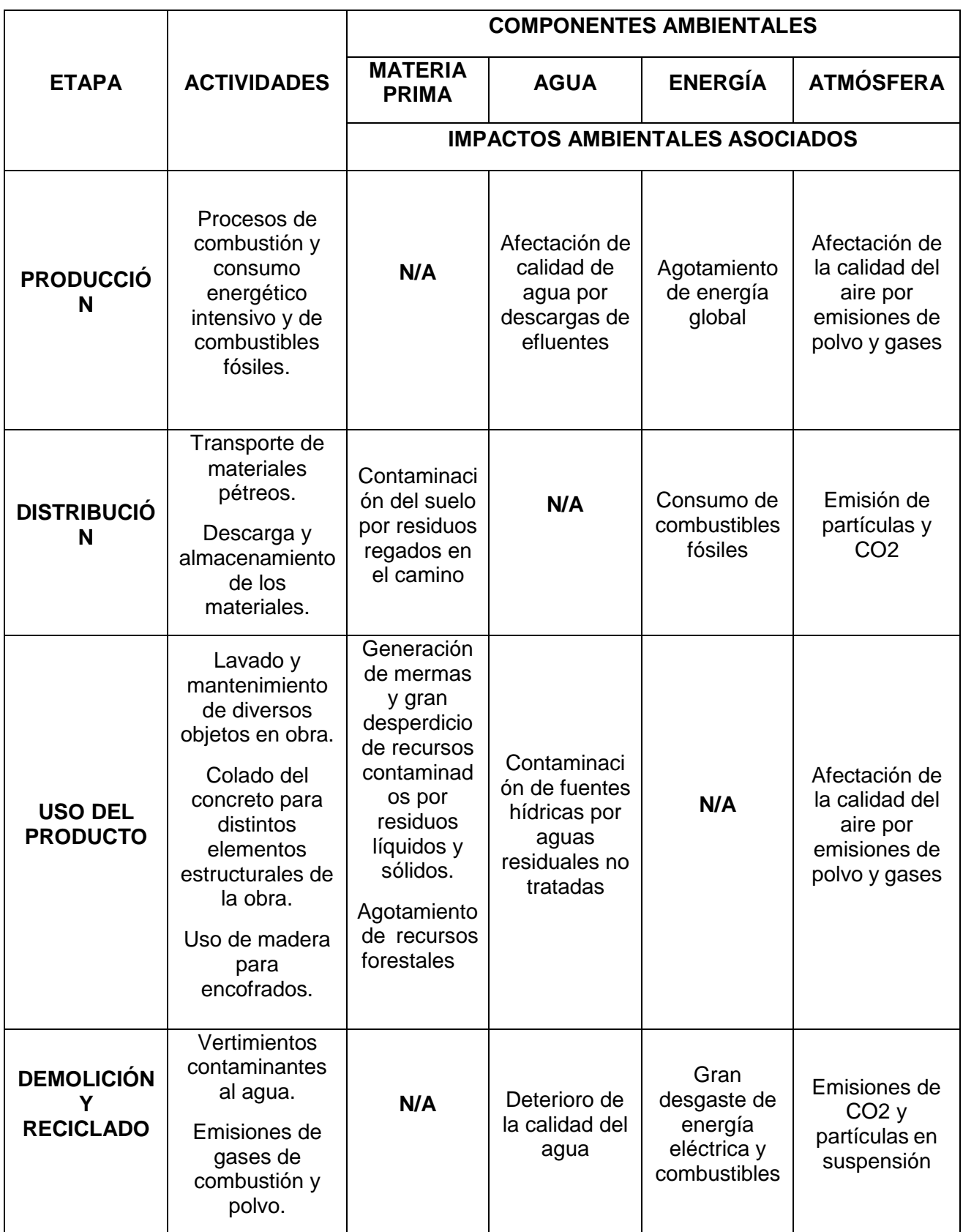

Para el proyecto se trabajará con hormigones de resistencias de hasta 35 MPa, por lo tanto, se realiza un análisis cuantitativo de los recursos naturales que se consumen

y la cantidad de emisiones CO2 en kg por cada tonelada del producto a partir de la recopilación de datos dados en un esquema que refleje toda esta información en las distintas etapas del ciclo de vida. En la fase de extracción y producción se tiene un consumo neto compartido de agua, emisiones y energía.

En el esquema de la [Figura](#page-141-0) 4.3, se presentan las cantidades consumidas por cada tonelada de hormigón producido y utilizado desde su fabricación hasta su expedición:

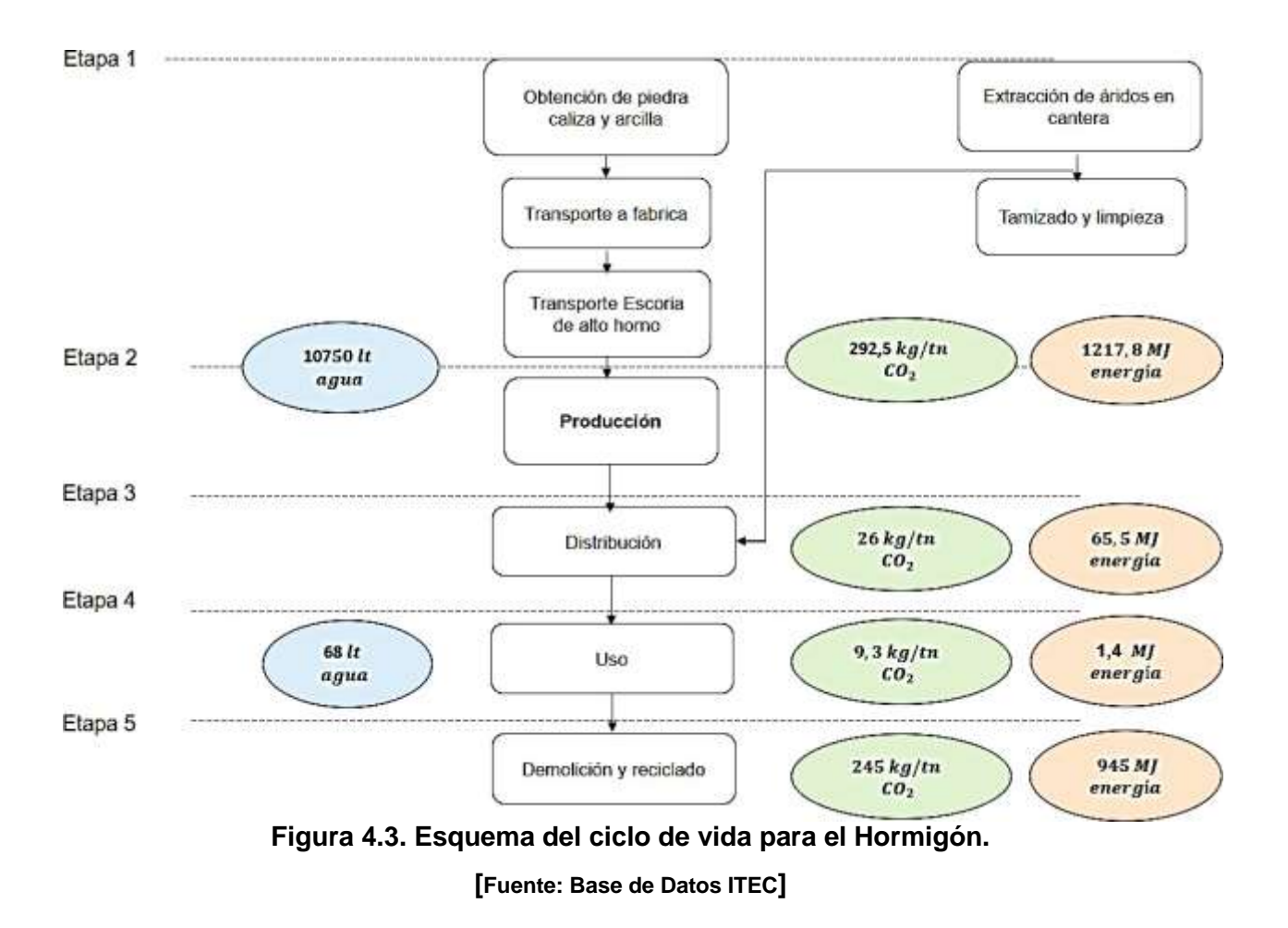

<span id="page-141-0"></span>Al igual que en el hormigón, se llevó a cabo un análisis de impactos ambientales del procesamiento del acero tabulados en la [Tabla](#page-142-0) 4.2.

### *4.6.2* **Acero**

## <span id="page-142-0"></span>**Tabla 4.2. Matriz de identificación de impactos para el Acero.**

**[Fuente: ALACERO]**

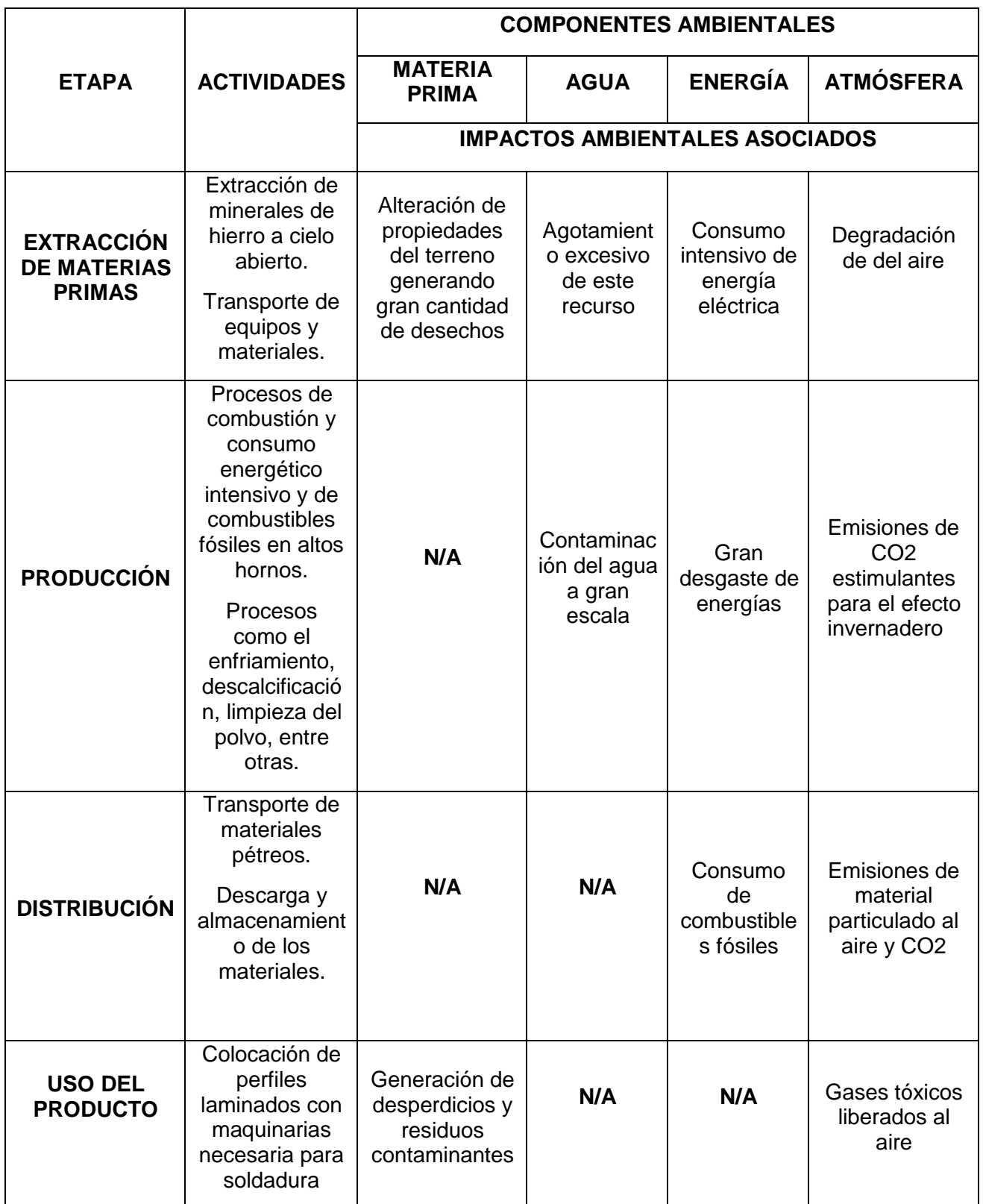

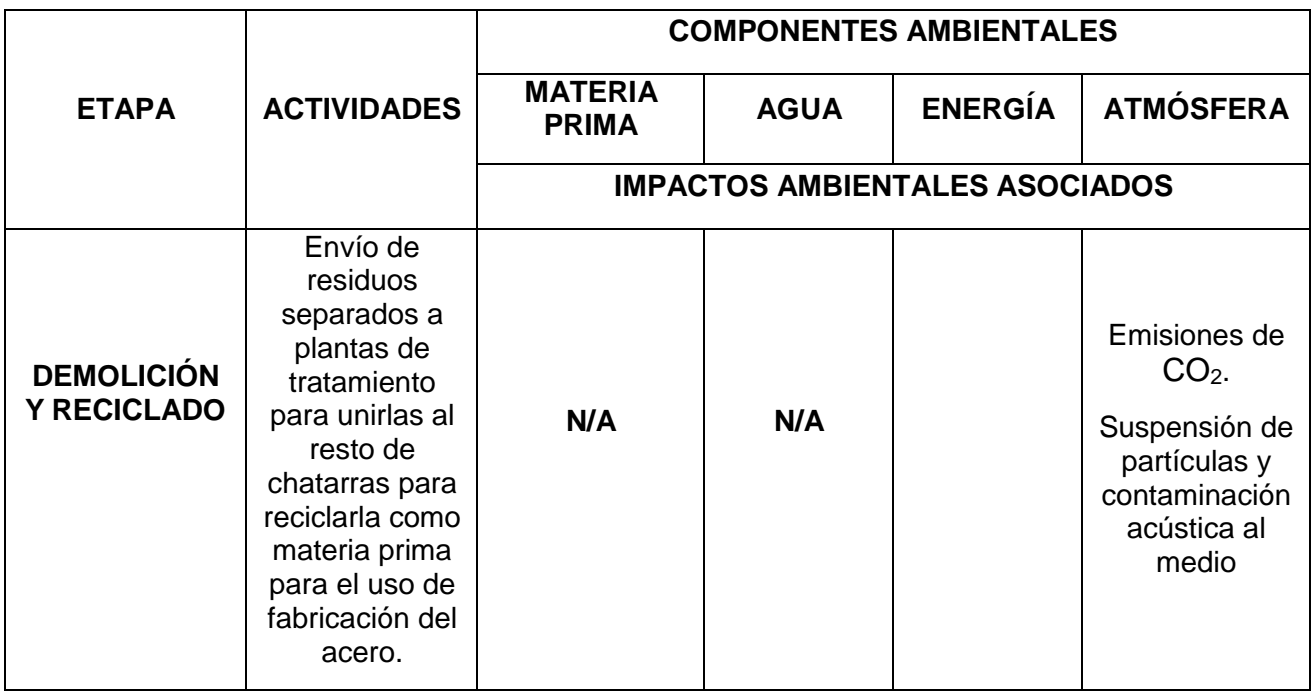

Al igual que en el caso del concreto, se utilizará como unidad funcional la tonelada para medir en [kg/Ton] las emisiones de CO<sub>2</sub>, y demás unidades anteriormente indicadas. Por cada tonelada de acero se genera aproximadamente 4 toneladas de dióxido de carbono, además, es el responsable del 4 % de emisiones de  $CO<sub>2</sub>$  a nivel global producidos por fabricación del acero.

En la fase de extracción y producción se tiene un consumo neto compartido de agua, emisiones y energía.

En la [Figura](#page-144-0) 4.4, se indican las cantidades consumidas por cada tonelada de acero producido y utilizado desde su fabricación hasta su expedición:
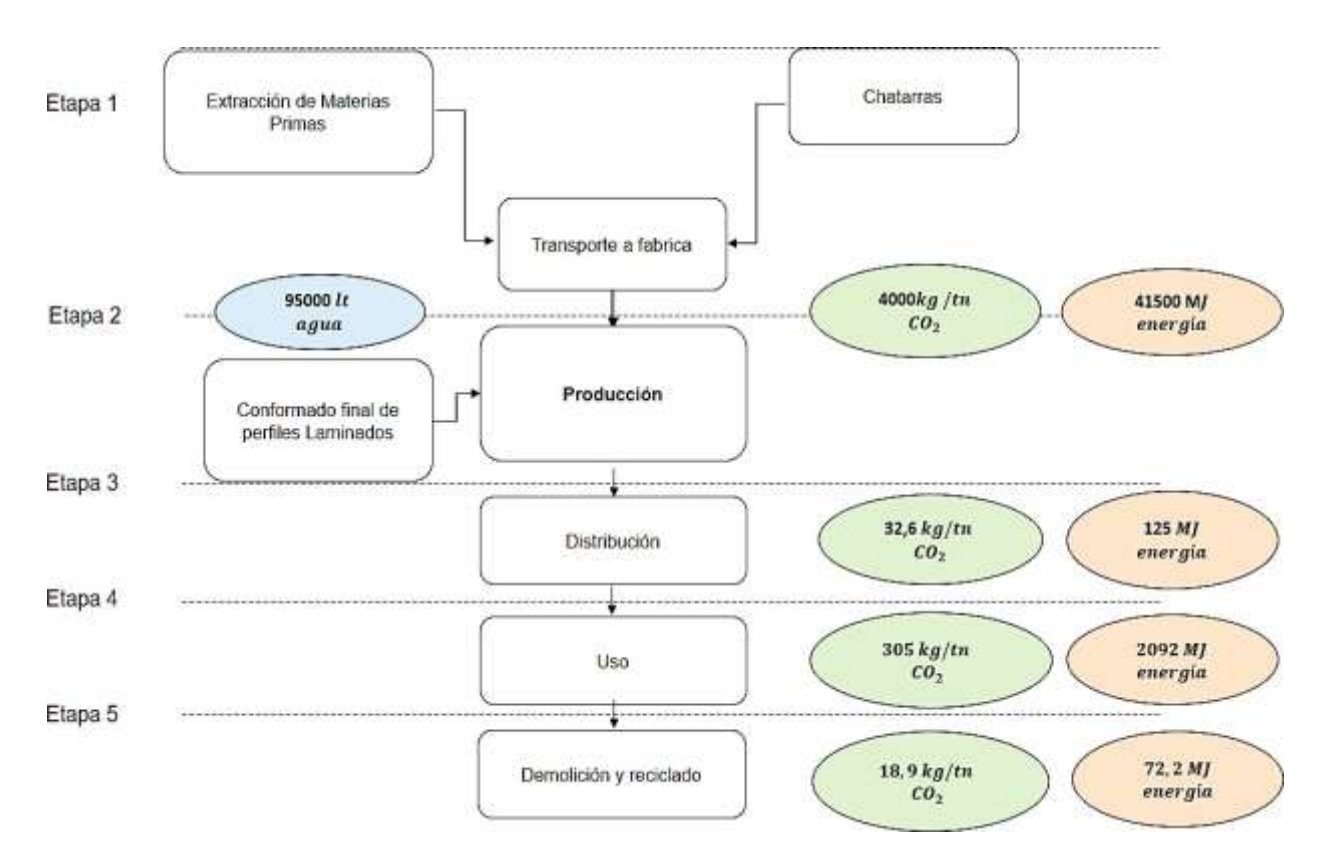

**Figura 4.4. Esquema del ciclo de vida para el Acero. [Fuente: Base de Datos ITEC]**

La etapa de producción del hormigón y el acero, es la que constituye el mayor problema de contaminación por las altas emisiones de polvo y de gases, en especial el Dióxido de Carbono CO2, el cual contribuye al cambio climático. Como se ve en la [Figura](#page-145-0) [4.5.](#page-145-0)

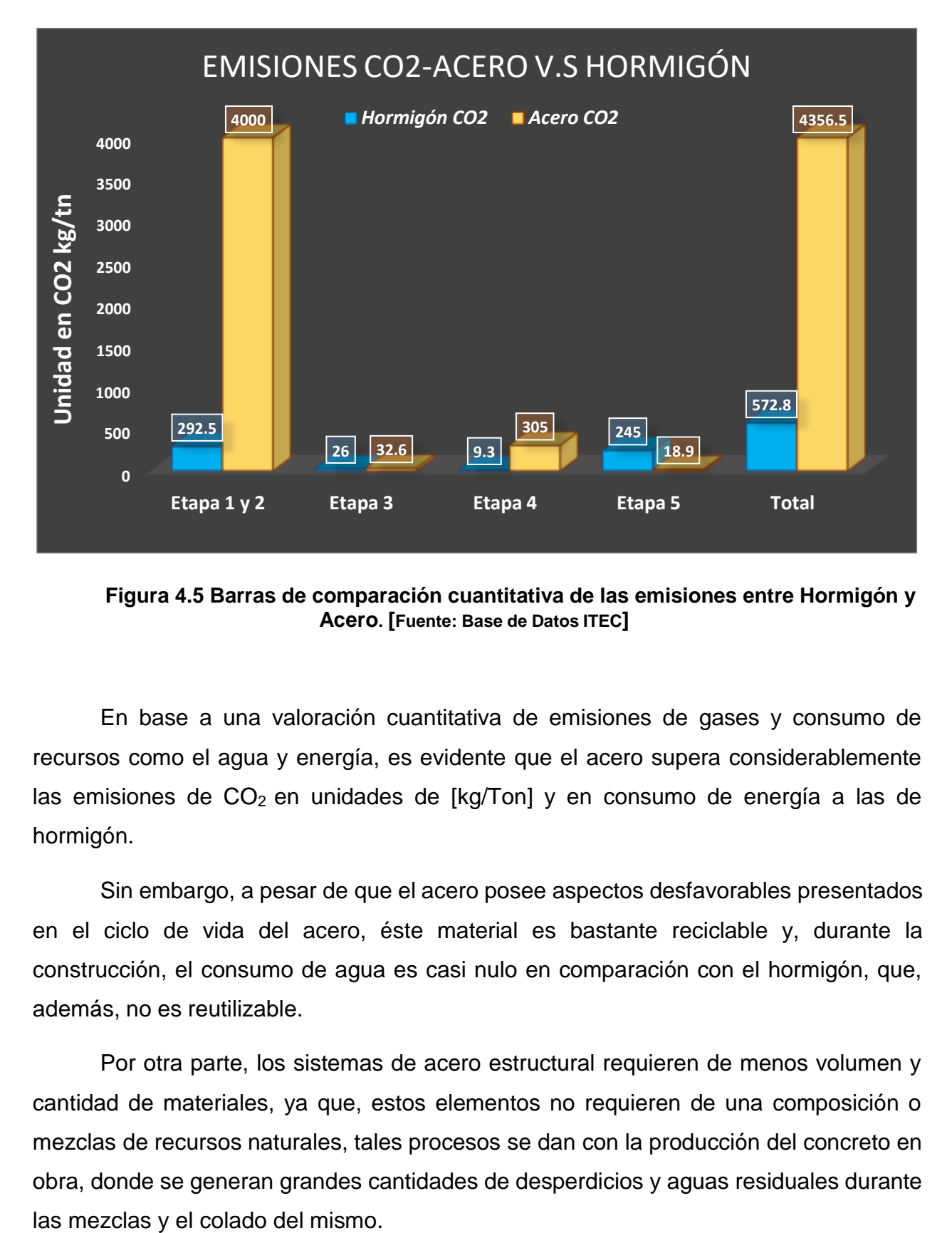

<span id="page-145-0"></span>**Figura 4.5 Barras de comparación cuantitativa de las emisiones entre Hormigón y Acero. [Fuente: Base de Datos ITEC]**

En base a una valoración cuantitativa de emisiones de gases y consumo de recursos como el agua y energía, es evidente que el acero supera considerablemente las emisiones de  $CO<sub>2</sub>$  en unidades de [kg/Ton] y en consumo de energía a las de hormigón.

Sin embargo, a pesar de que el acero posee aspectos desfavorables presentados en el ciclo de vida del acero, éste material es bastante reciclable y, durante la construcción, el consumo de agua es casi nulo en comparación con el hormigón, que, además, no es reutilizable.

Por otra parte, los sistemas de acero estructural requieren de menos volumen y cantidad de materiales, ya que, estos elementos no requieren de una composición o mezclas de recursos naturales, tales procesos se dan con la producción del concreto en obra, donde se generan grandes cantidades de desperdicios y aguas residuales durante

Durante la fabricación del acero se consumen enormes cantidades de energía superando en gran medida a la empleada durante el ciclo de vida del hormigón, en la [Figura](#page-146-0) 4.6, se ilustra tal diferencia en las dos últimas columnas.

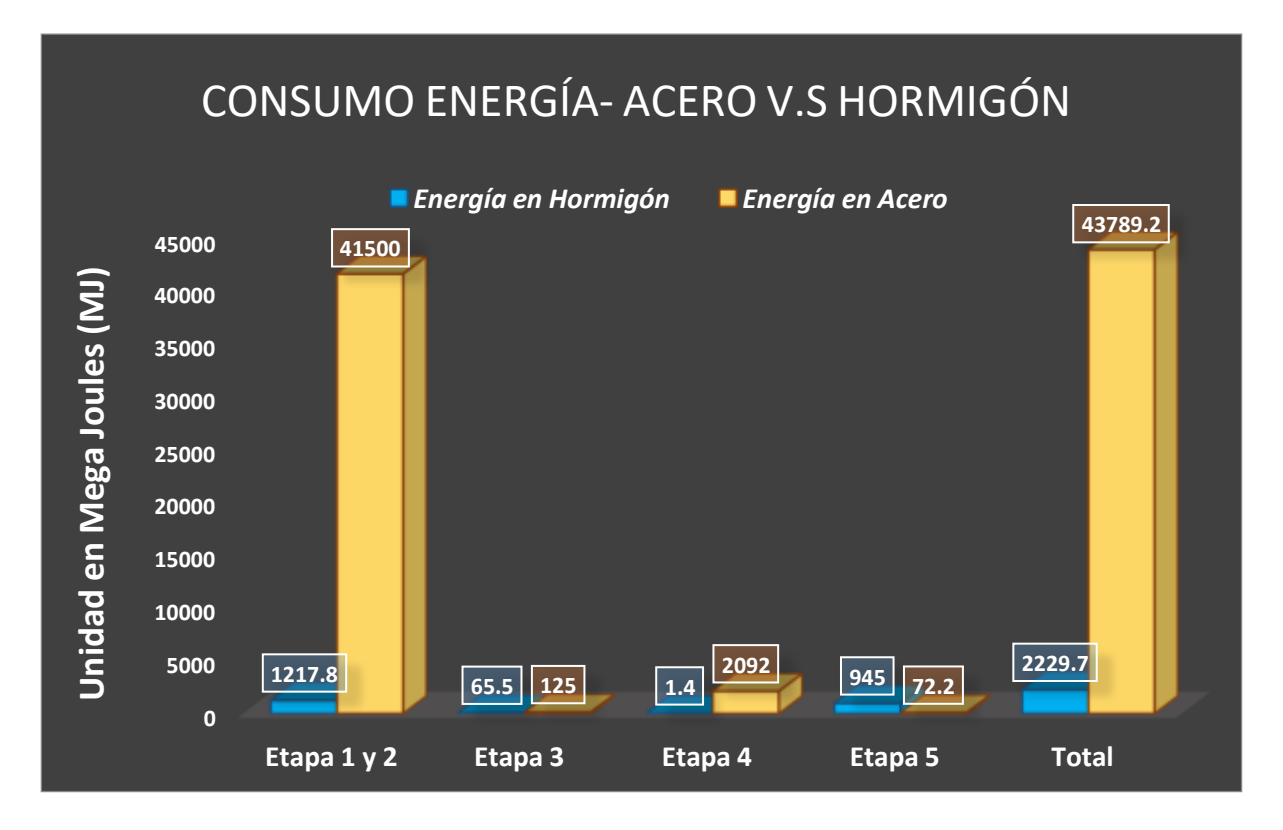

<span id="page-146-0"></span>**Figura 4.6. Barras de comparación cuantitativa del consumo energético entre Hormigón y Acero.**

#### **[Fuente: Base de Datos ITEC]**

Por último, en la Figura 4.7, se observa la comparación únicamente de las etapas 1, 2 y 4, por el motivo de que, en las otras fases del acero, el uso del agua es casi nulo y no tendría ni siquiera una comparación cuantitativamente cercana con el consumo exorbitante para la fabricación del hormigón.

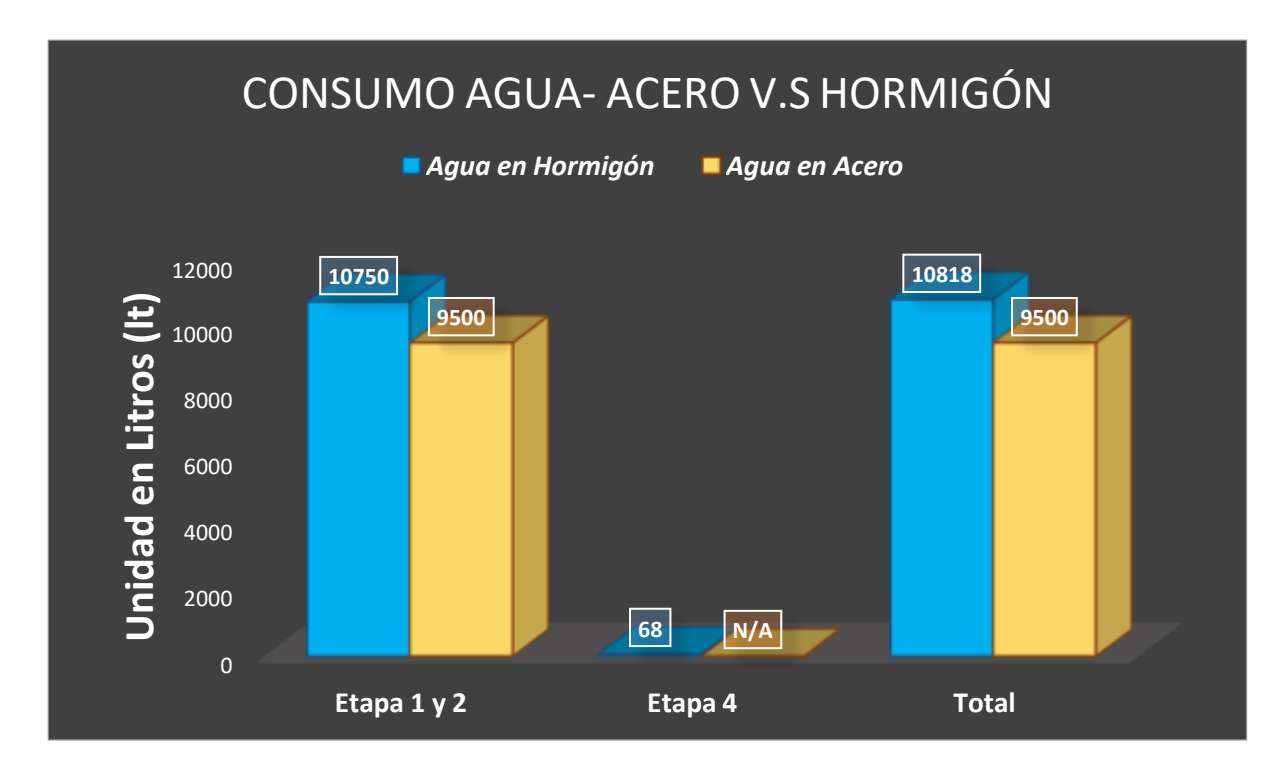

**Figura 4.7. Barras de comparación cuantitativa del consumo de agua entre Hormigón y Acero. [Fuente: Base de Datos ITEC]**

#### **4.7 Medidas de mitigación del impacto ambiental**

Para cada proyecto estructural es necesario establecer medidas de atenuación de impactos al medio.

En el caso del hormigón, las estrategias a emplear consisten en reducir las cantidades de cemento Portland y sustituirlo por alternativas de mayor índice ecológico o sostenible. La razón de plantear ésta metodología se debe a que éste elemento, es el principal responsable de las emisiones de  $CO<sub>2</sub>$  y generador de otros factores contaminantes nocivos para los componentes ambientales indicados anteriormente.

Se plantea el mismo principio para el acero, cuyo componente de mayor influencia para el impacto ambiental es el mineral y su procesamiento.

A continuación, en las [Tabla](#page-148-0) 4.3, se establecerán medidas para minimizar impactos para el hormigón.

## <span id="page-148-0"></span>*4.7.1* **Hormigón**

## **Tabla 4.3. Soluciones y resultados para mitigar los impactos ambientales del Hormigón. [Fuente: Laboratorio de Ingeniería Sostenible]**

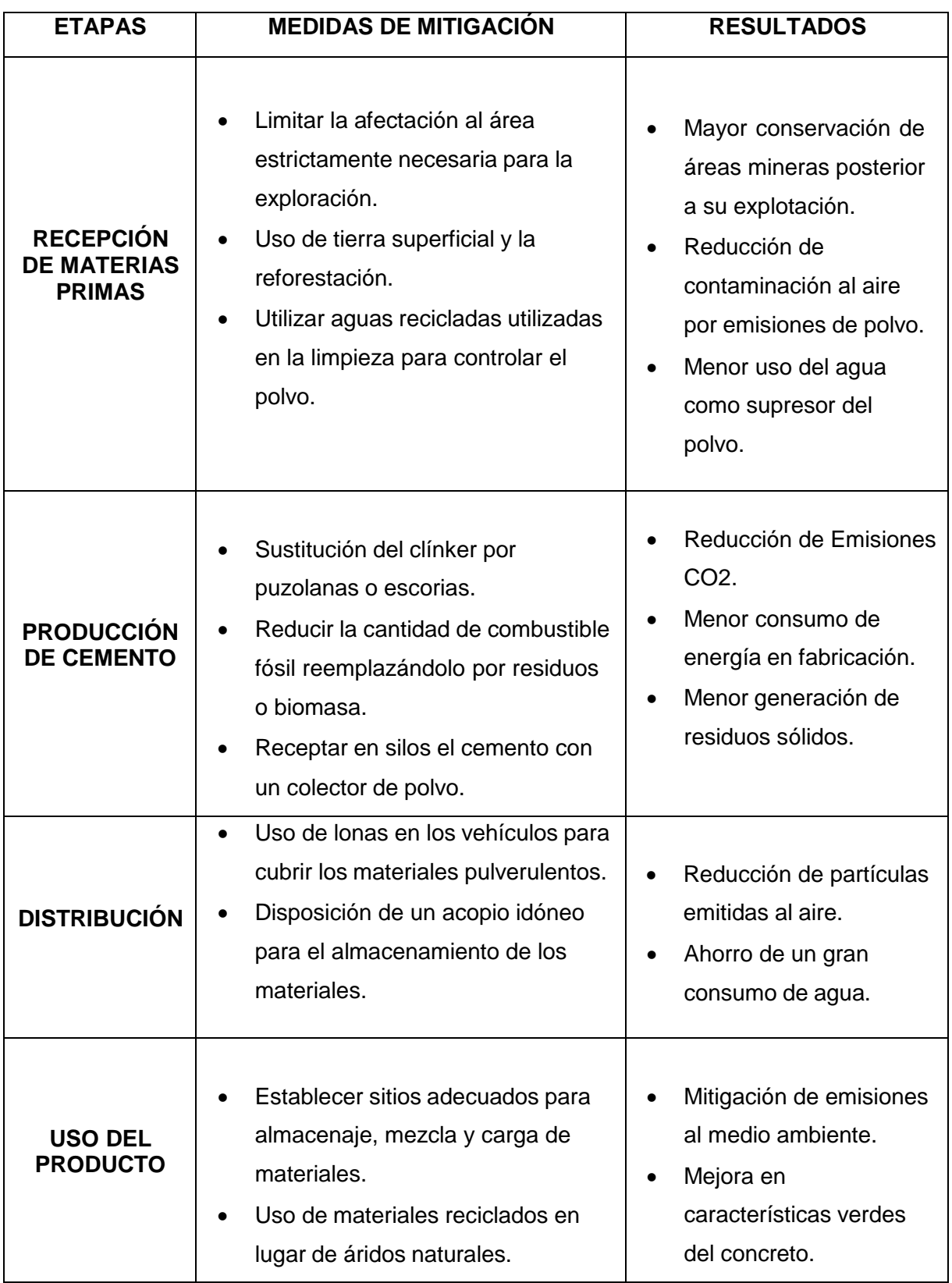

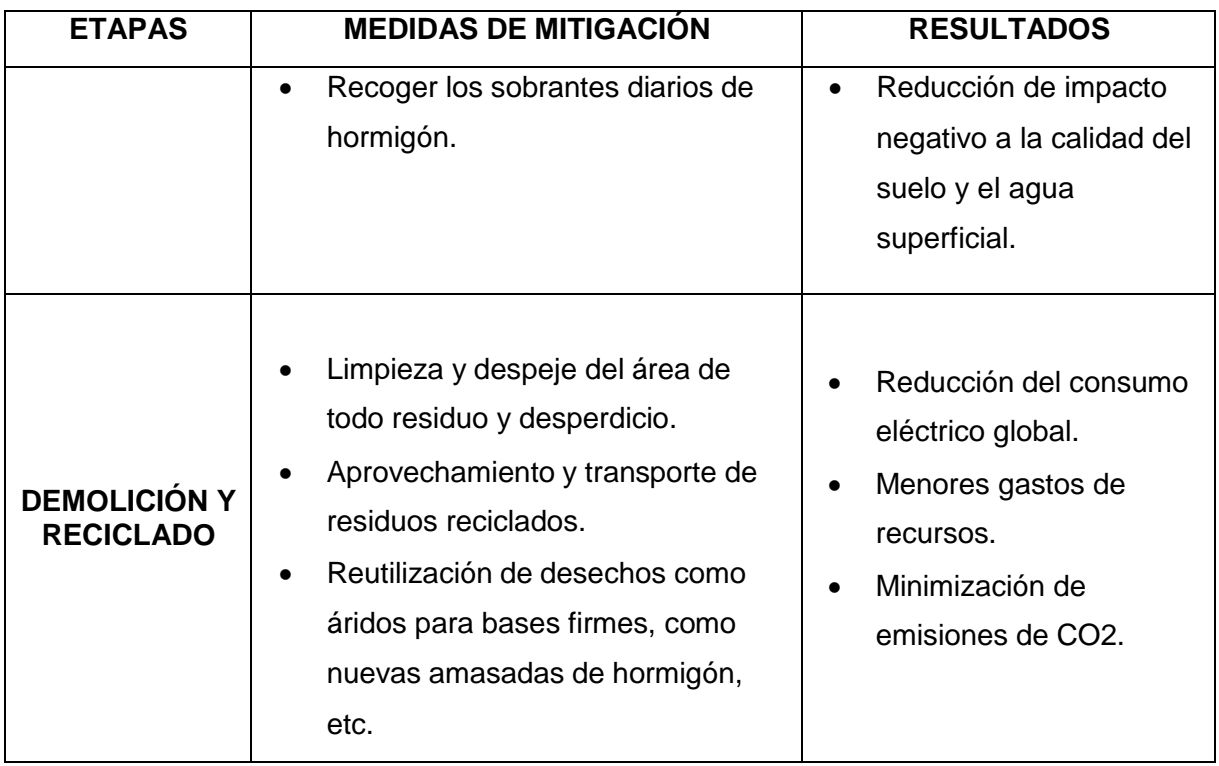

De igual manera, en la [Tabla 4.4](#page-149-0), se indican las medidas para minimizar impactos durante las etapas del acero.

## <span id="page-149-0"></span>*4.7.2* **Acero**

## **Tabla 4.4. Soluciones y resultados para mitigar los impactos ambientales del Acero. [Fuente: ECOSAMBITO & C. LTDA]**

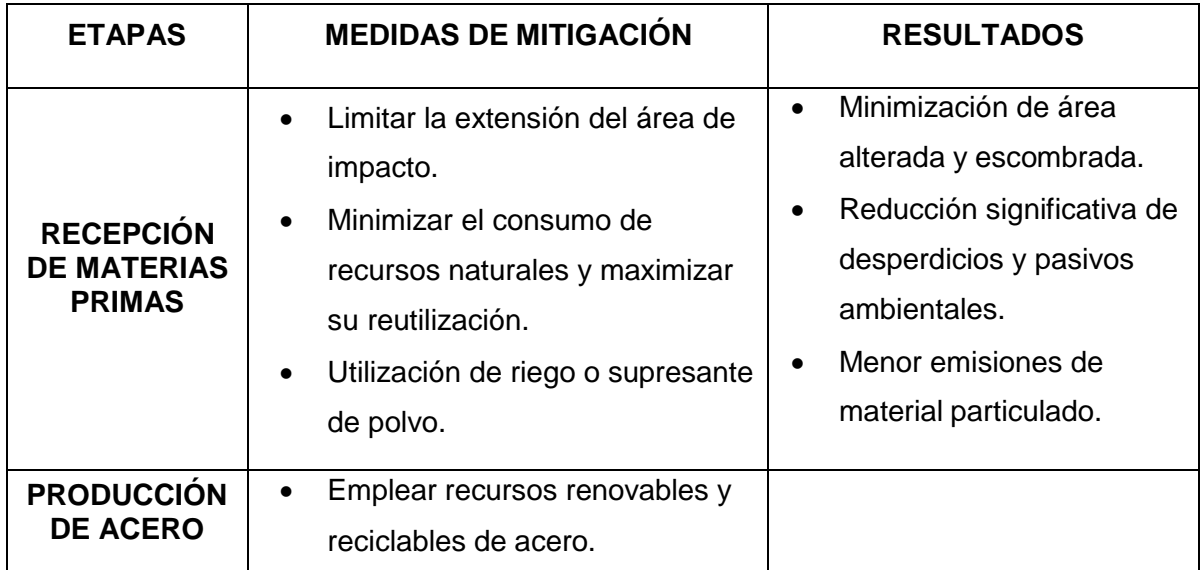

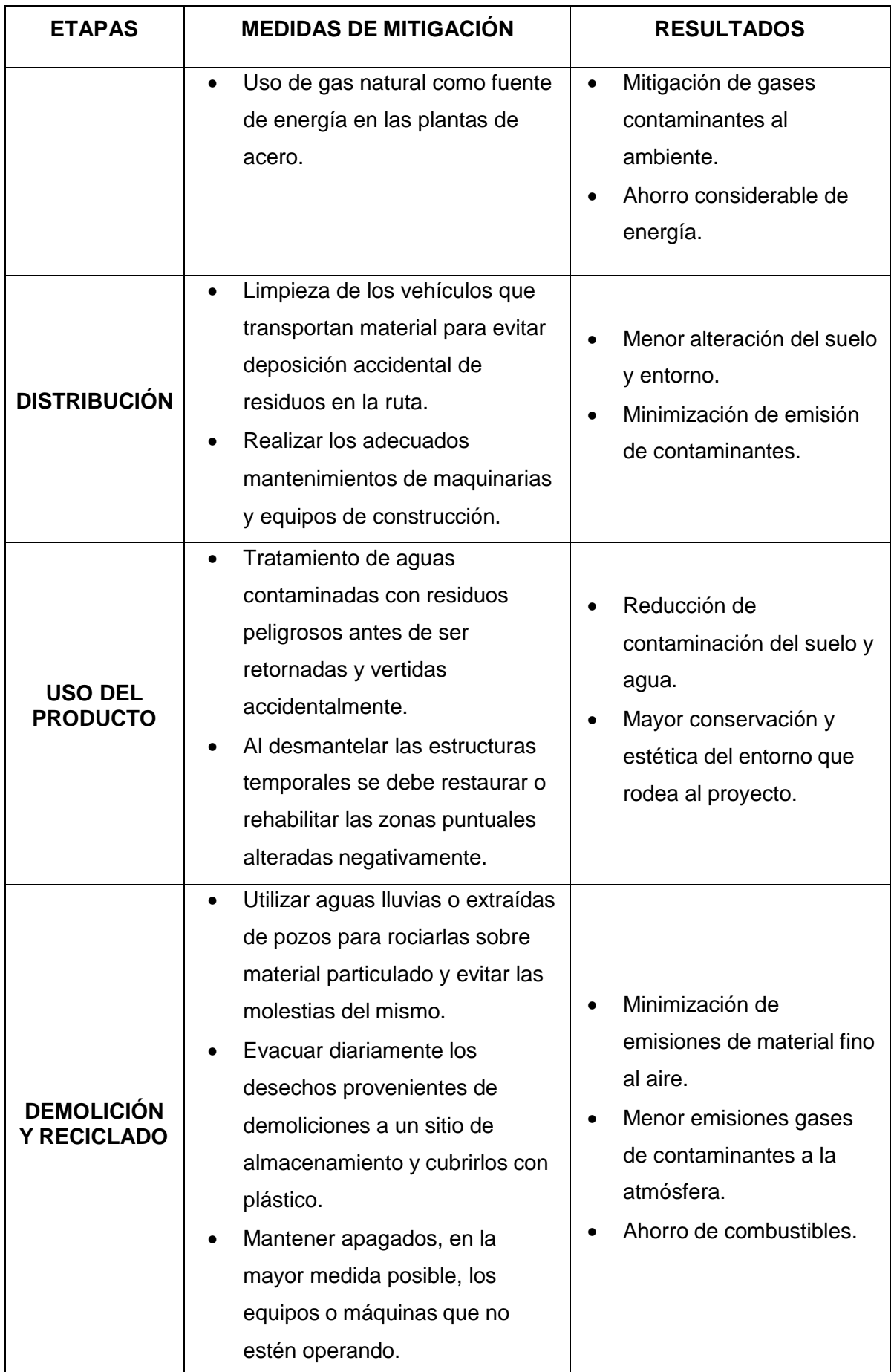

#### **4.8 Conclusiones**

- Dentro del análisis expuesto en la matriz de identificación, se determinó que durante el ciclo de vida del hormigón se generan grandes cantidades de residuos o desperdicios como producto de su fabricación que a la vez implica una gran demanda del agua volviéndola poco o nada reutilizable después de su uso.
- Frente a la información recaudada acerca del sistema estructural de acero, éste requiere de menos esfuerzo y recursos naturales, a pesar de su mayor índice de emisiones de CO2, éste genera menos desperdicios o residuos contaminantes en comparación con el hormigón.
- Finalmente, se concluye que el acero es ambientalmente preferible gracias a su baja degradación que le permite reciclarse varias veces, evitando que se fabriquen mayores cantidades del material y un menor consumo de recursos naturales como el agua y la materia prima.

#### **4.9 Recomendaciones**

- Para llevar a cabo un análisis cuantitativo más efectivo y confiable se debería utilizar el metro cuadrado como la unidad funcional para determinar cuánto material de hormigón o acero se emplea por 1 m<sup>2</sup>, considerando que en ambos métodos constructivos entran los dos elementos estructurales formando un sistema monolítico.
- Sin embargo, en base a lo expuesto en el capítulo 2, se tomó la decisión de trabajar con el sistema estructural de hormigón presenta varias ventajas en el aspecto económico, mano de obra, disponibilidad de materiales y mantenimiento. Respecto a lo ambiental, se propone una serie de medidas que se pueden emplear para minimizar los impactos negativos, lo cual contrarrestará los efectos de adoptar un sistema estructural con mayor impacto.

# **CAPÍTULO 5**

# **5. GESTIÓN DE OBRA Y ESTIMACIÓN DE PRESUPUESTO**

#### **5.1 Introducción**

El presente proyecto comprenderá únicamente el diseño estructural para la valoración de un presupuesto referencial. No se considerarán materiales ni elementos de otras áreas de la construcción como la arquitectónica, instalaciones sanitarias y mecánicas, ni de otro tipo, debido a que el alcance del proyecto está establecido hasta el primer punto mencionado.

Sin embargo, cabe recalcar que, dichas instalaciones de fontanería y mecánicas se las realizó en el software Revit con el propósito de trasladarlas al programa Navisworks e implementar las herramientas avanzadas que proporciona, una de estas es "Clash Detection" la cual facilita en gran medida la detección de interferencias o cruces entre elementos estructurales, en especial las instalaciones que son mucho más propensas a intersecarse entre sí. Otra aplicabilidad particular y beneficiosa del software Navisworks es la simulación de un recorrido virtual que permite inspeccionar cada rincón de un modelo único tridimensional, con lo cual se fiscaliza de forma virtual y en tiempo real que todo se encuentre correctamente distribuido y colocado en su correspondiente sitio.

Además, Navisworks permite llevar un registro visual de las eventualidades entre lo planificado y la obra ejecutada mediante una simulación 4D referente al cronograma de actividades.

#### **5.2 Descripción de Rubros y APUs**

#### *5.2.1* **Rubros**

#### *5.2.1.1* **Trabajos preliminares**

En esta fase se llevará un control e inspección del terreno, donde se preparará el terreno mediante actividades como desalojo y limpieza de escombros, replanteo y nivelación, excavación a mano y mejoramiento de material compactado.

Para el proceso de trazado y marcado del área, se utilizan equipos de alta precisión.

Se requieran equipos aptos para la carga y el transporte con el fin de cumplir este propósito, donde estos deberán llevar obligatoriamente una cubierta de lona como protección de derrames.

En cuanto a la compactación de la sobre excavación en los cimientos con material obtenido de la excavación se ejecuta hasta alcanzar los niveles y cotas determinadas y esperadas según los planos.

El relleno de las áreas sobre las zapatas, vigas de cimentación, cadenas, plataformas y otros indicados en planos o requeridas en obra, se llevan a cabo hasta conseguir las características del suelo existente o mejorar el mismo.

#### *5.2.1.2* **Subestructura**

Trata los elementos estructurales que se localizan por debajo del nivel del suelo, y este conjunto de elementos como zapatas, riostras de cimentación y pedestales trabajan como un solo sistema encargándose de trasmitir las cargas de la superestructura al suelo de manera uniforme. La subestructura culmina con el vertido de concreto para el contrapiso. Pero antes, es necesario colocar una capa de hormigón simple conocida como replantillo en la que se sobrepondrán las cimentaciones. La armadura debe estar montada sobre unos dados de hormigón que les permitirá tener un recubrimiento y protegerlo de cualquier clase de agente dañino provenientes del suelo y la humedad.

Las dimensiones y refuerzo de acero son las que se detallan en los planos. Este material debe estar libre de escorias, grasa, arcilla, oxidación, pintura o cualquier tipo de recubrimiento extraño que pueda afectar significativamente sus propiedades y una buena adherencia con el hormigón. Estos cuidados son aplicados también para el refuerzo de la superestructura.

Una vez encofrado se dispone de los equipos de vaciado para verter el hormigón y se vibra correctamente el material premezclado. Curar cuidadosamente el tiempo y las veces necesarias.

#### *5.2.1.3* **Superestructura**

Esta etapa comprende la fundición de hormigón estructural para las columnas, vigas y losa alivianada.

Asegurar que el doblado, formación de ganchos, cortes y colocación del acero de refuerzo cumplan con las especificaciones establecidas en los planos estructurales al igual que el hormigón armado.

Con el hormigón elaborado en obra se comienza a fundir y se vibra la mezcla colada con golpes, para impedir que se produzca segregación en los puntos de arranque.

Se mantendrá bajo cuidado la plomada, la estabilidad del encofrado y la posición del acero de refuerzo. Al iniciar el proceso de fraguado, se procede de inmediato al curado del hormigón.

Para losas se utilizará encofrado metálico, malla electrosoldada y de bloques de hormigón en las áreas establecidas en los planos estructurales, luego se procede con la fundición de vigas y nervios ubicadas en los trazados correspondientes.

Es importante humedecer los bloques minutos antes del vertido del concreto. Llevar un control de curado para evitar grietas y contracciones no deseadas en la superficie de losetas.

#### *5.2.2* **Análisis de Precios Unitarios**

En los rubros se han considerado gastos en equipos, mano de obra, materiales, en transporte, los cuales son extraídos de las localidades más cercanas al sitio de la

127

obra. Dentro de las cantidades a pagar se considera una compensación porcentual del 20 % como gastos indirectos. Los rubros se presentan en el apartado de ANEXOS B.

A continuación, en la [Figura](#page-155-0) 5.1, se muestra uno de los modelos APUS.

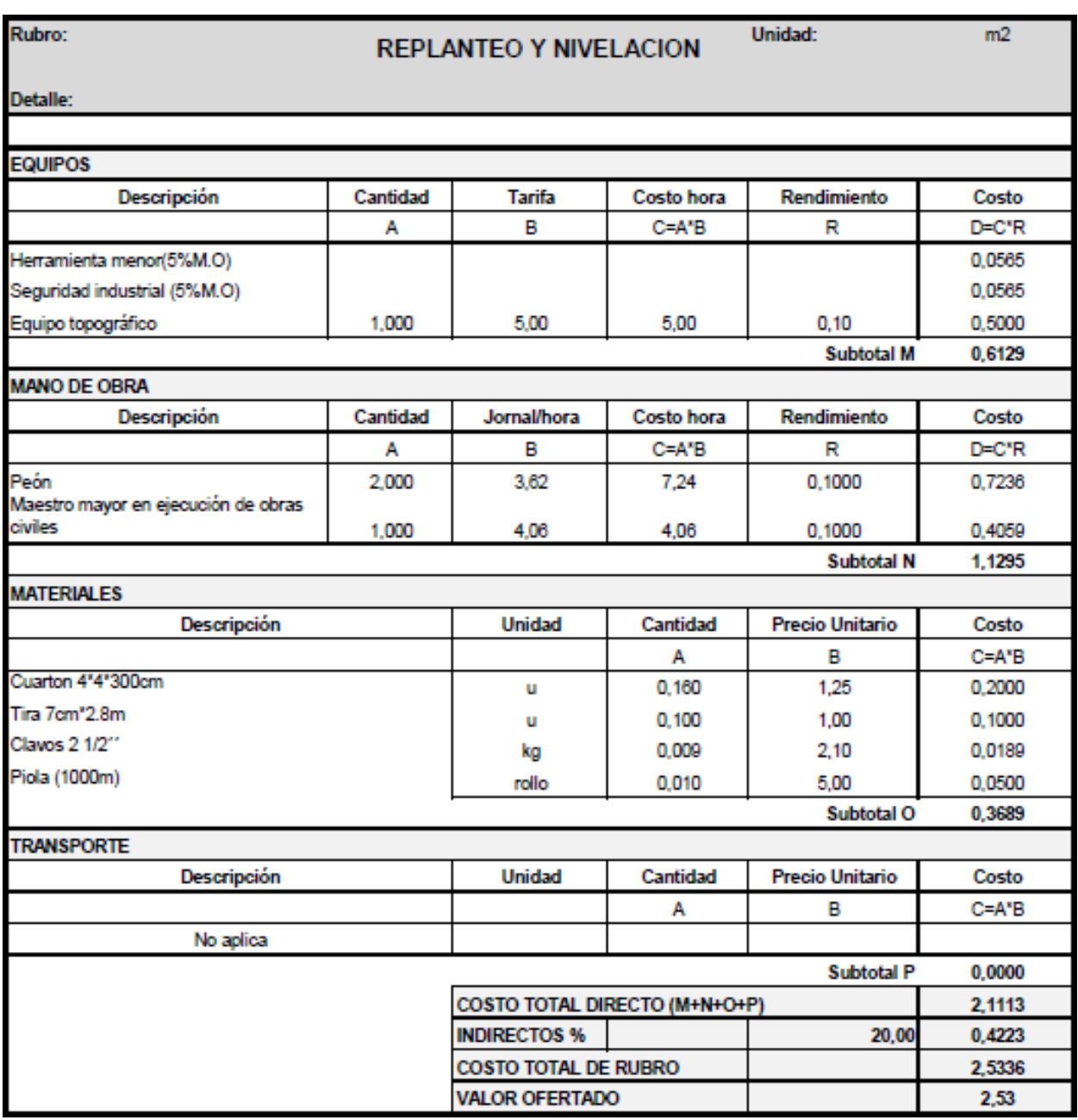

<span id="page-155-0"></span>**Figura 5.1 Rubro de Replanteo y Nivelación. [Fuente: Elaboración propia]**

#### *5.2.3* **Cantidades de Obra y Presupuesto**

Las cantidades de obra se las determinó a partir del modelo estructural de Revit, este software permite determinar las cantidades de los diferentes elementos que componen cada una de las disciplinas que integran el modelo. Para este proyecto, únicamente se cuantificó los elementos estructurales como zapatas, riostras, vigas, columnas, losa y el acero de refuerzo.

El programa genera automáticamente la cuantificación de los volúmenes de los componentes estructurales, dado que el volumen es un parámetro ya preestablecido e incluso puede ser obtenido directamente por el material. Por otra parte, para el acero de refuerzo si es necesario definir variables que por defecto Revit no incluye.

Revit posibilita el cálculo las cantidades a través de la opción de "Tabla de planificación/Cantidades", donde ofrece múltiples categorías de los diferentes componentes que integran el proyecto. Para la creación de una tabla de planificación del acero de refuerzo, debe seleccionarse la categoría "Armadura estructural" como puede observarse en la [Figura](#page-156-0) 5.2.

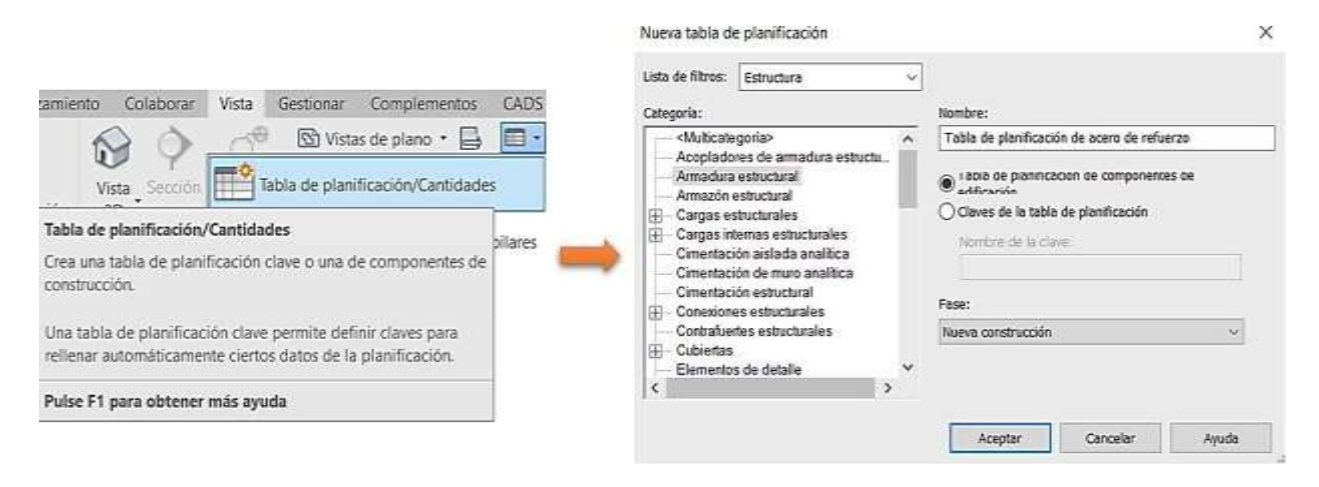

**Figura 5.2 Creación de la tabla de planificación del acero de refuerzo. [Elaboración propia]**

<span id="page-156-0"></span>Para finalizar con la creación de la tabla, se requiere definir los campos que contendrá dicha tabla. Tales campos dependen de la categoría y del nivel de detallamiento que el usuario desee darle a la tabla. En este caso, al tratarse del acero de refuerzo, se asignó cinco parámetros, la marca de anfitrión que hace referencia al elemento sobre el cual se colocó el acero de refuerzo, el diámetro de varilla, la longitud total de varilla, el peso lineal del acero y el peso, tal como se aprecia en la [Figura](#page-157-0) 5.3.

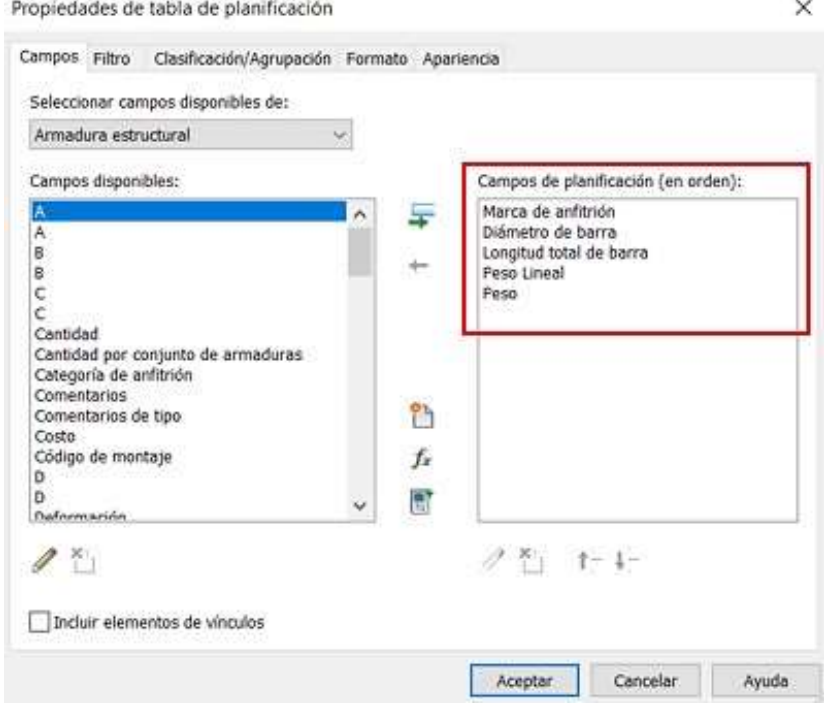

<span id="page-157-0"></span>**Figura 5.3 Asignación de parámetros para la tabla de planificación. [Elaboración propia]**

Dentro de los campos descritos, el peso lineal y el peso son los únicos que no se encuentran establecidos por defecto, por lo cual deben ser creados por el usuario. Cabe resaltar que, a diferencia del peso lineal, el peso es un parámetro calculado, esto significa que es definido mediante una operación matemática. La cual, para este parámetro es la longitud total de la varilla por el peso lineal. Ver [Figura](#page-157-1) 5.4.

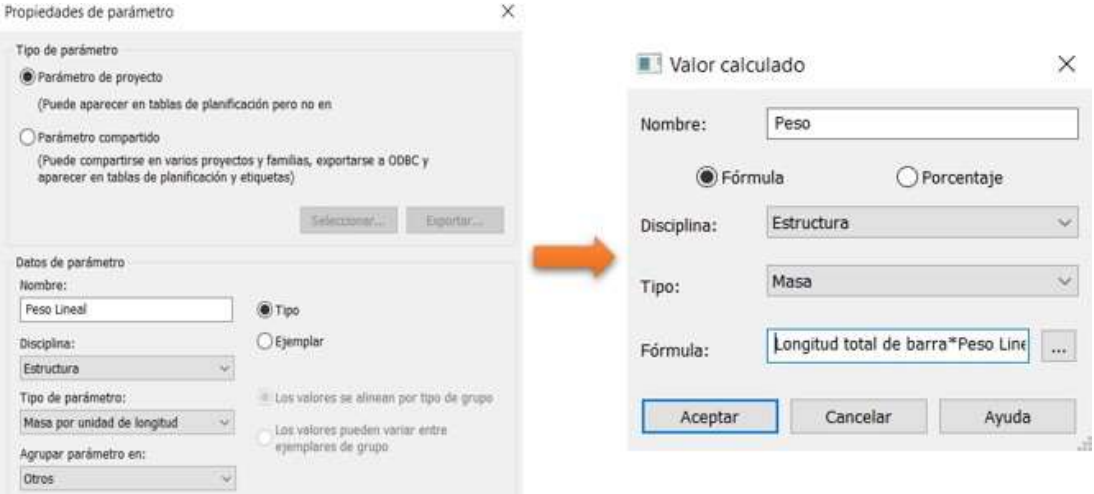

<span id="page-157-1"></span>**Figura 5.4 Creación de parámetros para la tabla de planificación. [Elaboración propia]**

En cambio, para el peso lineal de acero de refuerzo se necesita especificar el valor manualmente según le corresponda a cada varilla, puesto que este es un valor que depende del diámetro de la varilla. Con todos los valores del peso lineal definidos, se fija la opción de "Totales generales" para que el programa muestre los valores totales calculados por el programa tal como se presenta en la [Figura](#page-158-0) 5.5.

|                                                                    |                 |                                        |             |         |                                                           | Propiedades de tabla de planificación |                            |              |                  |
|--------------------------------------------------------------------|-----------------|----------------------------------------|-------------|---------|-----------------------------------------------------------|---------------------------------------|----------------------------|--------------|------------------|
|                                                                    |                 |                                        |             |         | Campos Filtro Clasificación/Agrupación Formato Apariencia |                                       |                            |              |                  |
| <tabla acero="" de="" del="" planificación="" refuerzo=""></tabla> |                 |                                        |             |         | Clasificar por:                                           | Marca de anfitrión<br>w.              |                            | Ascendente   | Descendente      |
|                                                                    | B               | с                                      | D           | E       | Encabezamiento                                            | Pie de página:                        | Titulo, recuento y totales |              | Linea en blanco  |
| Marca de anfitrión                                                 |                 | Diámetro de barra Longitud total de ba | Peso Lineal | Peso    | Y por:                                                    | (ninguno)                             | $\sim$                     | Ascendente   | Descendenta      |
| Vigas 1er Piso                                                     |                 |                                        |             |         |                                                           | Encabezamiento: Ple de página:        |                            |              | Linea en blanco  |
| Vigas 1er Piso                                                     | $10$ mm         | 14 m                                   | 0.617 kg/m  | 8.62 kg |                                                           |                                       |                            |              |                  |
| Vigas 1er Piso                                                     | $10$ mm         | 24 m                                   |             |         | Y por:                                                    | (minguno)                             |                            | - Ascendente | Descendente      |
| Vigas 1er Piso                                                     | $10$ mm         | 14 <sub>m</sub>                        |             |         |                                                           | Encabezamiento Pie de página:         |                            |              | Lines en blanco  |
| Vigas 1er Piso                                                     | $10$ mm         | 14 <sub>m</sub>                        |             |         | Voor:                                                     |                                       |                            |              |                  |
| Vigas 1er Piso                                                     | $10 \text{ mm}$ | 11 <sub>m</sub>                        |             |         |                                                           | (Heropen)                             |                            | Ascendente   | Descendente      |
| Vigas 1er Piso                                                     | $10$ mm.        | 14 <sub>m</sub>                        |             |         | Encabezamiento Pie de página:                             |                                       |                            |              | Lines on blanco. |
| Vigas 1er Piso                                                     | $10$ mm         | 14 <sub>m</sub>                        |             |         |                                                           |                                       |                            |              |                  |
| Vigas 1er Piso                                                     | $10$ mm         | 14 m                                   |             |         | Totales generales:                                        | Titulo, recuento y totales            |                            |              |                  |
| Vigas 1er Piso                                                     | $10$ mm.        | 11 <sub>m</sub>                        |             |         |                                                           | Titulo personalizado de total         |                            |              |                  |
| Vigas 1er Piso                                                     | $10$ mm         | 10 <sub>m</sub>                        |             |         |                                                           | Total general                         |                            |              |                  |
| Vigas 1er Piso                                                     | $10$ mm         | 10 <sub>m</sub>                        |             |         |                                                           |                                       |                            |              |                  |
| Vigas 1er Piso                                                     | $10$ mm         | 4 <sub>m</sub>                         |             |         |                                                           | Detailer cada ejemplar                |                            |              |                  |
| Vigas 1er Piso                                                     | $10$ mm         | 14 m                                   |             |         |                                                           |                                       |                            |              |                  |

**Figura 5.5 Asignación del peso lineal. [Elaboración propia]**

<span id="page-158-0"></span>Sin embargo, el programa no mostrará las cantidades totales, a menos que se estrablezca que realice los cálculos totales () para el parámetro deseado, en este caso, el peso. Y de esta forma se obtiene el valor total del peso del acero de refuerzo. En la [Figura](#page-158-1) 5.6 se puede apreciar el resultado obtenido para las vigras del primer piso.

| 15.24 m<br><b>Alexis Linked</b><br>Vigas 1er Piso<br>$0.617$ kg/m<br>10 mm<br>Dramiacally and analysisamments<br>6.00 m<br>Vigas 1er Pisa<br>16 mm<br>1.578 kg/m<br>metasatal<br>Vigas fer Piso<br>16 mm<br>9.00 m<br>1.578 kg/m<br>Alexandrie:<br>6.00 m<br>Vigas Ter Pise<br>1.578 kg/m<br>16 mm<br>Carbie:<br>Vigas 1er Piso<br>6.00 m<br>1.578 kg/m<br>16 mm<br>Farmats de compá<br>Farmula de carigar<br>Vigas 1er Piso<br>3.00 m<br>16 mm<br>1.578 kg/m<br>Cargo multi<br>2.00 <sub>m</sub><br>Turnale paidmand<br>Vigas 1er Piso<br>1.578 kg/m<br>16 mm<br>(a) Heatral Europeio conduiscul en planes<br>Vigas 1et Pise<br>2.00 <sub>m</sub><br>1.578 kg/m<br>16 mm<br><b>Collision Islands</b><br>3.00 m<br>Vigas 1er Piso<br>$16$ mm<br>1.578 kg/m<br>1049 life kg |                                    |                                |  |                    | Total general 236 |  |       |            |           |
|----------------------------------------------------------------------------------------------------|------------------------------------|--------------------------------|--|--------------------|-------------------|--|-------|------------|-----------|
|                                                                                                    |                                    |                                |  | Views for Pian 236 |                   |  |       |            |           |
|                                                                                                    |                                    |                                |  |                    |                   |  |       |            | $4.73$ kg |
|                                                                                                    |                                    |                                |  |                    |                   |  |       | 3.16 kg    |           |
|                                                                                                    |                                    |                                |  |                    |                   |  |       |            | 3.16 kg   |
|                                                                                                    |                                    |                                |  |                    |                   |  |       |            | 4.73 kg   |
|                                                                                                    |                                    |                                |  |                    |                   |  |       |            | $9.47$ kg |
|                                                                                                    |                                    |                                |  |                    |                   |  |       |            | $9.47$ kg |
|                                                                                                    |                                    |                                |  |                    |                   |  |       |            | 14.20 kg  |
|                                                                                                    |                                    |                                |  |                    |                   |  |       |            | $9.47$ kg |
|                                                                                                    |                                    | Elicoloxiamumbo<br><b>Texa</b> |  |                    |                   |  |       |            | 9.40 kg   |
| <b>Districtive de berra</b><br>10 mm                                                                                                    | Lengthut lotal da berris           |                                |  |                    | Vigas 1et Piso    |  | £35 m | 0.617 kg/m | 3 92 kg   |
| 3024754<br><b>CARDIOGRAPHIC</b><br>13.57 <sub>m</sub><br>$10$ mm<br>Vigas 1er Pise<br>0.617 kg/m                                                                                                    | Carlagean:<br>Manual de anfilindre |                                |  |                    |                   |  |       |            | 8.62 kg   |

**Figura 5.6 Realización de los cálculos totales. [Elaboración propia]**

<span id="page-158-1"></span>Finalmente, mediante el producto de las cantidades de obra ya obtenidas y los precios unitarios, se calcula un presupuesto referencial presentado en la [Figura](#page-159-0) 5.7.

| <b>CODIGO</b>  | <b>RUBRO</b>                                       | <b>UNIDAD</b> | <b>CANTIDAD</b> | <b>PRECIO</b><br><b>UNITARIO</b> | <b>PRECIO TOTAL</b> |
|----------------|----------------------------------------------------|---------------|-----------------|----------------------------------|---------------------|
|                | <b>PRELIMINARES</b>                                |               |                 |                                  |                     |
|                | REPLANTEO Y NIVELACION                             | m2            | 397.20          | \$3.61                           | \$1,431.91          |
| $\overline{2}$ | <b>EXCAVACION</b>                                  | m3            | 362.28          | \$11,61                          | \$4,207,37          |
| 3              | MATERIAL DE MEJORAMENTO DEBIDAMENTE COMPACTADO     | m3            | 596.25          | \$23,59                          | \$14,067,91         |
|                | <b>SUBESTRUCTURA</b>                               |               |                 |                                  |                     |
| 4              | HORMIGON EN REPLANTILLO fc=210 kg/cm2              | m3            | 6.08            | \$188.96                         | \$1.148,77          |
| 5              | HORMIGON EN ZAPATAS fc=280 kg/cm2                  | rm3           | 53,88           | \$331.10                         | \$17.838.37         |
| 6              | HORMIGON EN RIOSTRAS fc=210 kg/cm2                 | m3            | 11,52           | \$279.25                         | \$3,216.59          |
| 7              | HORMIGON SIMPLE EN CONTRAPISO l'c=180 kg/cm2 e=5cm | m2            | 397.20          | \$18.82                          | \$7,474.70          |
| 8              | ACERO DE REFUERZO SUBESTRUCTURA fy=4200 kg/cm3     | kg            | 6893,90         | \$2,01                           | \$13,880,80         |
|                | <b>SUPERESTRUCTURA</b>                             |               |                 |                                  |                     |
| g              | HORMIGON EN COLUMNAS f'c=280 kg/cm2                | m3            | 76.88           | \$309.85                         | \$23 821.33         |
| 10             | HORMIGON VIGAS SUPERIORES f'c=280 kg/cm2           | m3            | 94.92           | \$317.61                         | \$30.147.62         |
| 11             | HORMIGON LOSA ALIVIANADA Y BLOQUES f'c=280 kg/cm2  | m3            | 137,8125        | \$291,60                         | \$40.186,60         |
| 12             | ACERO DE REFUERZO SUPERESTRUCTURA fy=4200 kg/cm2   | kg            | 43896.60        | \$2.01                           | \$88,385.39         |
|                | <b>MAMPOSTERIA NO ESTRUCTURAL</b>                  |               |                 |                                  |                     |
| 13             | MAMPOSTERIA DE BLOQUES 40*20*10 cm                 | m2            | 1418.82         | \$9.78                           | \$13.872.23         |
| 14             | MAMPOSTERIA DE BLOQUES 40*20*20 cm                 | m2            | 365.18          | \$10.87                          | \$3.969.23          |
| 15             | <b>ENLUCIDO</b>                                    | m2            | 3568,00         | \$11.87                          | \$42,350,95         |
|                | \$<br>305.999.78                                   |               |                 |                                  |                     |

**Figura 5.7 Presupuesto referencial del Edificio. [Elaboración propia]**

#### <span id="page-159-0"></span>**5.3 Cronograma valorado**

Hace referencia a la distribución de los fondos establecidos para cada rubro en un periodo establecido, en este el tiempo se lo maneja en semanas. El propósito de este cronograma es llevar un control del avance de la obra y cuantificar las cantidades monetarias de la siguiente manera:

- Inversión Parcial
- Avance parcial %
- Inversión Acumulada
- Avance acumulado %

En el apartado de ANEXO D se indica específicamente el orden en cómo se liquidan cada uno de los rubros.

#### **5.4 Cronograma de actividades y plazo del proyecto**

El cronograma de actividades es un documento que proyecta información sobre la duración de la construcción desde la fecha de comienzo hasta el fin de la obra. El tiempo para la ejecución de cada etapa como obras preliminares, subestructura y superestructura se mediará en semanas, donde se podrá observar el periodo que tomará el desarrollo de los rubros con la libertad de ajustar debidamente el cronograma y organizar de mejor manera las actividades.

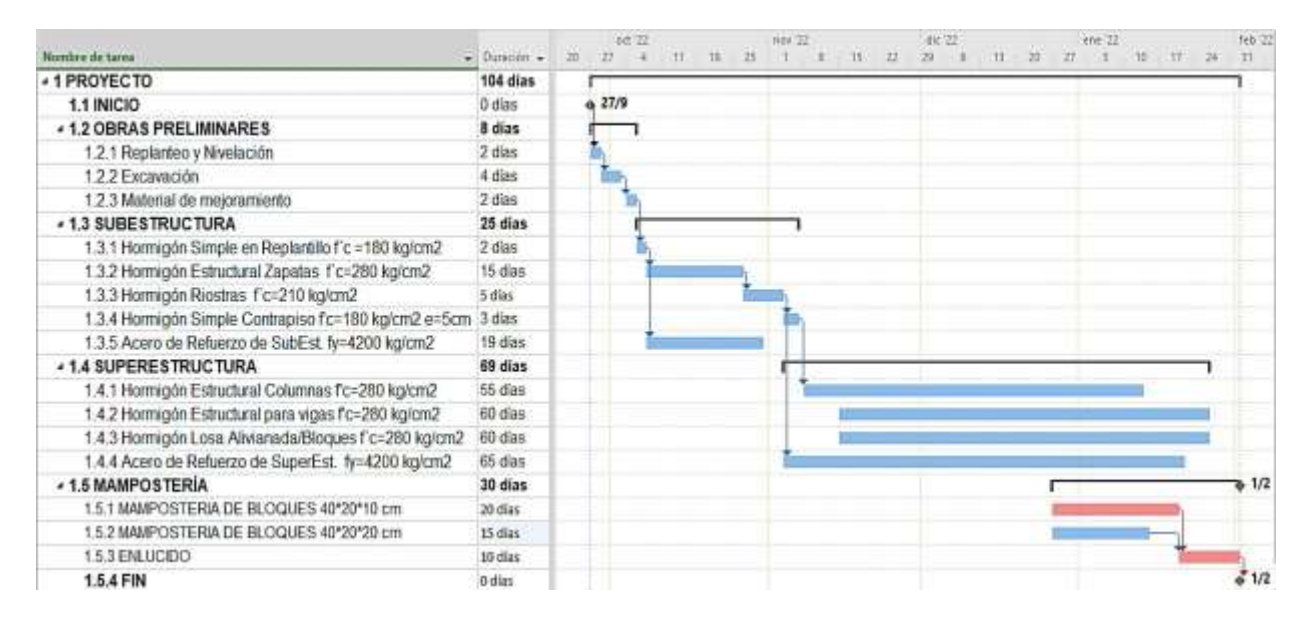

**Figura 5.8 Cronograma de actividades planificadas en periodos semanales. [Elaboración propia]**

Las barras rojas muestran la ruta crítica que corresponde a los trabajos que no pueden ser aplazados bajo ningún motivo, en otros términos, son aquellas tareas que no tienen ningún margen de retraso. Estas a la vez, están interrelacionadas con otras actividades como es el caso de los aceros de refuerzo señalados con barras azules.

Mediante la planificación se cuantificó una duración de 99 días para la parte del diseño estructural de la obra que equivale aproximadamente a 17 semanas. Para este calendario de actividades se consideraron los feriados en sus respectivas fechas, y se fijó el domingo como día de descanso.

#### **5.5 Recorrido e inspección virtual del modelo único 3D**

#### *5.5.1* **Recorrido en tiempo real**

Navisworks es una herramienta aplicada en la metodología BIM ya que ésta permite navegar, coordinar y llevar un control absoluto sobre un modelo único que integra todas las disciplinas de la construcción, con esto se simula una manera de fiscalizar virtualmente y en tiempo real cada espacio de la estructura, donde se pueda prever cualquier irregularidad. En la [Figura 5.9,](#page-161-0) se ilustra la manera en cómo se fiscaliza virtualmente el modelo.

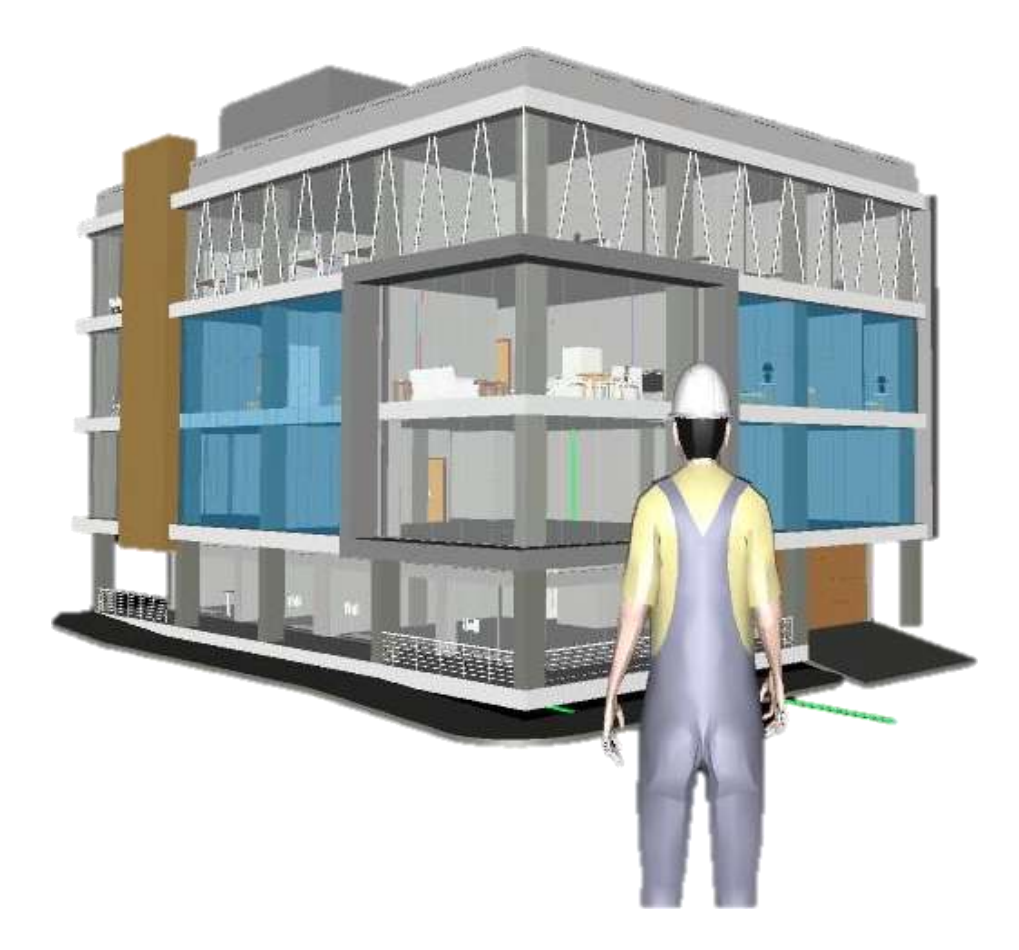

**Figura 5.9 Supervisión panorámica del Proyecto modelado en Navisworks. [Elaboración propia]**

<span id="page-161-0"></span>Sin embargo, no siempre será sencillo poder detectar todas las fallas o interferencias existentes en el modelo 3D, por lo que, se recurre a una herramienta bastante eficiente y segura, con la que será posible determinar cada defecto en el diseño.

En la [Figura 5.10 a](#page-162-0) simple vista es casi imperceptible notar la intercesión entre el conducto de ventilación y la tubería de agua caliente ilustrada con color rojo. Esta falla fue detectada en el interior del techo de piso.

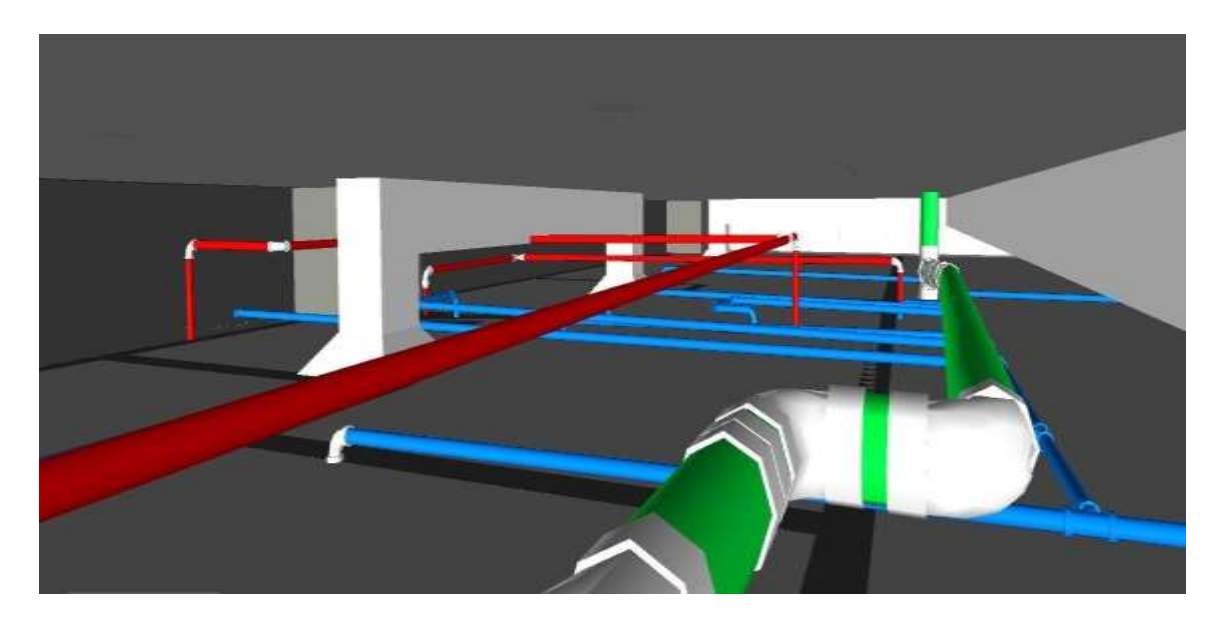

**Figura 5.10 Supervisión de las instalaciones distribuidas en el interior del techo. [Elaboración propia]**

<span id="page-162-0"></span>Para la [Figura](#page-162-1) 5.11 mediante el recorrido virtual que ofrece Navisworks, se muestra un desfase dado por una de las tuberías de desagüe respecto a la columna localizada en el último nivel.

<span id="page-162-1"></span>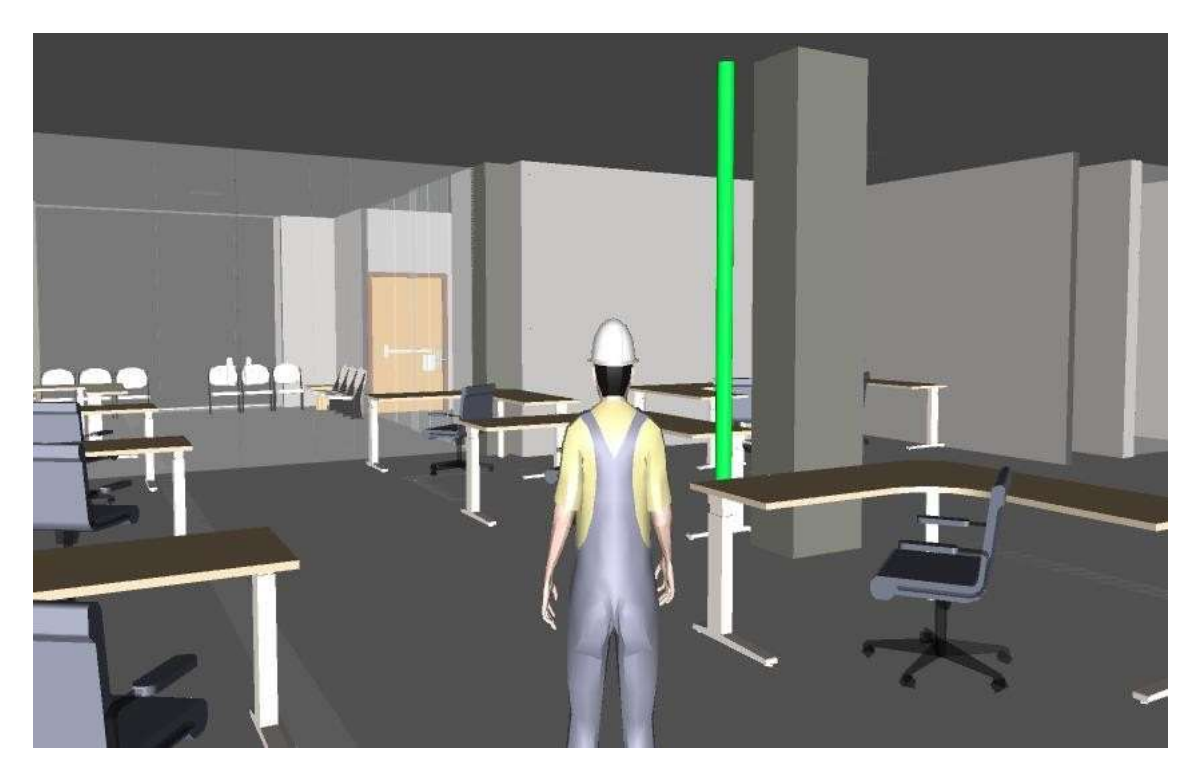

**Figura 5.11 Supervisión de los niveles del Proyecto modelado en Navisworks. [Elaboración propia]**

### *5.5.2* **Inspección con Clash Detection para anticipar interferencias**

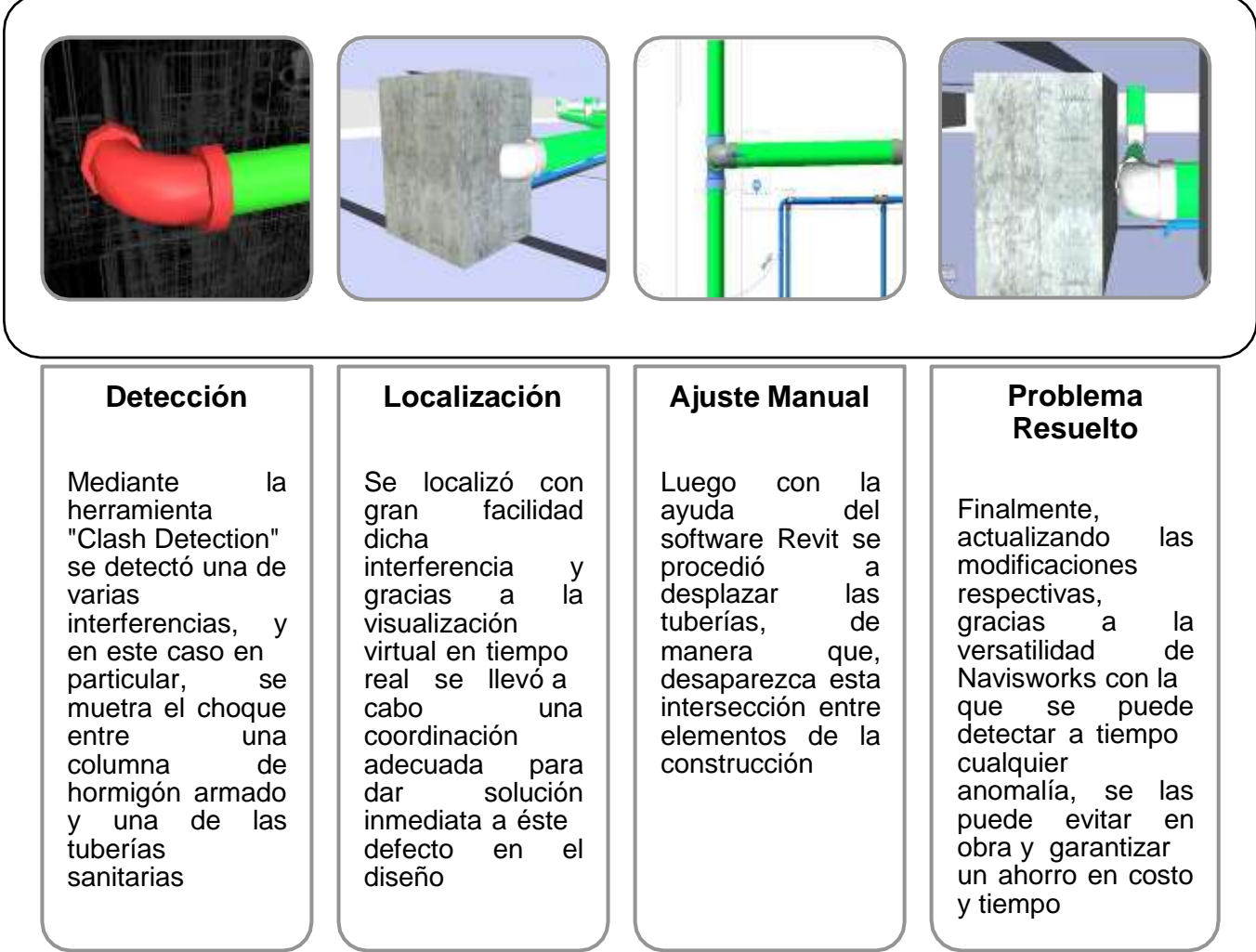

**Figura 5.12 Fases de ajustes de fallas en el diseño. [Elaboración propia]**

#### **5.6 Simulación BIM 4D y 5D**

El software Navisworks cuenta con una herramienta llamada TimeLiner que permite desarrollar una planificación de las actividades de construcción en periodos específicos. En la [Figura](#page-164-0) 5.13, se ilustra la barra de datos en la que se ingresan las tareas programadas vinculándolas con los objetos del modelo 3D y luego visualizar mediante una simulación el levantamiento progresivo del edificio.

Además, se pueden asignar los costes de cada de etapa antes programada, facilitando el seguimiento del valor económico presupuestal del proyecto en la tabla de planificación, lo cual se observa a medida que progresa la animación de los elementos

de la estructura y objetos de arquitectónicos. Los materiales de arquitectura se los tomó en cuenta con el fin de mostrar el proceso de construcción completo desde su replantillo hasta los revestimientos exteriores.

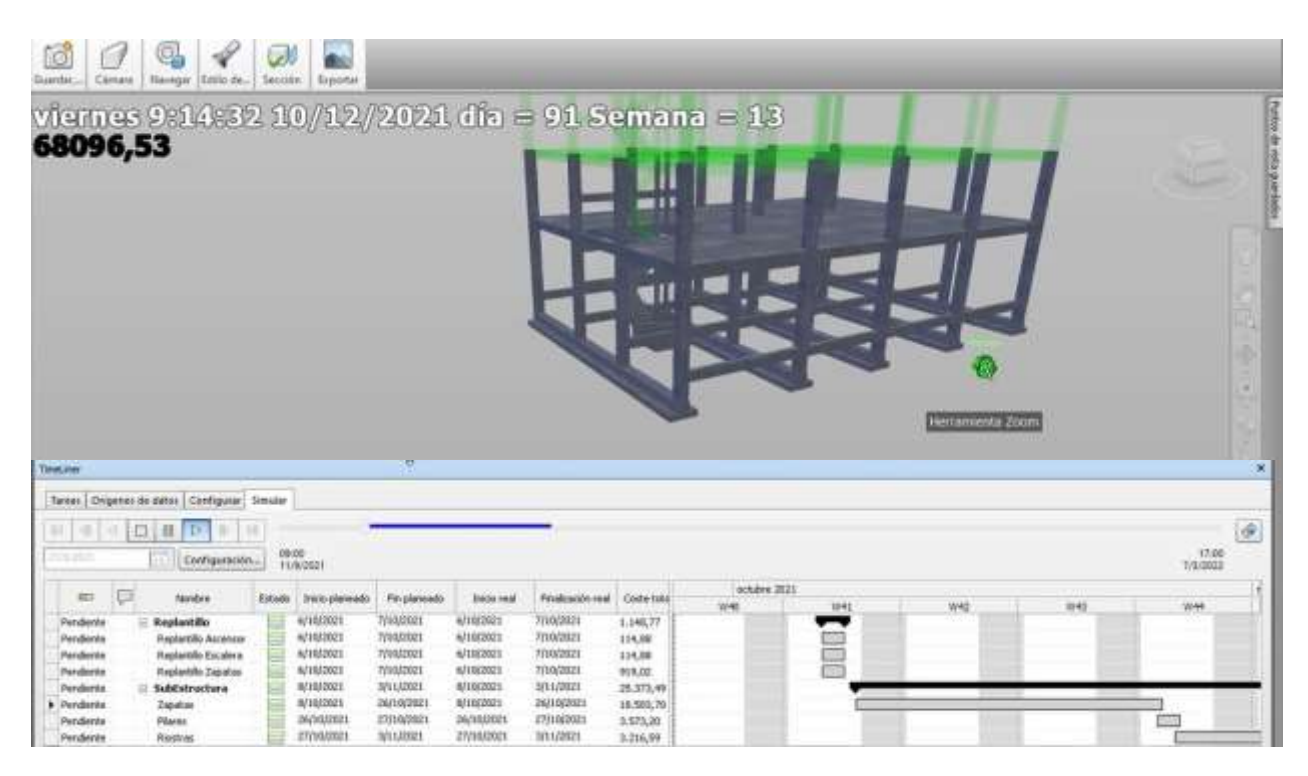

**Figura 5.13 Programación de tareas con fechas y costes correspondientes en Navisworks "Simulación 4D y 5D". [Elaboración propia]**

<span id="page-164-0"></span>BIM no se trata de los softwares, pero estos forman parte de BIM, y son las herramientas que satisfacen el principio fundamental de implementar esta metodología mediante el trabajo colaboración, la coordinación e interacción entre las distintas disciplinas integradas en un único modelo tridimensional proyectado en Navisworks y previamente modelado en Revit.

Gracias a la interoperabilidad entre estos programas, fue posible llevar una óptima coordinación y modificaciones en tiempo real desde Revit al momento de corregir defectos en el diseño vistos desde la plataforma Navisworks. Esto ha permitido un considerable ahorro de tiempo y costos al momento de anticipar posibles fallas que se generan comúnmente en el ciclo de vida de una construcción.

# **CAPÍTULO 6**

# **6. CONCLUSIONES Y RECOMENDACIONES**

#### **6.1 Conclusiones**

Con el propósito de optimizar costos y tiempo en la gestión del diseño se implementó una modalidad de trabajo colaborativo muy eficiente para el sector de la construcción conocida como BIM (por sus siglas en inglés: "Building Information Modeling"). Una vez ejecutado los procesos metodológicos y obtenido los resultados, se concluye que:

- $\checkmark$  Mediante la realización de un análisis comparativo entre las dos alternativas propuestas, se logró identificar que el sistema de pórticos resistentes a momento de hormigón armado representa la opción más viable frente al sistema de pórticos resistentes a momento de acero estructural.
- $\checkmark$  Para efectuar la comparación entre ambos sistemas estructurales, se consideraron cinco parámetros. De los cuales, el sistema de pórticos de hormigón armado presentó mayores beneficios en cuanto a la mano de obra, disponibilidad de materiales, mantenimiento y sobre todo en el aspecto económico, siendo sólo superado por el sistema de pórticos de acero estructural en dos de esos parámetros; la rapidez de construcción y el impacto ambiental.
- $\checkmark$  Se realizó un modelo tridimensional en el software Etabs para llevar a cabo el análisis sísmico de la edificación conforme a los criterios establecidos por la NEC-2015. Y a partir de los resultados obtenidos del análisis, se diseñó los elementos estructurales siguiendo los requerimientos de sismo resistencia estipulados por el ACI-318 y la NEC-2015.
- $\checkmark$  Se aplicó el software Revit para la elaboración de los planos estructurales permitiendo alcanzar un alto nivel de detallamiento y a su vez obtener la cuantificación de los materiales y componentes de la estructura, lo que

138

permitió minimizar errores y agilizar los procesos, debido a la gran rapidez con la que este software calcula las cantidades de obra.

- Conforme a las tablas de cuantificación generadas en Revit, se estimó el presupuesto referencial de la edificación dando como resultado un valor de 305.999,78 dólares, lo cual significa que el valor por metro cuadrado para este proyecto es de aproximadamente 193 dólares. Debe tomarse en cuenta que este valor considera únicamente las actividades, materiales y mano de obra requeridos para obra gris.
- $\checkmark$  Gracias a las herramientas que ofrece Navisworks fue posible realizar una navegación interactiva de todas las disciplinas integradas en el modelo en tiempo real, en la que fue posible detectar interferencias entre instalaciones, elementos arquitectónicos y estructurales que a la hora de construir la obra puedan surgir. Las simulaciones 4D y 5D facilitaron la gestión de las actividades del cronograma ligadas con los elementos constructivos permitiendo el ahorro de tiempo y costes.
- $\checkmark$  Finalmente, se concluye que, el uso de BIM es de gran importancia en el sector de la construcción por su gran eficiencia al momento de gestionar fácilmente un proyecto antes de su ejecución.

#### **6.2 Recomendaciones**

- $\checkmark$  Previo a cualquier análisis estructural, verificar que los materiales, los elementos estructurales y las fuerzas estén correctamente definidos en el modelo matemático. De igual forma debe comprobarse que las cargas se encuentren asignadas como corresponde.
- $\checkmark$  Para toda edificación, siempre es importante realizar un correcto estudio geotécnico para determinar la naturaleza y propiedades del terreno con el propósito de establecer el tipo y las condiciones más adecuadas para su cimentación a fin de garantizar la estabilidad de la estructura y la seguridad de sus ocupantes.
- $\checkmark$  La mayoría de los softwares que permiten implementar la metodología BIM demandan muchos recursos computacionales puesto que los modelos generados con tales programas suelen ser muy pesados y requieren mucho procesamiento por parte del computador. Por ese motivo es recomendable contar con equipos computacionales con procesadores de última generación, una gran memoria RAM y una buena tarjeta gráfica.
- $\checkmark$  La metodología BIM en Ecuador no es a menudo implementada en la ejecución de proyectos de construcción, debido a que la mayoría de los profesionales del país no tienen el conocimiento necesario o la iniciativa para implementar esta metodología. Por lo cual, teniendo en consideración que en muchos países la adopción del BIM en proyectos de construcción es prácticamente una obligación, se torna imprescindible optar por estrategias que permitan capacitar sobre la metodología BIM a los futuros profesionales involucrados en tal ámbito.

## **7. REFERENCIAS**

- Alacero. (2009). *Proceso Siderúrgico*. Asosiación Latinoamericana Del Acero, Arquitectura y Acero. [http://www.arquitecturaenacero.org/uso-y-aplicaciones-del](http://www.arquitecturaenacero.org/uso-y-aplicaciones-del-)acero/materiales/proceso-siderurgico
- Ayala, V. D. (2015). *Diseño de un pórtico de hormigón armado mediante tipo de análisis estático por el método DBF diseño basado en fuerzas*. (Tesis de Grado). Unidad Académica de Ingeniería civil, Machala, Ecuador.
- Baños, M. F., & Rosales, C. E. (2018). *"Diseño estructural de una edificación residencial metálica de 6 plantas sismo-resistente, en la ciudad de milagro, utilizando metodología bim en la modelación 3D."* (Tesis de Grado). Univ. Escuela Superior Politécnica del Litoral, Guayaquil, Ecuador.
- Bellart, M., & Mesa, S. (2009). Impacto ambiental y ciclo de vida de los materiales de construcción. In *Energy and Buildings* (Vol. 34, Issue 6). (Tesis de Grado). Univ.Poltécnica de Catalunya, Barcelona, España.
- Cagiao, J. (2010). Huella Ecológica del Cemento. *Laboratorio de Ingeniería Sostenible*. [http://www.lis.edu.es/uploads/640bc719\\_c071\\_46e4\\_86fc\\_8632bc5b6c0c.pdf](http://www.lis.edu.es/uploads/640bc719_c071_46e4_86fc_8632bc5b6c0c.pdf)
- Chavez, B. A. (2016). *Evaluación de la Vulnerabilidad Sísmica de las Edificaciones de la Ciudad de Quito-Ecuador y Riesgo de Pérdida*. (Tesis de Posgrado). Univ. Politécnica Nacional , Quito, Ecuador.
- Corsa, G. (2006). *Estudio de Impacto Ambiental Definitivo Proyecto Hidroeléctrico Baba*. 184–201. <http://www.gerdaucorsa.com.mx/>
- Fluence. (2019). Tratamiento y Recuperación de Agua en la Industria de Hierro y Acero. *Fluence Corporation Limited*. https:[//www.fluencecorp.com/es/uso-agua-industria](http://www.fluencecorp.com/es/uso-agua-industria-)metalurgica/
- Folchi, M. (2005). *The environmental effects of the improvement of metallic minerals: an analysis landmark for environmental history*. (Tesis de Grado). Univ. Federal de Minas Gerais,Pampulhal, Brazil.
- García, M. (2019). *Dimensiones BIM, el alcance del programa*. EDITECA. https://editeca.com/dimensiones-bim-alcance-del-programa/
- Gil, J. J. (2012). *Fuerza Horizontal Equivalente y Análisis Dinámico Elástico Cronológico*. (Tesis de Grado). Univ. Francisco de Paula Santander, San José de Cútuta, Colombia.
- Gonzales, C. (2015). *Building Information Modeling : Metodología, aplicaciones y ventajas*. (Tesis de Posgrado). Univ.Politécnica de Valencia, Valencia, España.
- IAC. (2018). *¿Qué es BIM?* obtenido: https:/[/www.iac.com.co/que-es-bim/](http://www.iac.com.co/que-es-bim/)
- ISO14040. (2007). Análisis de ciclo de vida. In *Icontec* (Vol. 2, Issue 571, pp. 1–24). <http://files.control-ambiental5.webnode.com.co/200000127-a0991a28c5/NTC->ISO14040-2007 Analisis\_CicloVida.pdf
- Loa, G. J. (2017). *Diseño Estructural de un Edificio de Concreto Armado de seis pisos y dos sótanos*. (Tesis de Grado). Univ. Católica de Perú, Lima, Perú.
- Maya, L. F. (2018). *Análisis de la viabilidad para la implementación de metodologías y procesos Building Information Modeling en proyectos de ingeniería y construcción en el Ecuador* [(Tesis de Grado). Univ. Politécnica Nacional , Quito, Ecuador.]. <http://bibdigital.epn.edu.ec/handle/15000/19294>
- Medina, C. D. (2016). *Reducción de la vulnerabilidad en estructuras esenciales y especiales de hormigón armado, situadas en zonas de alto peligro sísmico en el Ecuador*. (Tesis de Grado). Univ. Politécnica Nacional , Quito, Ecuador.
- Monroy, A. (2018). *Impacto ambiental durante proceso de construcción*. COLEGIO MEXICANO DE INGENIEROS CIVILES A.C. https://cmicac.com/2018/12/13/impacto-ambiental-durante-el-proceso-deconstruccion/
- NEC-SE-DS. (2015). Diseño de Cargas Sísmicas. *Design and Optimization of Metal Structures*, 27–32. https://doi.org/10.1533/9781782420477.27
- NEC. (2015). Estructuras De Hormigon Armado. *NEC-SE-HM*, *1*, 31. https://doi.org/10.1017/CBO9781107415324.004
- Paguay, F., & Reyes, J. (2020). *Interacciones entre BIM y LEAN para la Innovación de Procesos de Construcción en Ecuador*. (Tesis de Grado). Univ. Politécnica Nacional, Quito, Ecuador.
- Parra, H. (2016). *Desarrollos metodológicos y aplicaciones hacia el cálculo de la Peligrosidad Sísmica en Ecuador continental y estudio de riesgo sísmico en la ciudad de Quito*. Tesis Doctoral, Dept. Ingeniería Topográfica y Cartografía., Univ. Politécnica de Madrid, Madrid, España, 2016.
- PCA. (2019). ¿Cómo se hace el Hormigón? *Asociación de Cemento Portland*, *847.966.6200*. https:[//www.cement.org/cement-concrete/how-concrete-is-made](http://www.cement.org/cement-concrete/how-concrete-is-made)
- R. Rojas, J. M. (2016). *Obtención e implementación de datos 3D en un sistema de gestión BIM*. (Tesis de Grado). Univ.Politécnica de Valencia, Valencia, España.
- Salazar, M. F. (2017). Impacto económico del uso de BIM en el desarrollo de proyectos de construcción en la ciudad de Manizales [(Tesis de Pos). Univ. Nacional de Colombia, Manizales, Colombia.]. In *Bdigital.Unal.Edu.Co*. <http://www.bdigital.unal.edu.co/56964/>
- Santacruz, H. (2018). *El BIM en Latinoamérica*. EDITECA. https://editeca.com/bim-enlatinoamerica/
- Torres, Y. (2019). *Coordinacion de un proyecto de edificacion mediante Metodologías bim – caso de estudio edificio tequendama ii -Permoda*. (Tesis de Grado). Univ. Católica de Colombial, Bogotá, Colombia.
- Vásquez, Y. G. (2019). *"Metodologia Bim: Estudio Y Rediseño Del Envolvente Arquitectonico Del Edificio De Rectorado De La Universidad De Guayaquil."* (Tesis de Grado). Univ. de Guayaquil, Guayaquil, Ecuador.
- Watts, J. (2019). Hormigón: el material más destructivo de la Tierra. *The Guardian*. https:[//www.theguardian.com/cities/2019/feb/25/concrete-the-most-destructive](http://www.theguardian.com/cities/2019/feb/25/concrete-the-most-destructive-)material-on-earth

# **ANEXO A**

**Flujograma de actividades**

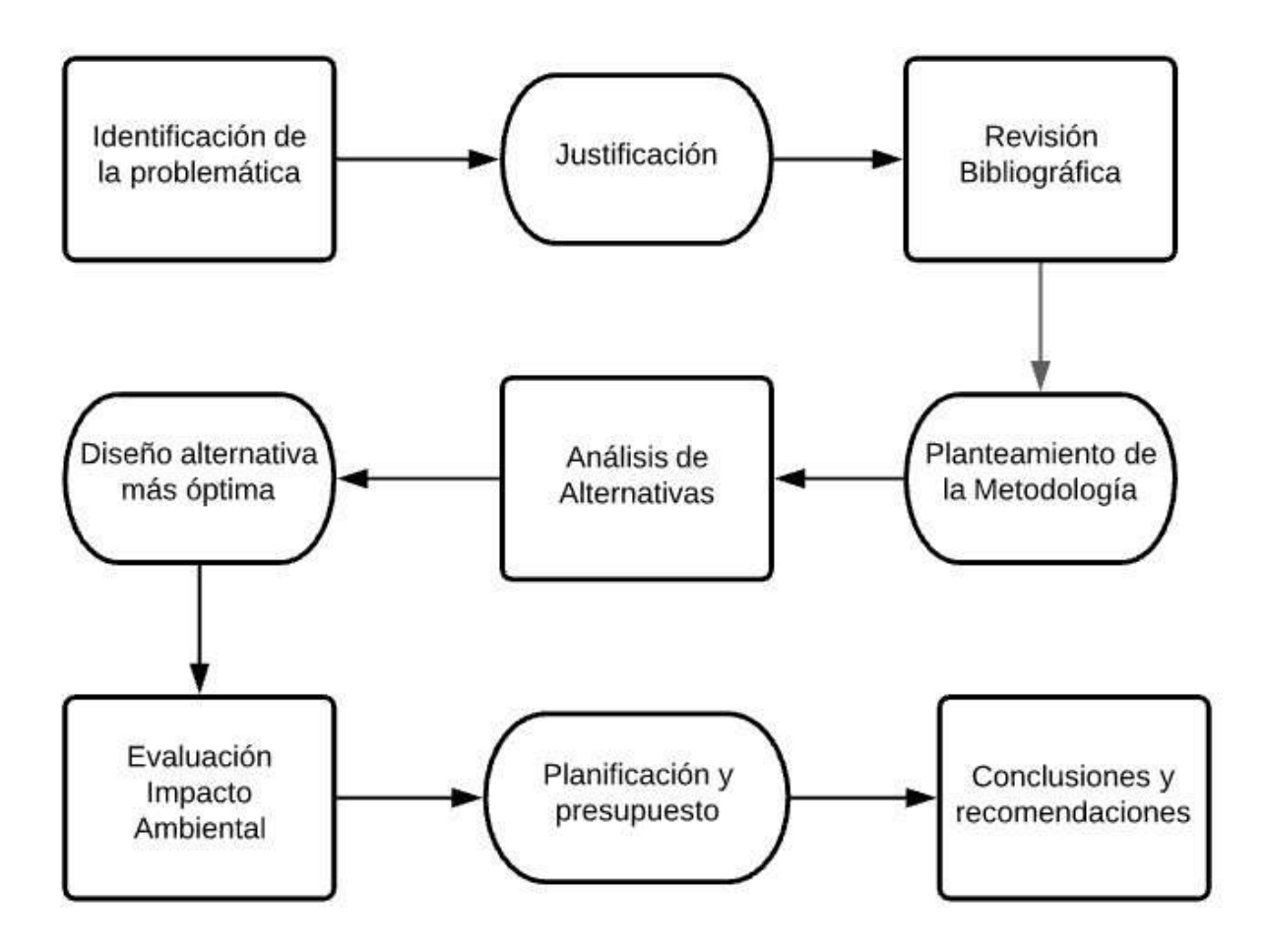

# **ANEXO B**

# **Cronograma de plan de actividades**

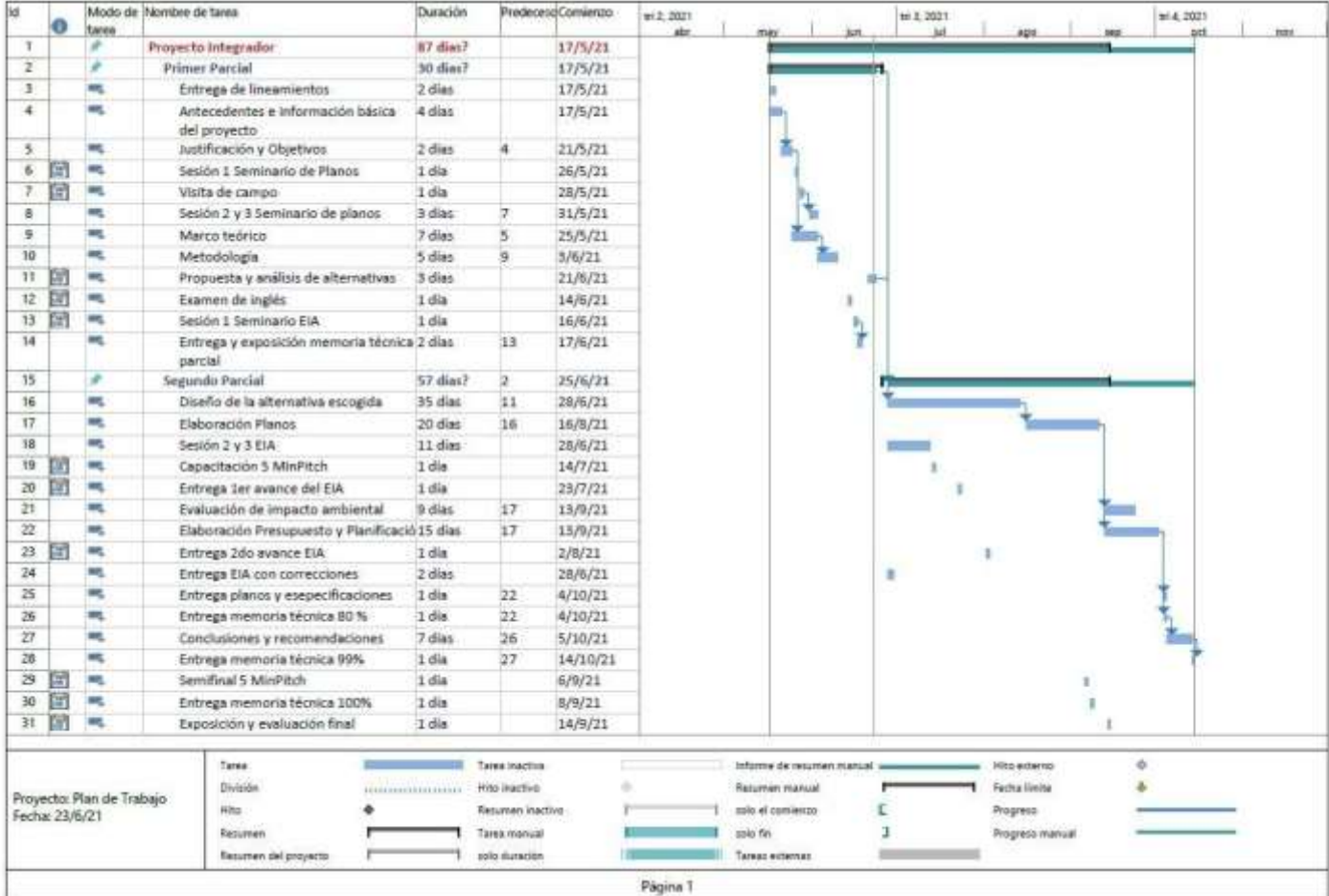

**ANEXO C**

**Rubros**

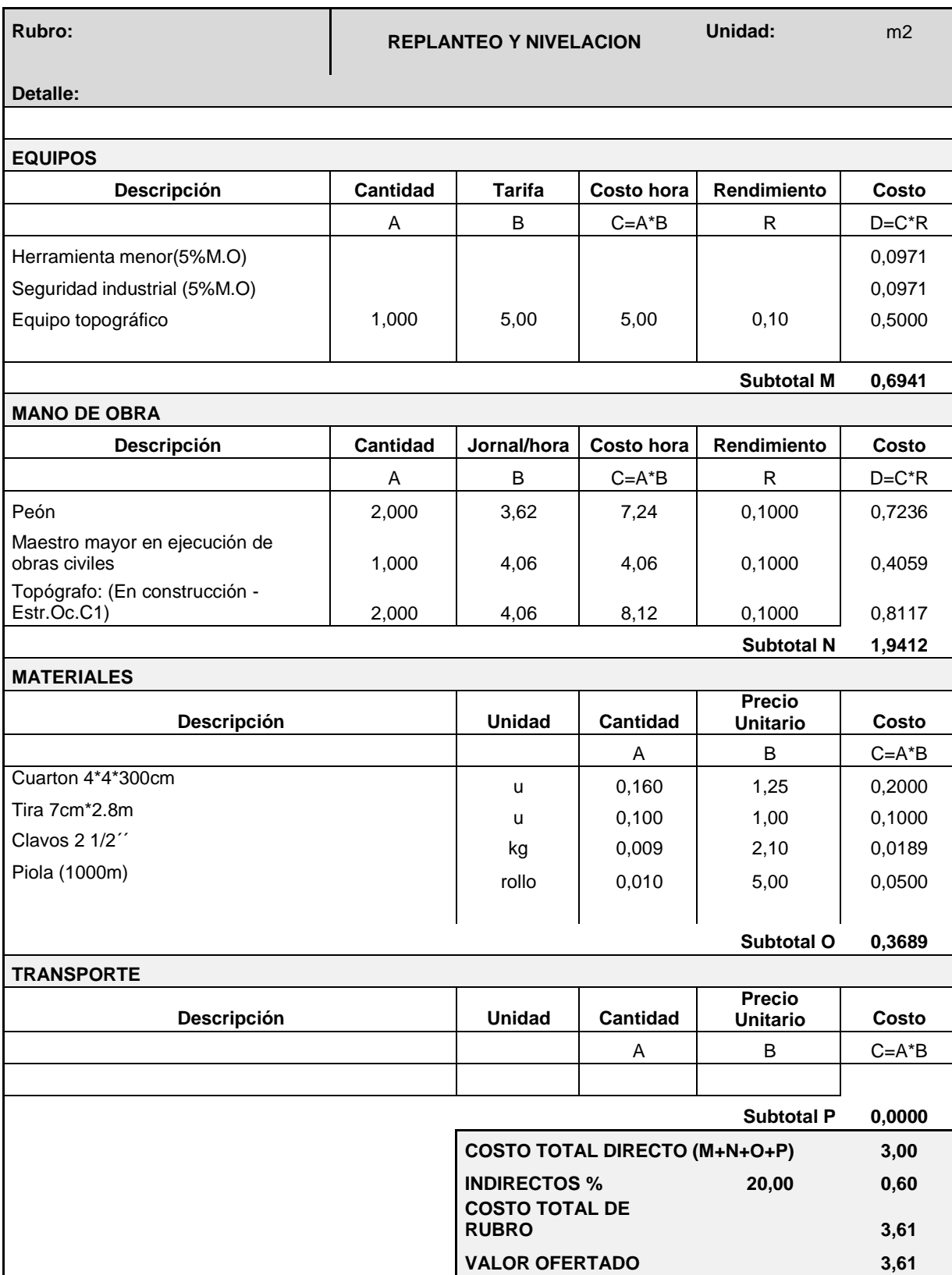

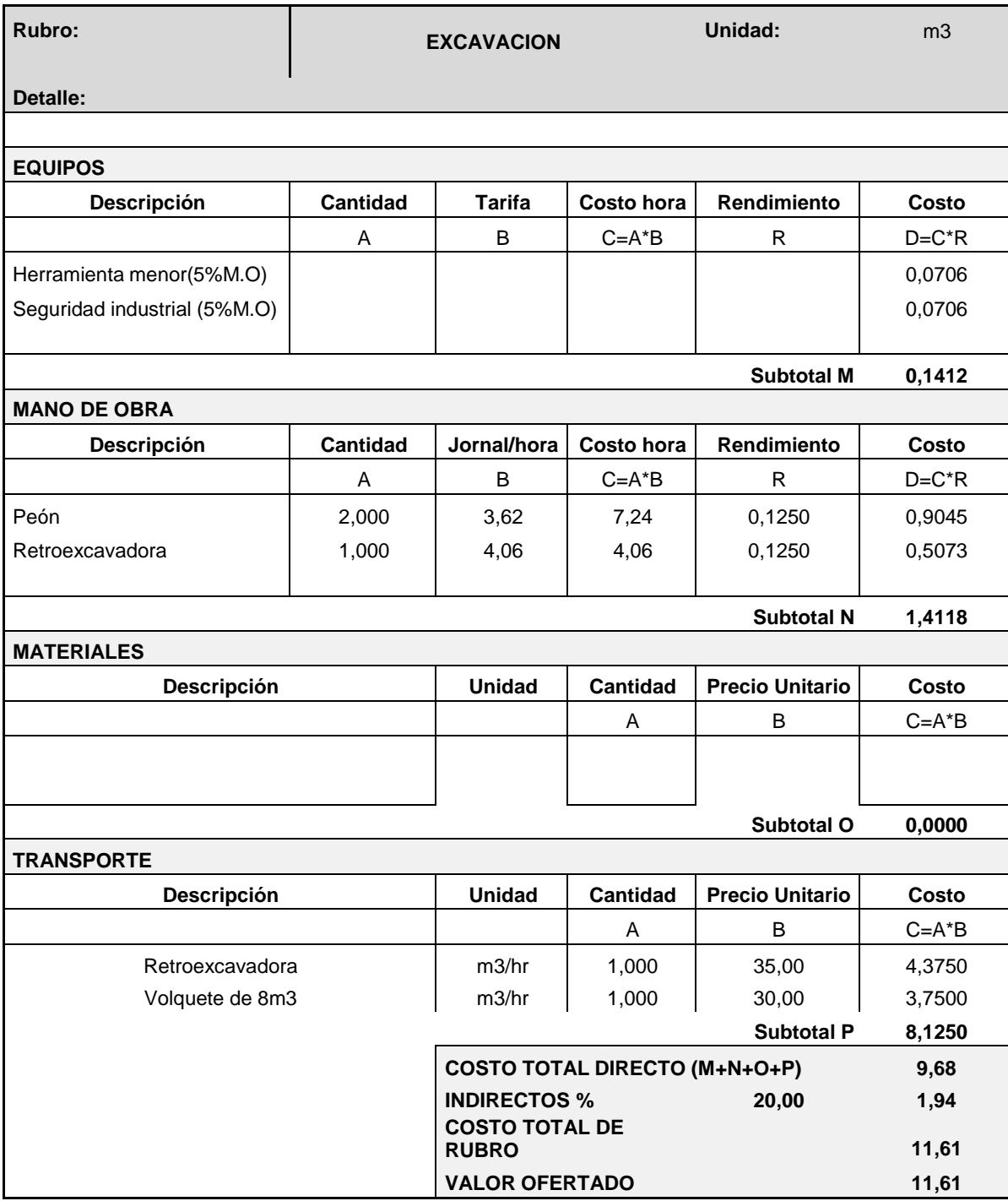

#### **Rubro: MATERIAL DE MEJORAMIENTO DEBIDAMENTE COMPACTADO**

**Unidad:** m3

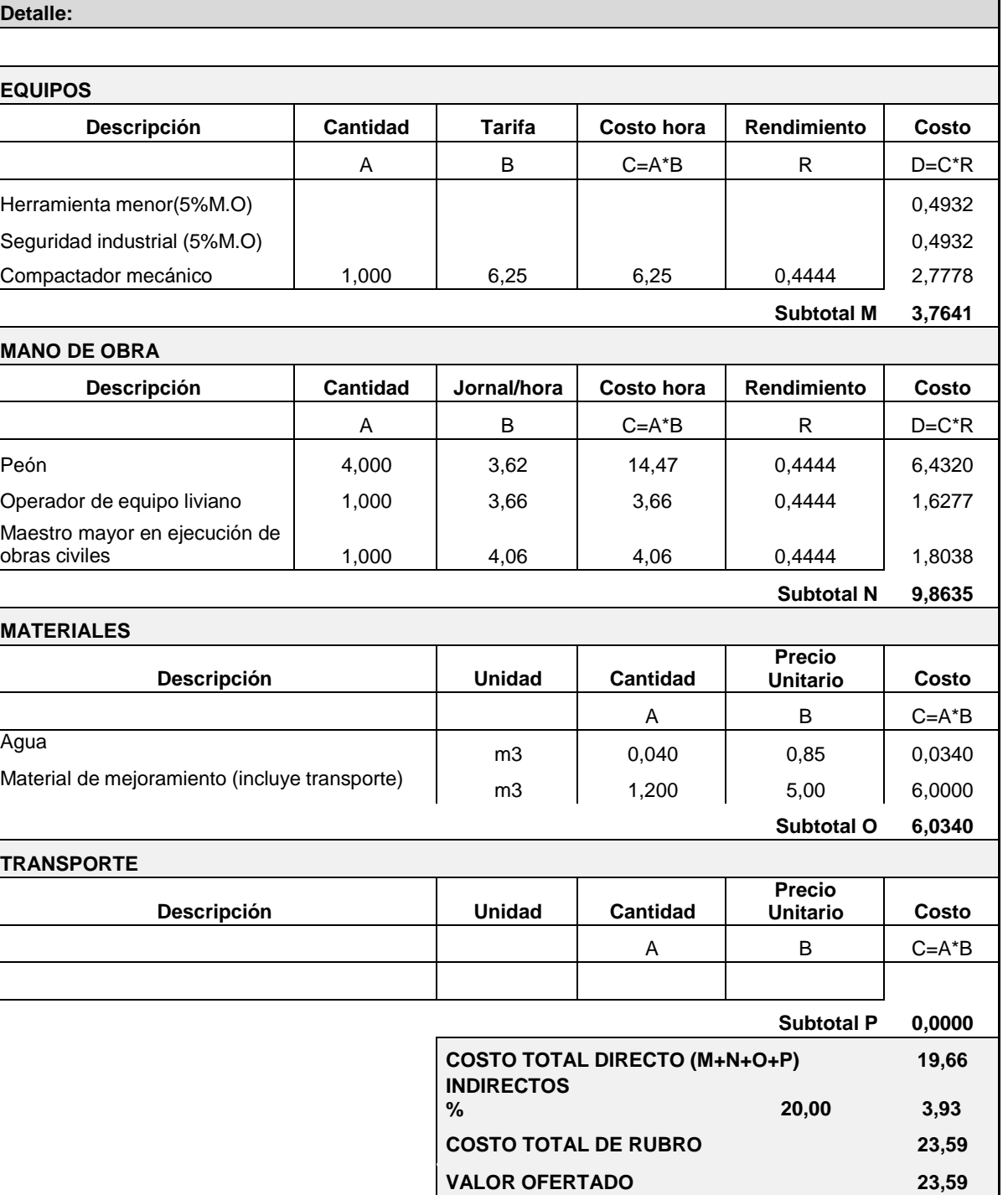

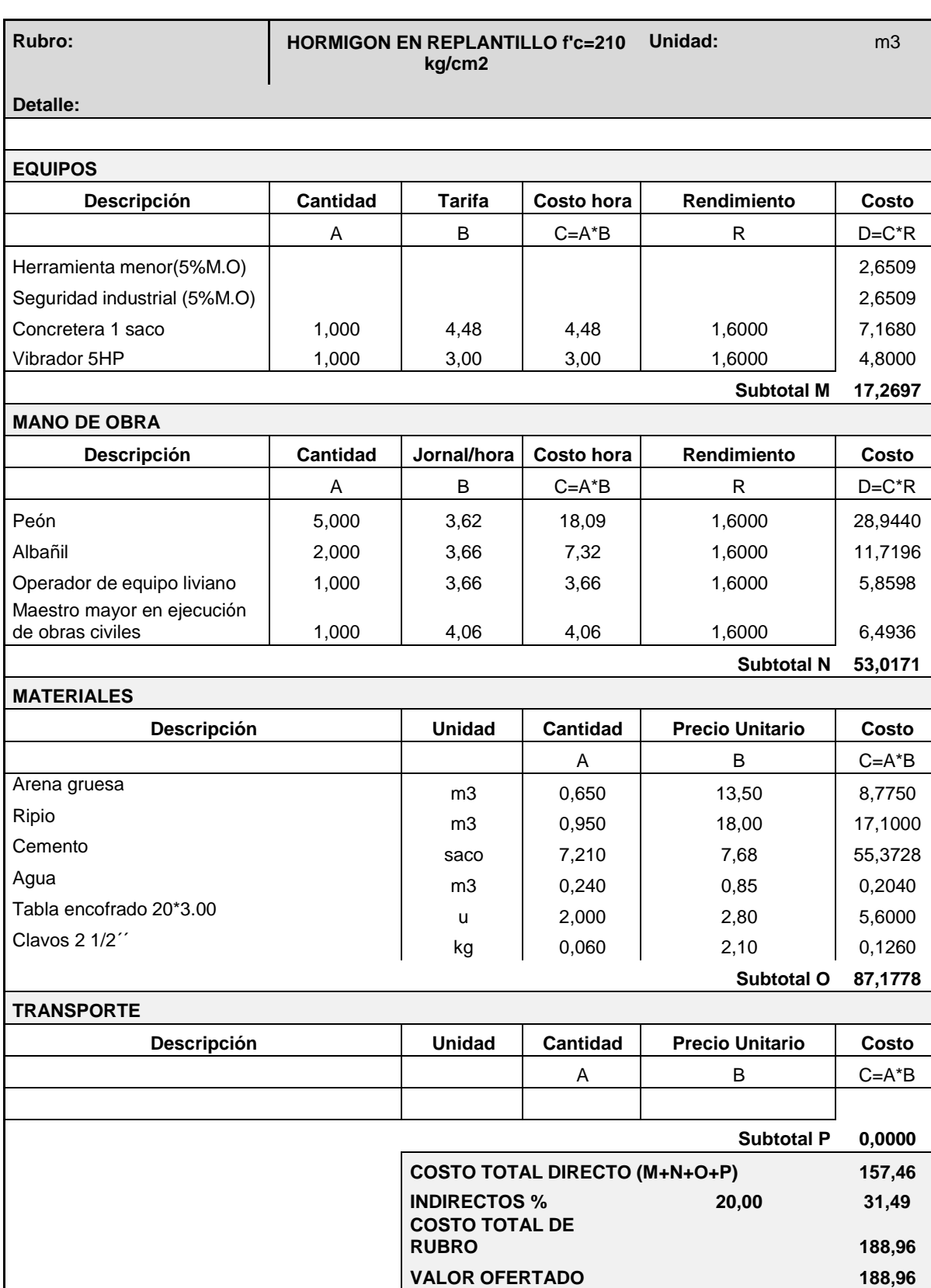
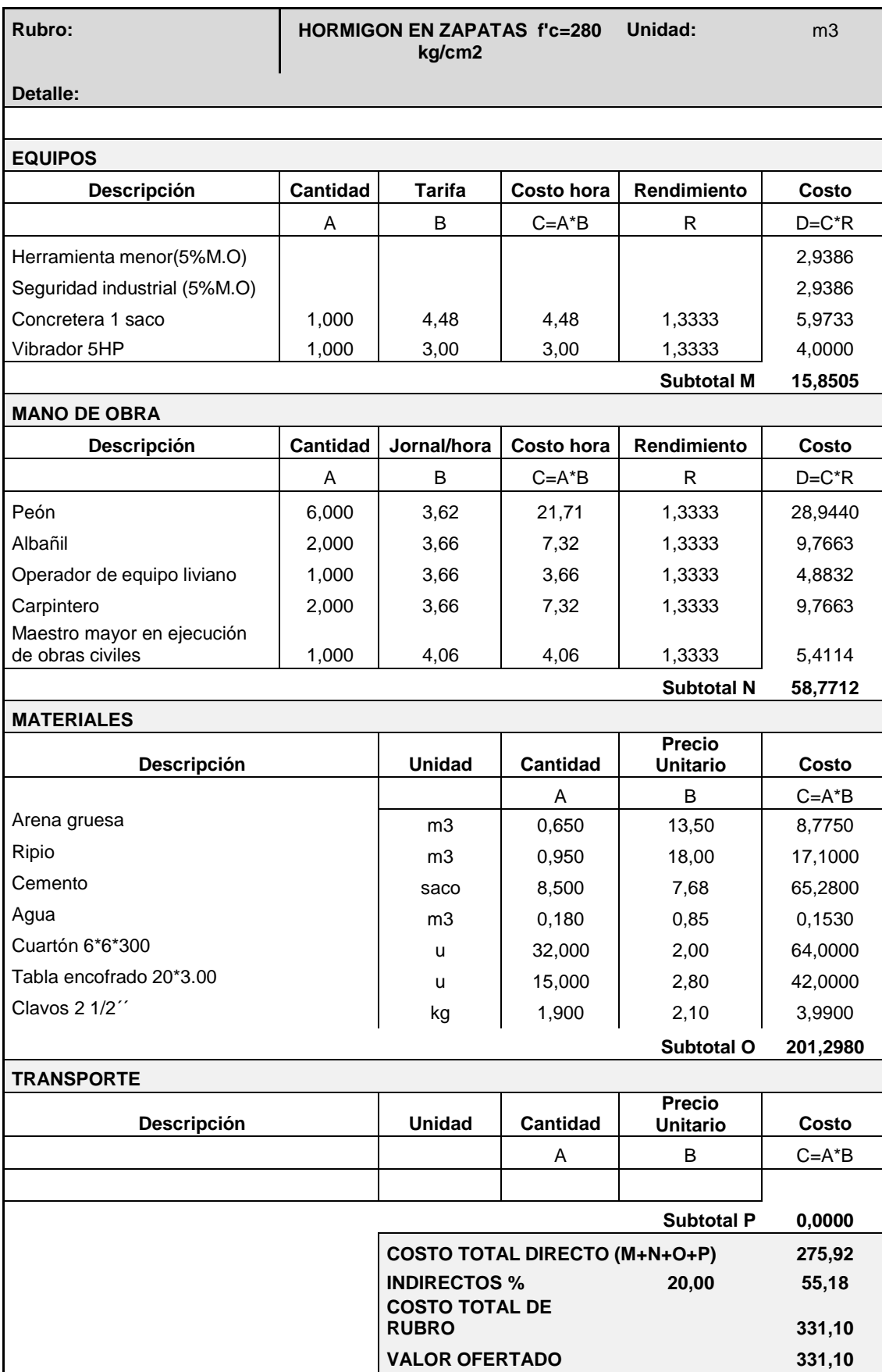

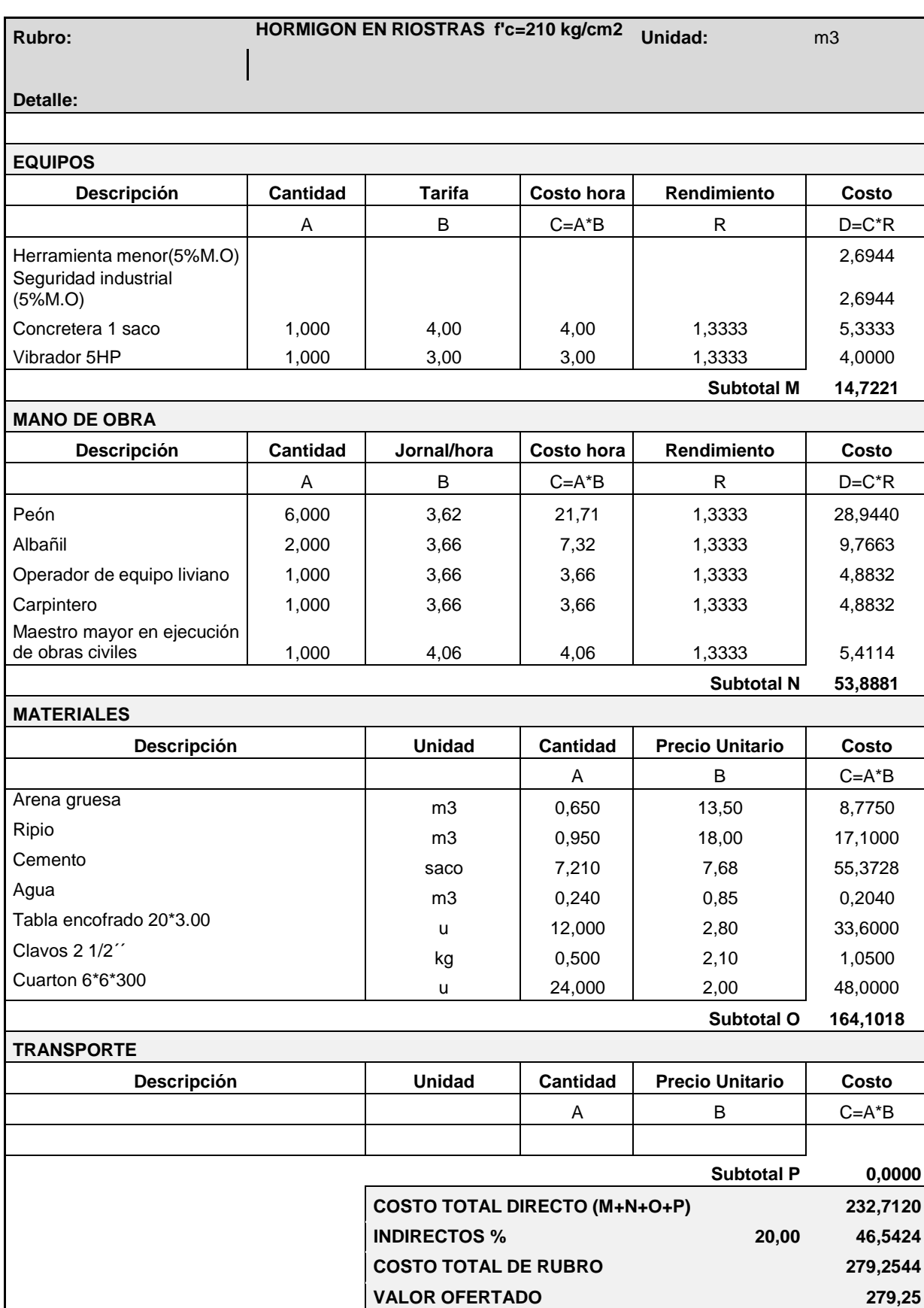

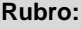

#### **Rubro: HORMIGON SIMPLE EN CONTRAPISO f'c=180 kg/cm2 e=5cm Unidad:** m2

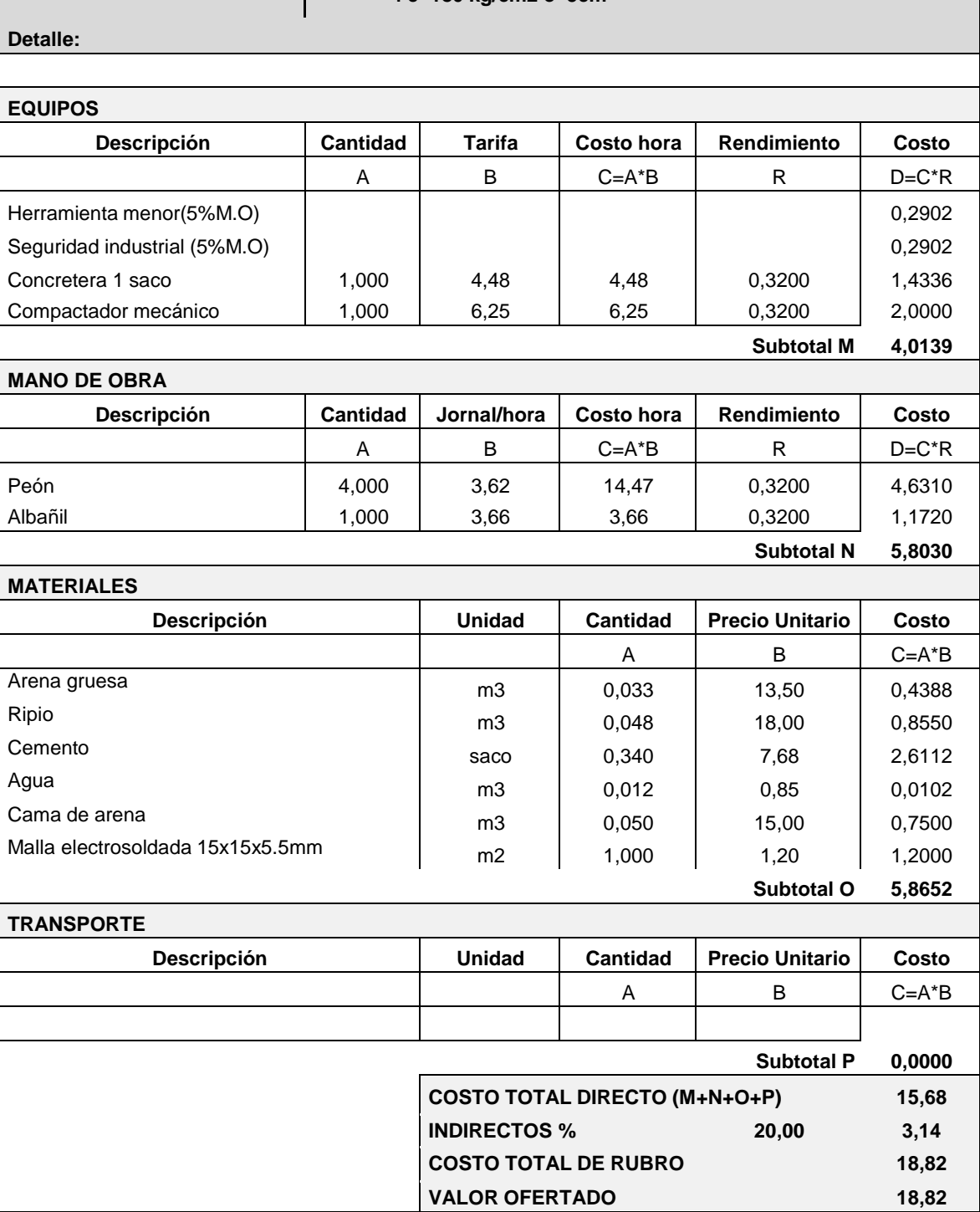

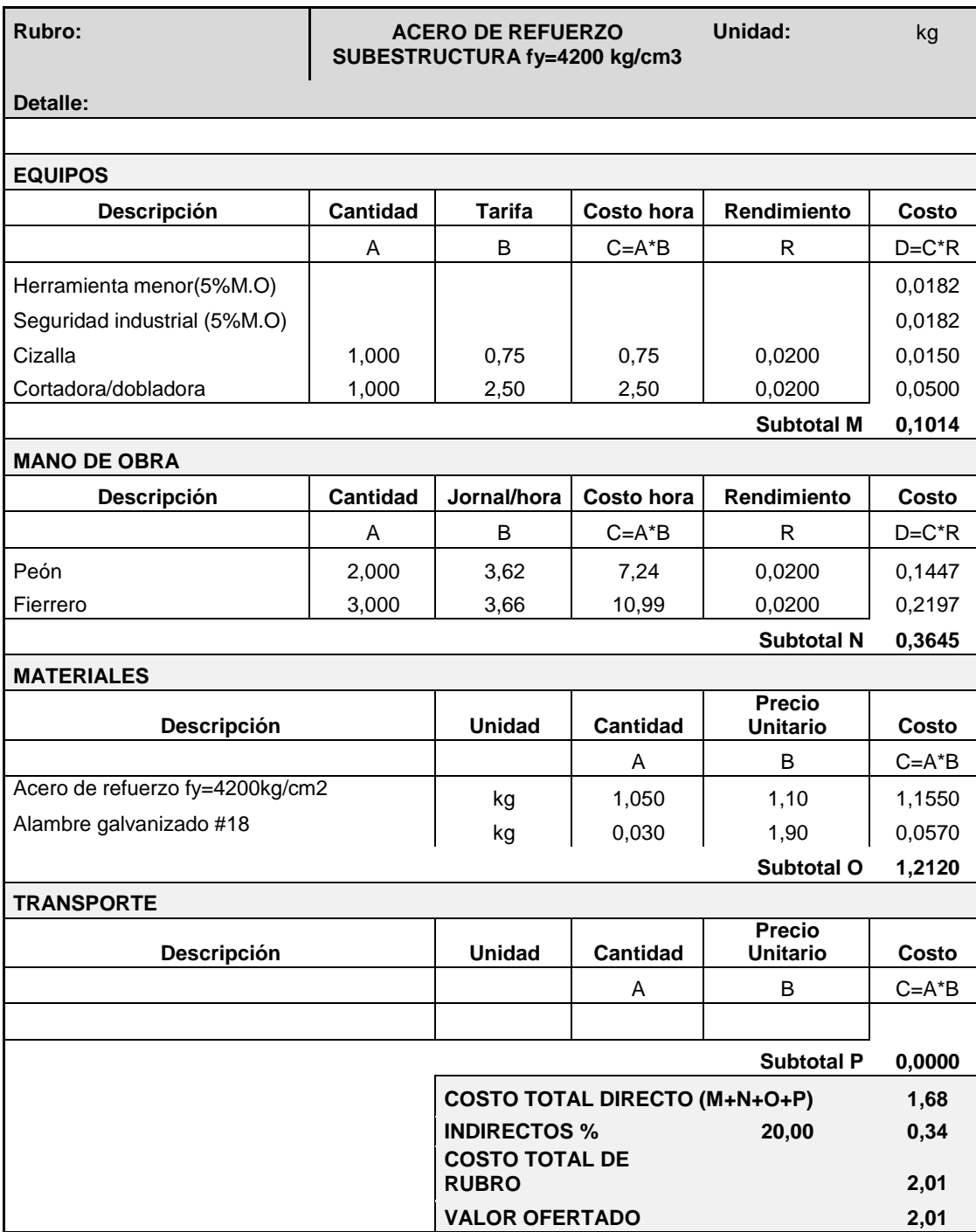

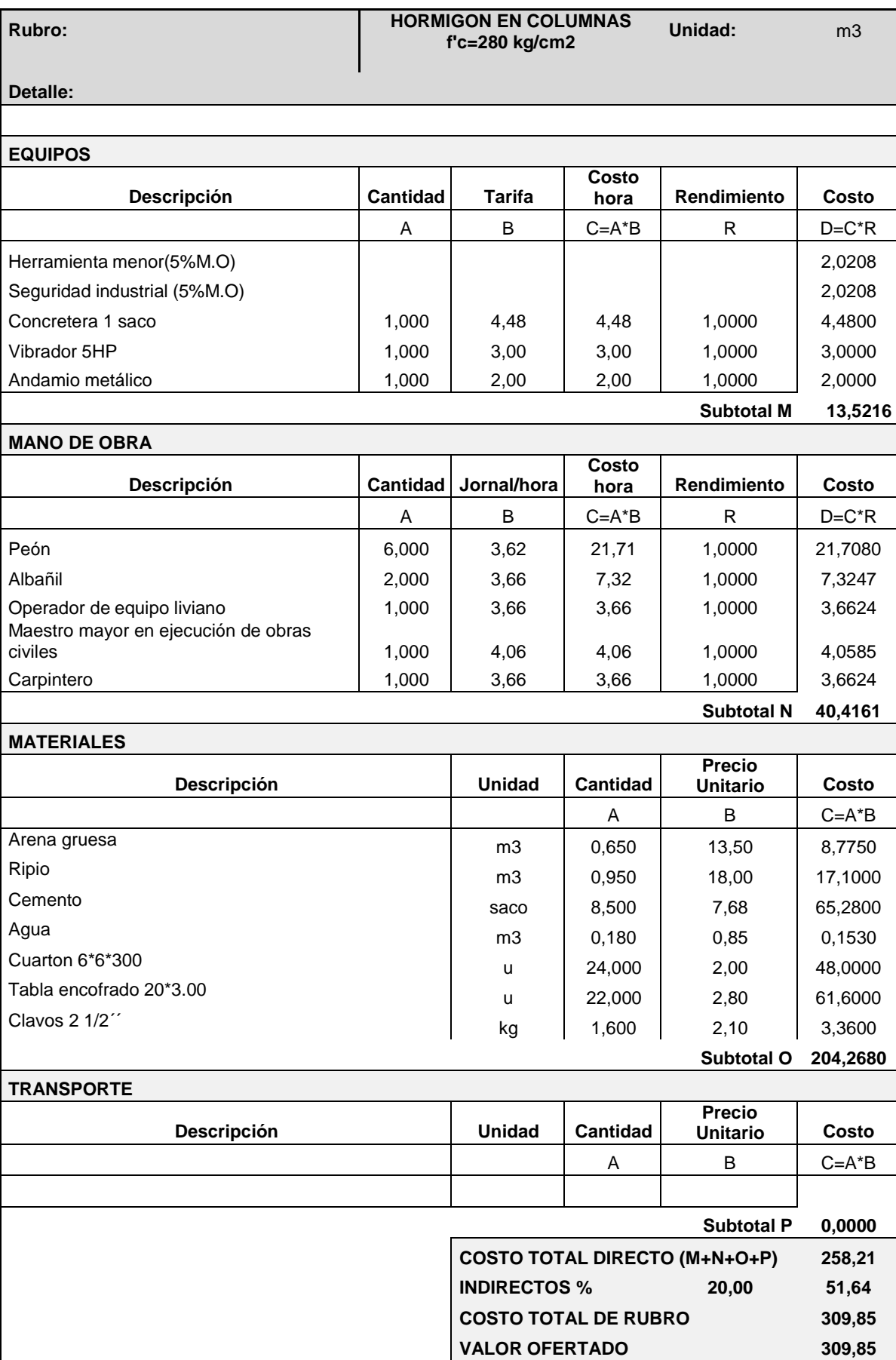

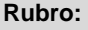

#### **Rubro: HORMIGON VIGAS SUPERIORES f'c=280 kg/cm2 Unidad:** m3

**Detalle:**

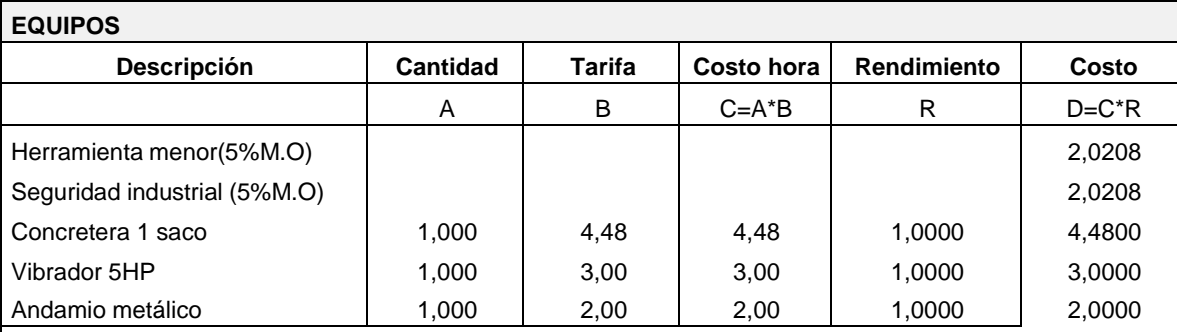

**Subtotal M 13,5216**

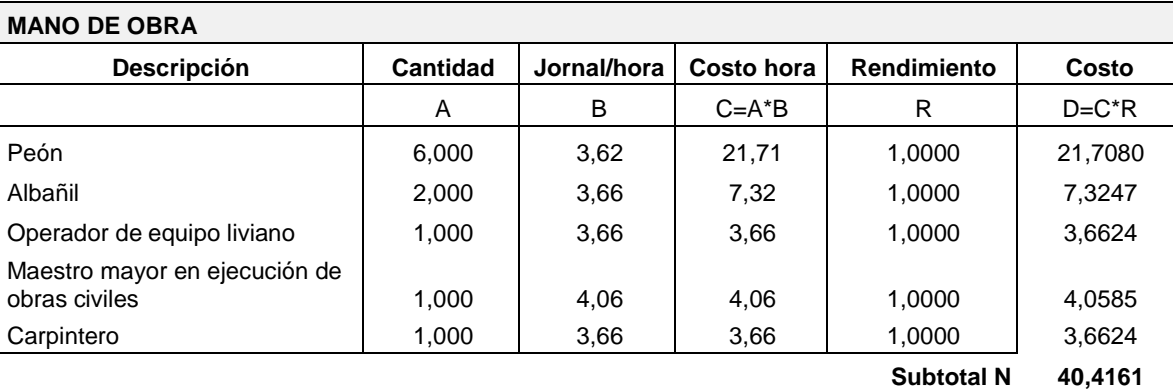

#### **MATERIALES**

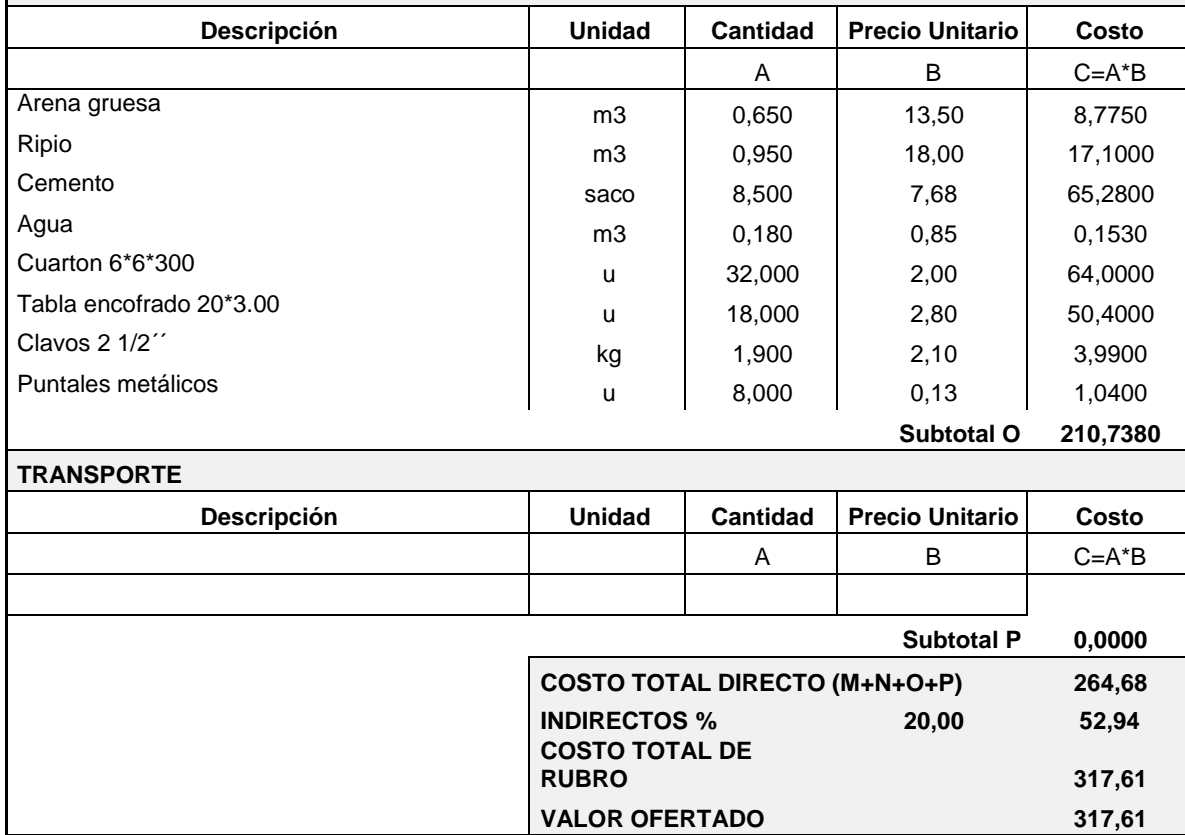

#### **Rubro: HORMIGON LOSA ALIVIANADA Y BLOQUES f´c=280 kg/cm2**

**Unidad:** m3

**Detalle:**

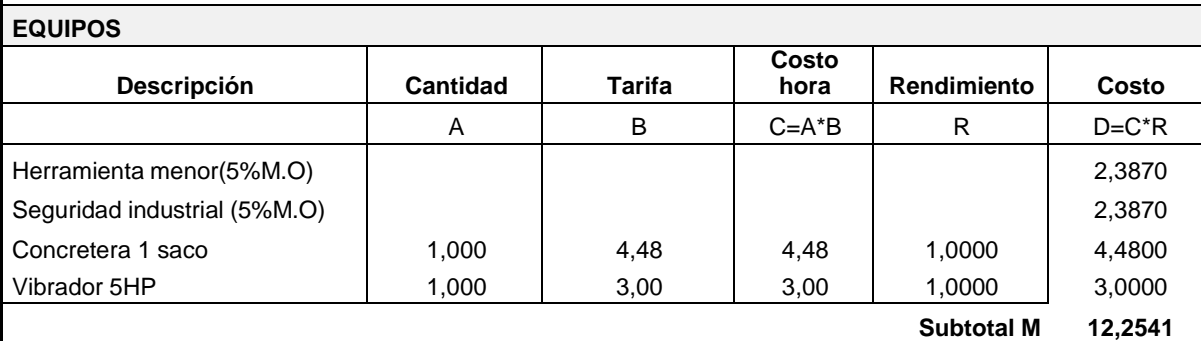

#### **MANO DE OBRA**

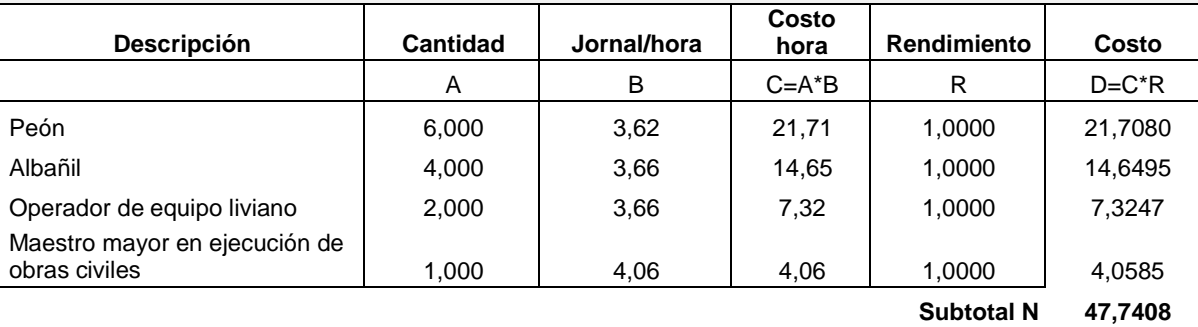

#### **MATERIALES**

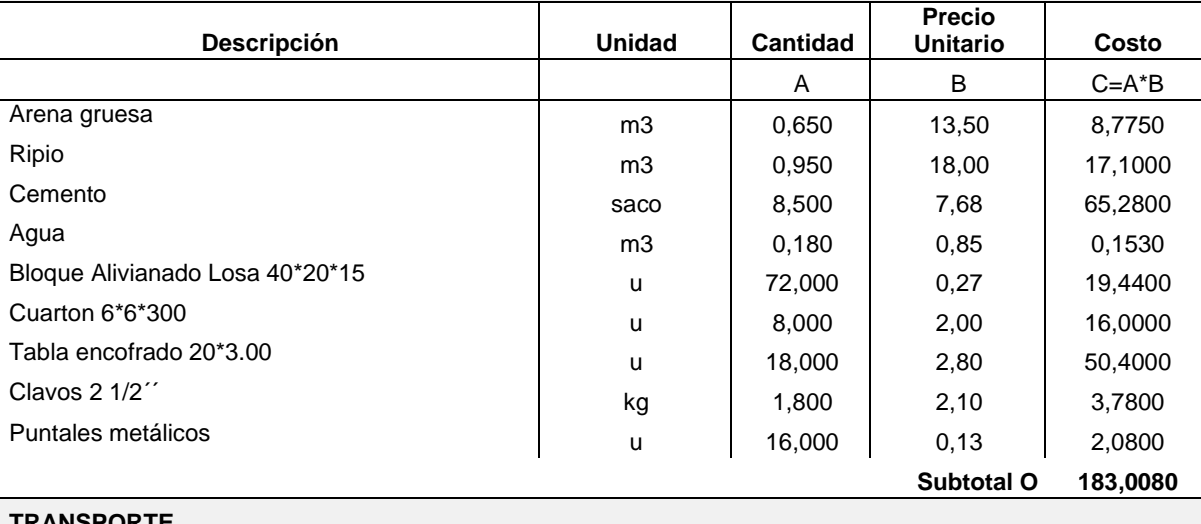

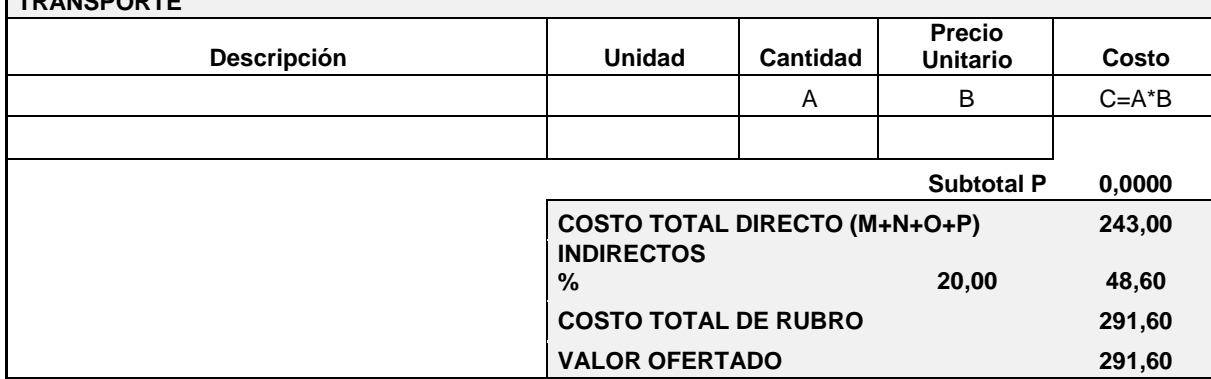

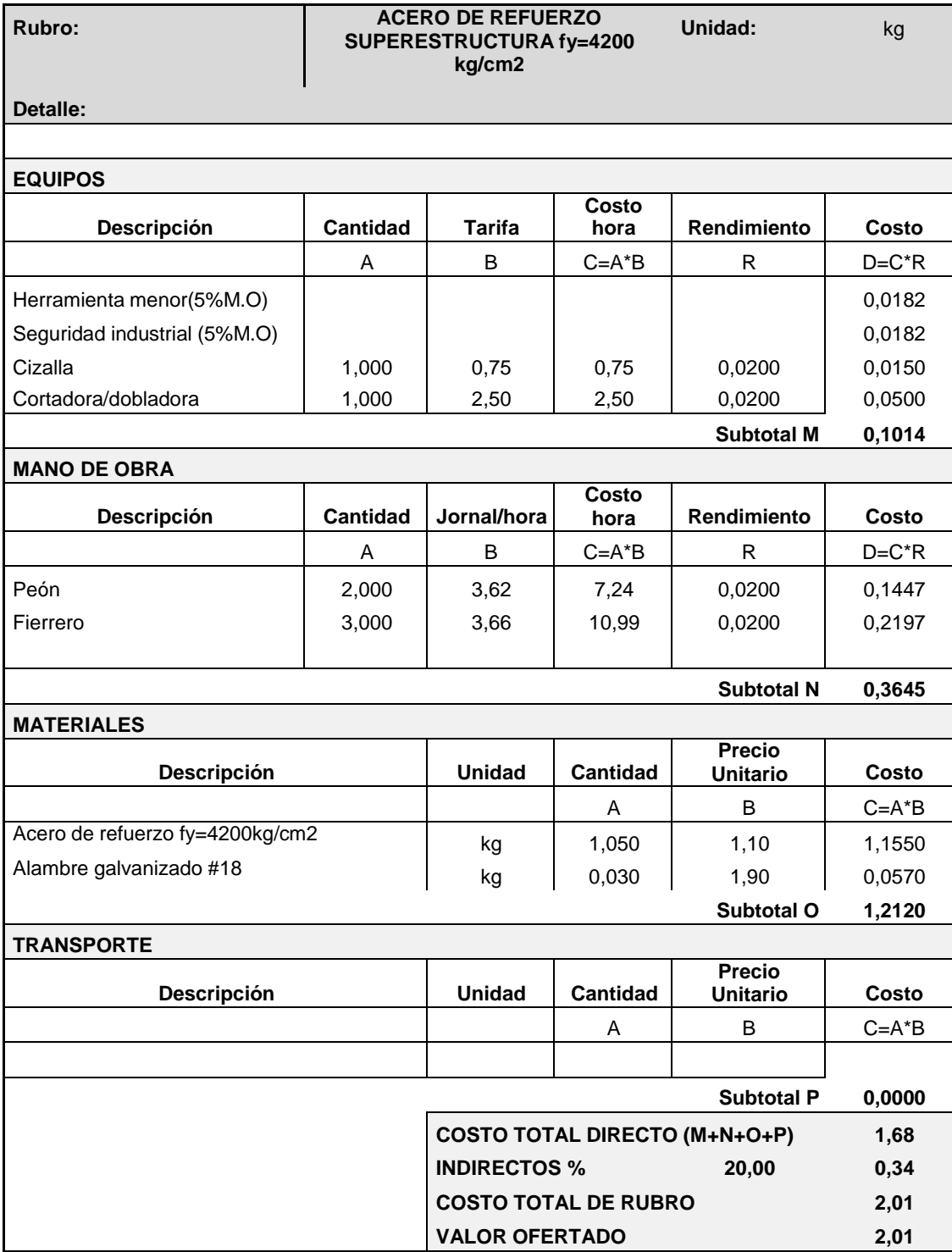

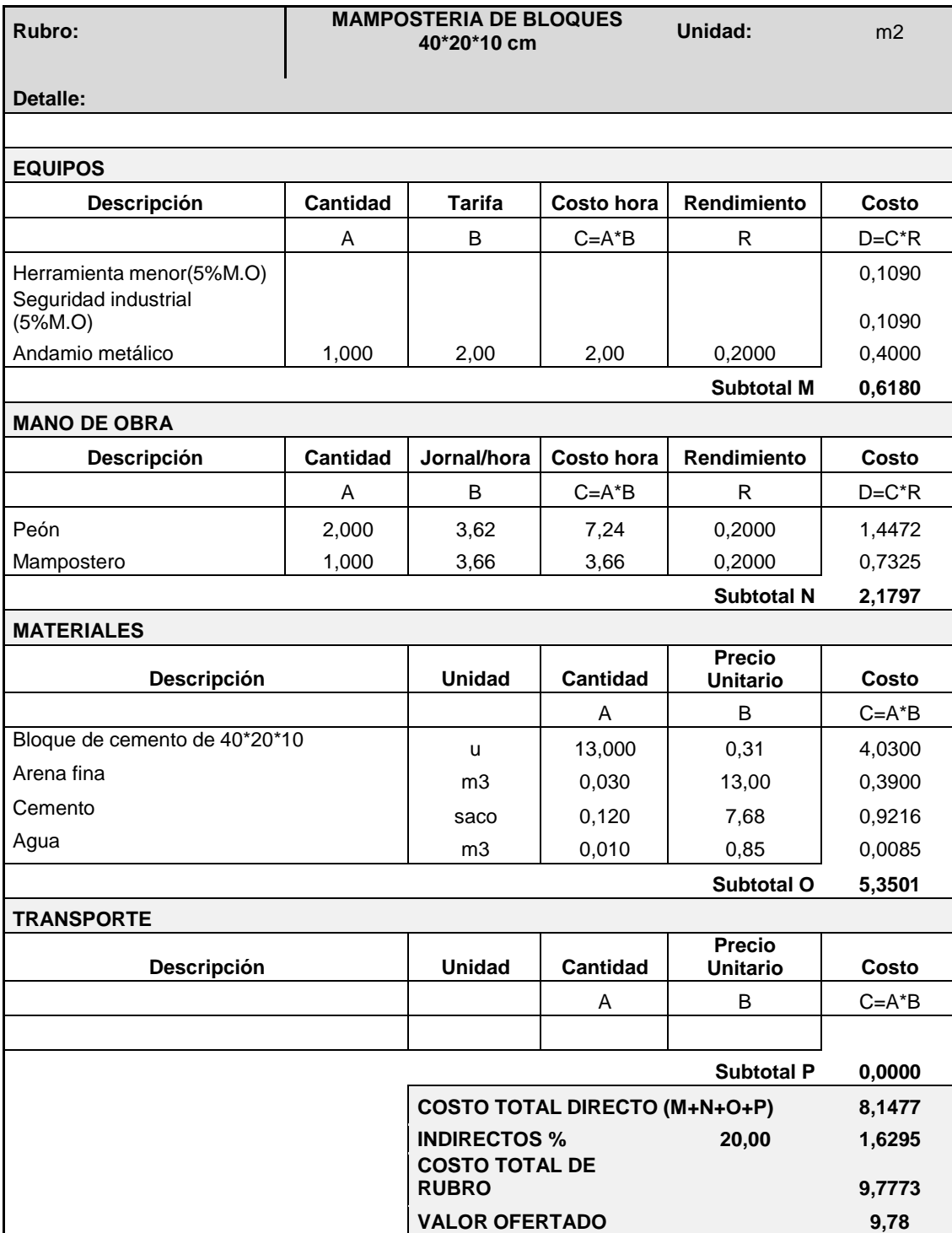

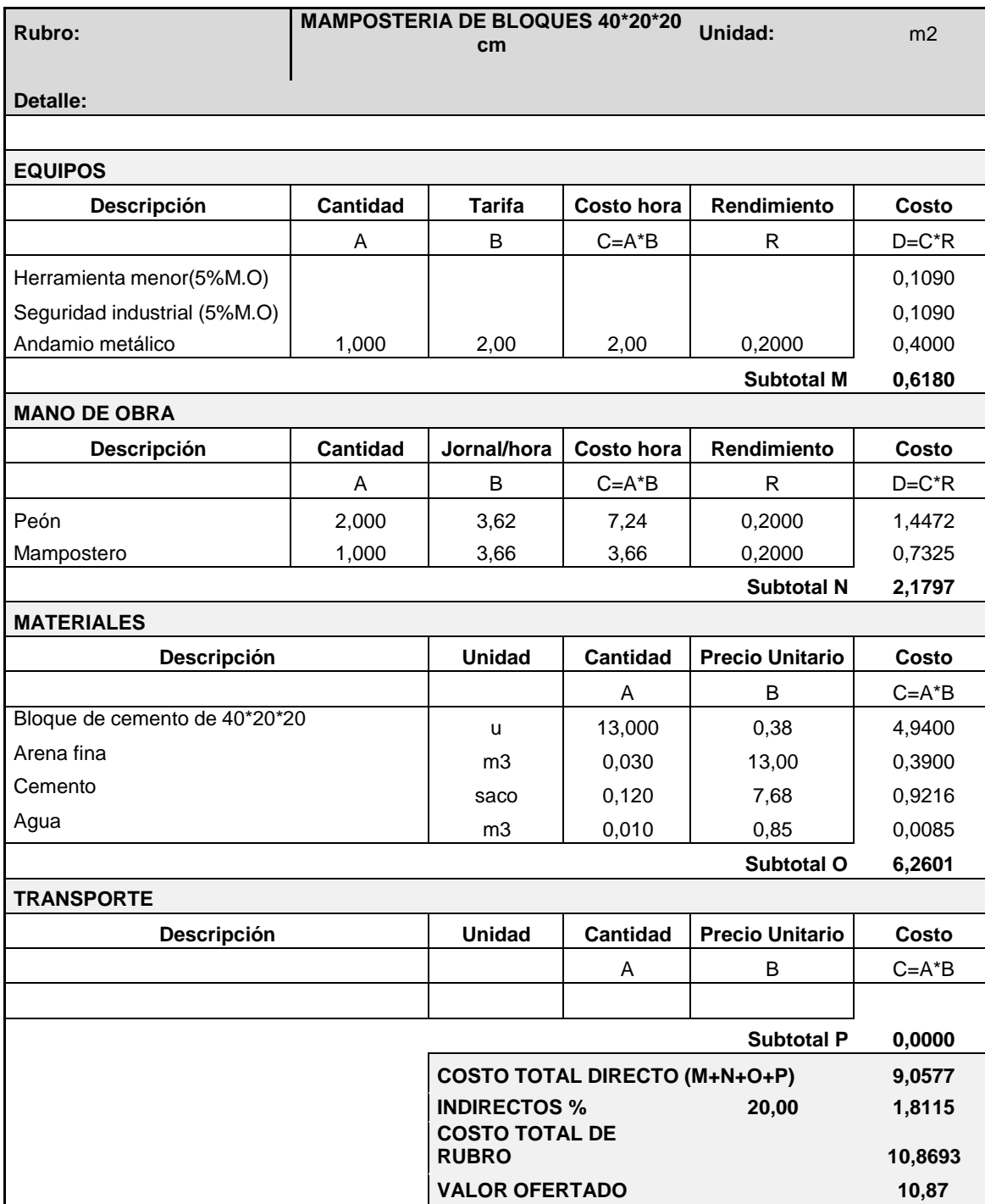

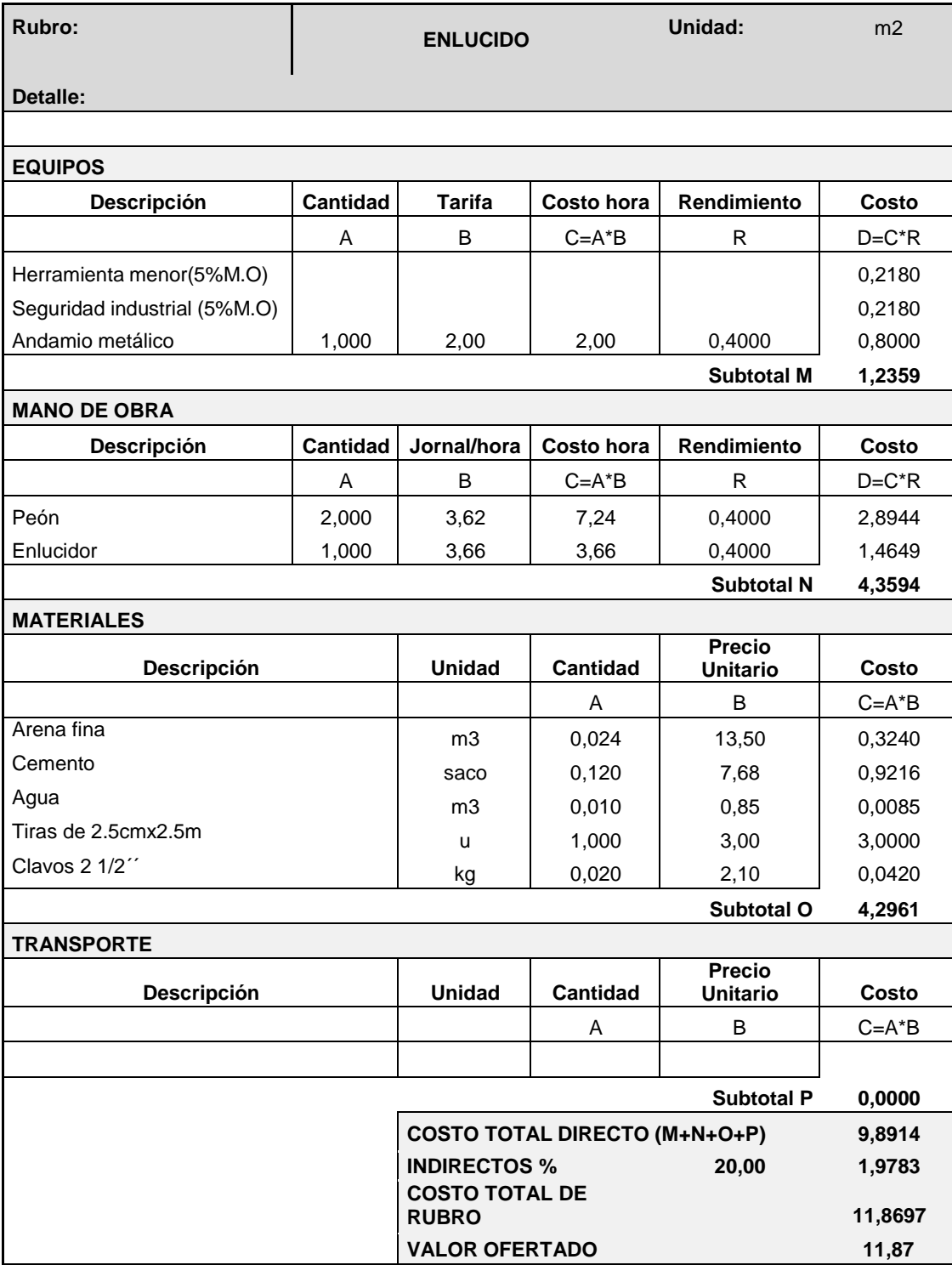

**ANEXO D**

**Cronograma valorado**

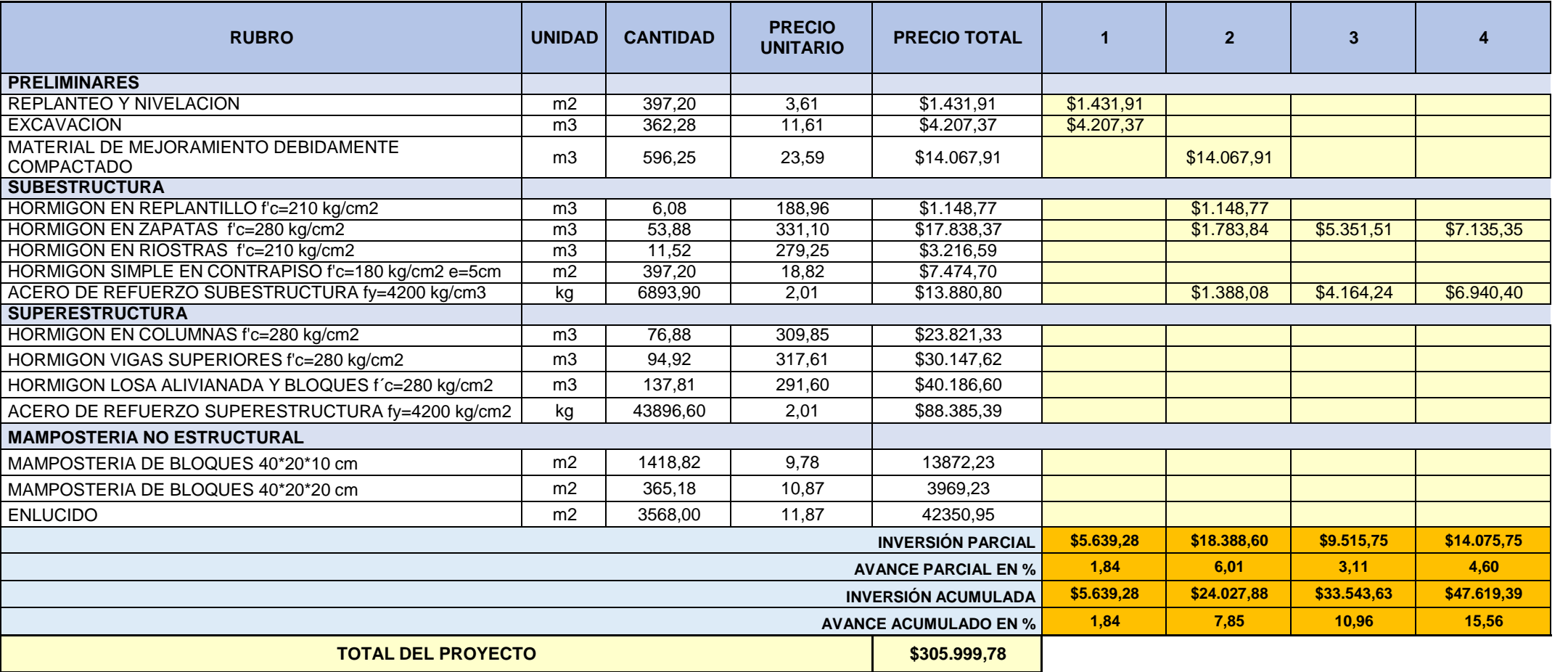

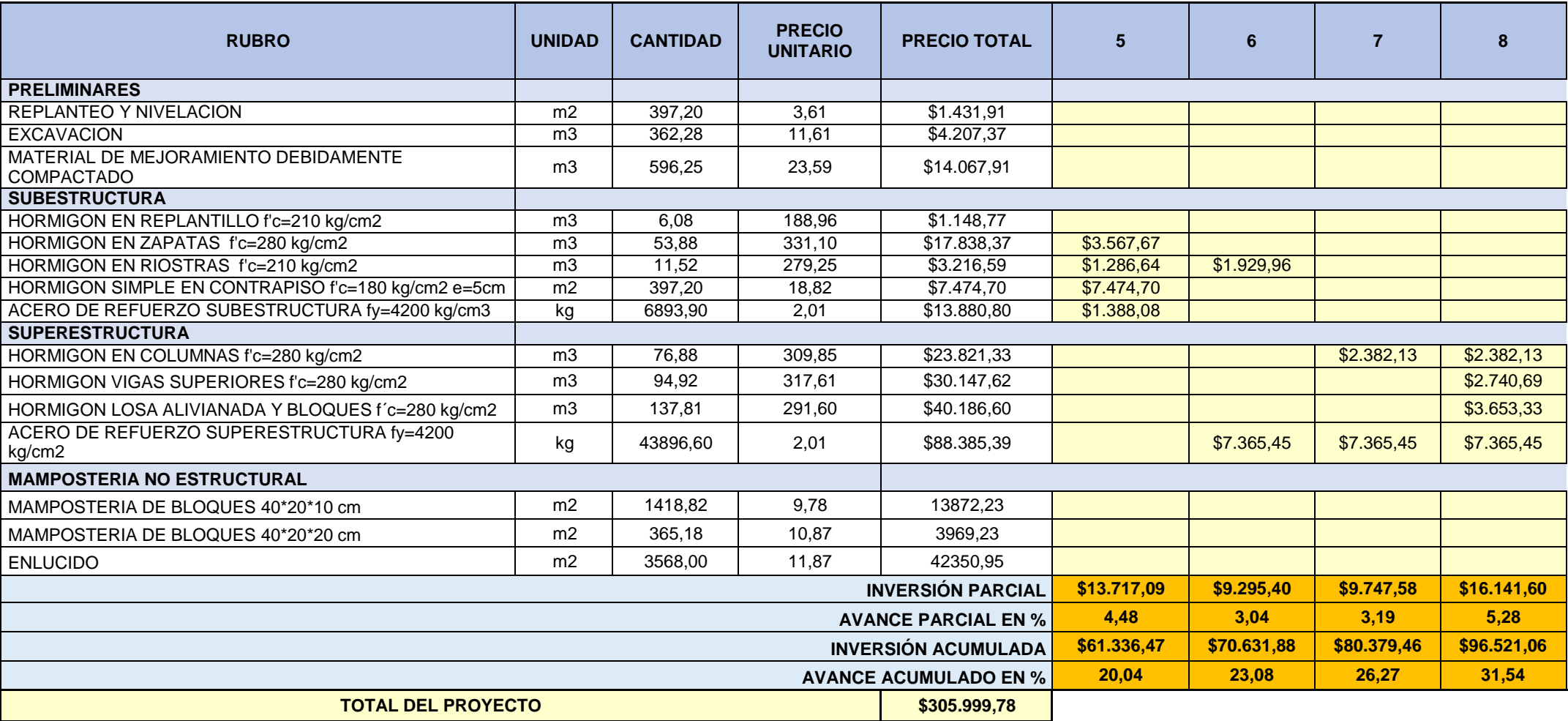

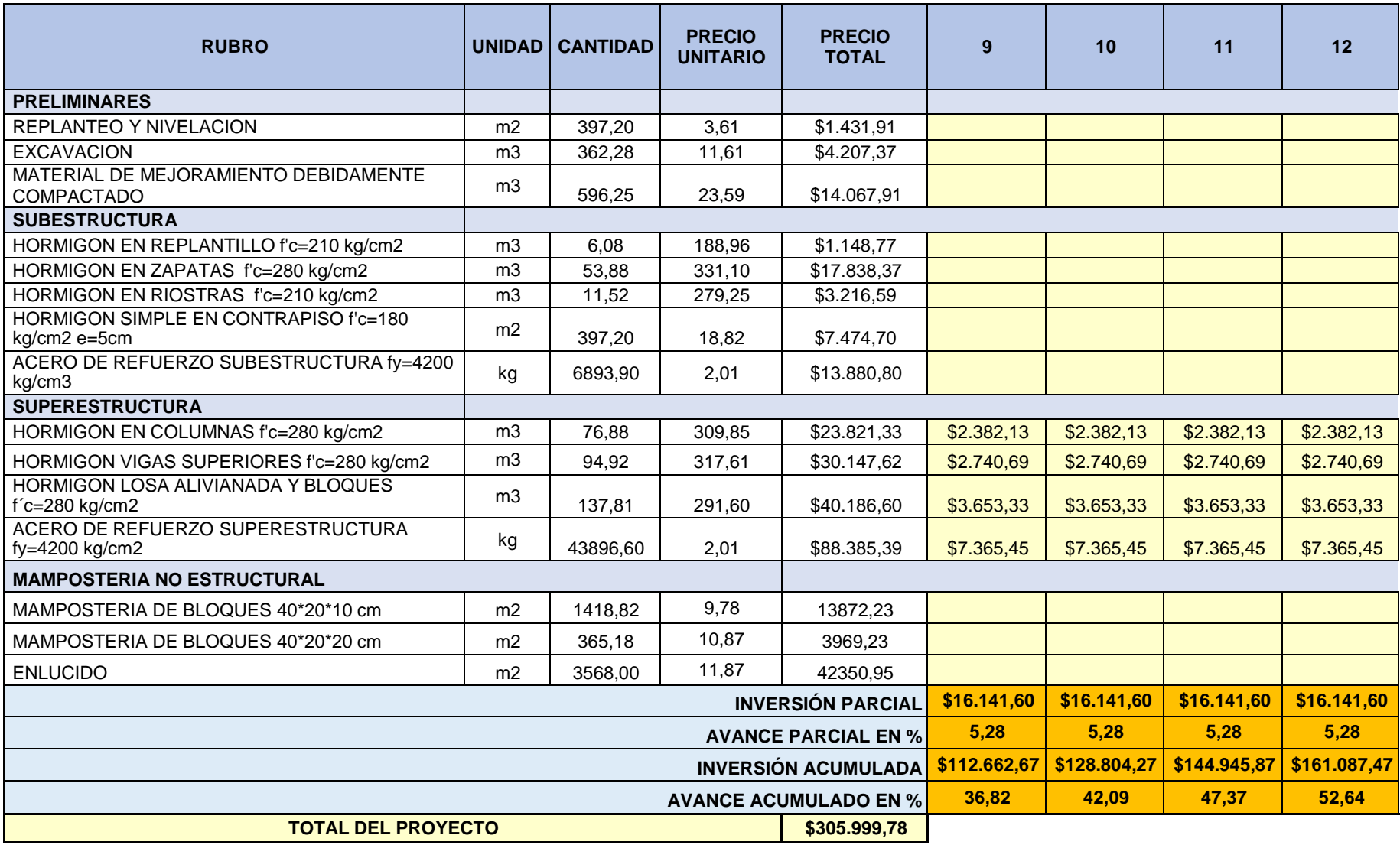

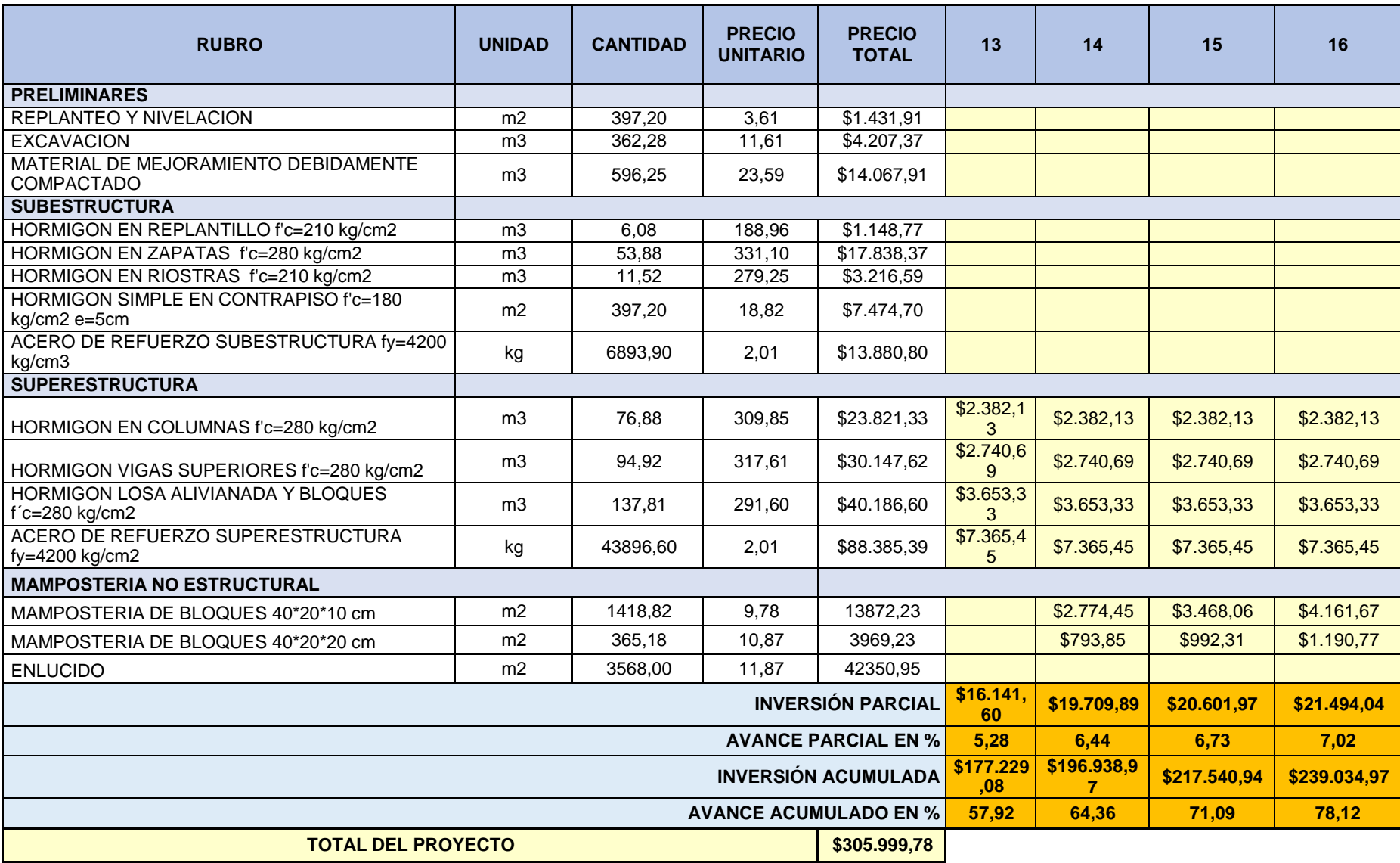

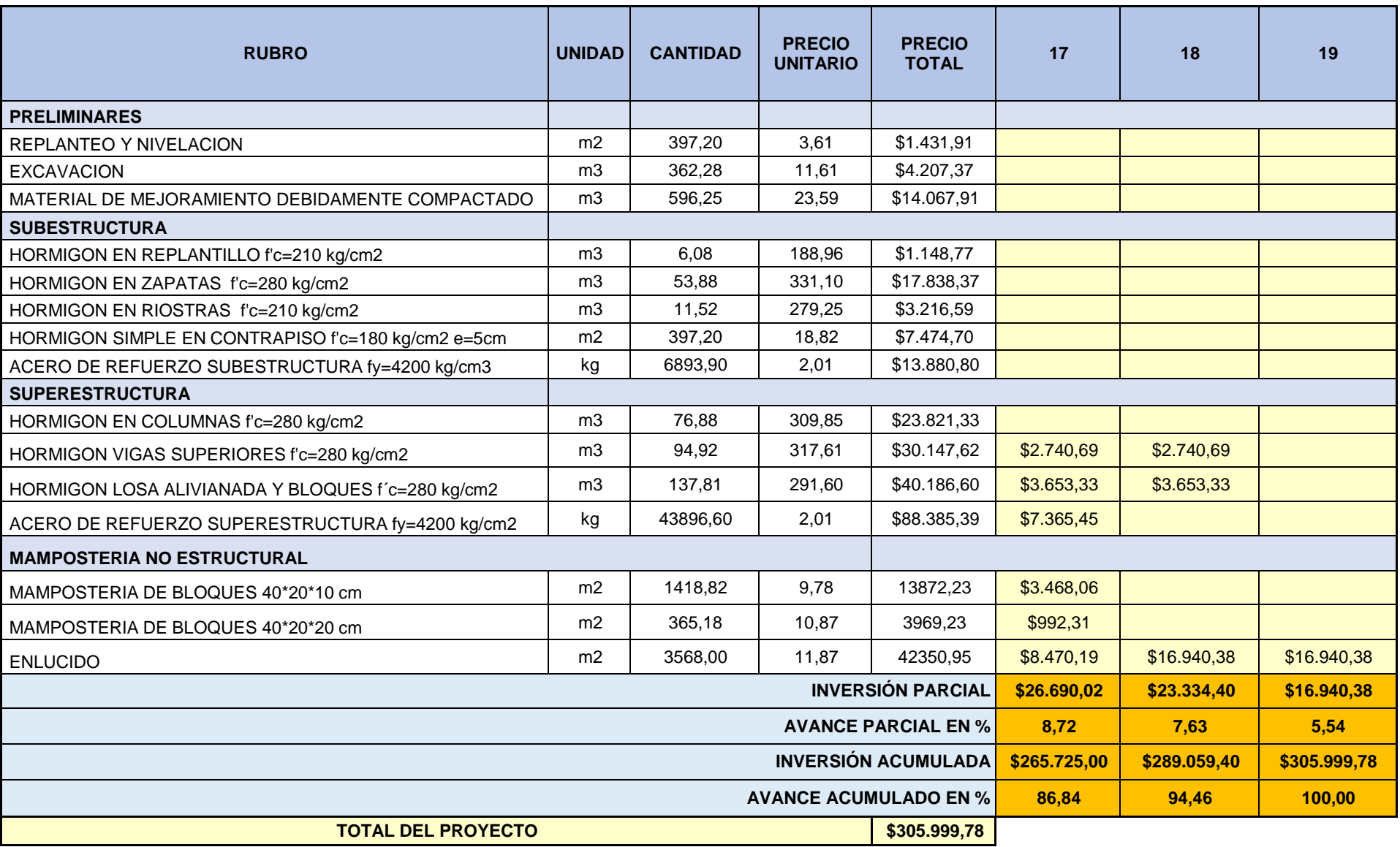

# **ANEXO E**

**Especificaciones técnicas**

#### **REPLANTEO Y NIVELACIÓN**

#### **Descripción**

Proceso de trazado y marcado del área, en el que consta la superficie del terreno donde se construirá utilizando equipos de alta precisión.

#### **Requerimientos previos**

- Revisar los planos topográficos con los que se diseñó el proyecto.
- Una vez realizada la limpieza del terreno, fiscalización aprobará el inicio de la obra.

#### **Durante la ejecución**

Mediante un equipo topográfico ubicar los hitos de los ejes que indicados en el plano.

#### **Procedimiento**

Revisar en el terreno el replanteo de todas las obras de movimientos de tierras, estructura y albañilería indicadas en los planos, así como su nivelación mediante equipos de precisión como estación total, niveles, cintas métricas, etc. Se colocarán hitos de ejes, lo cuales no deben ser alterados en su posición durante la construcción y serán verificados por fiscalización.

#### **Medición y pago**

En base a la cantidad efectiva ejecutada, se realizará la medición, la cual se verificará previa a la excavación manual del terreno, el pago será por metro cuadrado, incluirá herramientas, equipos y manos de obra.

### **EXCAVACIÓN A MANO**

#### **Descripción**

Se trata del desalojo del material excavado de los cimientos, designados como escombros o tierra, que no se usará en obra; estos son trasladados por medio de volquetas y llevados a botaderos fuera de la zona de construcción bajo la autorización del Fiscalizador de acuerdo a lo establecido en el Plan de Manejo Ambiental.

#### **Procedimiento**

Todos los materiales innecesarios productos de las excavaciones deberán ser desalojados donde fiscalización lo indique, o fuera de la zona de obra.

172

Se requieren de equipos aptos para la carga y el transporte con el fin de cumplir este propósito, donde estos deberán llevar obligatoriamente una cubierta de lona como protección de derrames.

#### **Medición y pago**

La medición se hará en sitio y confirmada con los planos detallados para la construcción. El pago será por m<sup>3</sup>. Es importante tomar en cuenta un esponjamiento del 10 al 45 %.

#### **MATERIAL DE MEJORAMIENTO**

### **Descripción**

Consiste en la compactación de la sobre excavación en los cimientos con material obtenido de la excavación, hasta alcanzar los niveles y cotas determinadas y esperadas según los planos. El mismo material puede ser empleado para el relleno de plataformas y rampas de acceso.

#### **Procedimiento**

Se procede con el relleno de las áreas sobre las zapatas, vigas de cimentación, cadenas, plataformas y otros indicados en planos o requeridas en obra, hasta conseguir las características del suelo existente o mejorar el mismo, hasta los niveles señalados, en base a las especificaciones indicadas en el estudio de suelos. Mediante el criterio del Proctor Normal o el Proctor modificado, se determina el tipo de compactación del suelo como base de la infraestructura.

#### **Requerimientos previos**

- $\triangleright$  Verificar que el material esté libre de grumos o terrones.
- El grado de compactación de los rellenos, a partir de verificación de ensayos de campo, debe satisfacer por lo menos el 96% de la densidad establecida.

#### **Durante la ejecución**

- Las excavaciones deben tener las paredes rugosas para una mejor adherencia del relleno.
- El material para el relleno debe ser aprobado por fiscalización.
- > Todo relleno debe efectuarse en suelos firmes, exentos de agua, materia orgánica, residuos, etc.
- El tendido y conformación de capas no deberán superar los 20 cm de espesor.
- La compactación de cada capa de material, se debe hacer desde los bordes hacia el centro del relleno.

#### **Posterior a la ejecución**

- $\triangleright$  En caso de no cumplir con las especificaciones requeridas en el proyecto, los sitios no aprobados serán escarificados y rellenados por el constructor a su costo, al igual que las perforaciones que se realicen para la obtención de muestras y comprobaciones de espesores de relleno.
- $\triangleright$  El rubro debe ser entregado sin materiales sobrantes o productos de relleno.

#### **Medición y pago**

Se realizará el pago por metro cúbico del volumen de relleno realmente ejecutado según los planos o exigencias de fiscalización.

#### **SUBESTRUCTURA**

## **HORMIGÓN DE REPLANTILLO**

#### **Descripción**

Hace referencia a la capa de concreto en el fondo de las excavaciones destinadas a recibir las zapatas de hormigón simple.

#### **Procedimiento**

Previo a la colocación de hormigón para la cimentación, se vacía sobre el fondo limpio y nivelado de la excavación una capa de concreto simple de 0,05 m. de espesor, que será mezclado manualmente, cuya superficie debe alcanzar la cota inferior de la cimentación indicada en los planos y aprobados por fiscalización.

#### **Medidas y pagos**

El pago por la correcta ejecución de rubro se realiza en base a los metros cúbicos de concreto vaciado, el volumen será medido en su sitio original de colocación.

Los precios y pagos constituyen la compensación total por el material componente del hormigón, al igual que la mano de obra, equipo, materiales, herramientas, y procesos necesarios para la ejecución de las actividades.

#### **HORMIGÓN ZAPATAS**

#### **Descripción**

Se lleva a cabo el suministro, transporte y colocación de hormigón para los cimientos cuya función es transmitir todas las cargas de la superestructura al terreno firme.

Las dimensiones y refuerzo de acero son las que se detallan en los planos. Para elementos de este tipo, se debe realizar un acabado normal, un adecuado vibrado y todo lo necesario para asegurar la estabilidad y resistencia del mismo. Por otra parte, están las vigas de confinamiento que mejora la rigidez enlazándose con las zapatas, sus dimensiones se indican de igual manera en los planos. El vaciado debe ser continuo y puede interrumpirse únicamente en las juntas de construcción.

#### **Procedimiento**

Se comienza replanteando las zapatas sobre el replantillo, colocar y verificar el acero de refuerzo encima de dados para dar lugar al recubrimiento que protegerá el armado junto con el concreto de limpieza, una vez encofrado se dispone de los equipos de vaciado para verter el hormigón, se vibra correctamente el material premezclado, curar cuidadosamente el tiempo y las veces necesarias. Este proceso se replica de forma similar en columnas, vigas y losas.

#### **Medidas y pagos**

El pago se lo realizará por metro cúbico de viga de confinamiento, donde se incluye el costo de materiales, herramientas, transporte, equipos y mano de obra.

175

#### **HORMIGÓN SIMPLE CONTRAPISO**

#### **Descripción**

Ubicada en la planta baja y en toda superficie interior de la obra, debe incluir el proceso de fabricación, vertido y curado del hormigón, además de la compactación del lastre o piedra bola y encofrado.

#### **Procedimiento**

Este nivel se requiere construirlo de la siguiente forma:

- Una capa de piedra de rio compactada de 10 cm de espesor que se asentará con combo, en la que se pondrá una capa de arena fina de 2 cm.
- Este piso de hormigón simple de tener como mínimo 7 cm de espesor.

Las proporciones de las mezclas se producirán en base a las indicaciones dadas y su consistencia debe quedar uniforme.

#### **Medición y pago**

En función de la cantidad efectiva ejecutada se hará la medición y el pago por metros cuadrados proyectados horizontalmente.

Los precios y pagos integran la compensación total por el empleo de equipo, mano de obra, herramientas, materiales y operaciones correspondientes.

#### **SUPERESTRUCTURA**

Hormigón estructural para:

#### **COLUMNAS**

#### **Descripción**

Finalizados los elementos en las cimentaciones, los encofrados bien nivelados y aplomados, colocado el acero de refuerzo, los chicotes, andamios, y debidamente humedecidos los encofrados, se podrá comenzar con la fundición hasta su culminación.

#### **Procedimiento**

Con el hormigón simple elaborado en obra se comienza a fundir ejecutando el vaciado por capas entre 15 a 30 cm mientras se vibra la mezcla colada con golpes, para impedir que se produzca segregación en los puntos de arranque, debido a que, en la

zona baja se da el descenso de la pasta con los agregados. Se mantendrá bajo cuidado la plomada, la estabilidad del encofrado y la posición del acero de refuerzo. Al iniciar el proceso de fraguado, se procede de inmediato al curado del hormigón.

#### **Medidas y pagos**

Según el volumen vertido en cada columna se lleva un cálculo de la cantidad en metros cúbicos y en función de esa unidad se hará el pago. El rubro se pagará incluyendo la prestación de mano de obra, herramientas manuales, materiales y equipos.

#### **VIGAS SUPERIORES**

#### **Descripción**

En éste rubro se trata uno de los elementos más importantes que permiten transmitir la carga de la losa a las columnas, sus dimensiones son especificadas en los planos.

#### **Procedimiento**

La fabricación de las vigas deberá ser supervisada todo el tiempo y asegurar que tanto el armado de acero como el de hormigón cumplan con las especificaciones establecidas en los planos estructurales. Los encofrados deben ser nivelados y estables una vez colocadas las varillas con la correcta forma de armado según los planos. Durante el proceso de vaciado y vibrado del concreto, tener cuidado en no desestabilizar el encofrado.

#### **Medidas y pagos**

La cantidad a pagar estará en función de los metros cúbicos utilizados en obra, además, las herramientas, equipos, materiales y mano de obra cuentan en los gastos para este rubro.

#### **HORMIGÓN LOSA ALIVIANADA**

#### **Descripción**

El hormigón de resistencia 280 kg/cm<sup>2</sup>de resistencia conformará las losas de entrepisos o cubierta conformado por mallas electrosoldadas, acero de refuerzo y

bloques de alivianamiento, donde se fundirá el concreto bajo el soporte de puntales y encofrado metálico.

#### **Procedimiento**

Una vez colocado el encofrado metálico, se comienza por la colocación del acero estructural con su sistema de fijación, la malla electrosoldada y de bloques de hormigón en las áreas establecidas en los planos estructurales, luego se procede con la fundición de vigas y nervios ubicadas en los trazados correspondientes.

Se realizará el vibrado en cada una de las fases de colado de elementos estructurales. Finalmente se completan las actividades de este rubro con una loseta de compresión correctamente vibrada, compactada y nivelada.

Es importante humedecer los bloques minutos antes del vertido del concreto. Llevar un control de curado para evitar grietas y contracciones no deseadas en la superficie de losetas

#### **Medidas y pagos**

La liquidación de éste rubro se paga según, la cantidad colada en metros cúbicos, los gastos también incluirán unidades de bloques, mano de obra, herramientas, equipos y materiales.

#### **ACERO DE REFUERZO GLOBAL**

#### **Descripción**

Se llevarán a cabo procesos para el doblado, formación de ganchos, corte y colocación de varillas que formarán parte del hormigón armado.

Este material debe estar libre de escorias, grasa, arcilla, oxidación, pintura o cualquier tipo de recubrimiento extraño que pueda afectar significativamente sus propiedades y una buena adherencia con el hormigón. Debe ser corrugado y tener un límite de fluencia no menor de 4200 kg/cm<sup>2</sup>.

#### **Procedimiento**

Estos elementos con dimensiones establecidas, se doblan en frío y se los coloca en obra tal como se especifica en los planos estructurales. En cuanto a los estribos, estos se amarran con alambre galvanizado N° 18, para evitar desplazamientos.

178

Bajo ninguna circunstancia se vaciará el hormigón sin antes haber verificada y aprobada la distribución y colocación del refuerzo de acero.

En el caso de cimentaciones u otros miembros estructurales principales en los que se verterá el hormigón que entra en contacto con el suelo, la armadura debe estar montada sobre unos dados de hormigón que les permitirá tener un recubrimiento y protegerlo de cualquier clase de agente dañino provenientes del suelo y la humedad.

Cuando se deba hacer traslapes de varillas, se empleará con una longitud mínima de 40 cm. De cruce y se agarrarán con alambre galvanizado, esta acción debe evitarse en puntos de esfuerzos máximos.

#### **Medidas y pagos**

La unidad de medida y con la que se paga el hierro estructural es en kg. medidos en sitio. Este pago abarca la compensación de mano de obra, equipo, materiales, herramientas y otras operaciones requeridas.

## **ANEXO F**

## **Planos**

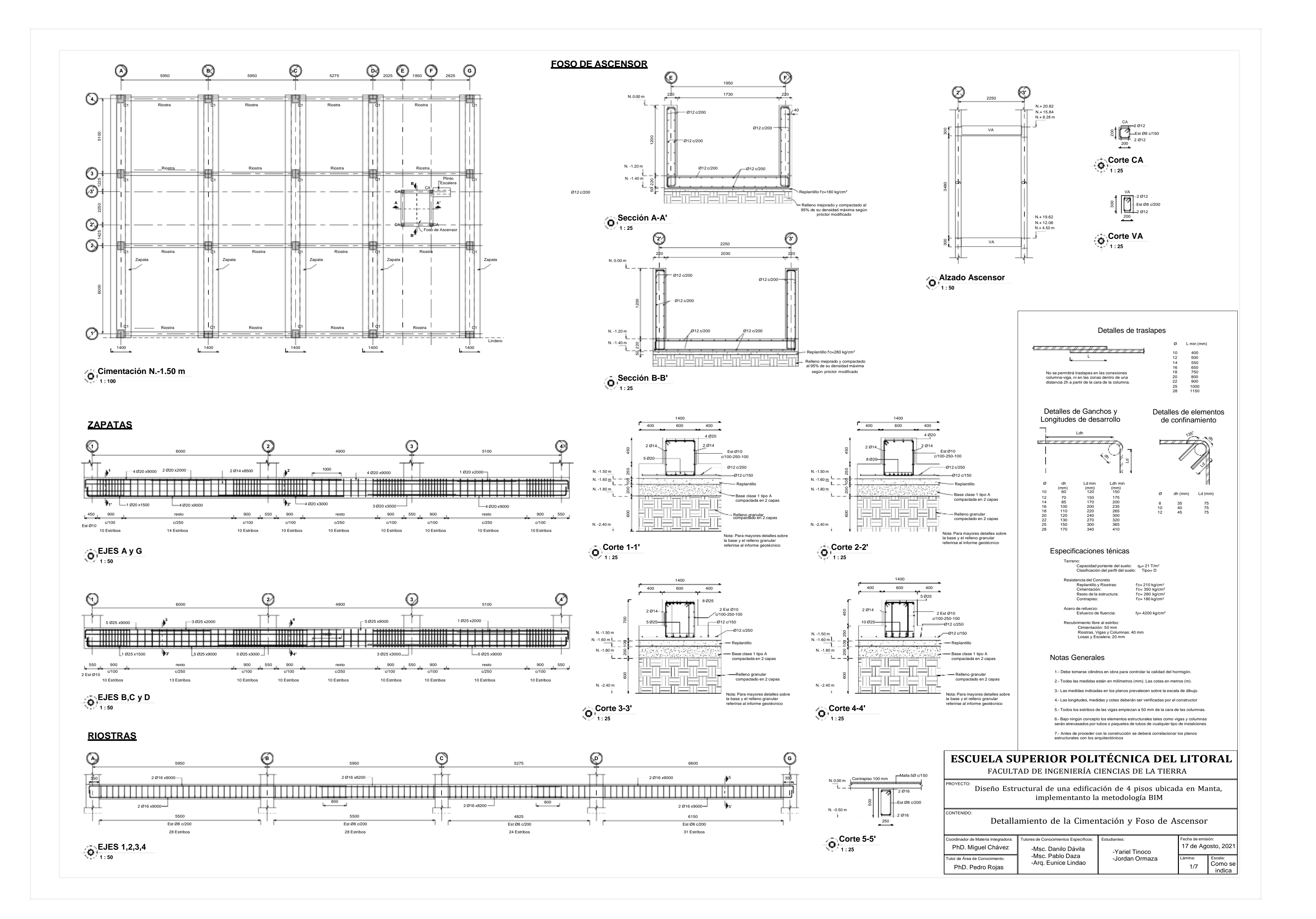

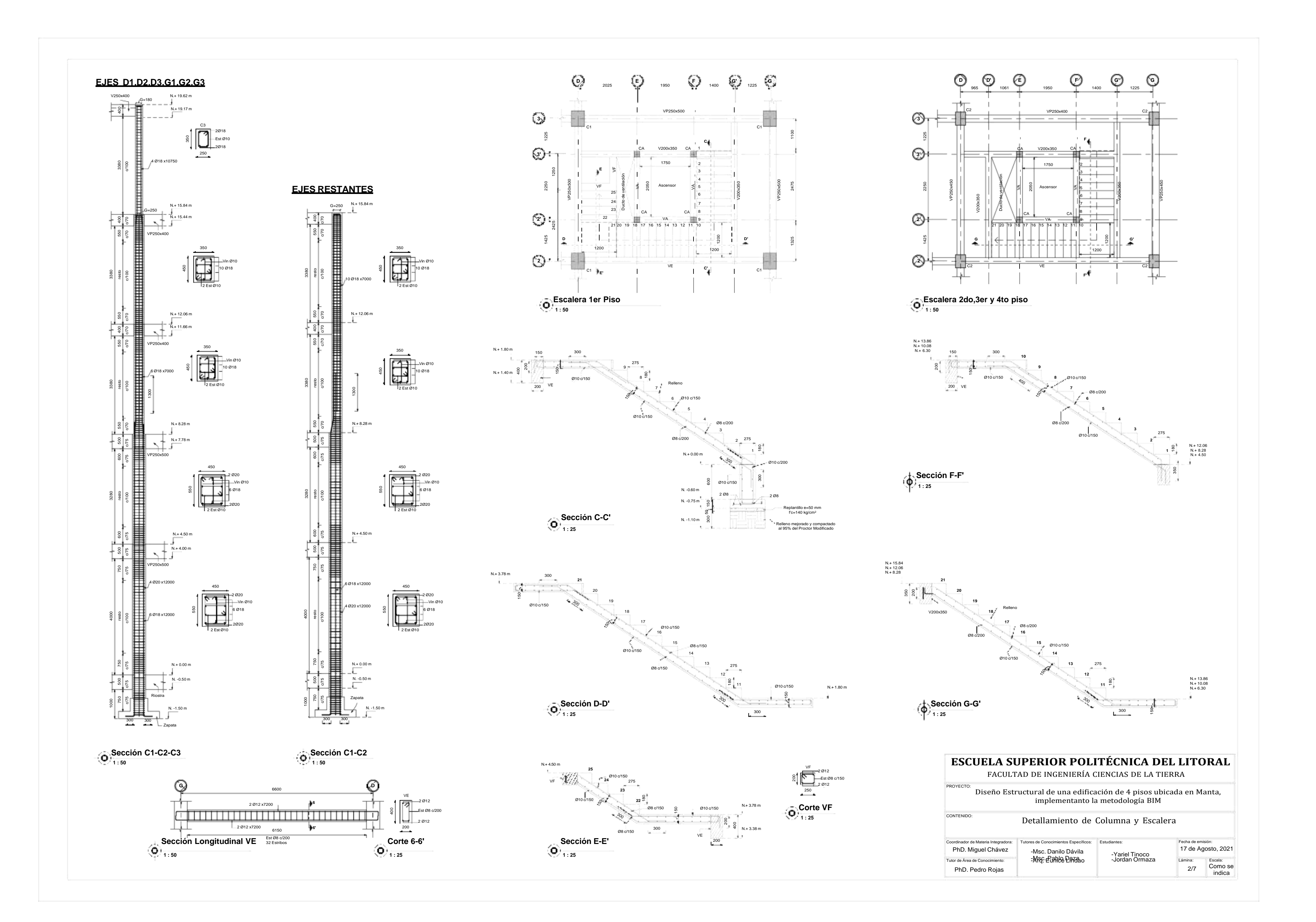

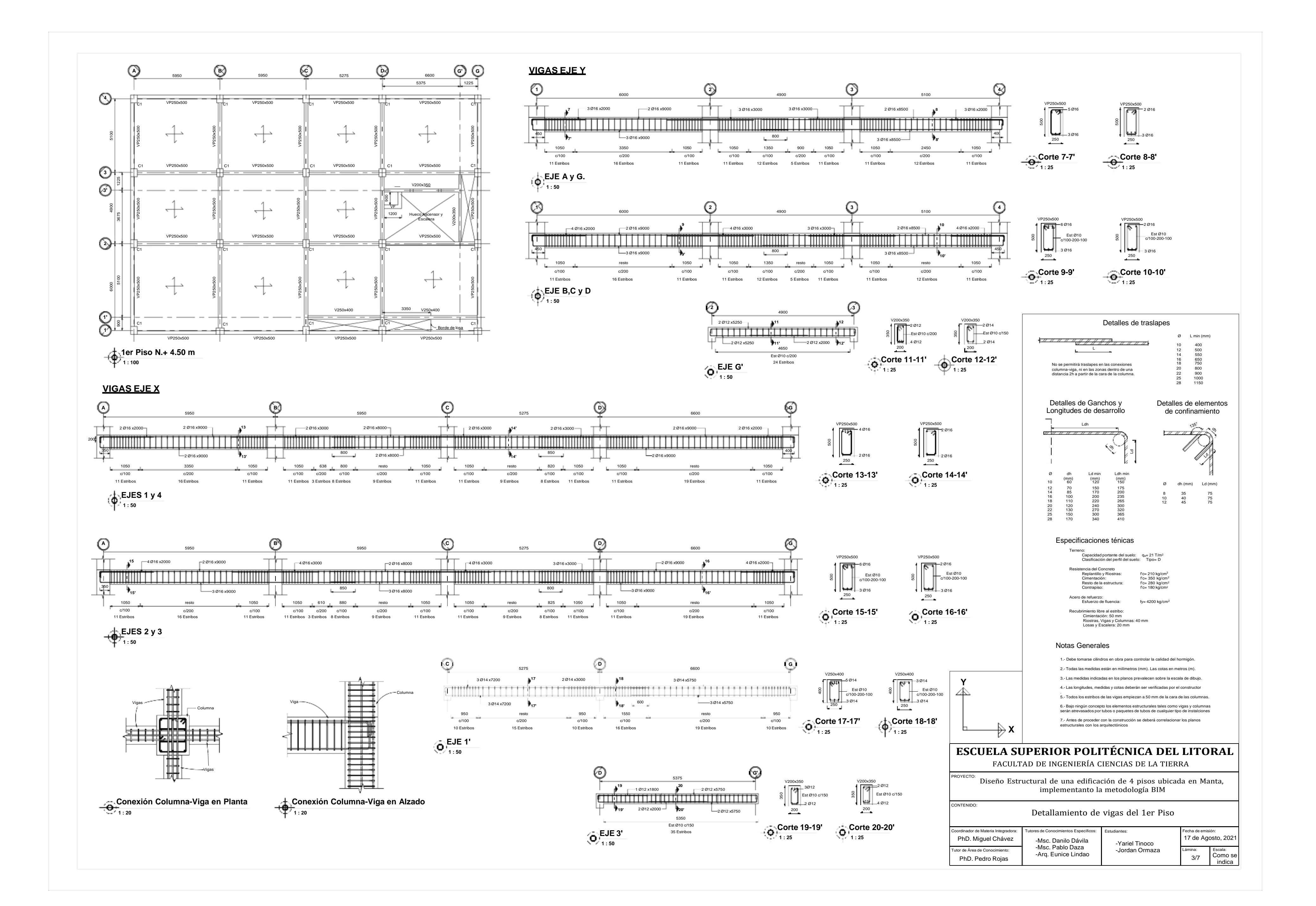

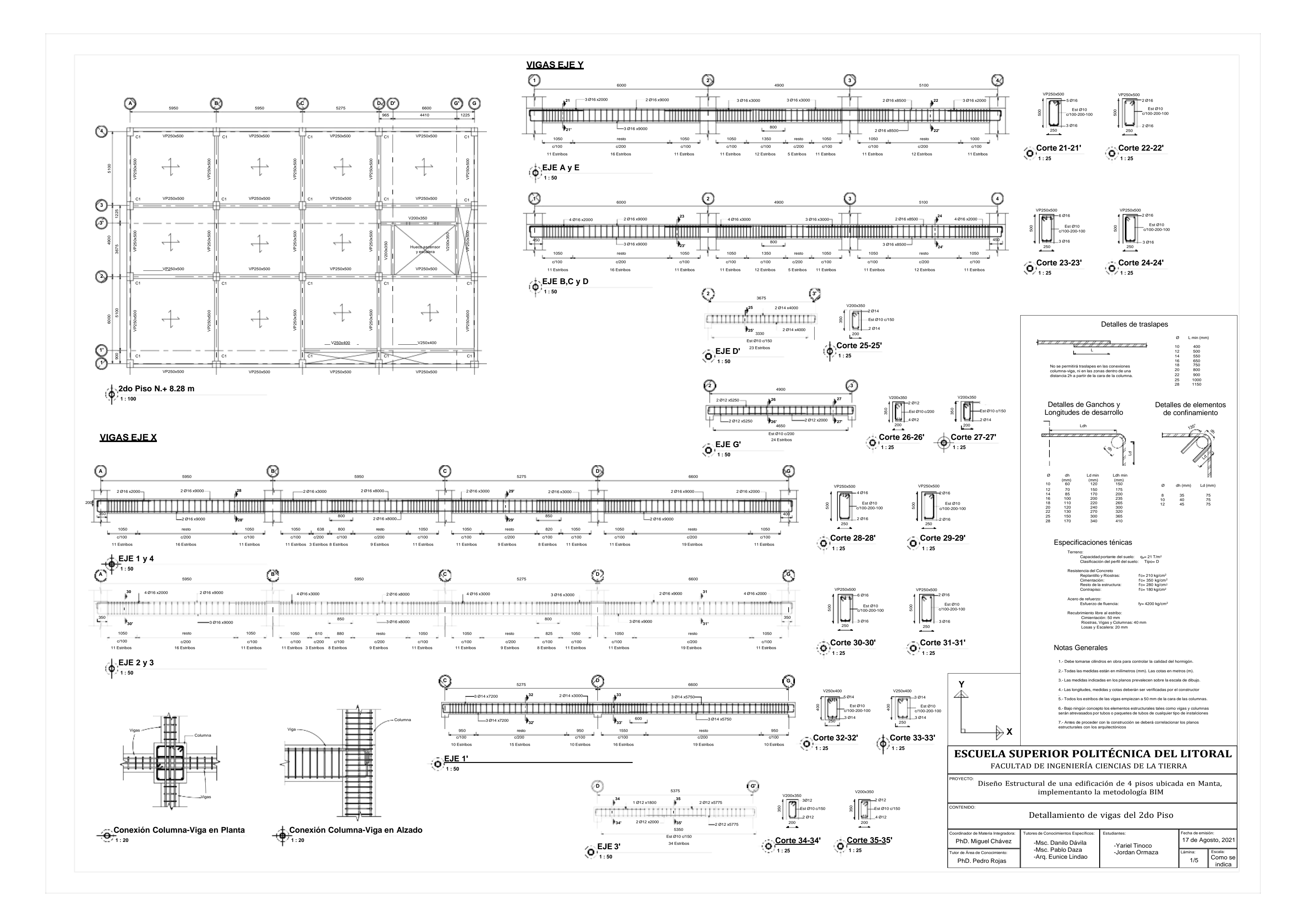

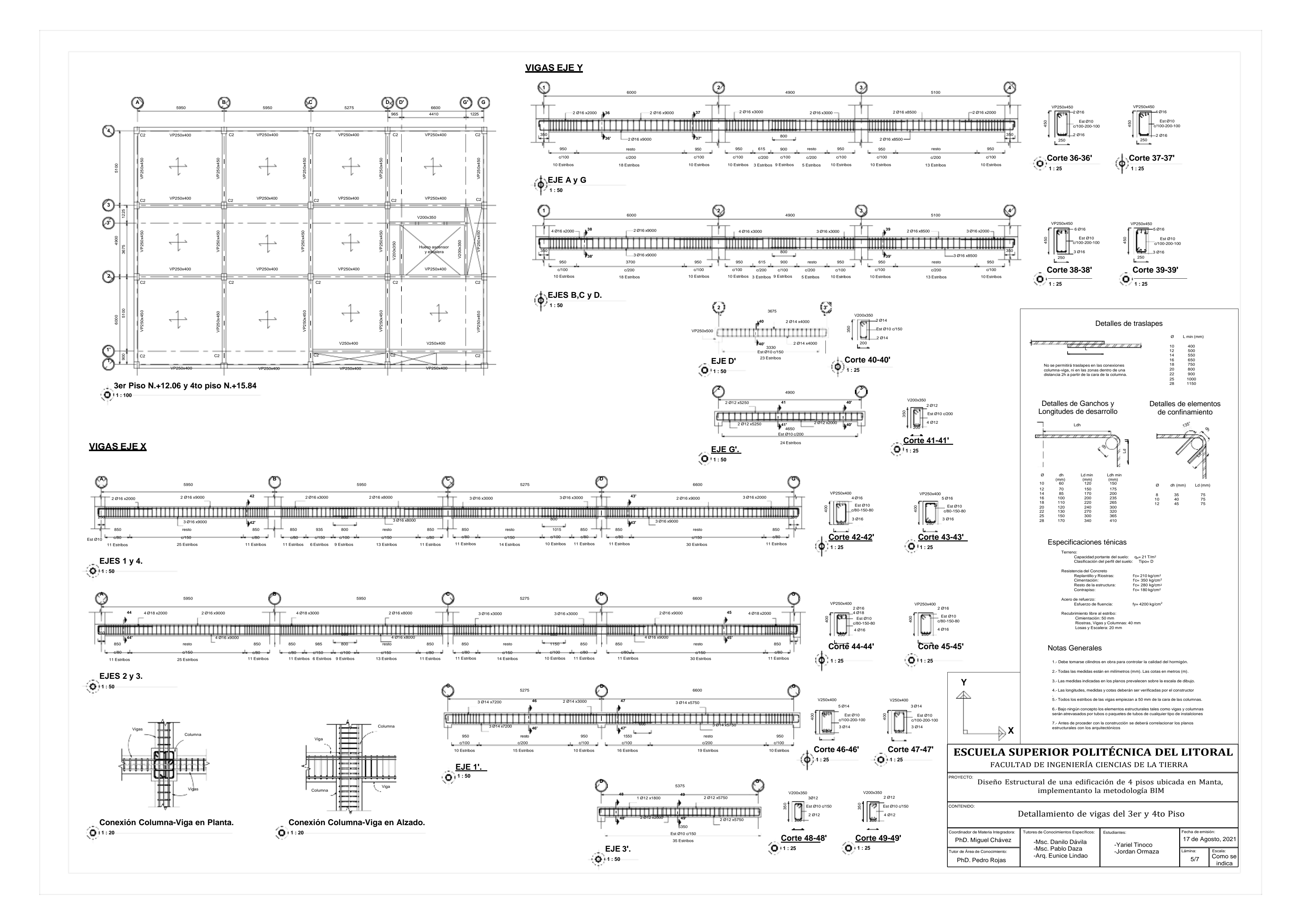

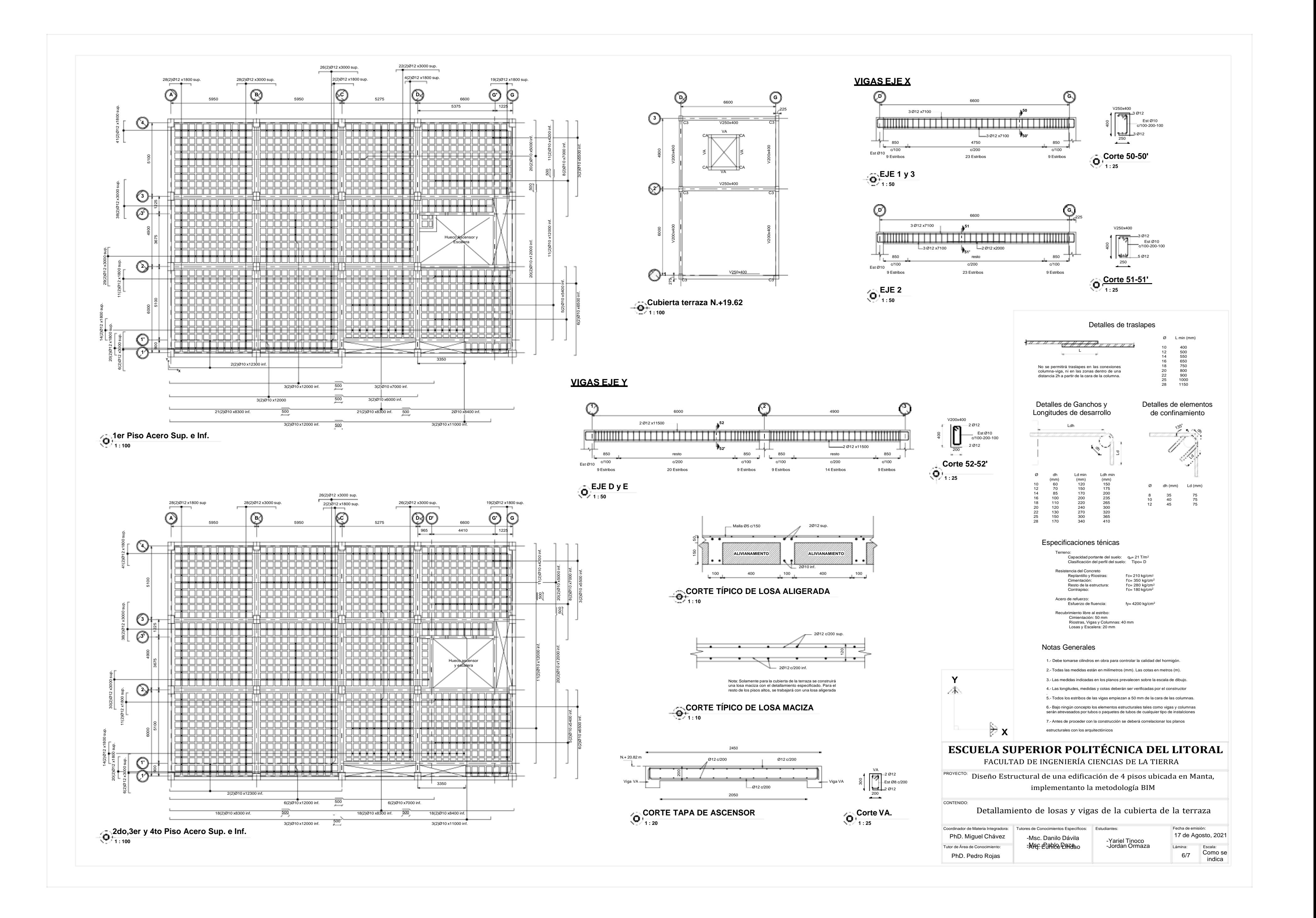

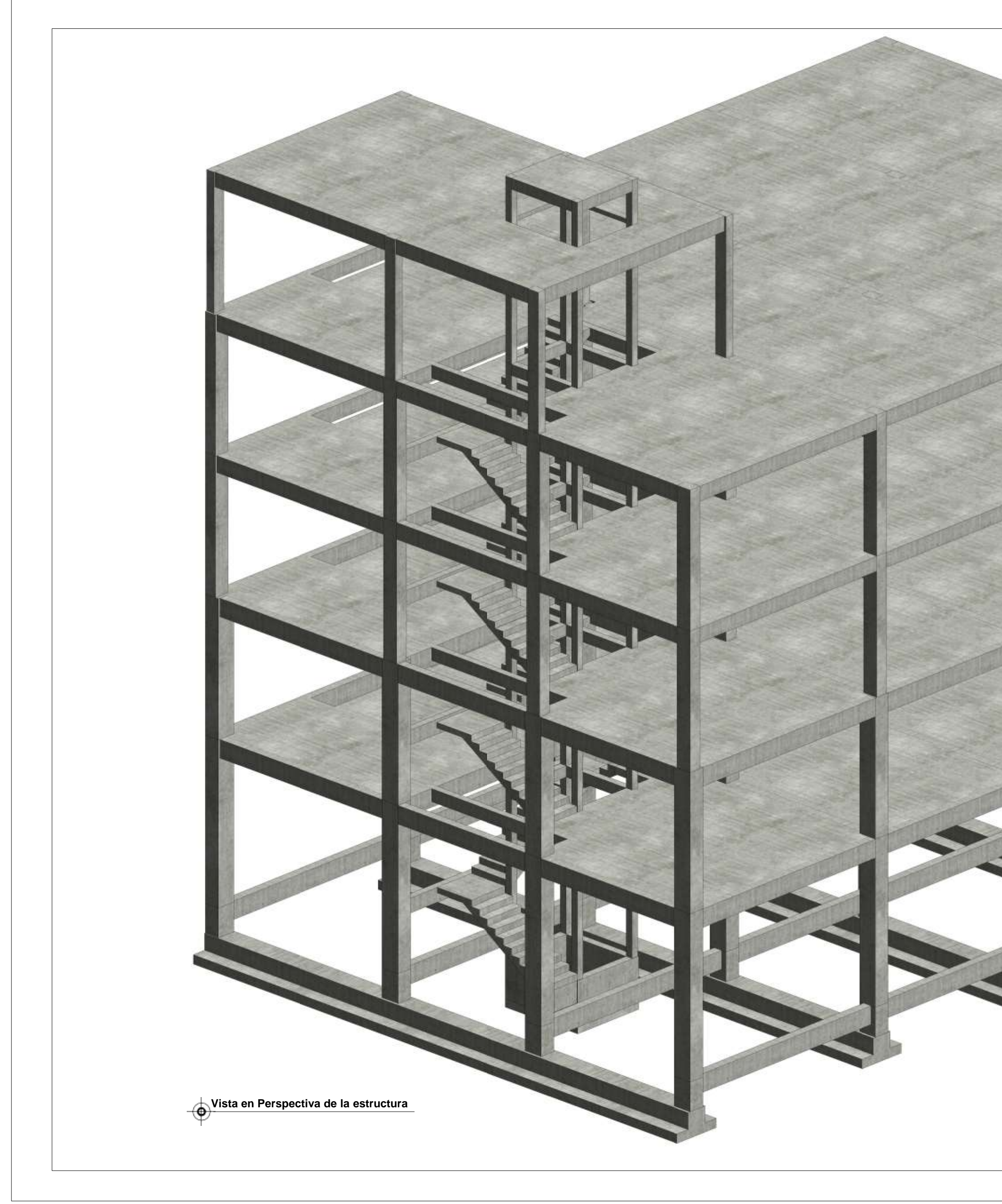

# **ESCUELA SUPERIOR POLITÉCNICA DEL LITORAL** FACULTAD DE INGENIERÍA CIENCIAS DE LA TIERRA PROYECTO: Diseño Estructural de una edificación de 4 pisos ubicada en Manta, implementanto la metodología BIM CONTENIDO: Vista en Perspectiva de la estructura Coordinador de Materia Integradora: Tutores de Conocimientos Específicos: Estudiantes: -Yariel Tinoco -Jordan Ormaza Fecha de emisión: 17 de Agosto, 2021 PhD. Miguel Chávez -Msc. Danilo Dávila -Msc. Pablo Daza -Arq. Eunice Lindao Tutor de Área de Conocimiento: PhD. Pedro Rojas Lámina: 7/7 Escala :